## Colors in images

Color spaces, perception, mixing, printing, manipulating . . .

#### **Tomáš Svoboda**

Czech Technical University, Faculty of Electrical Engineering Center for Machine Perception, Prague, Czech Republic

svoboda@cmp.felk.cvut.cz

http://cmp.felk.cvut.cz/~svoboda

## Warning

- **C** rather an overview lecture
- pictorial, math kept on minimum
- **\*** knowing keywords you may dig deeper

Thanks [Wikipedia](http://en.wikipedia.org) for many images.

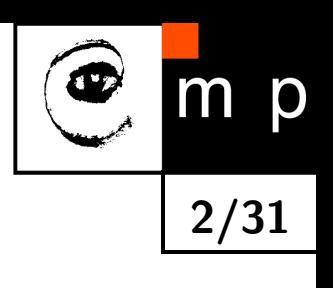

#### Color Spectrum

Color is a human interpretation of a mixture of light with different wavelength  $\lambda$  (projected into a retina or camera photoreceptors).

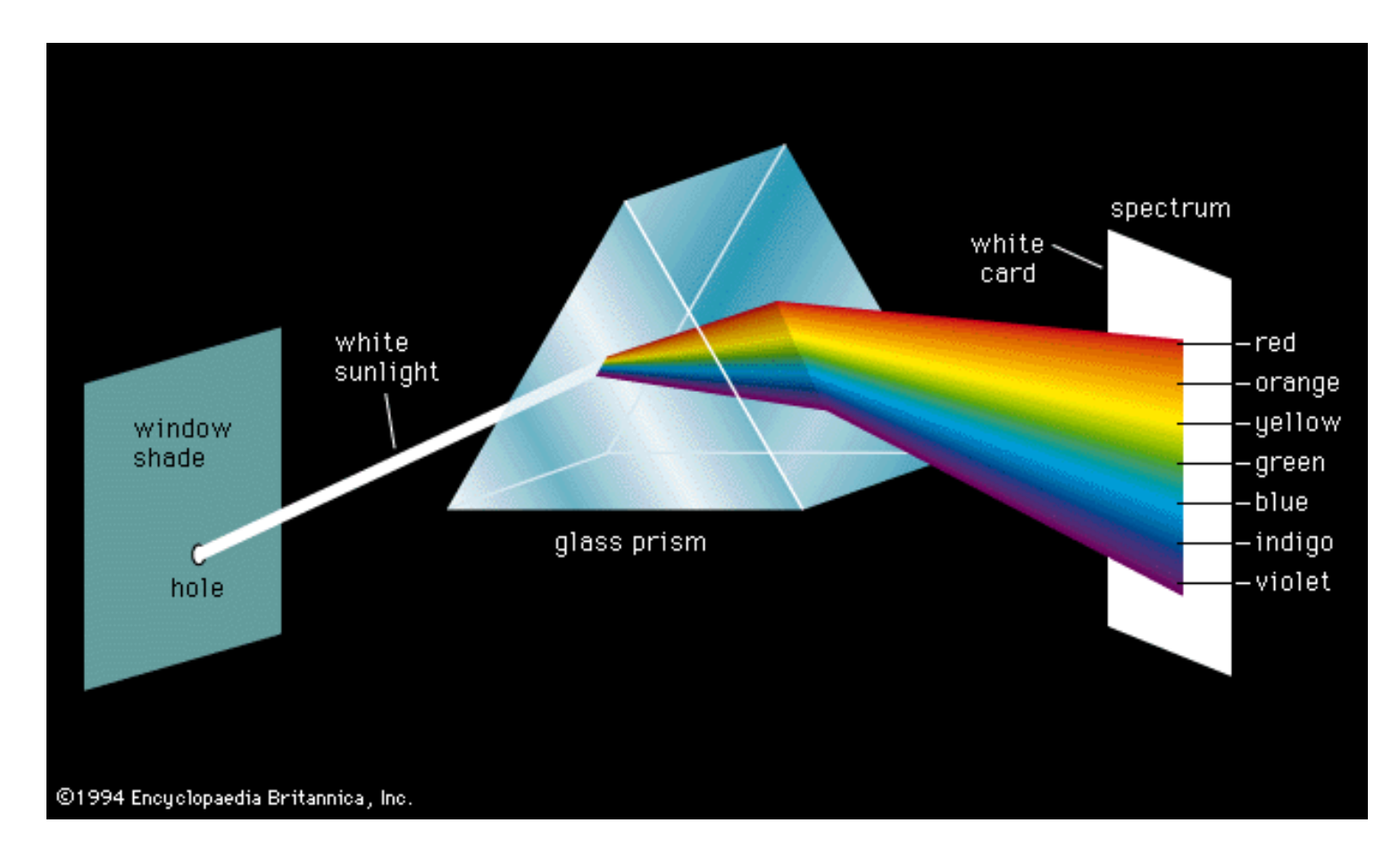

3/31

p

Isaac Newton's experiment (1666).

#### Perception of Light

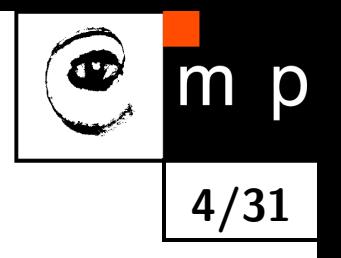

- Human eye contains three types color receptor cells, or cones.
- ♦ Their sensitivity is a function of wavelength.
- ♦ Three peaks may be approximately identified in BLUE, GREEN, RED.
- ♦ Combination of the responses give us our color perception. tristimulus model of color vision.

Marking according to wavelengths

- $\bullet$  S short
- $\blacklozenge$ M — medium
- $\blacklozenge$   $\mathsf{L}$  long

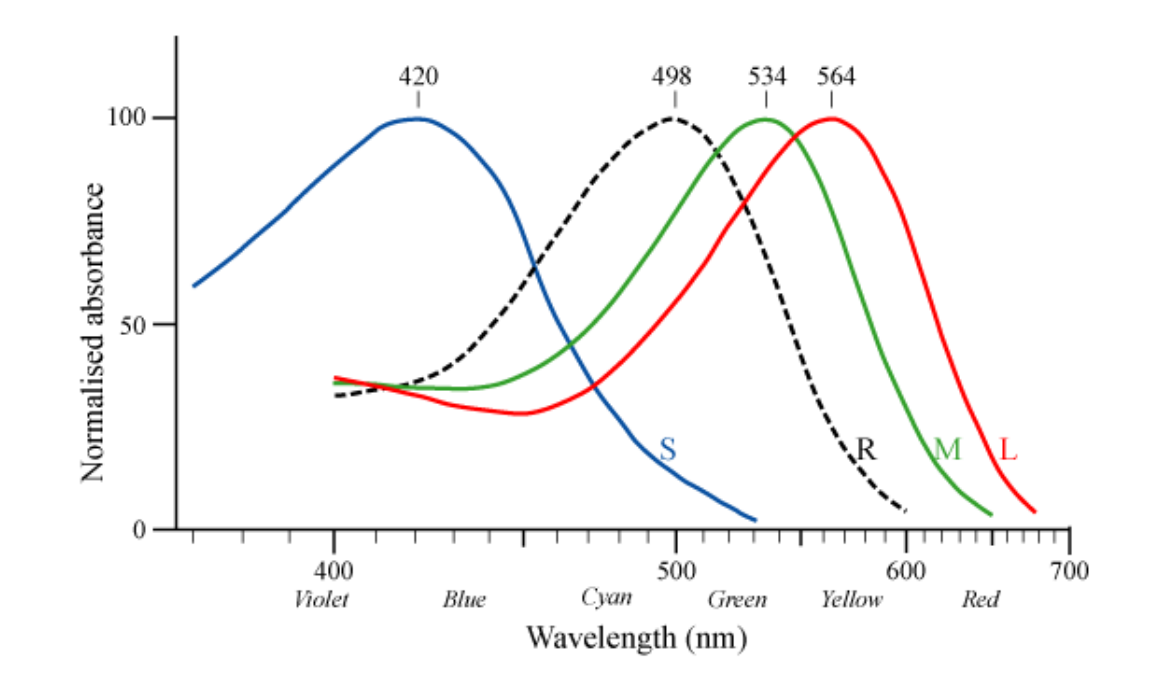

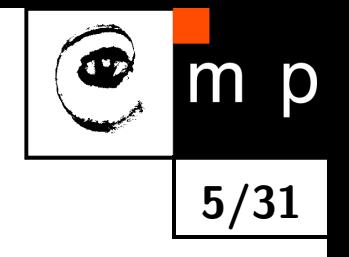

- $\blacklozenge$  A color point is represented by three numbers  $[R,G,B]$
- $\blacklozenge\ [R, G, B]$  have typically range  $0. \ . \ .$  255 for most common 8-bit images

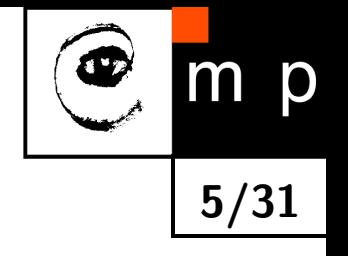

- $\blacklozenge$  A color point is represented by three numbers  $[R,G,B]$
- $\blacklozenge\ [R, G, B]$  have typically range  $0. \ . \ .$  255 for most common 8-bit images

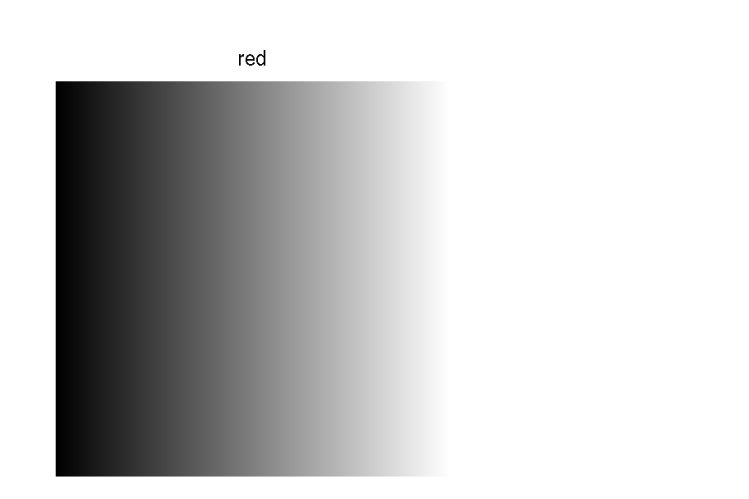

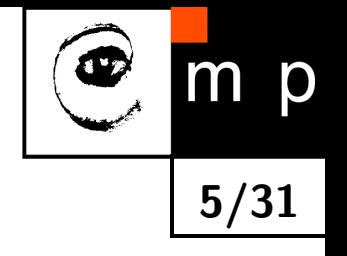

- $\blacklozenge$  A color point is represented by three numbers  $[R,G,B]$
- $\blacklozenge\ [R, G, B]$  have typically range  $0. \ . \ .$  255 for most common 8-bit images

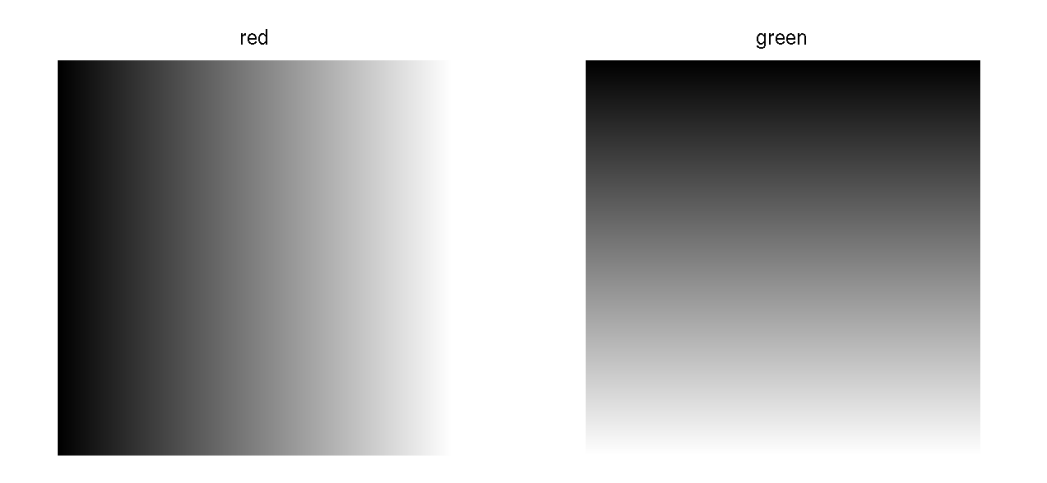

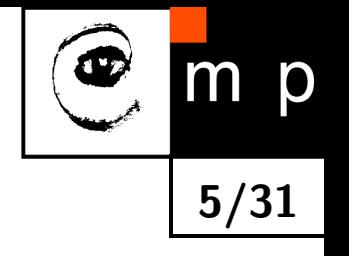

- $\blacklozenge$  A color point is represented by three numbers  $[R,G,B]$
- $\blacklozenge\ [R, G, B]$  have typically range  $0. \ . \ .$  255 for most common 8-bit images

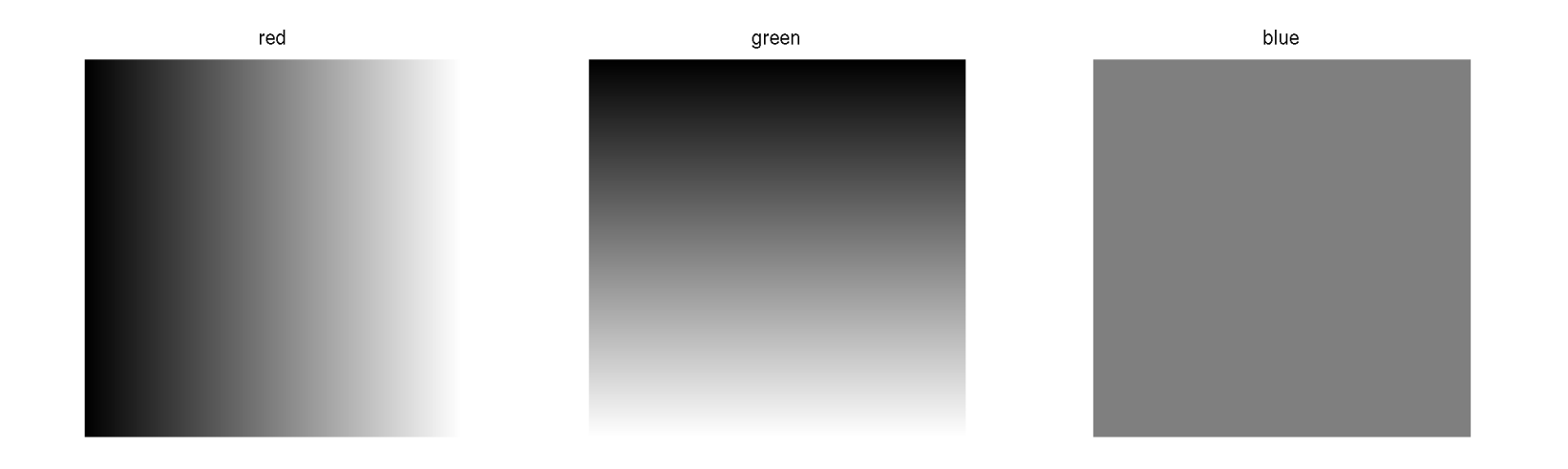

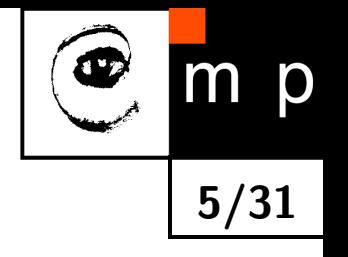

- $\blacklozenge$  A color point is represented by three numbers  $[R,G,B]$
- $\blacklozenge\ [R, G, B]$  have typically range  $0. \ . \ .$  255 for most common 8-bit images

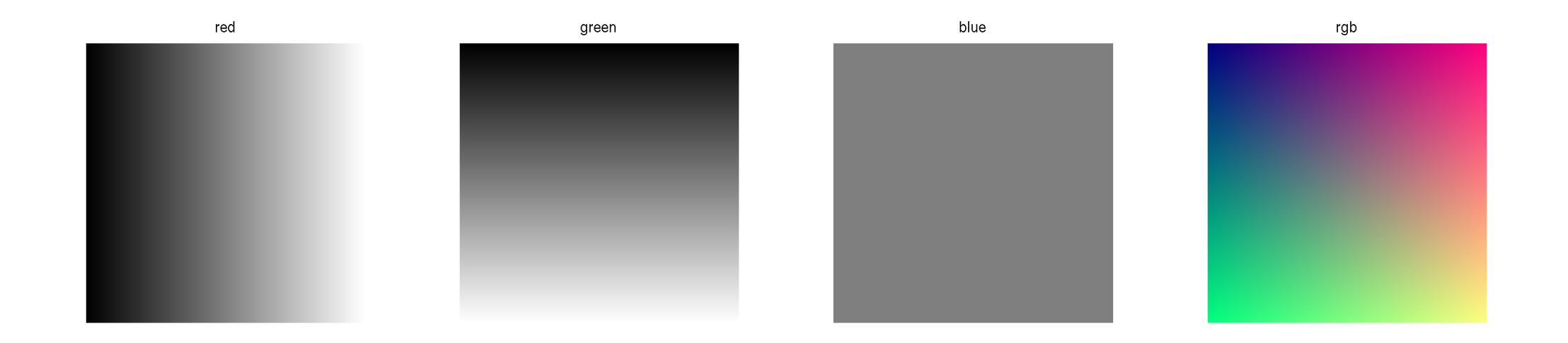

## RG only, B zero

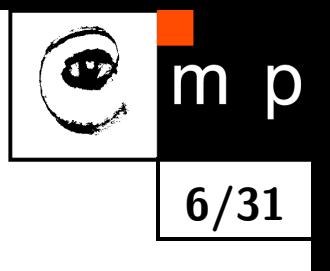

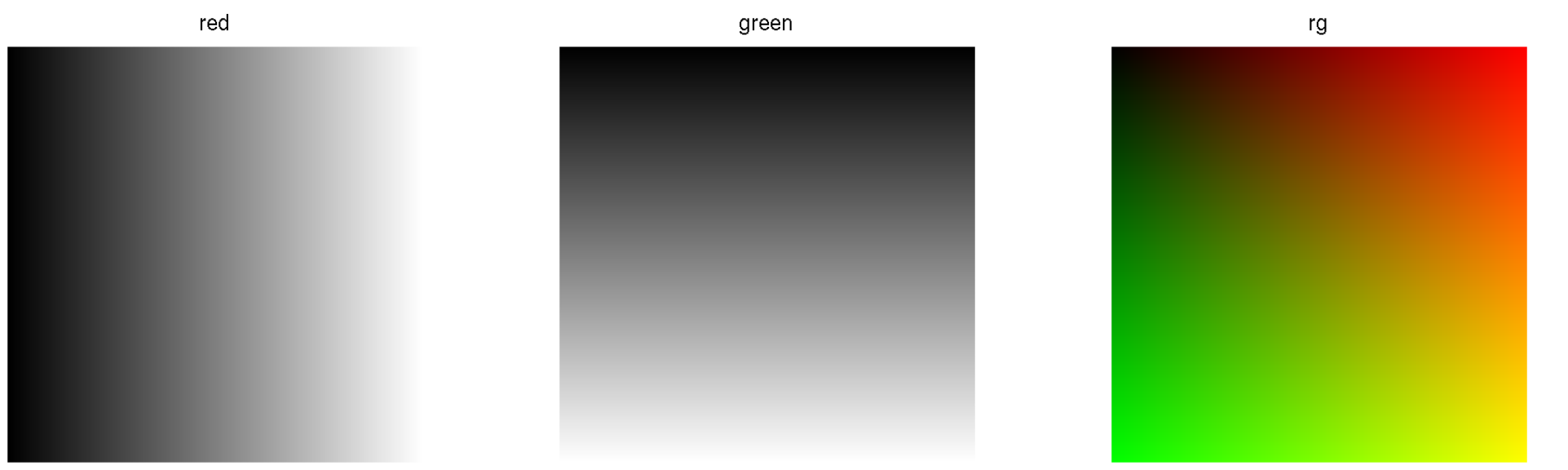

## RB only, G zero

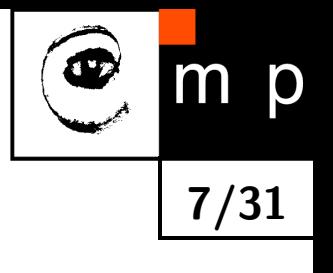

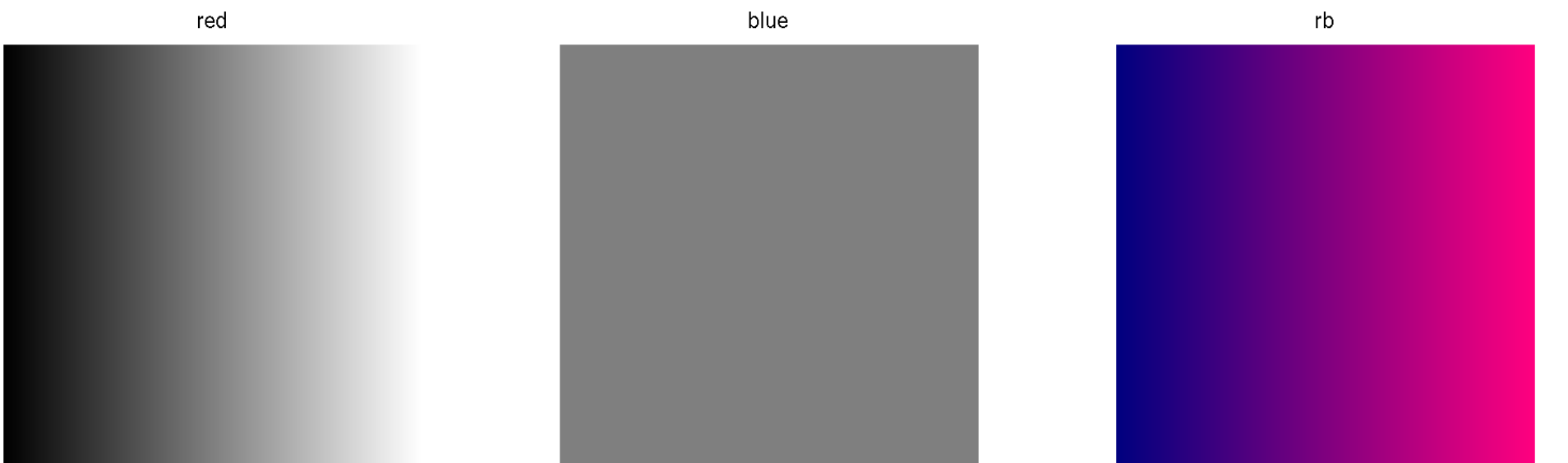

#### GB only, R zero

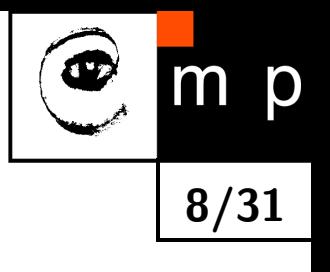

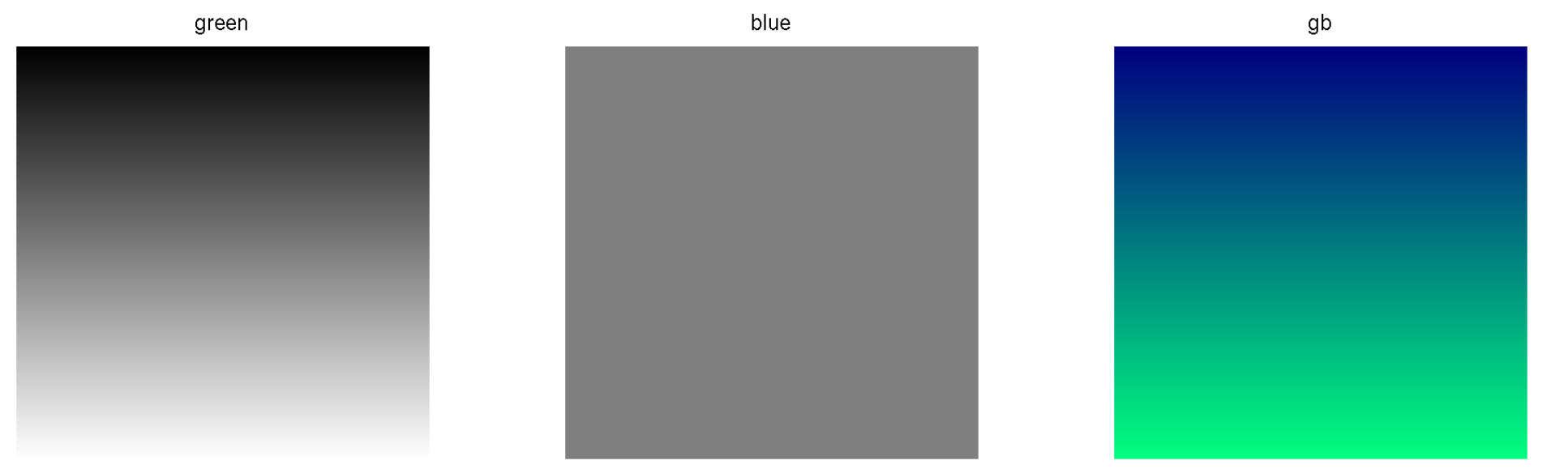

- computer screens, TV, projectors
- ♦ Primary colors: ones used to define other colors, [R,G,B]
- ◆ Secondary colors: pairwise combination of primaries, [C,M,Y] (Cyan, Magenta, Yellow)

9/31

- computer screens, TV, projectors
- ♦ Primary colors: ones used to define other colors, [R,G,B]
- ◆ Secondary colors: pairwise combination of primaries, [C,M,Y] (Cyan, Magenta, Yellow)

9/31

D

red

- computer screens, TV, projectors
- ♦ Primary colors: ones used to define other colors, [R,G,B]
- ◆ Secondary colors: pairwise combination of primaries, [C,M,Y] (Cyan, Magenta, Yellow)

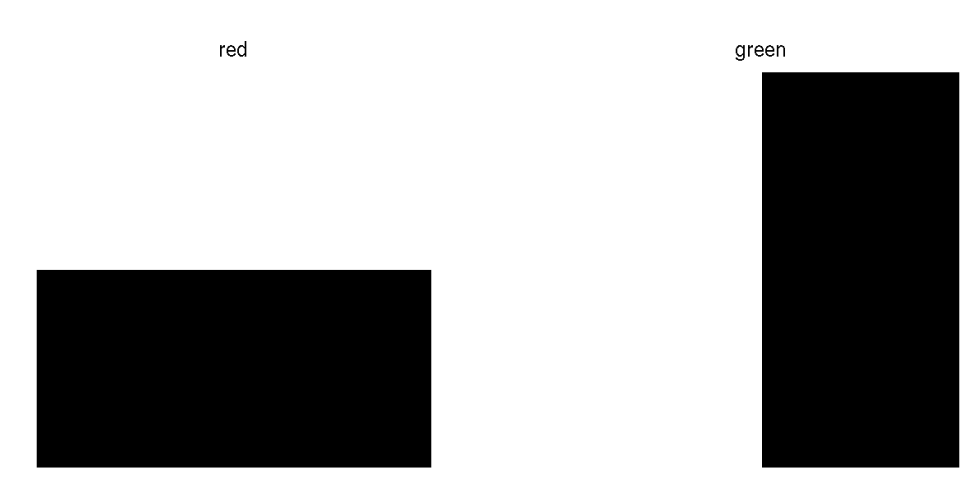

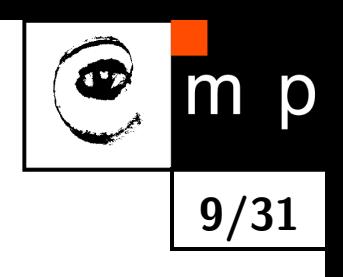

- ♦ computer screens, TV, projectors
- ♦ Primary colors: ones used to define other colors, [R,G,B]
- ♦ Secondary colors: pairwise combination of primaries, [C,M,Y] (Cyan, Magenta, Yellow)

9/31

D

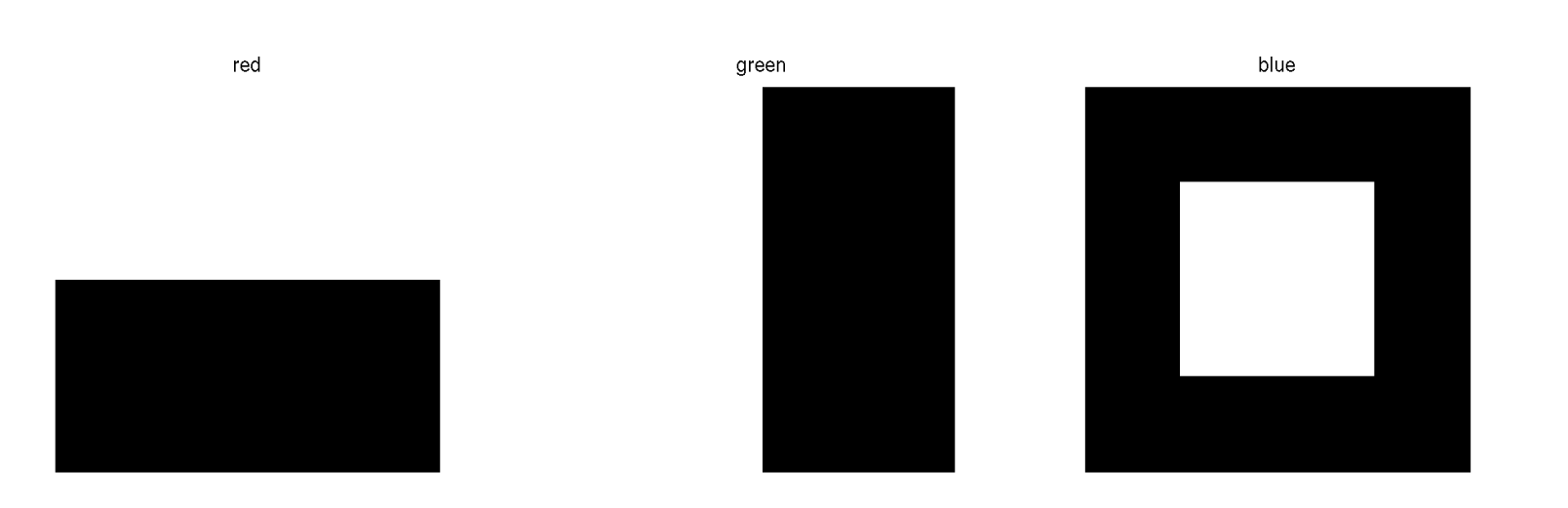

- ♦ computer screens, TV, projectors
- ♦ Primary colors: ones used to define other colors, [R,G,B]
- ♦ Secondary colors: pairwise combination of primaries, [C,M,Y] (Cyan, Magenta, Yellow)

9/31

D

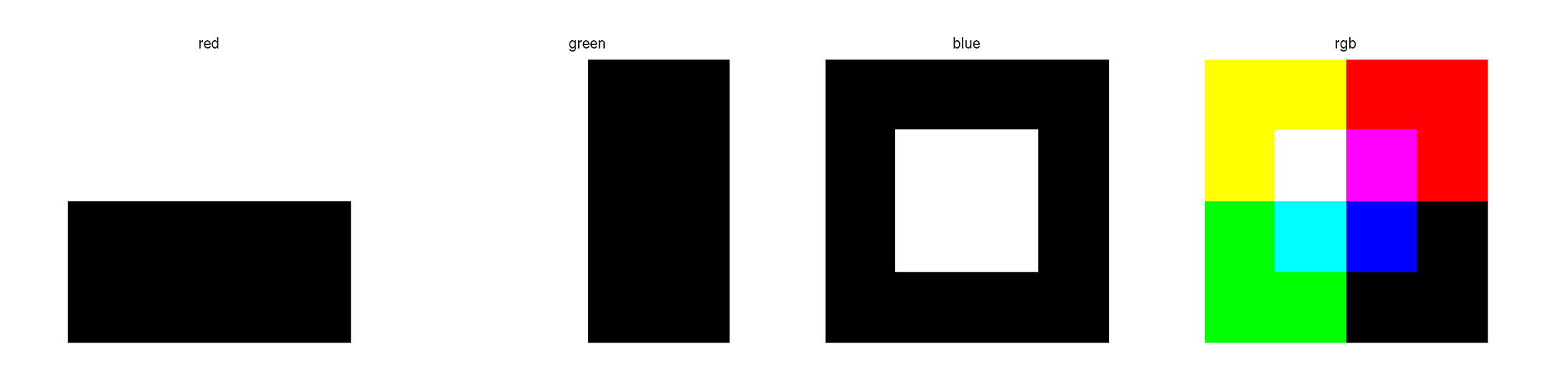

#### RG only, B zero

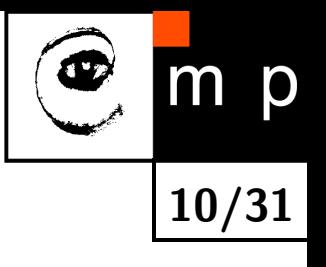

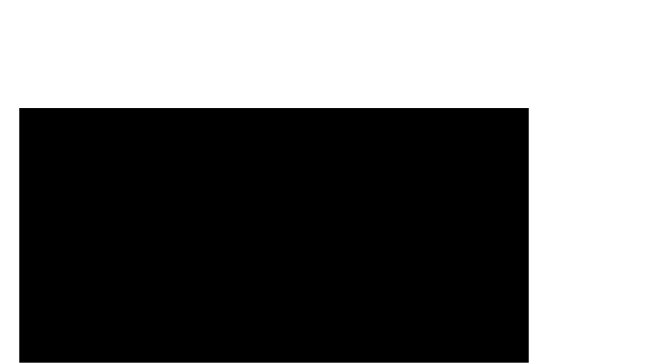

red

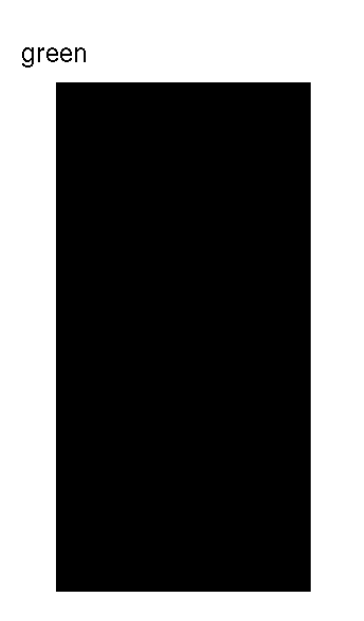

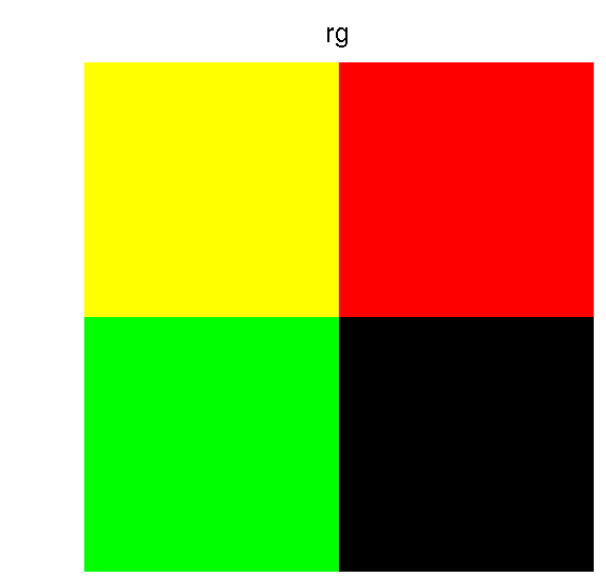

## RB only, G zero

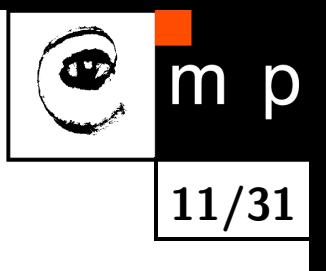

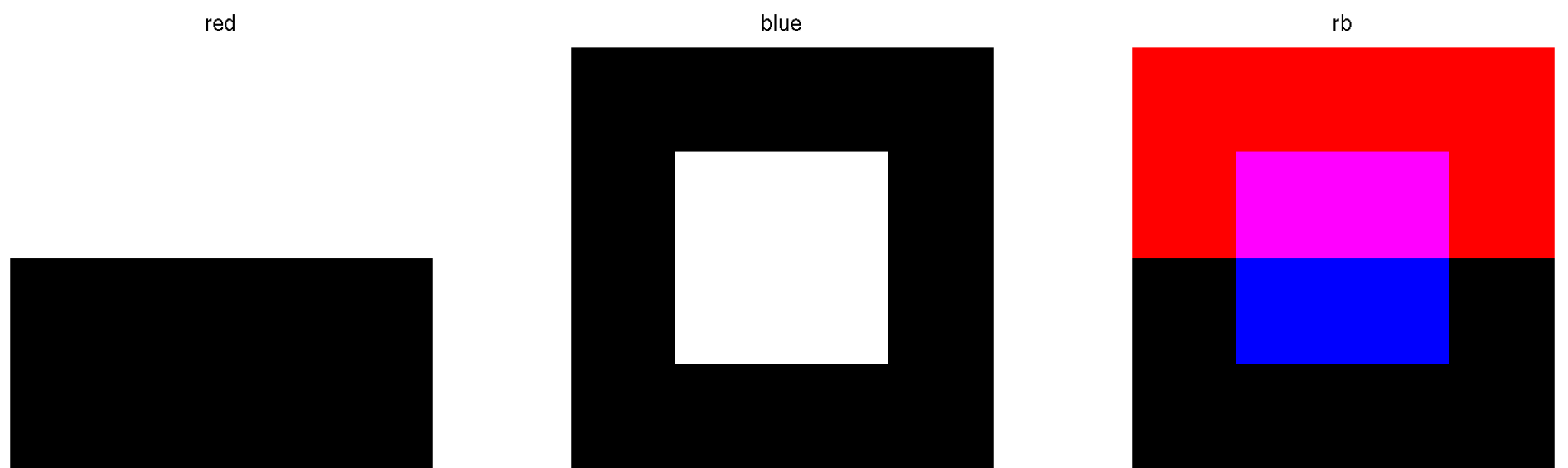

#### GB only, R zero

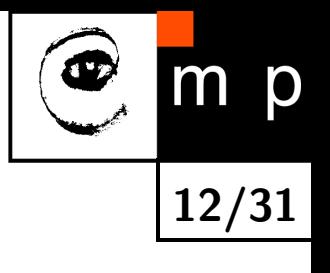

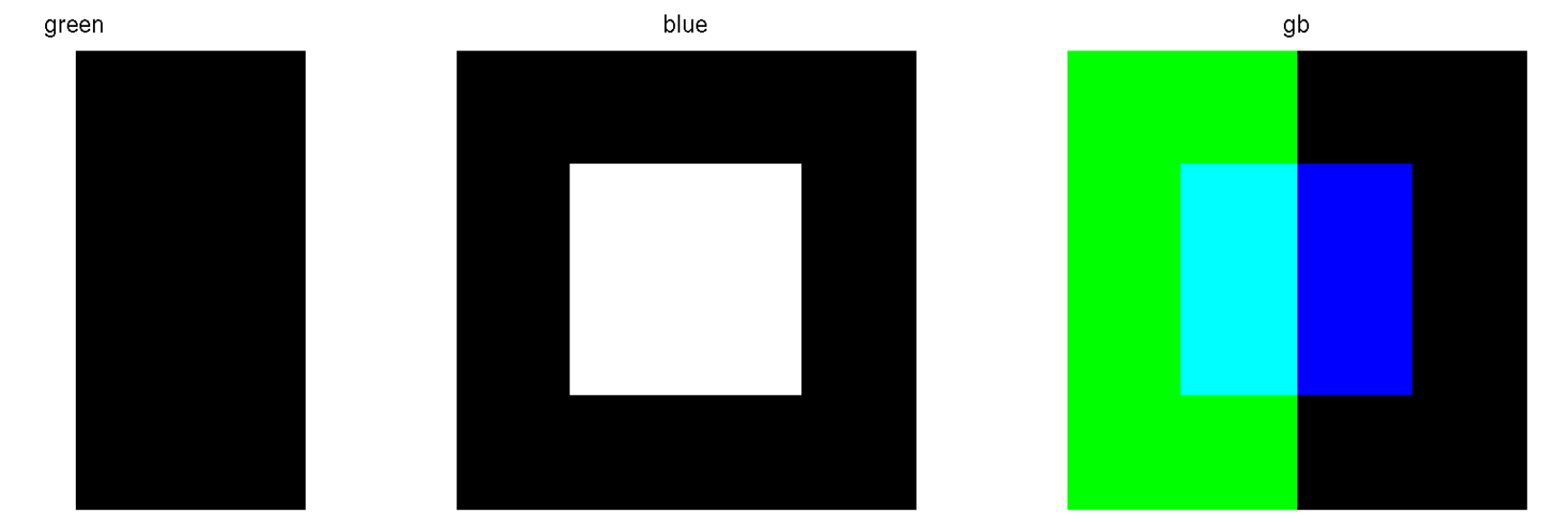

## Subtractive mixing

- t it works through light absorption
- $\blacklozenge$ the colors that are seen are from the part of light that is not absorbed
- ♦ paintings, printing, . . .
- ♦ Primary colors: ones used to define other colors [C,M,Y]
- $\blacklozenge$ Secondary colors: pairwise combination of primaries [R,G,B]

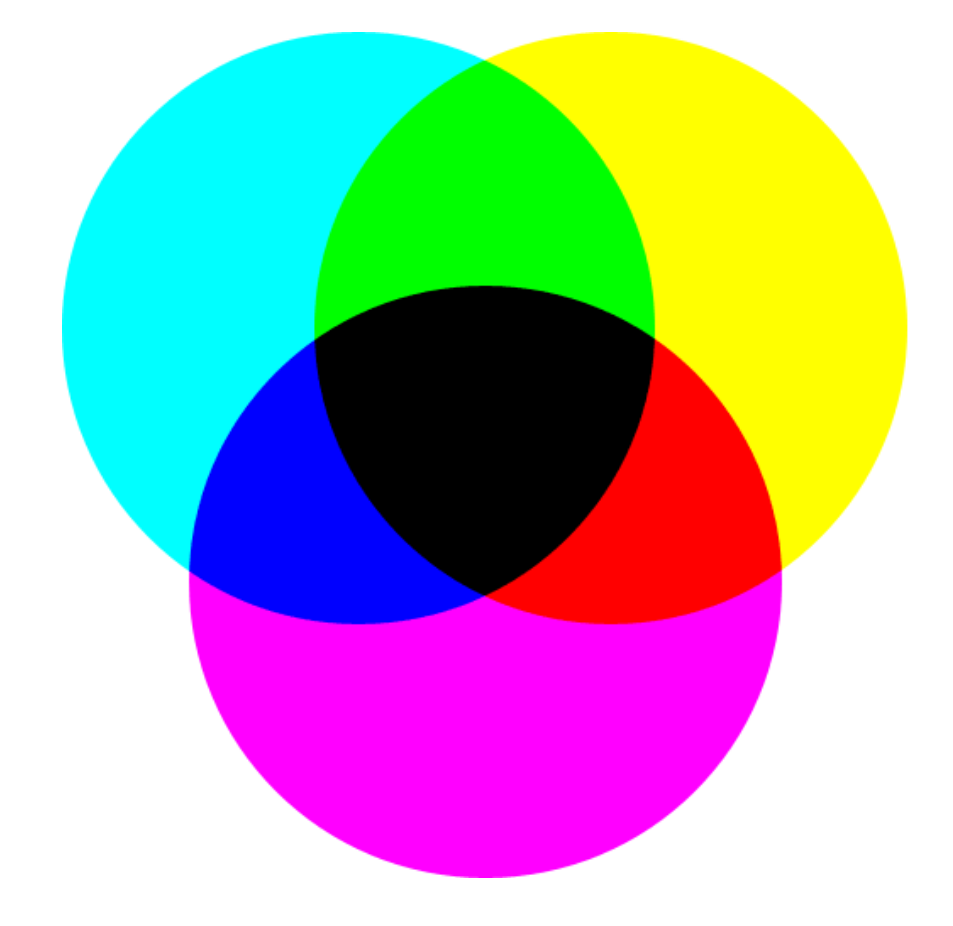

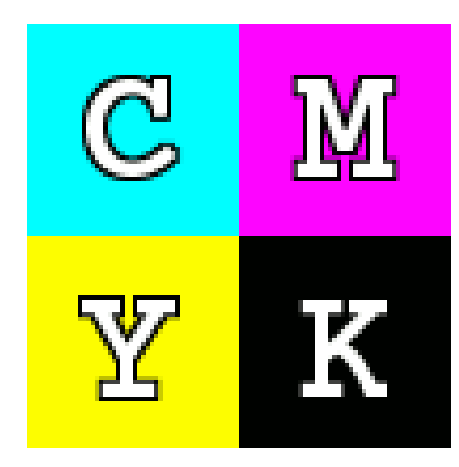

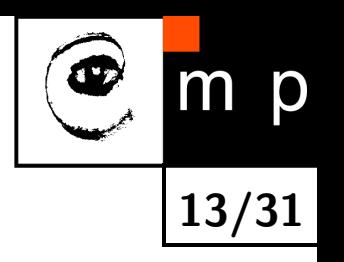

## CMYK model

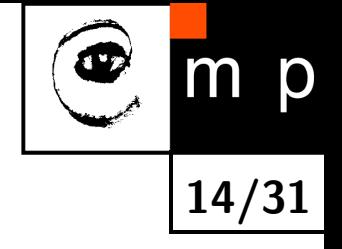

- ◆ color primaries [C.M,Y] should result black when all mixed together
- $\blacklozenge$  in practice, such black is not dense enough
- $\blacklozenge$   $K = \text{key}$  (black) is added to the model

#### CMYK model

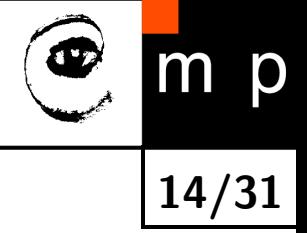

- ◆ color primaries [C.M,Y] should result black when all mixed together
- $\blacklozenge$  in practice, such black is not dense enough
- $\blacklozenge\,$  K  $=$  key (black) is added to the model

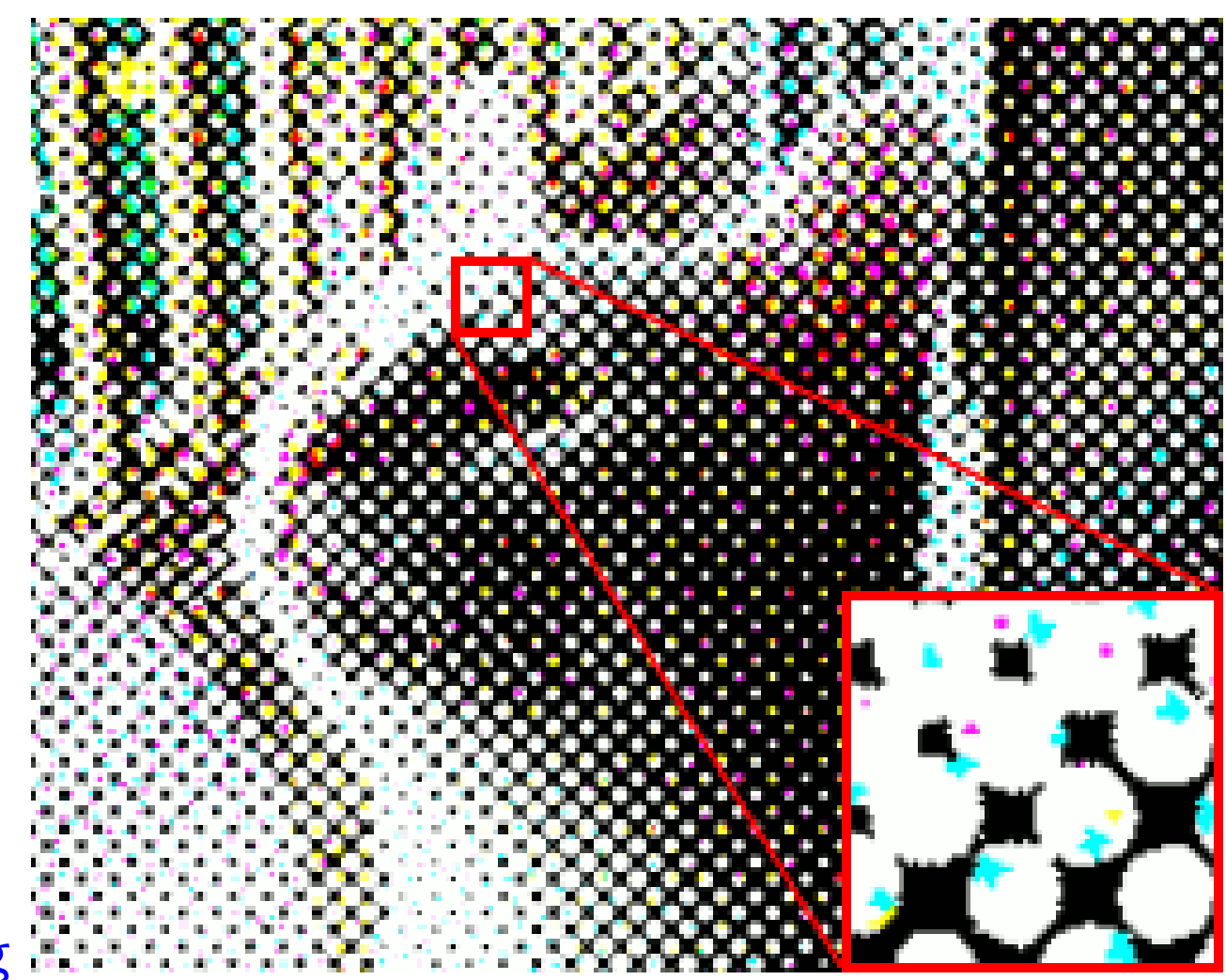

CMYK printing

# Capturing RGB values

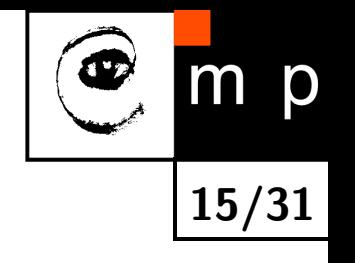

- We know how to display, print color . . .
- How to capture?
- ◆ CCD generates output proportionally to amount of energy

## Capturing RGB values

- We know how to display, print color . . .
- ♦ How to capture?
- ◆ CCD generates output proportionally to amount of energy
- 3CCD camera with separating dichroic beam splitter

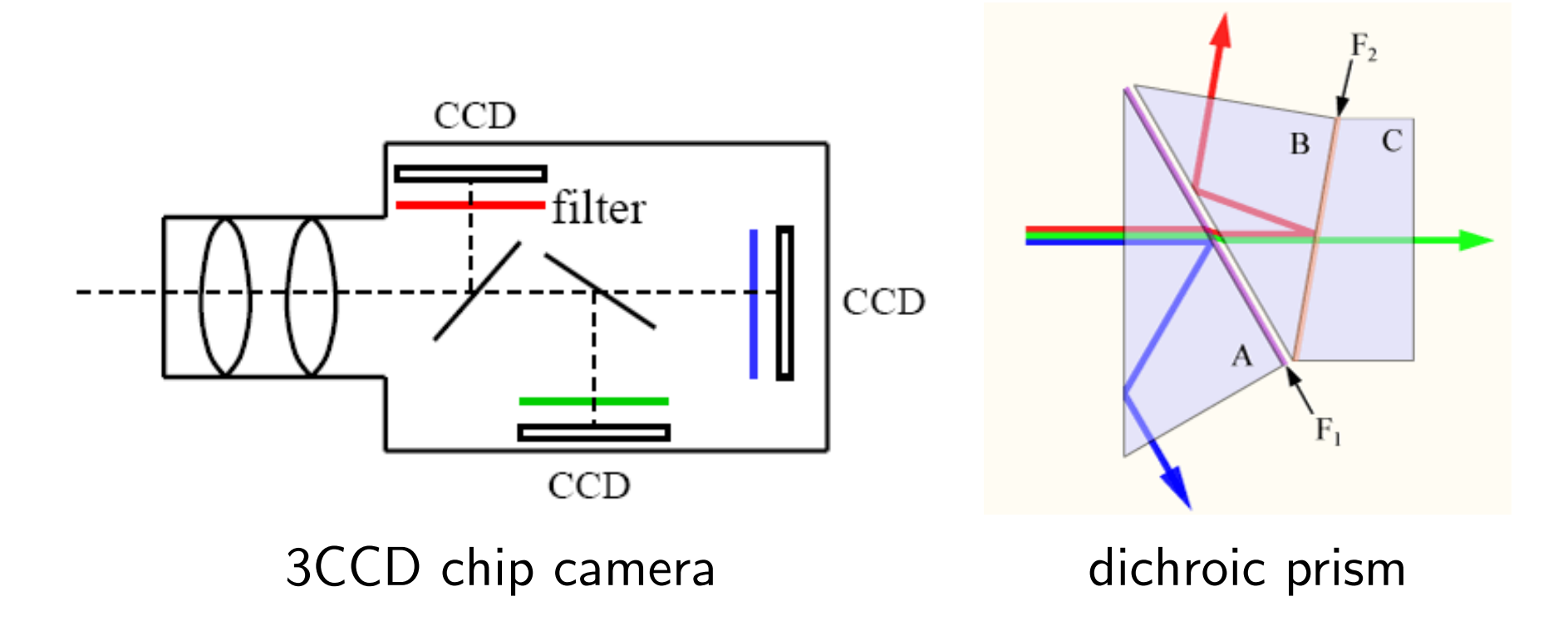

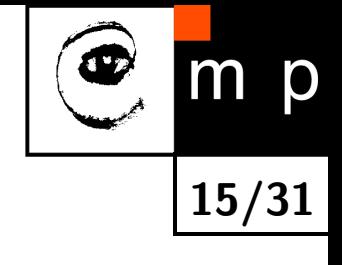

# Capturing RGB values

15/31

p

- We know how to display, print color . . .
- $\blacklozenge$ How to capture?
- ♦ CCD generates output proportionally to amount of energy
- 3CCD camera with separating dichroic beam splitter

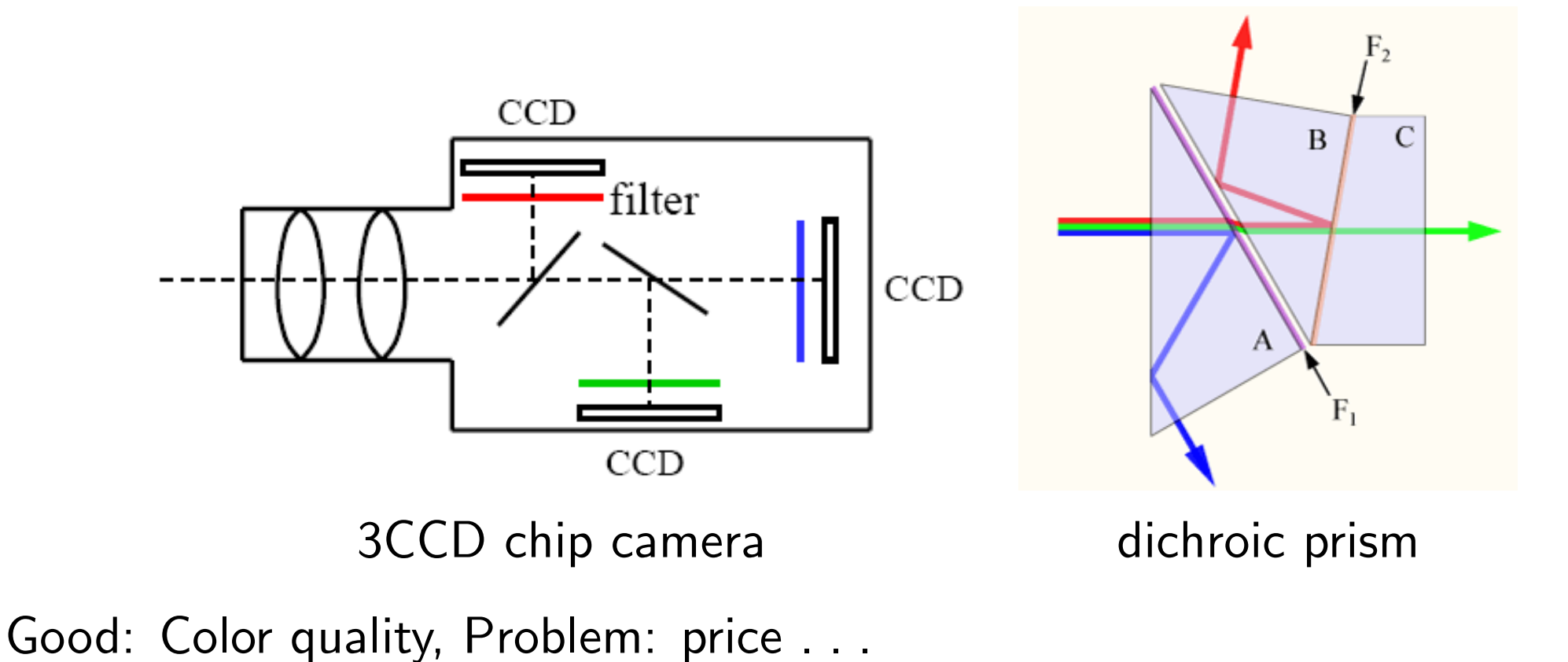

#### 1CCD camera with Bayer filter

- ◆ use one chip
- $\bullet$  place a selective filter in front of it
- ◆ 2:1:1, 2 to green, human eye is most sensitive to it
- combine values to make RGB image **Demosaicking**
- $\blacklozenge$  cheap but the image quality suffers
- this is, among other things, what makes difference between digital photo cameras

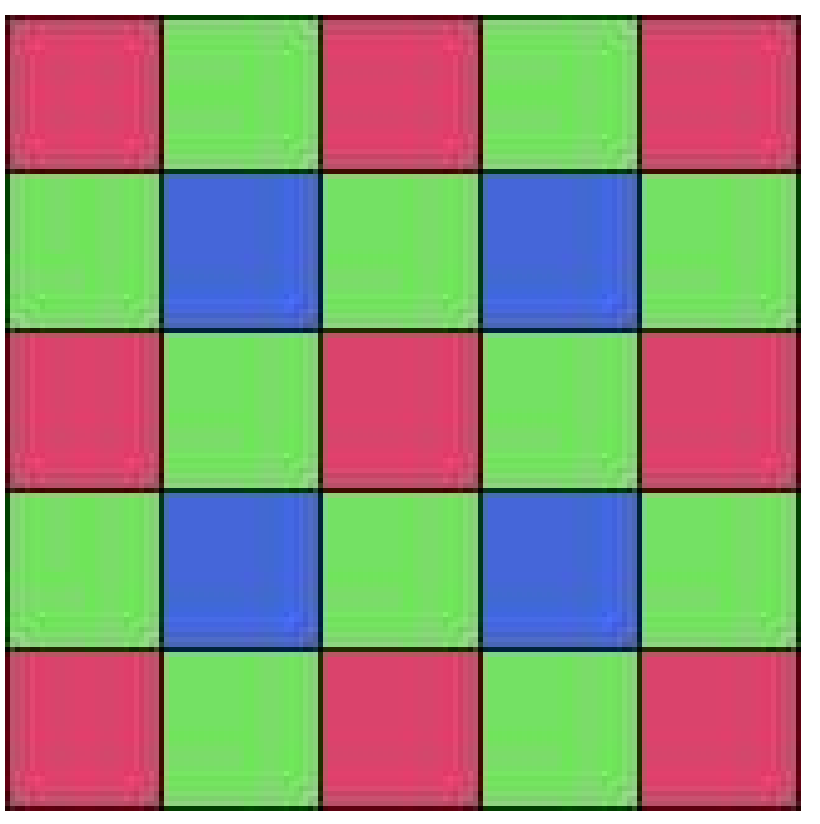

16/31

p

#### Demosaicking in images

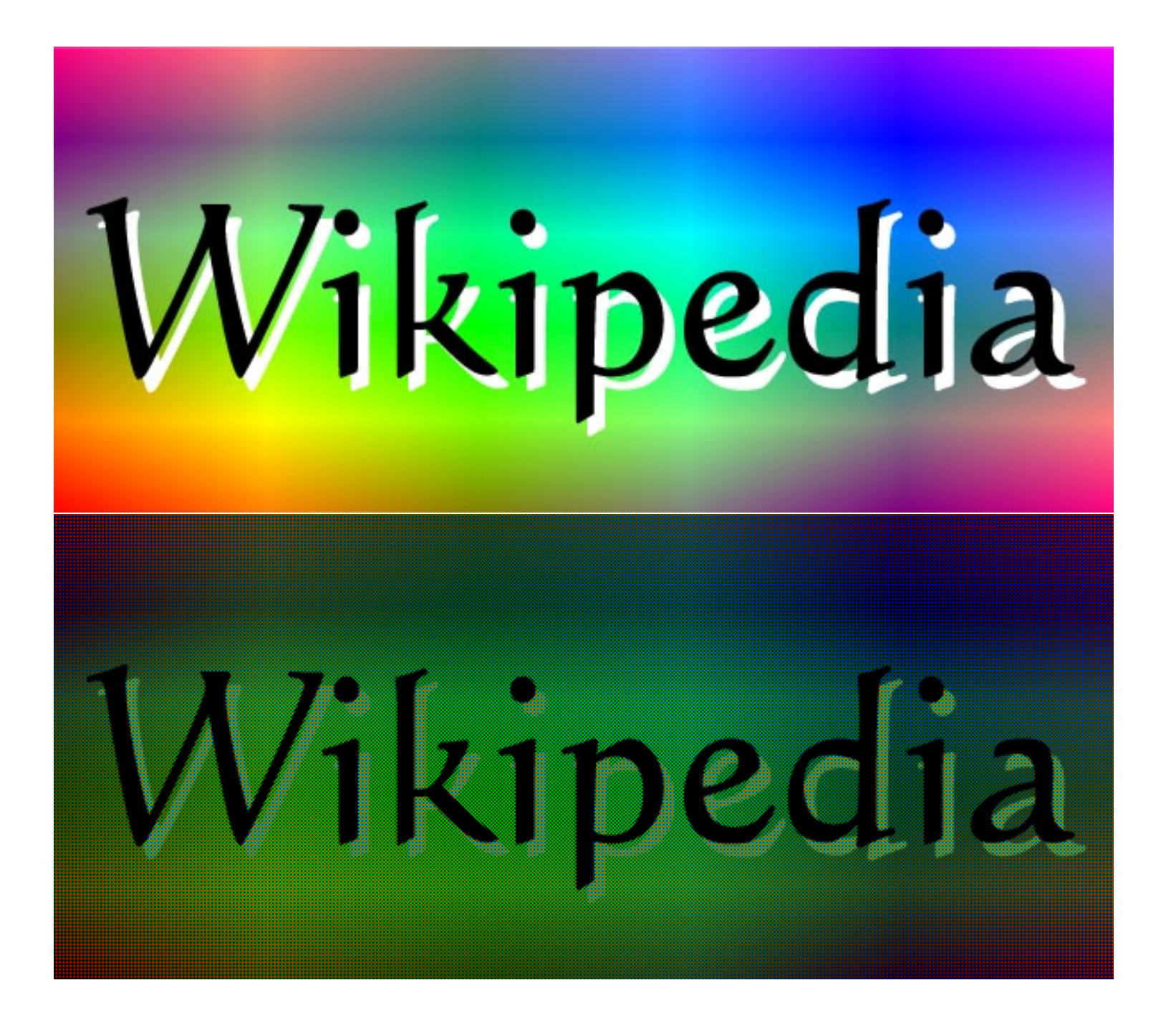

17/31

## Demosaicking in images

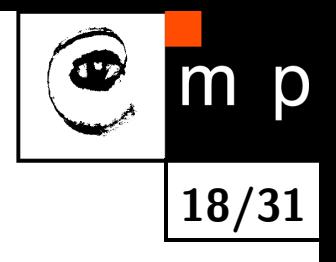

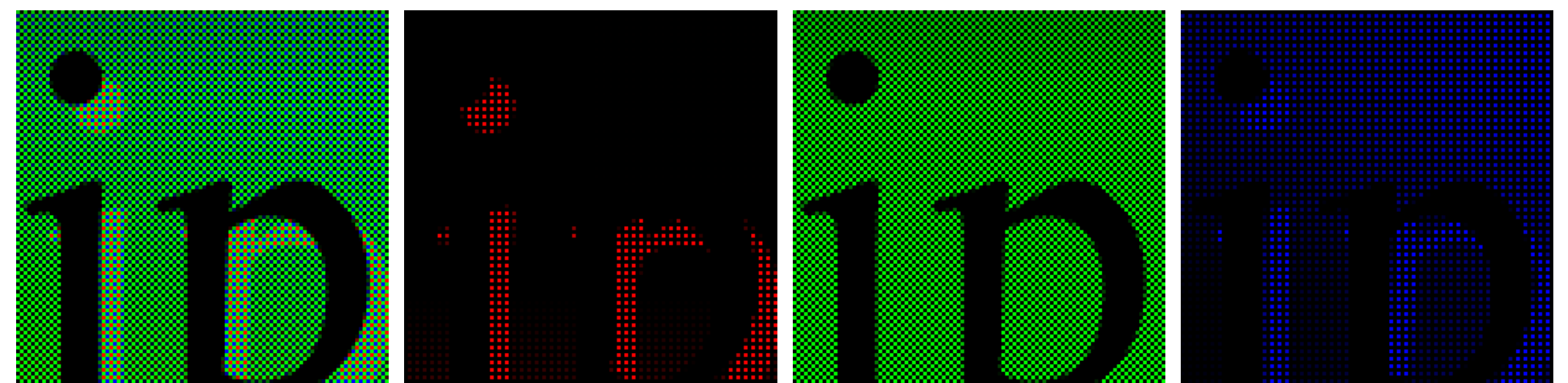

#### Demosaicking result

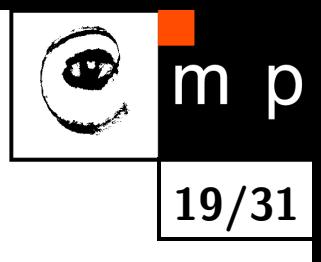

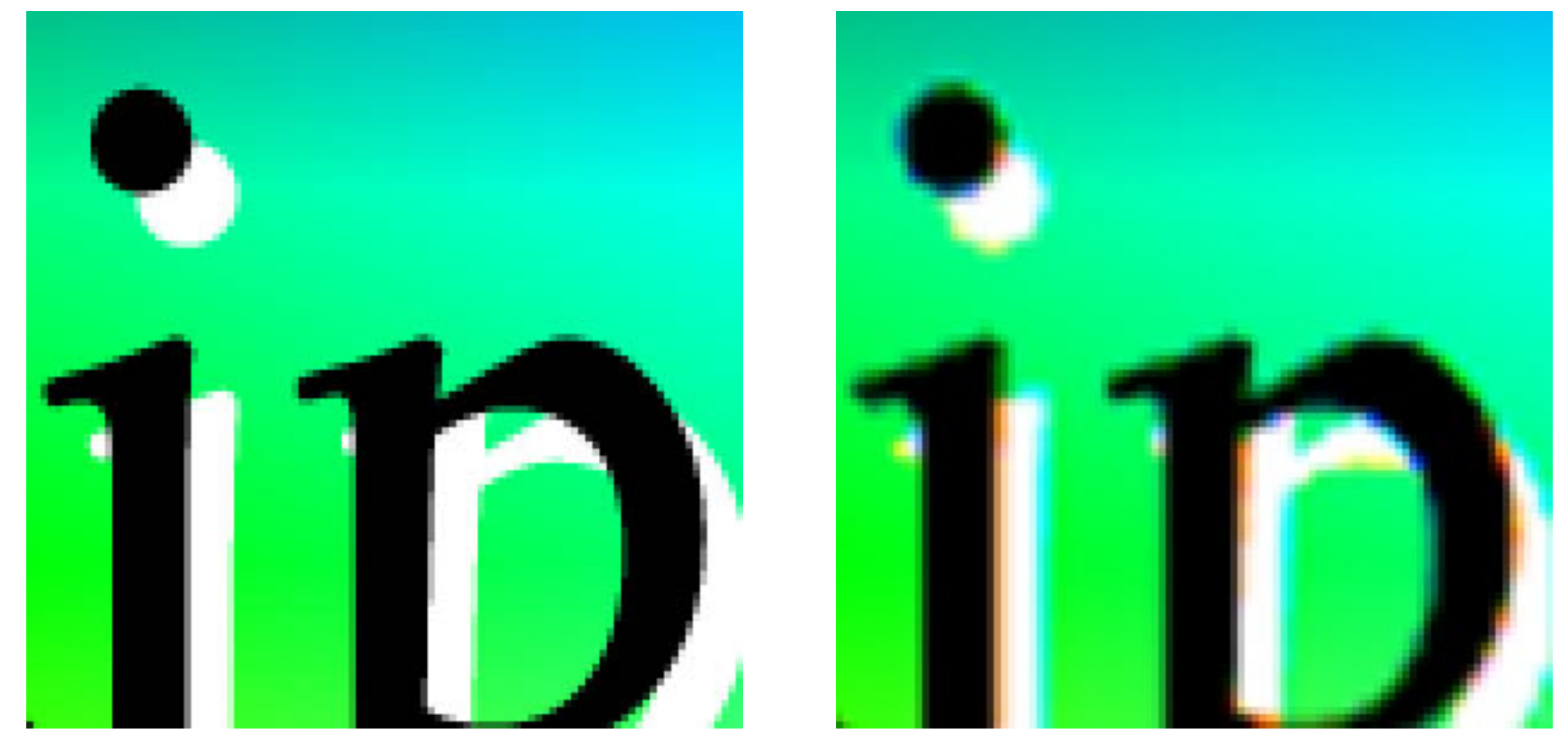

Many demosaicking method exist. 1CCD with a filter is still prevailing solution. Few expensive DV cameras in consumer level. A company Foveon found yet another way . . .

#### Color from "depths"

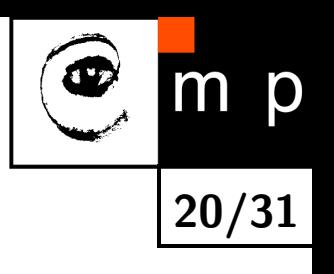

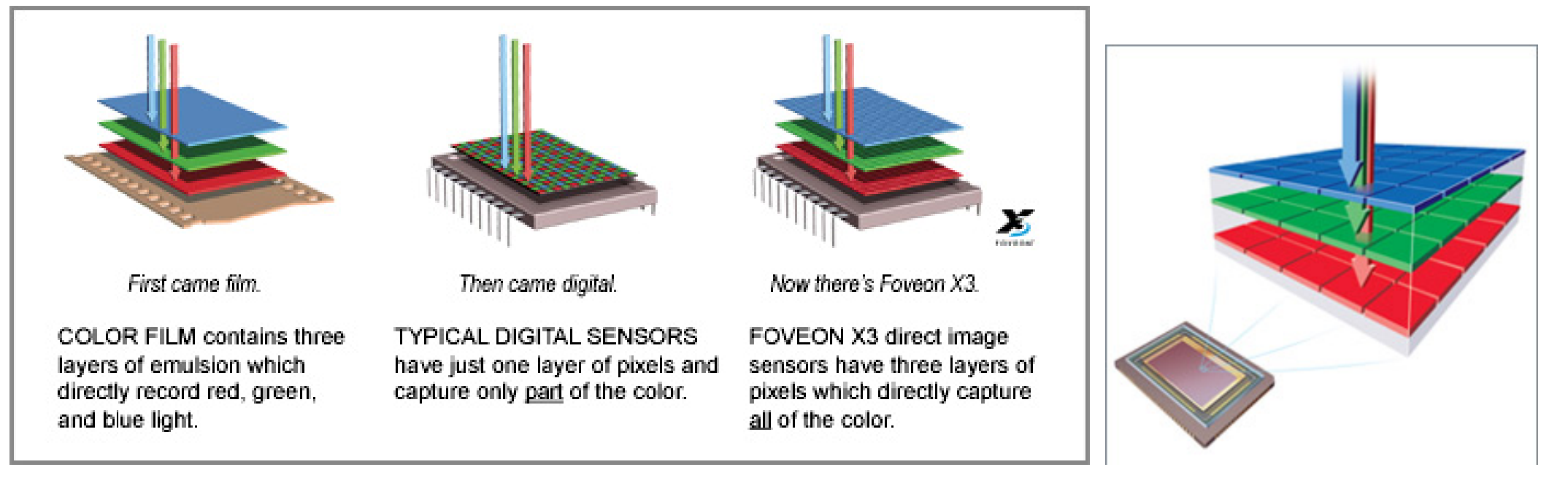

#### Capturing color — revisited

- $\blacklozenge$  Many demosaicking method exist.
- ♦ 1CCD with a filter is still prevailing solution.
- $\bullet$ Few expensive DV cameras in consumer level.
- A company called Foveon found yet another way . . .

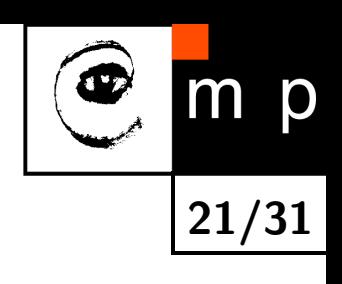

#### HSV color space

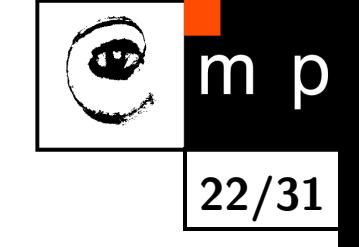

- **•** Problem in RGB space: How would you create a color according to your design?
- ♦ RGB values do not correspond to human thinking about colors
- $\bullet$ We are saying: pure red, deep purple, sky blue . . .

#### HSV color space

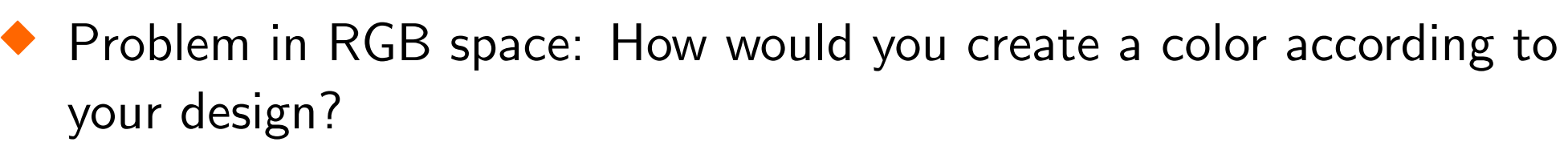

- ♦ RGB values do not correspond to human thinking about colors
- We are saying: pure red, deep purple, sky blue . . .

HSV Hue, Saturation, Value color space

- $\blacklozenge$  Hue is the color type (red, yellow,  $\dots$ )
- $\blacklozenge$ Saturation refers to color purity or vibrancy
- ◆ Value is the brightness of the color

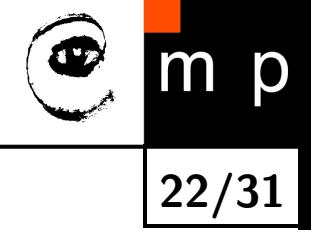

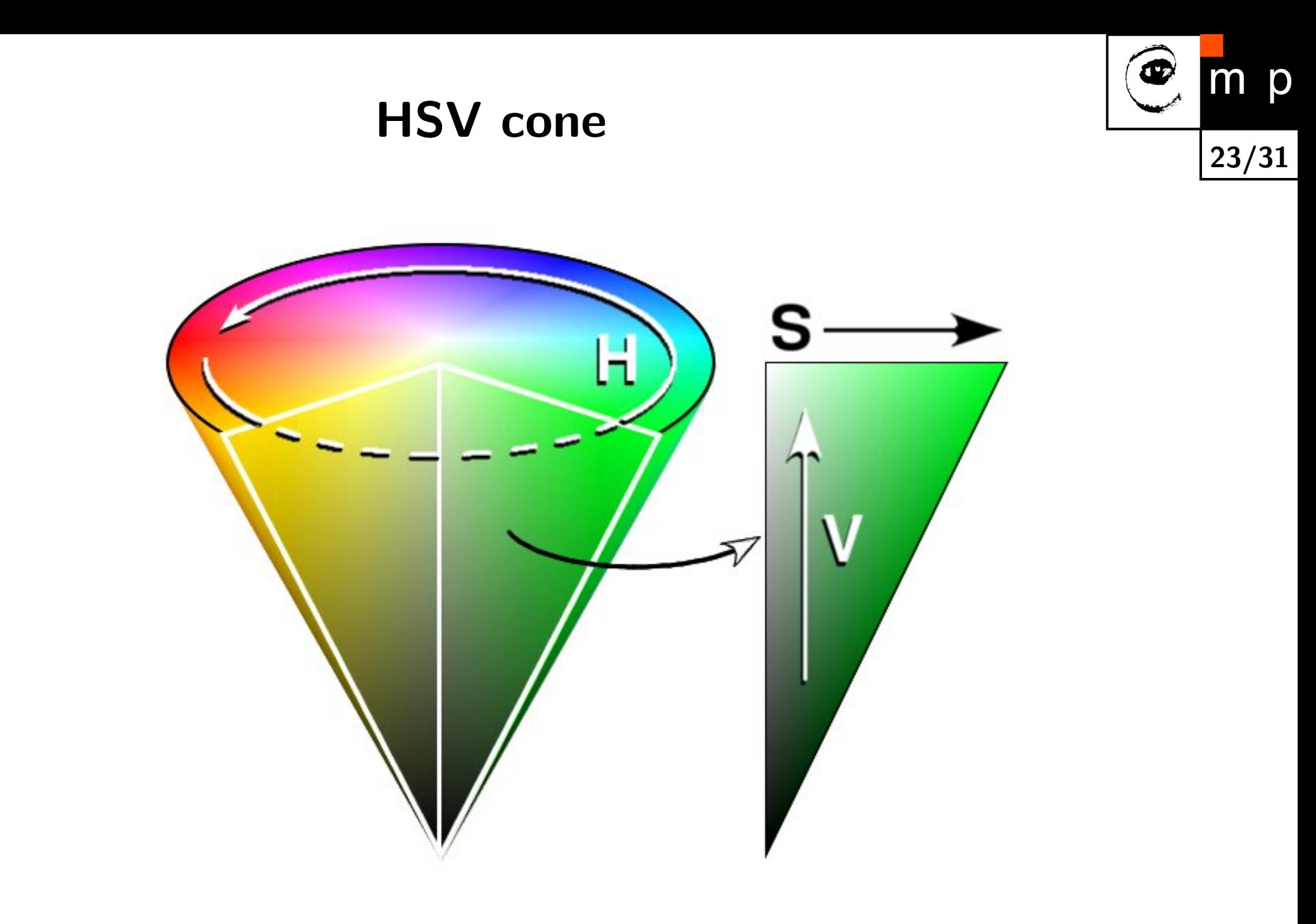

#### Playing with saturation

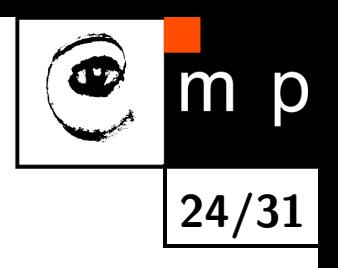

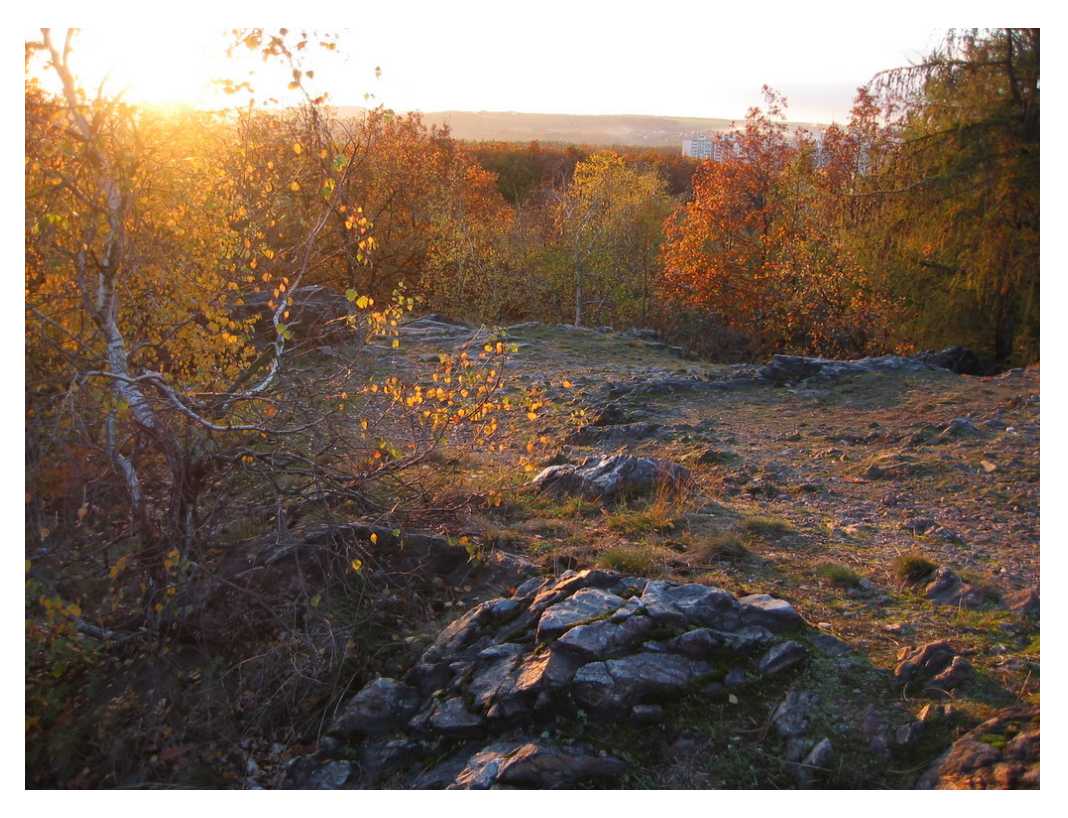

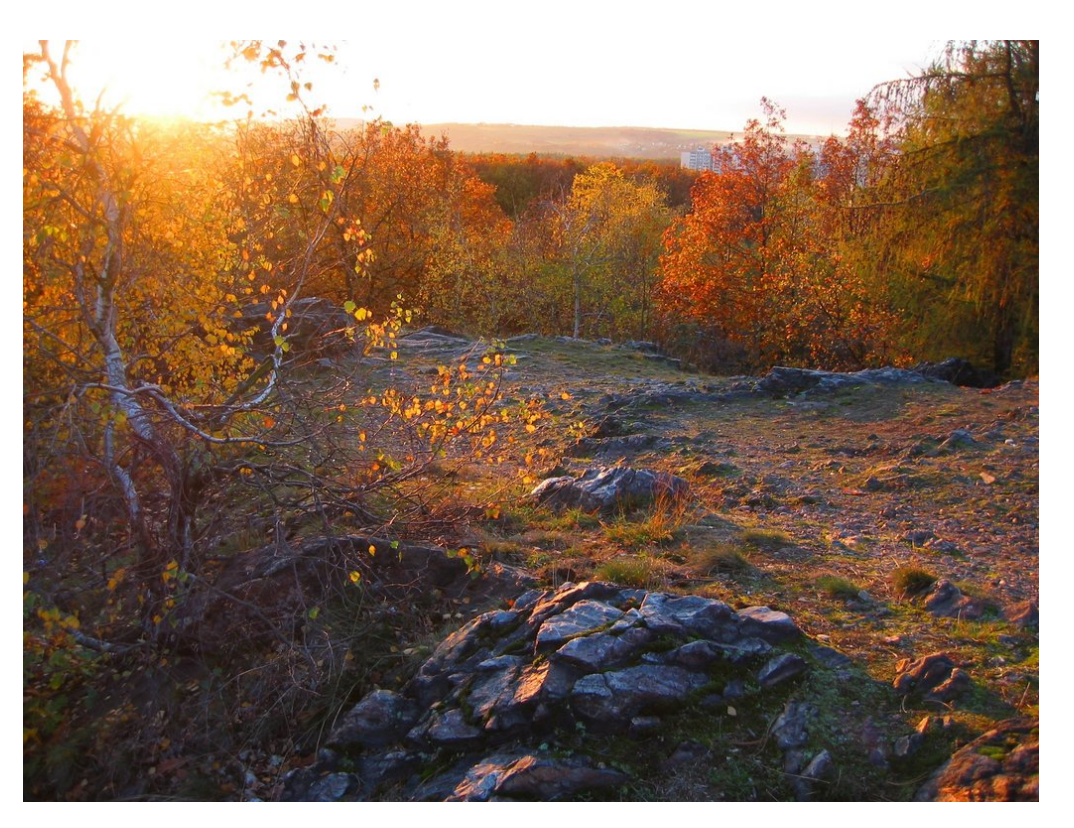

original image what a nice autumn!
# Playing with saturation

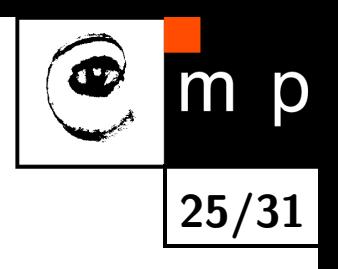

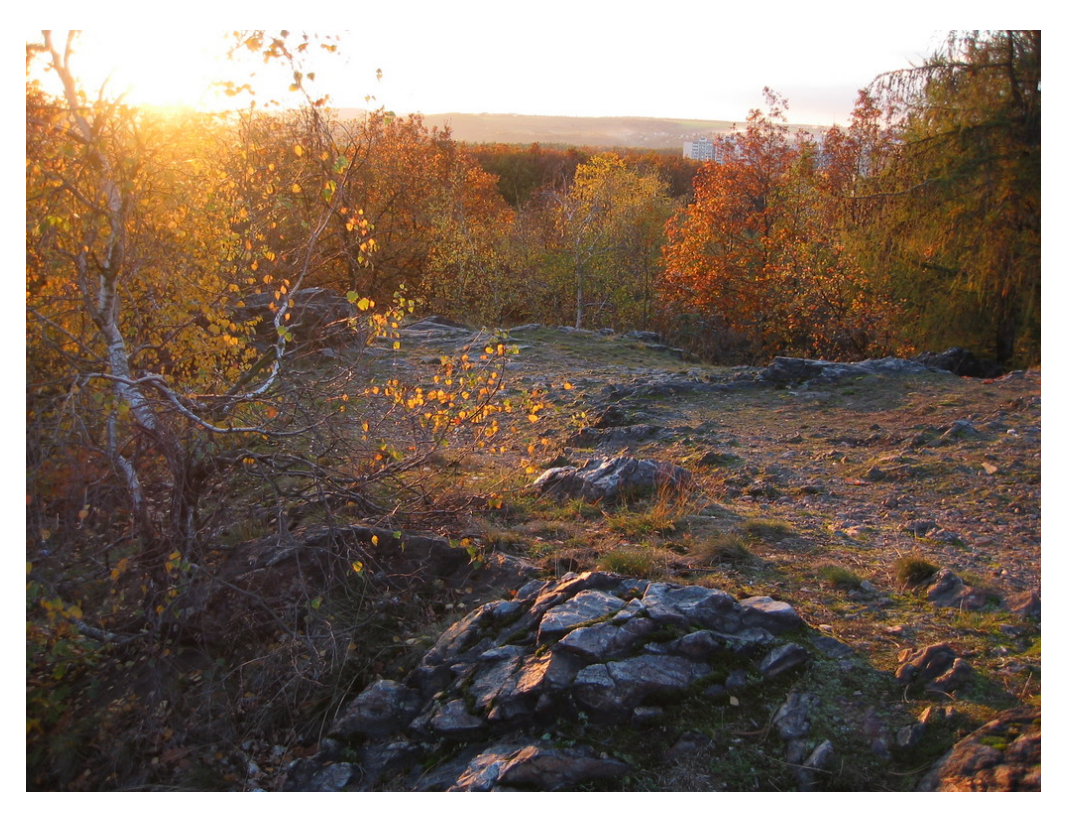

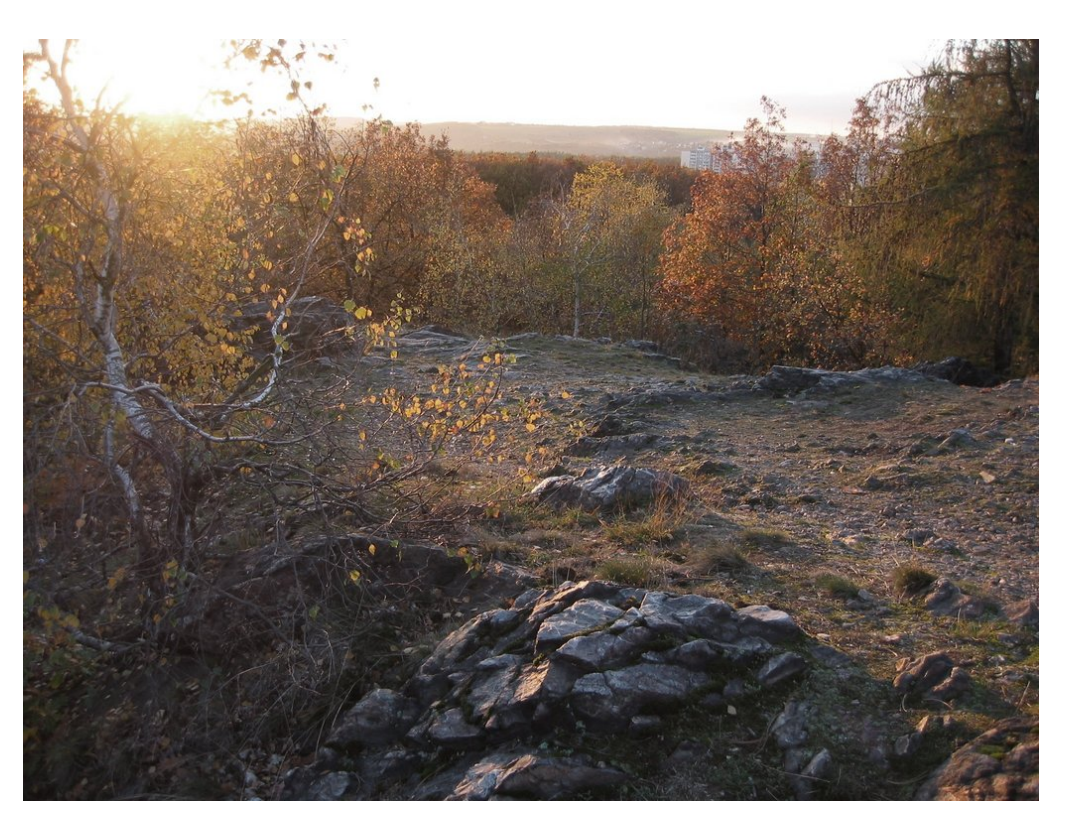

original image what a sad gray autumn!

# Additive mixing — revisited

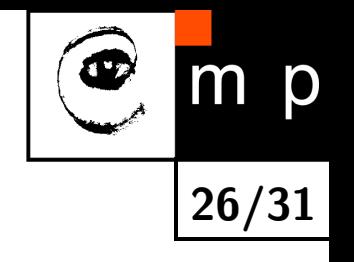

◆ Can we, assuming properly chosen [R,G,B], mix any color?

# Additive mixing — revisited

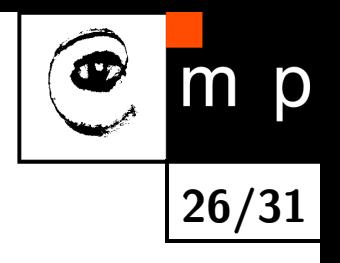

- ◆ Can we, assuming properly chosen [R,G,B], mix any color?
- Well, almost any.

What is wrong?

# Additive mixing — revisited

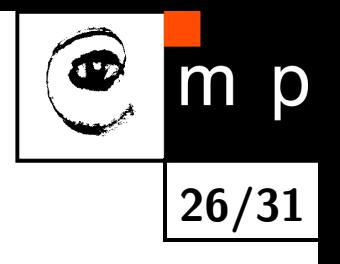

- ◆ Can we, assuming properly chosen [R,G,B], mix any color?
- Well, almost any.

What is wrong?

- Blue and Green makes Cyan.
- But how to make monochromatic Cyan?
- $\blacklozenge$  blue  $+$  green (little red) = monochromatic cyan
- but how to make negative values on screens?

## What do you need to match any color?

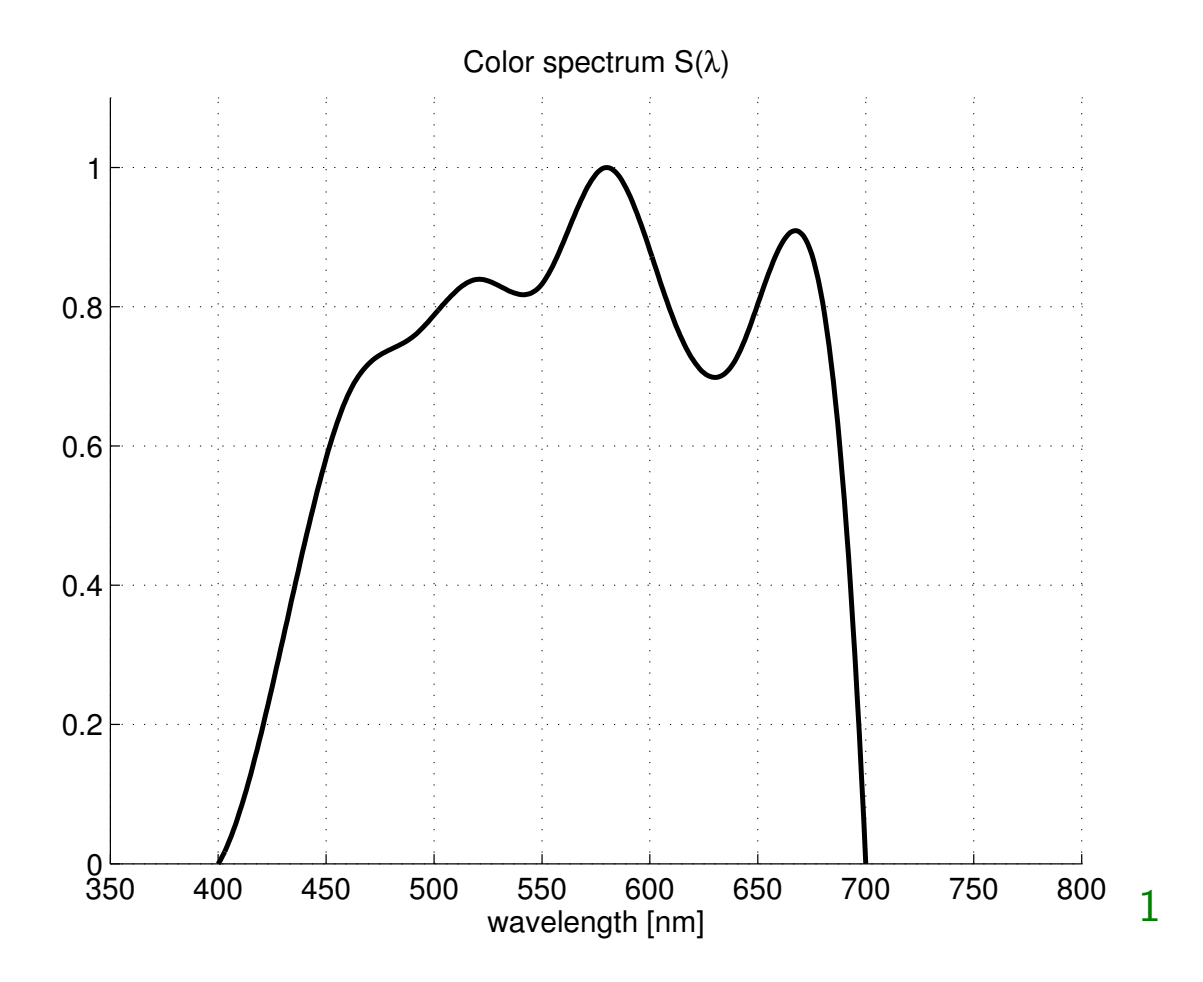

27/31

p

 $\blacklozenge$ Table of  $S(\lambda)$  in predefined  $\lambda$ 

 $\blacklozenge$  $S(\lambda) = P_1 \int f_1(\lambda) S(\lambda) d\lambda + P_2 \int f_2(\lambda) S(\lambda) d\lambda + P_3 \int f_3(\lambda) S(\lambda) d\lambda$ which gives us  $[P_1, P_2, P_3]$  representation.

<span id="page-40-0"></span> $^{\text{1}}$ Data tables can downloaded from <http://www.cvrl.org>

## What  $RGB$  do you need to match any color?

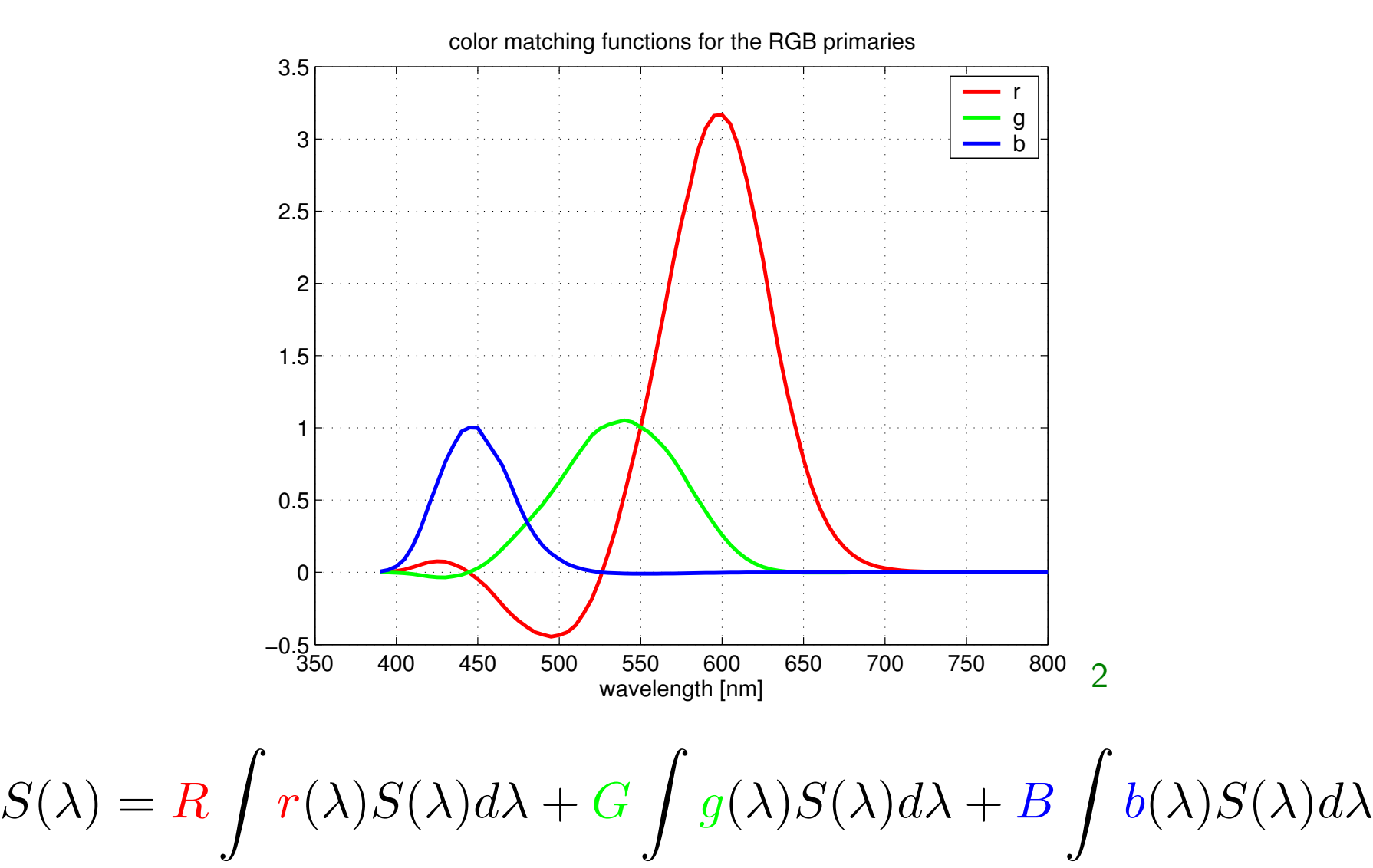

28/31

p

Problem: How to realize devices with negative matching functions?

<span id="page-41-0"></span> $^2$ Data tables can downloaded from <code><http://www.cvrl.org></code>

## A way out — new primary "colors" CIE  $XYZ$

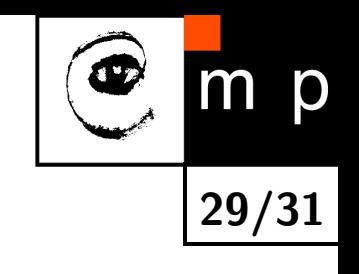

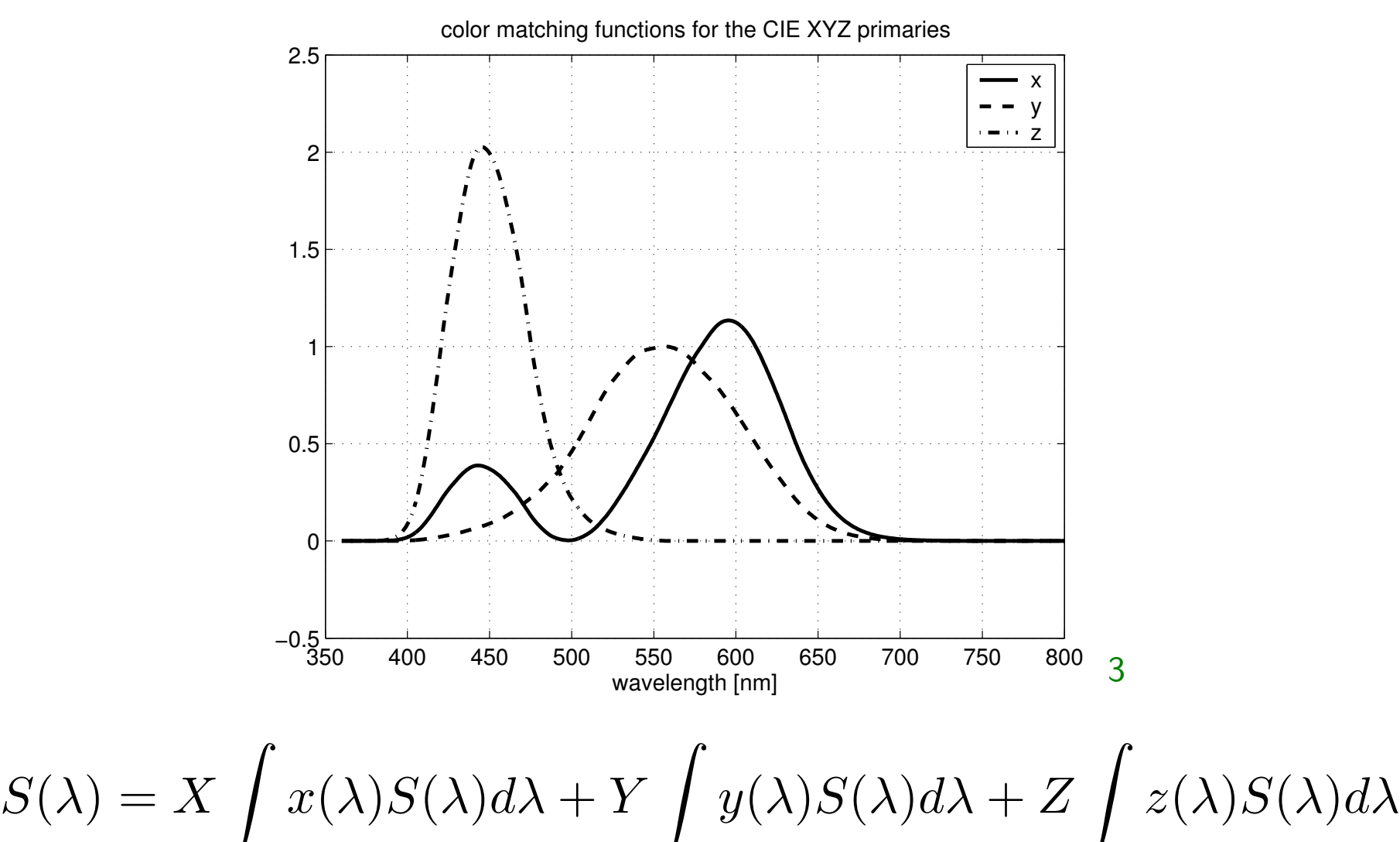

<span id="page-42-0"></span> $^3$ Data tables can downloaded from <code><http://www.cvrl.org></code>

# CIE chromaticity diagram

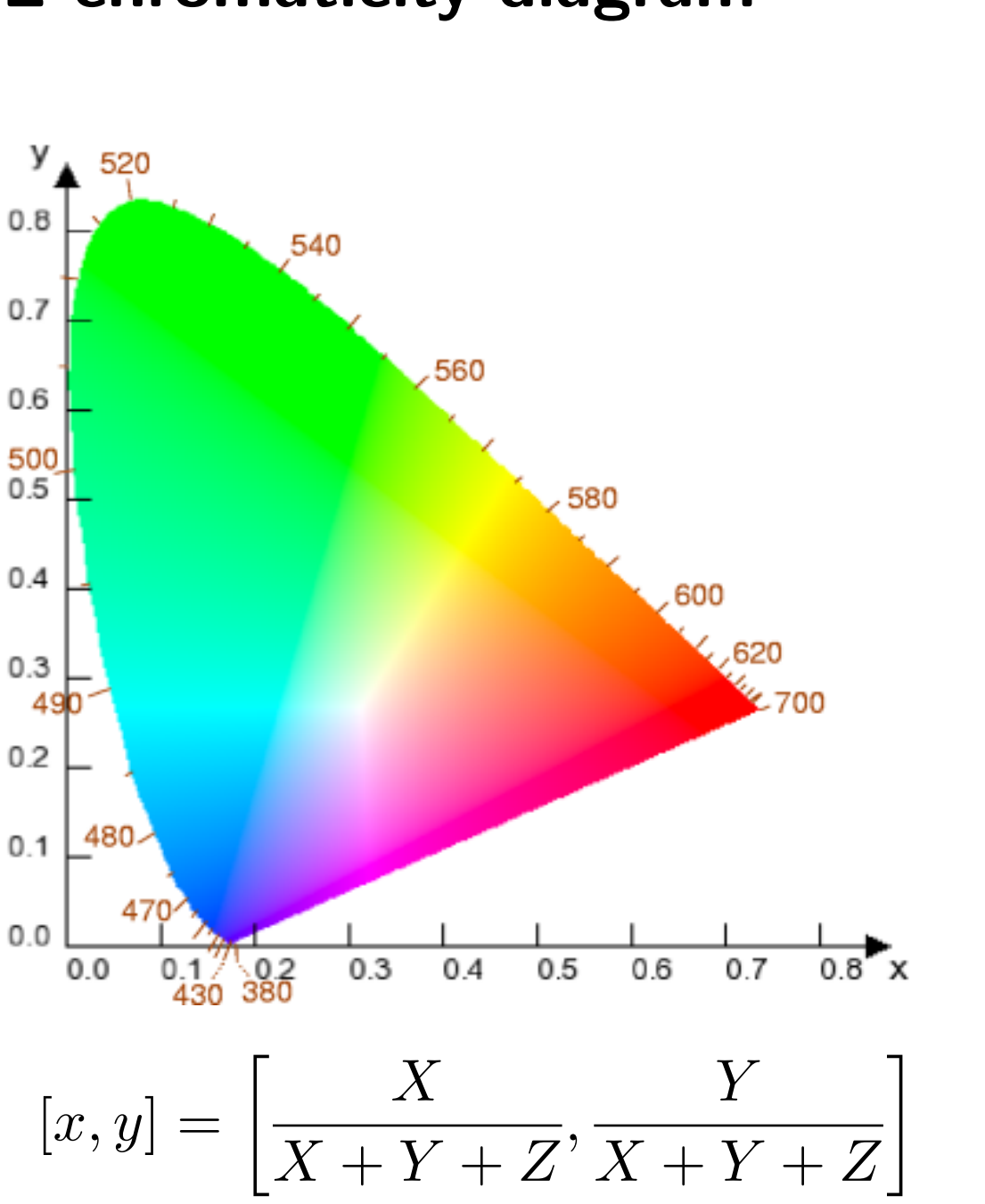

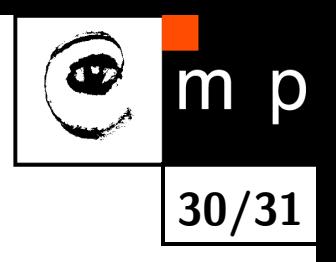

Do we see all colors on the screen?

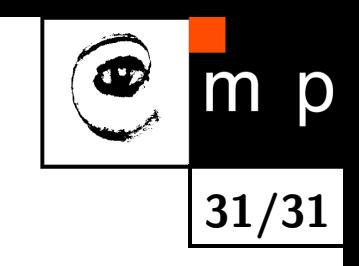

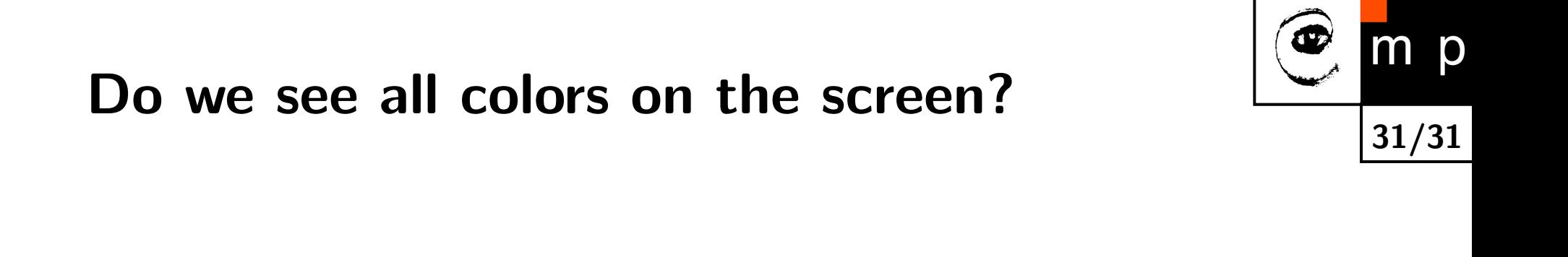

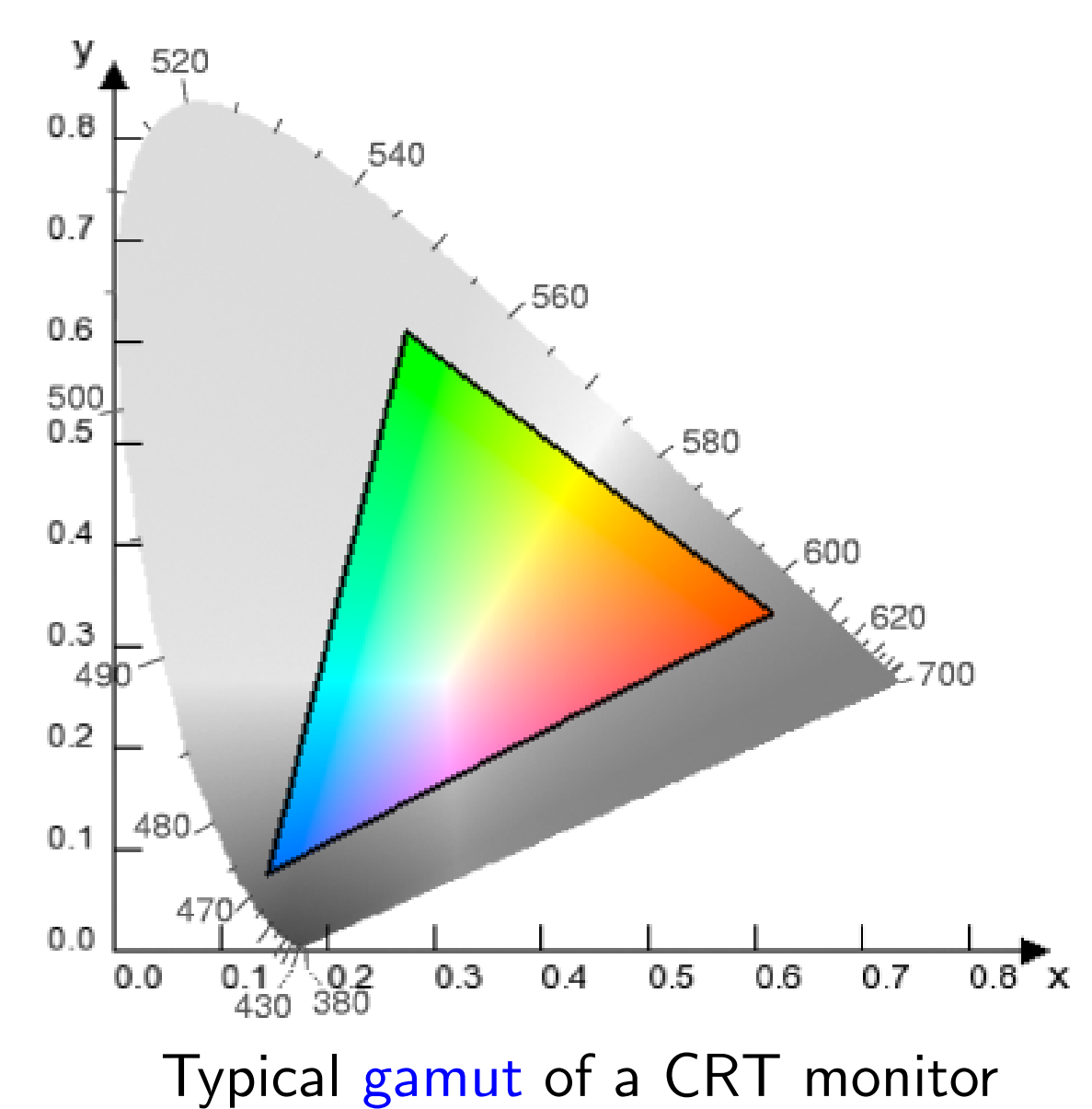

No!

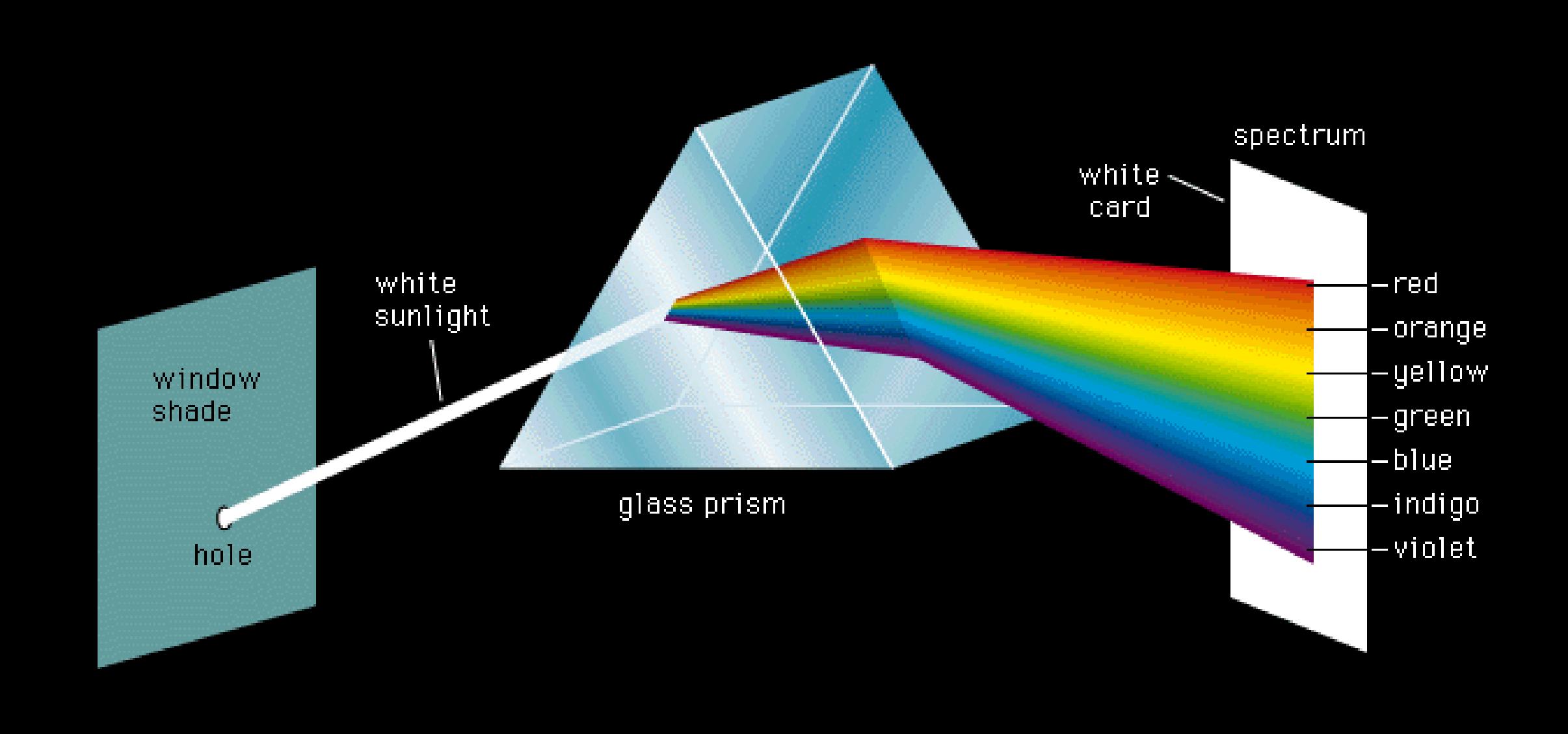

#### ©1994 Encyclopaedia Britannica, Inc.

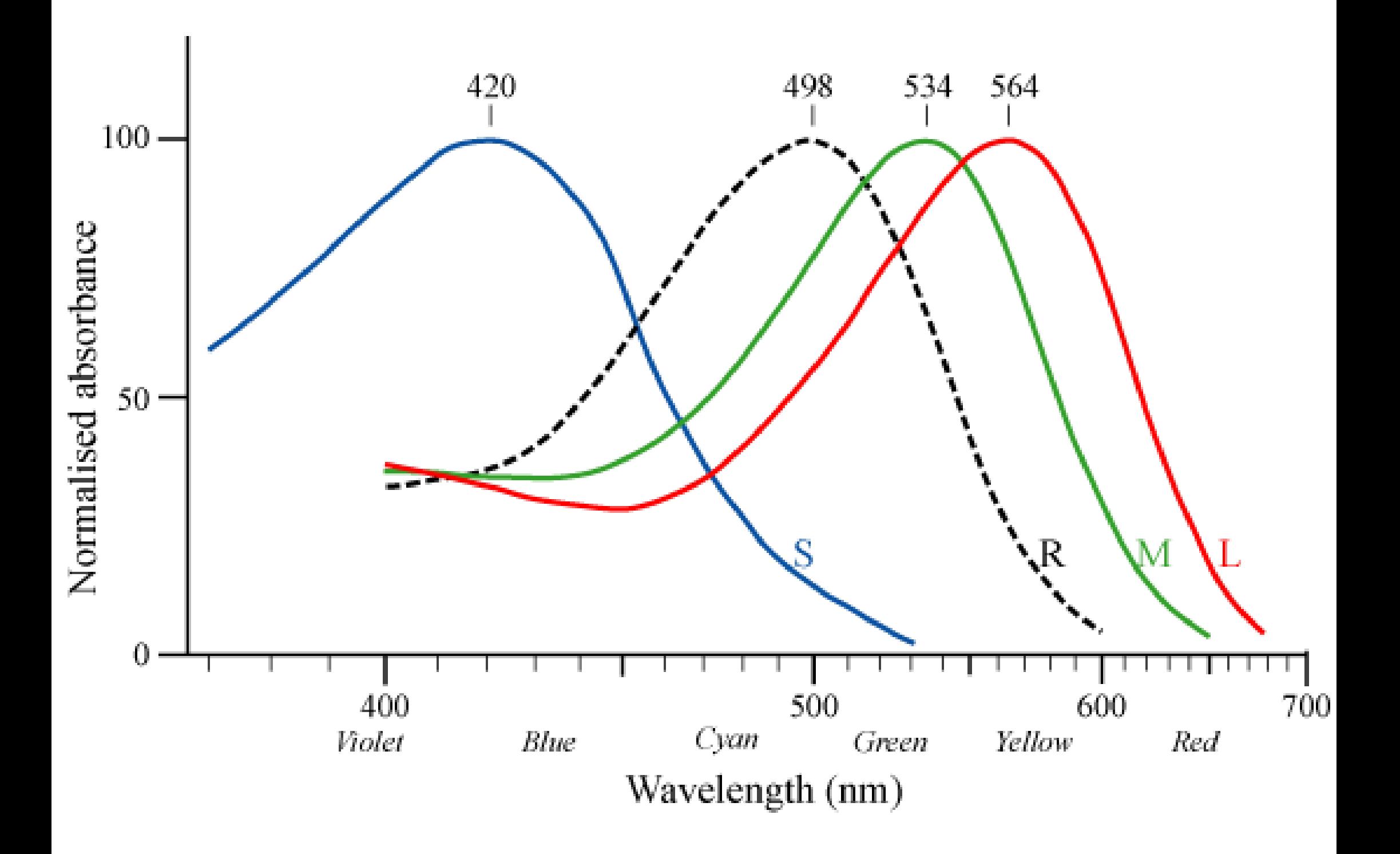

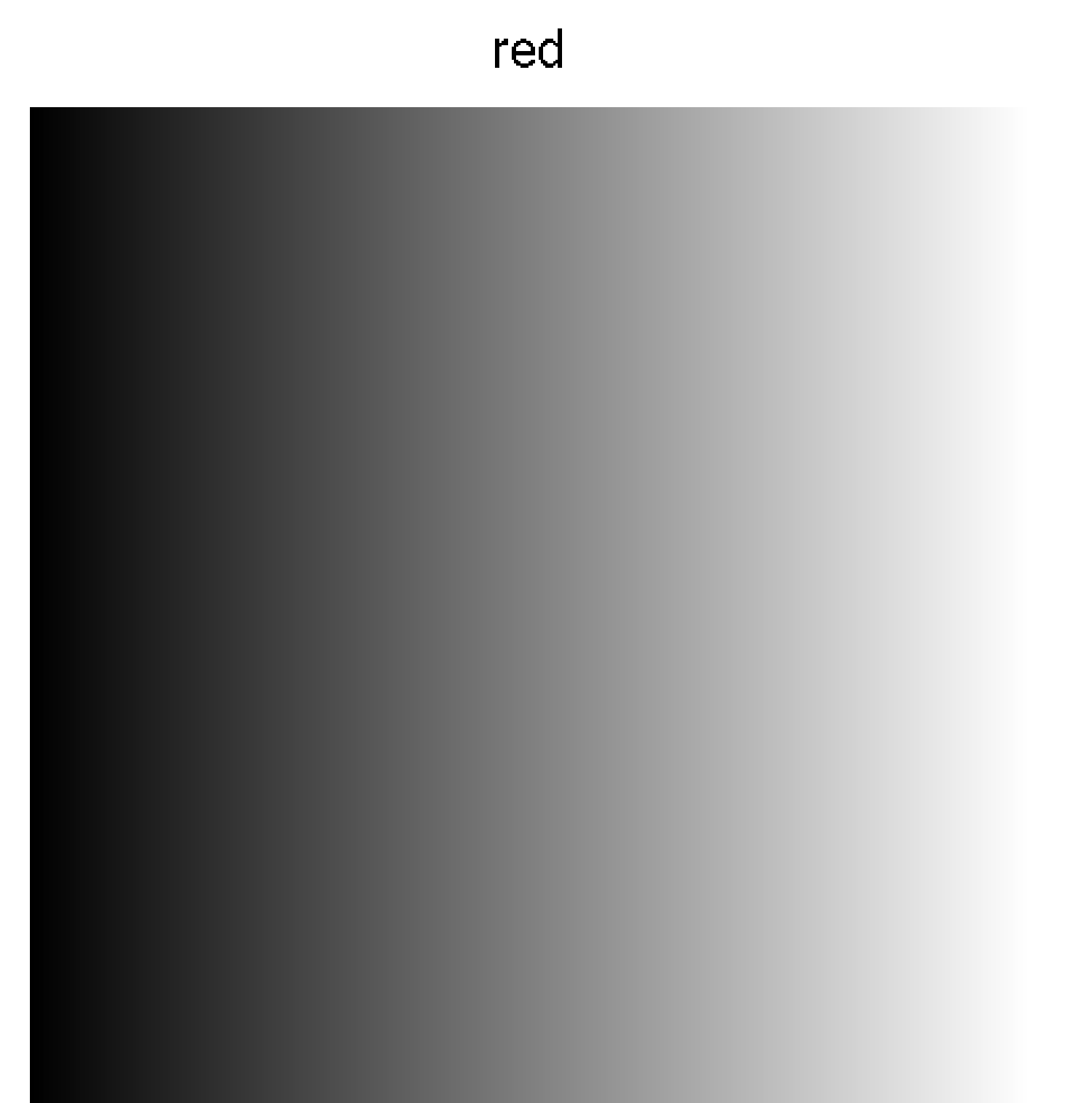

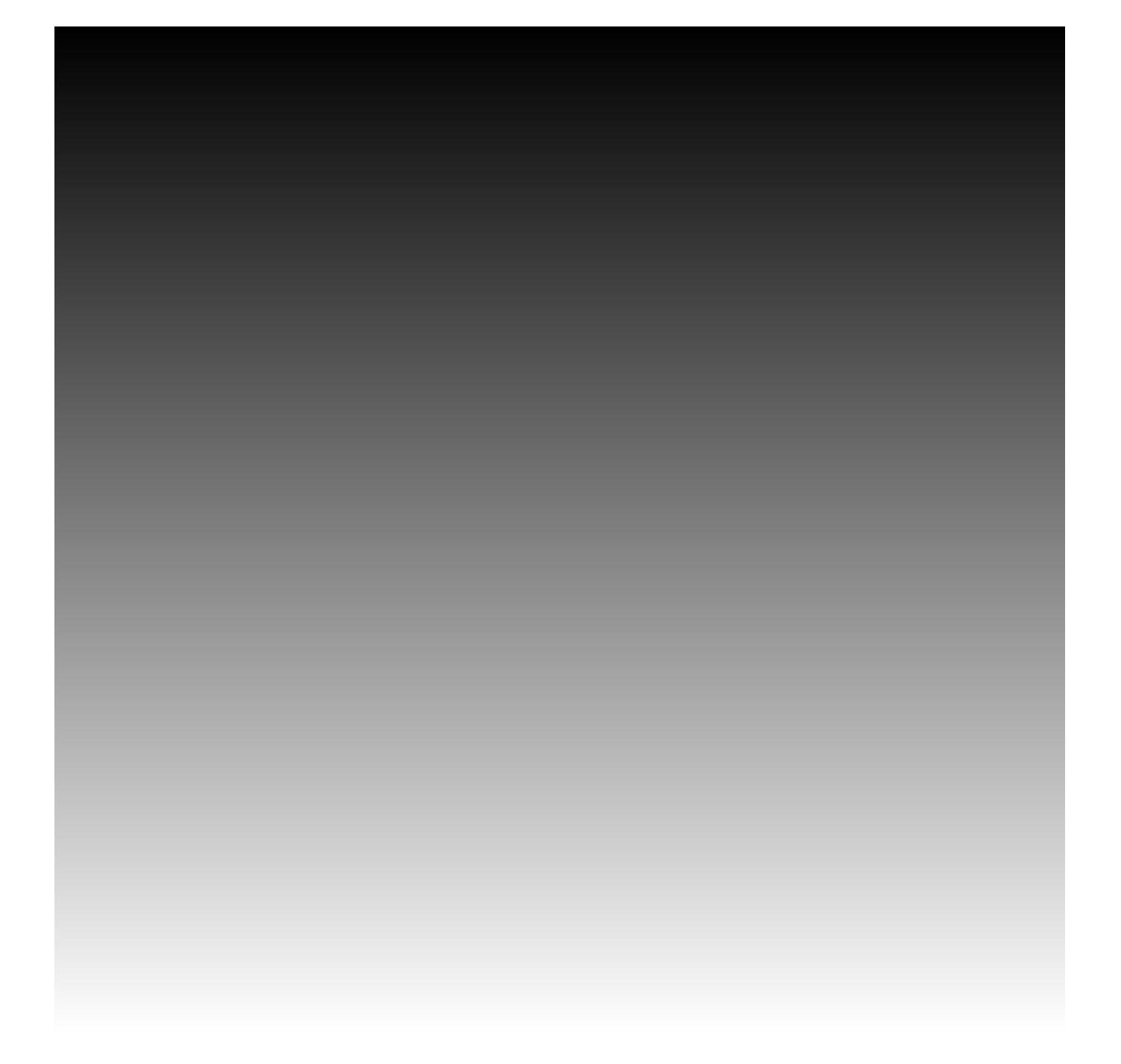

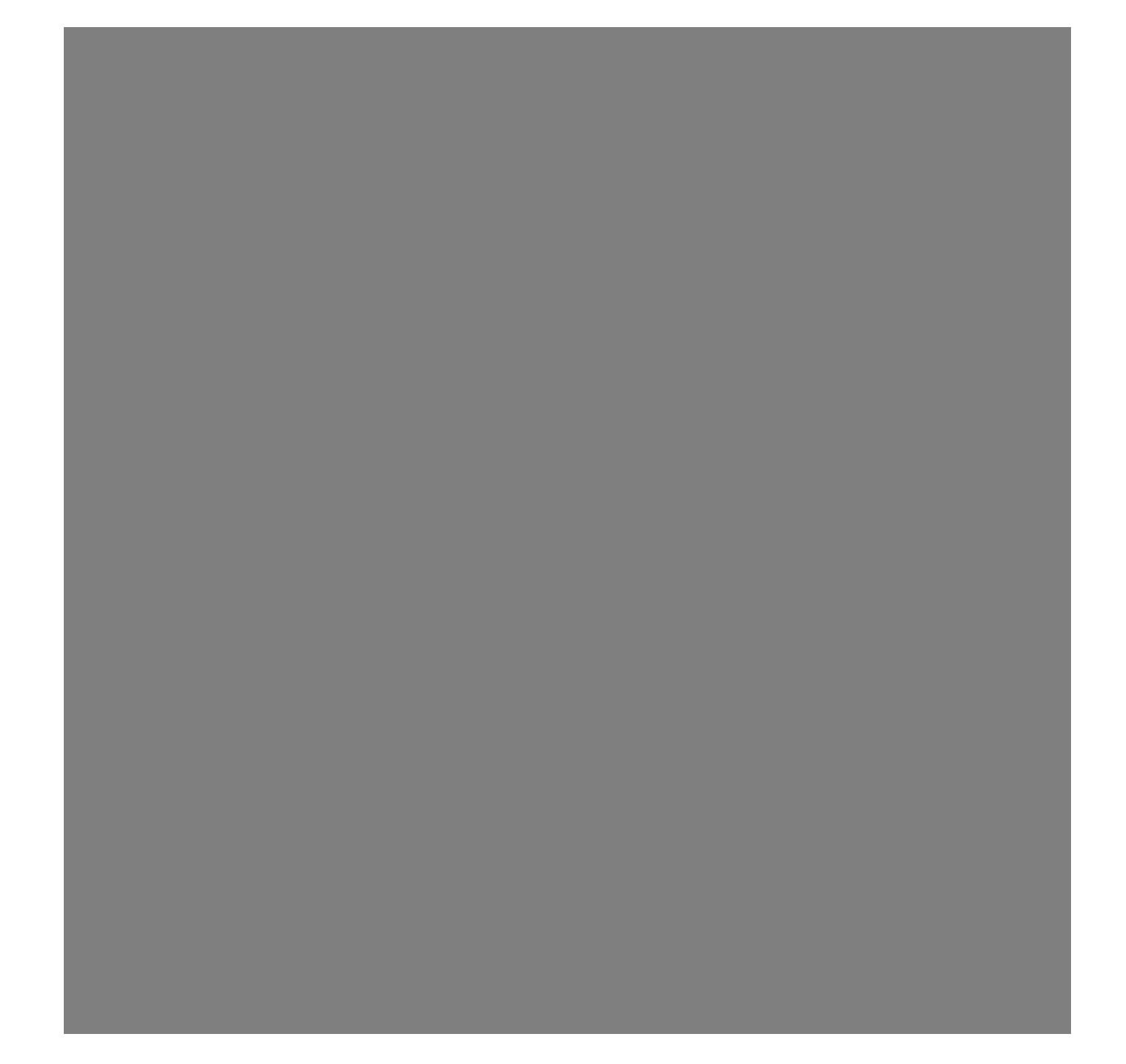

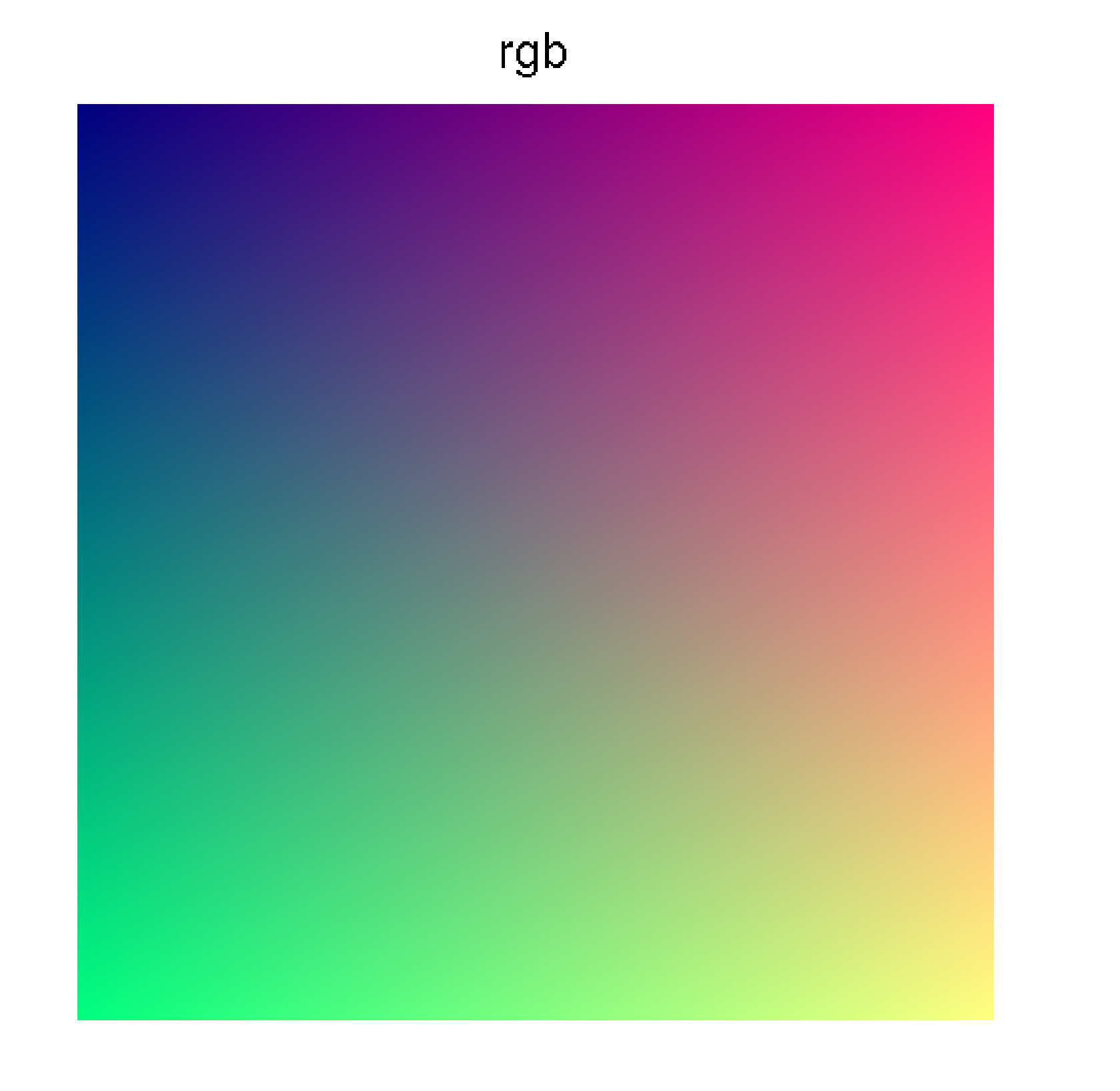

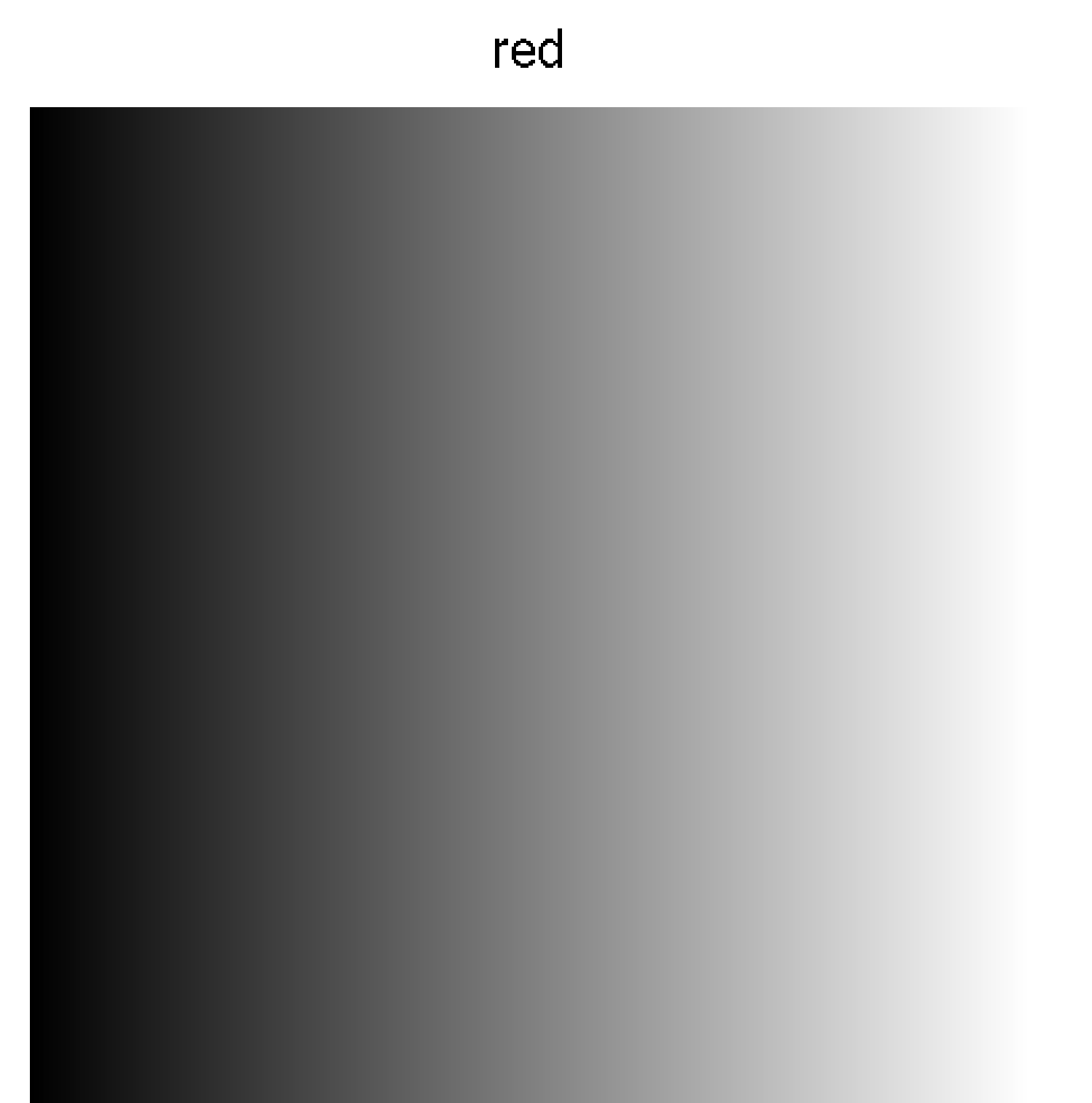

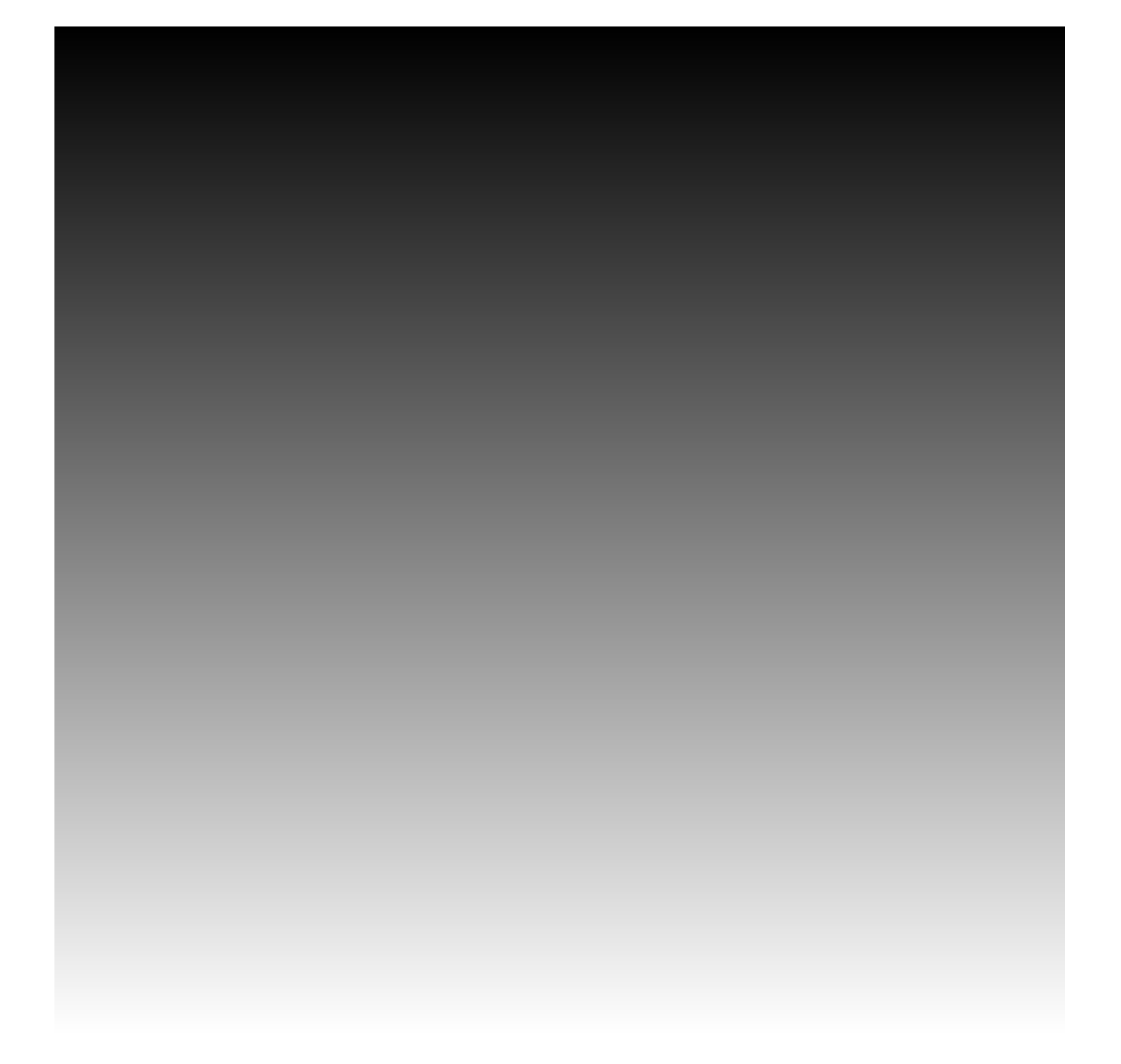

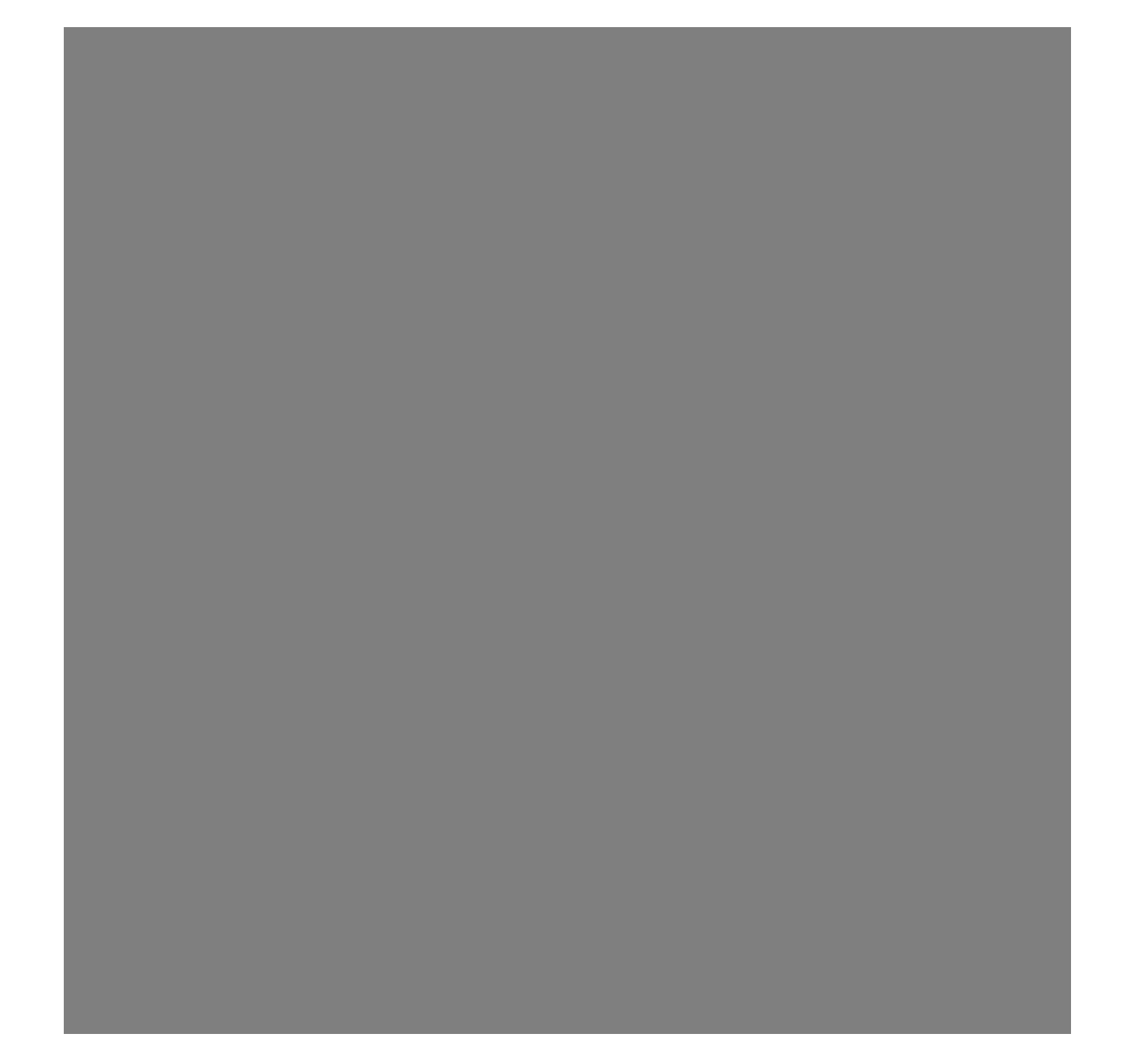

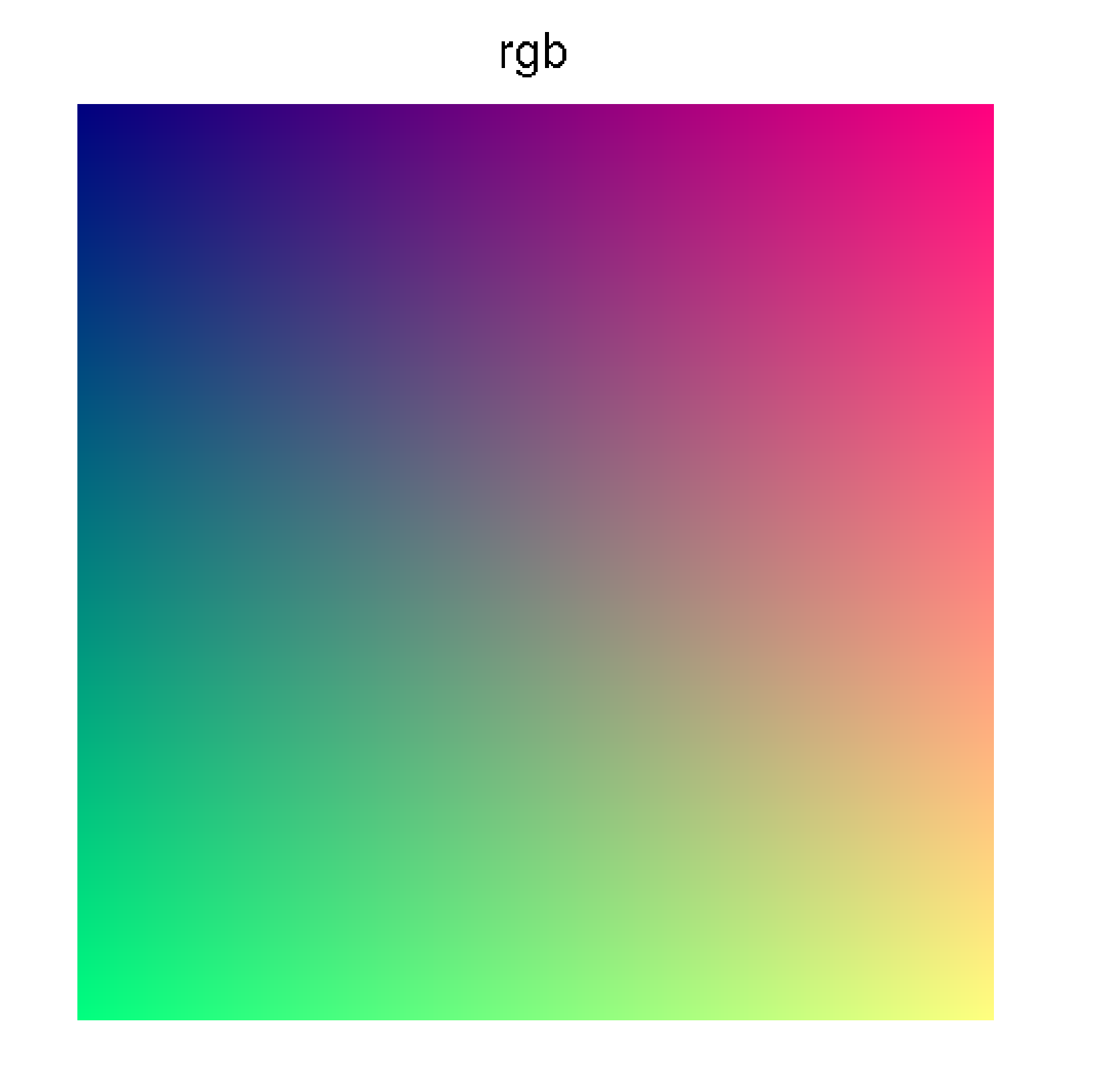

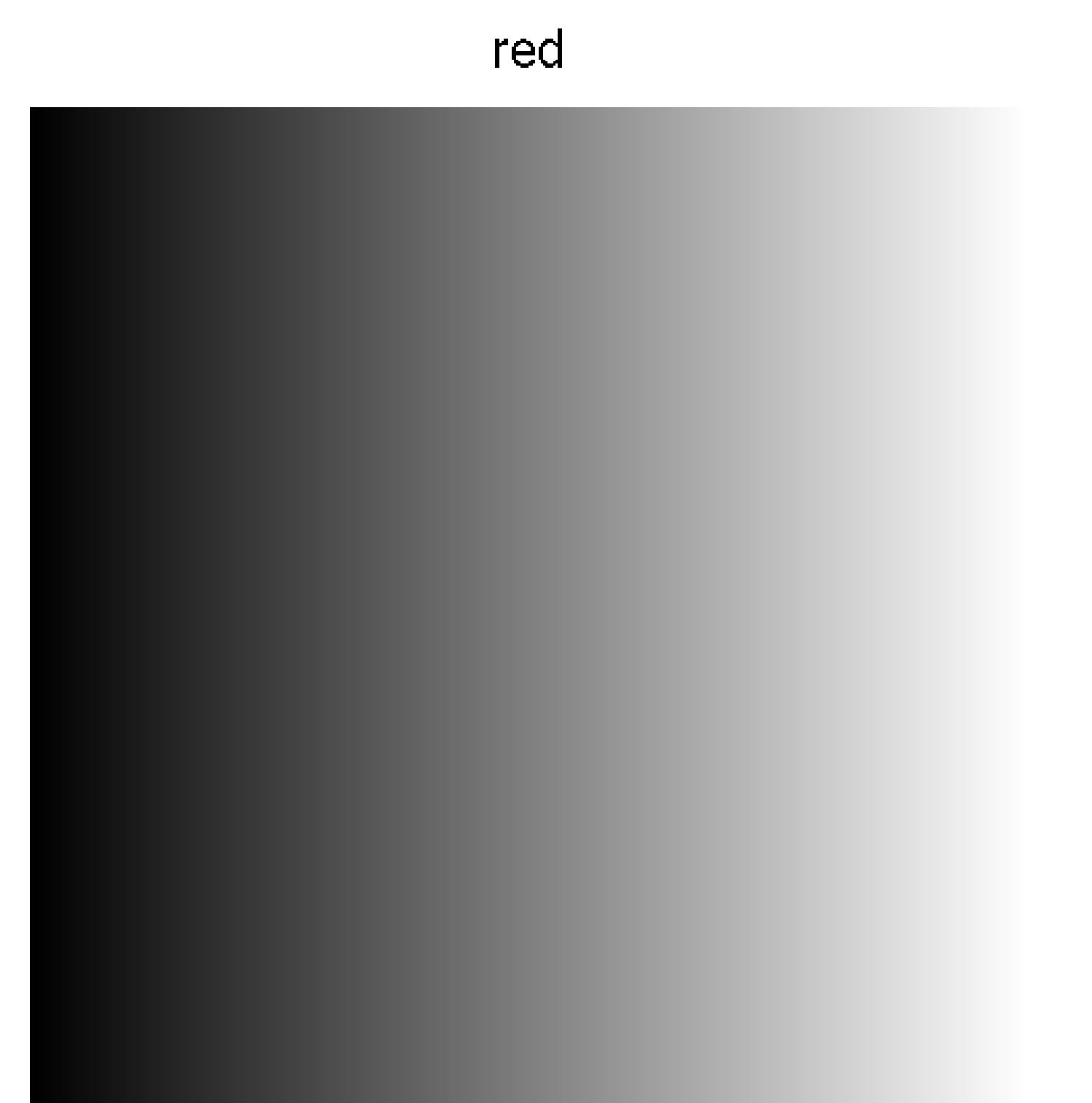

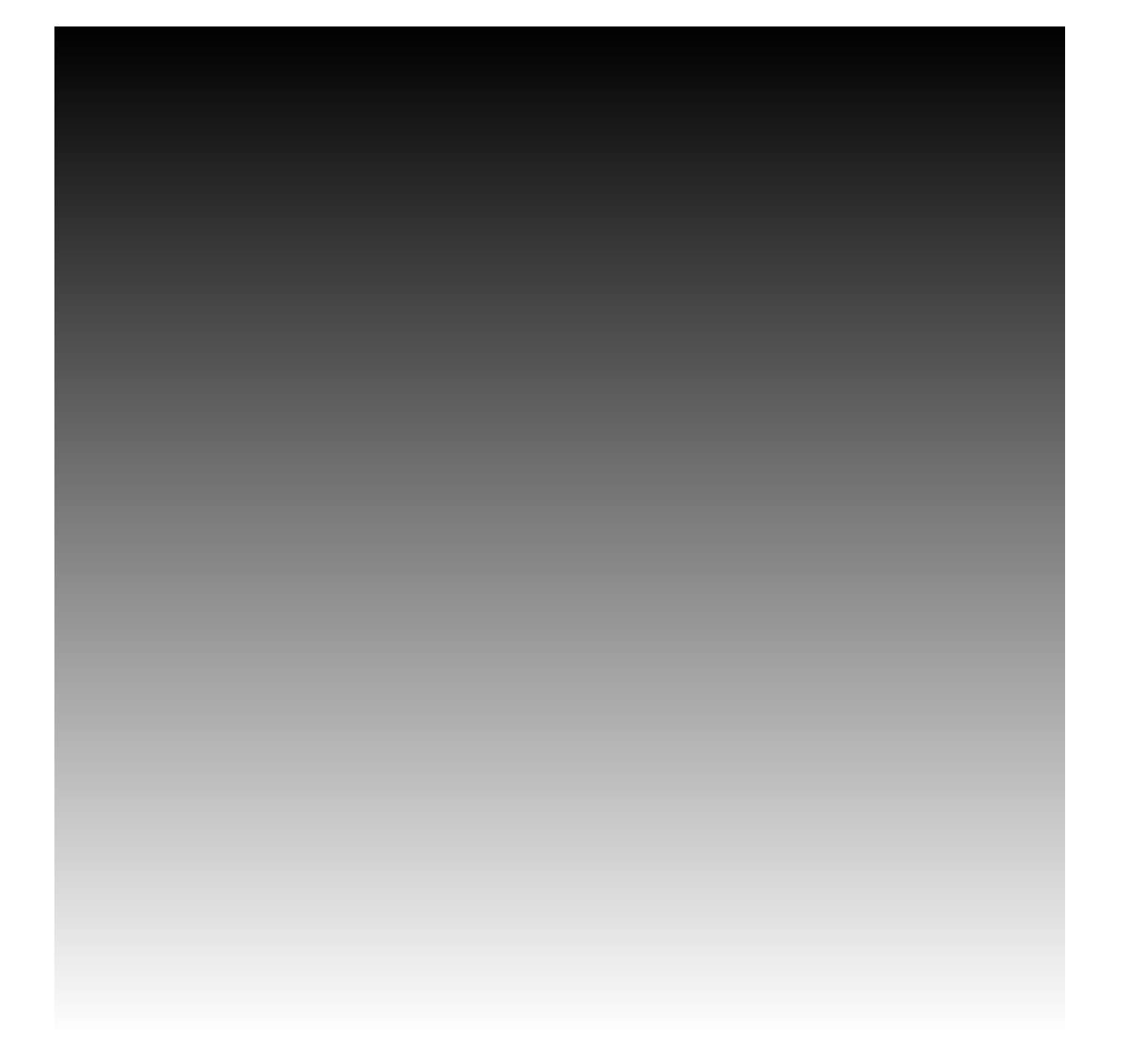

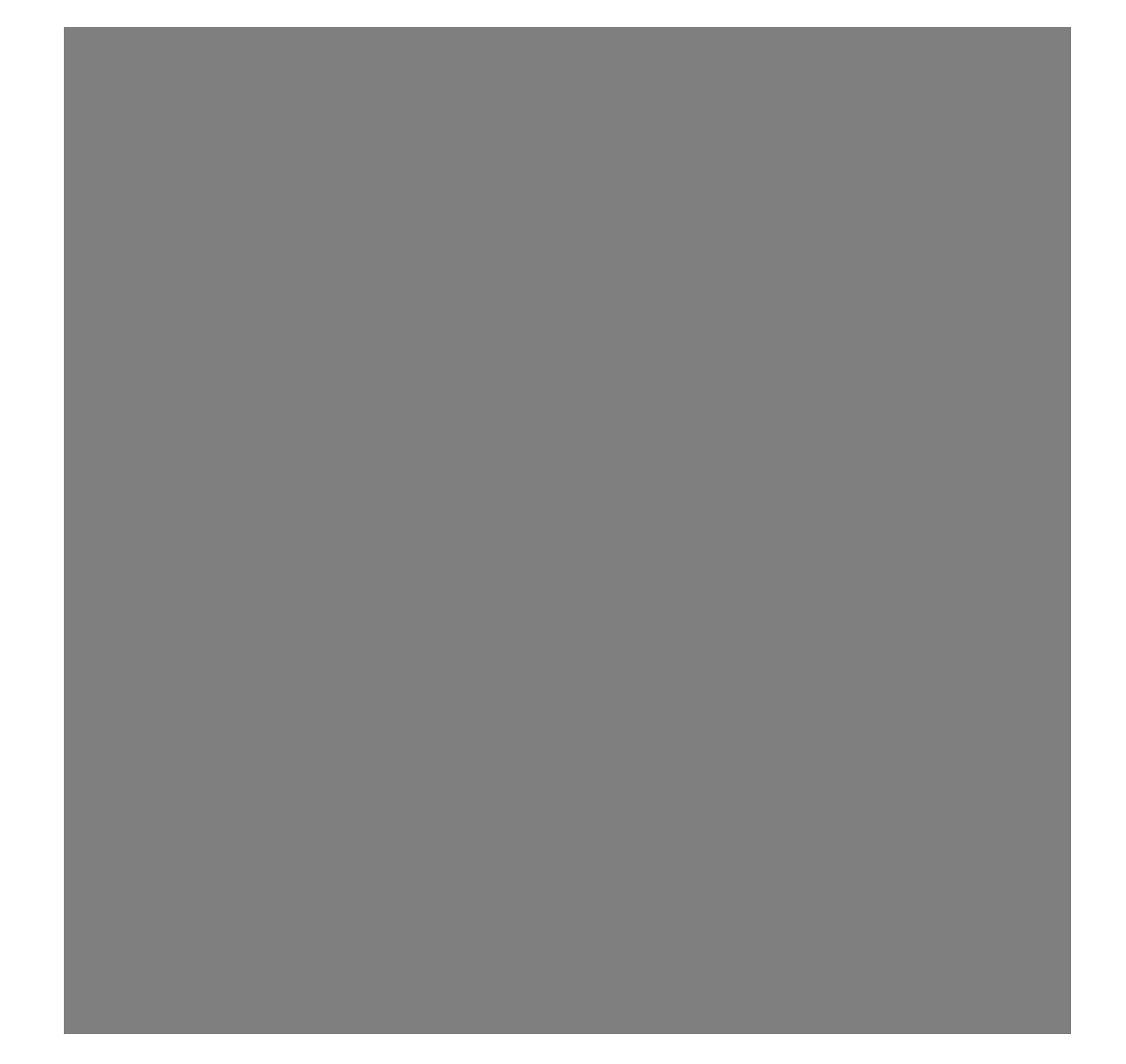

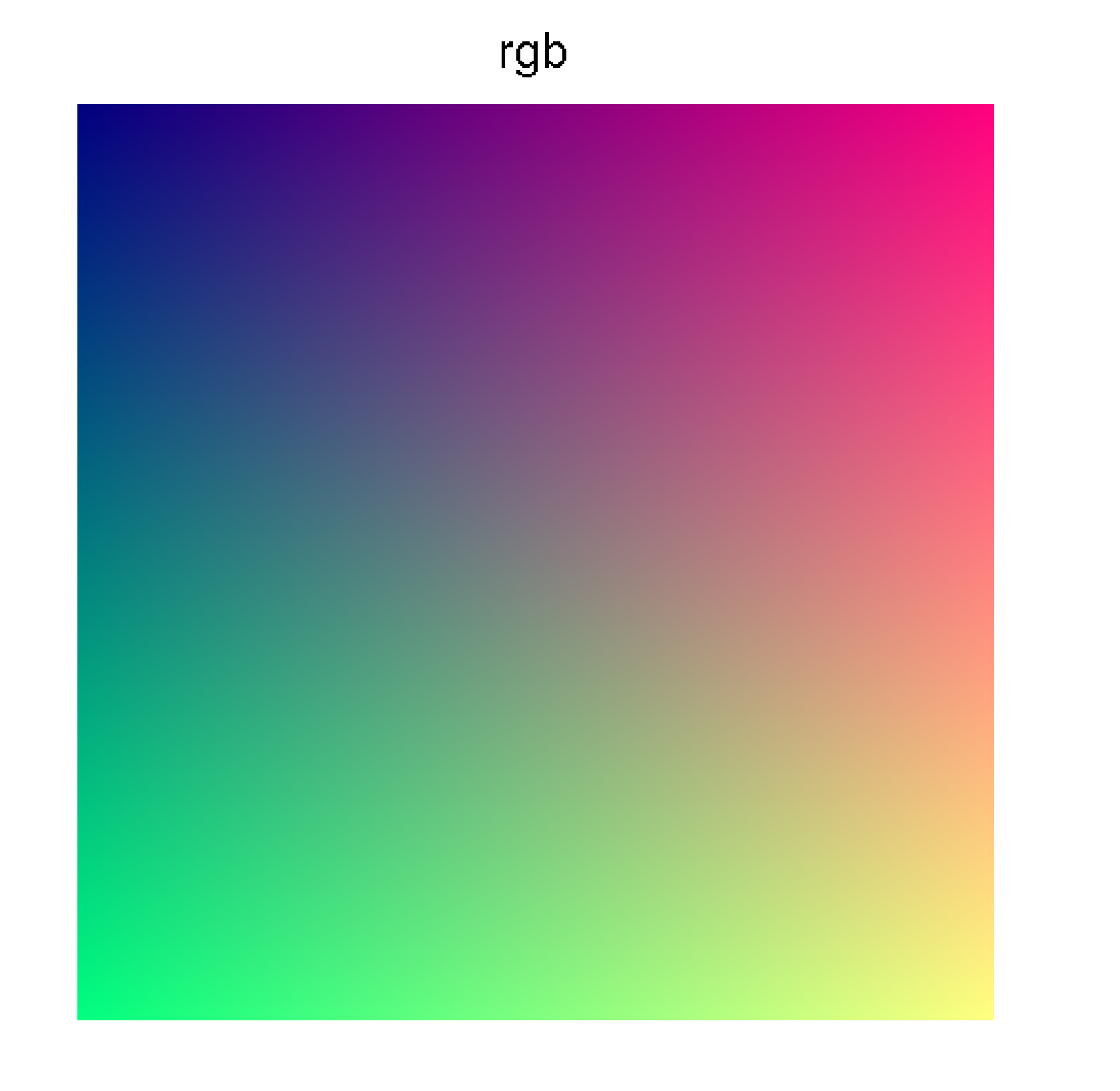

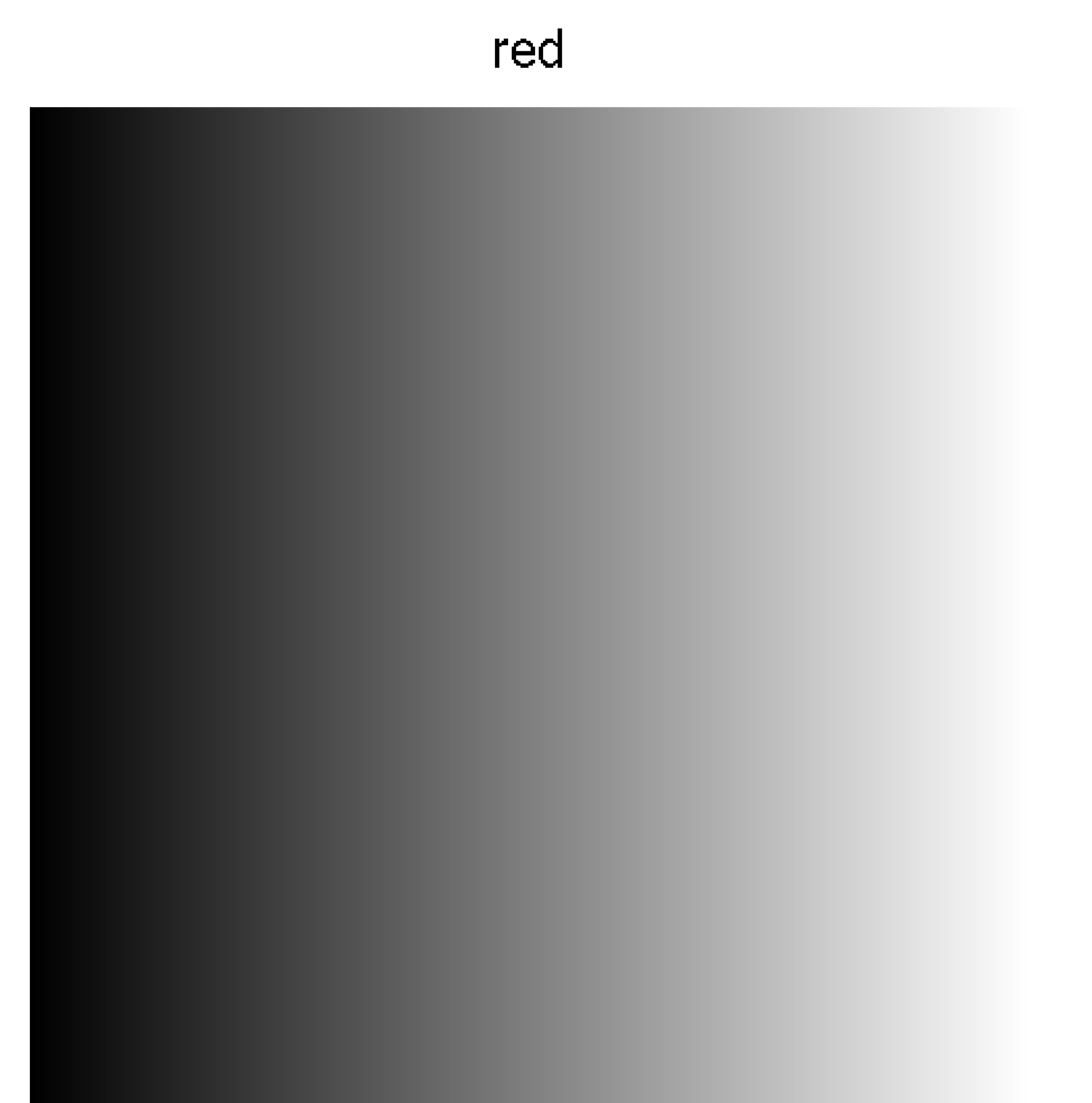

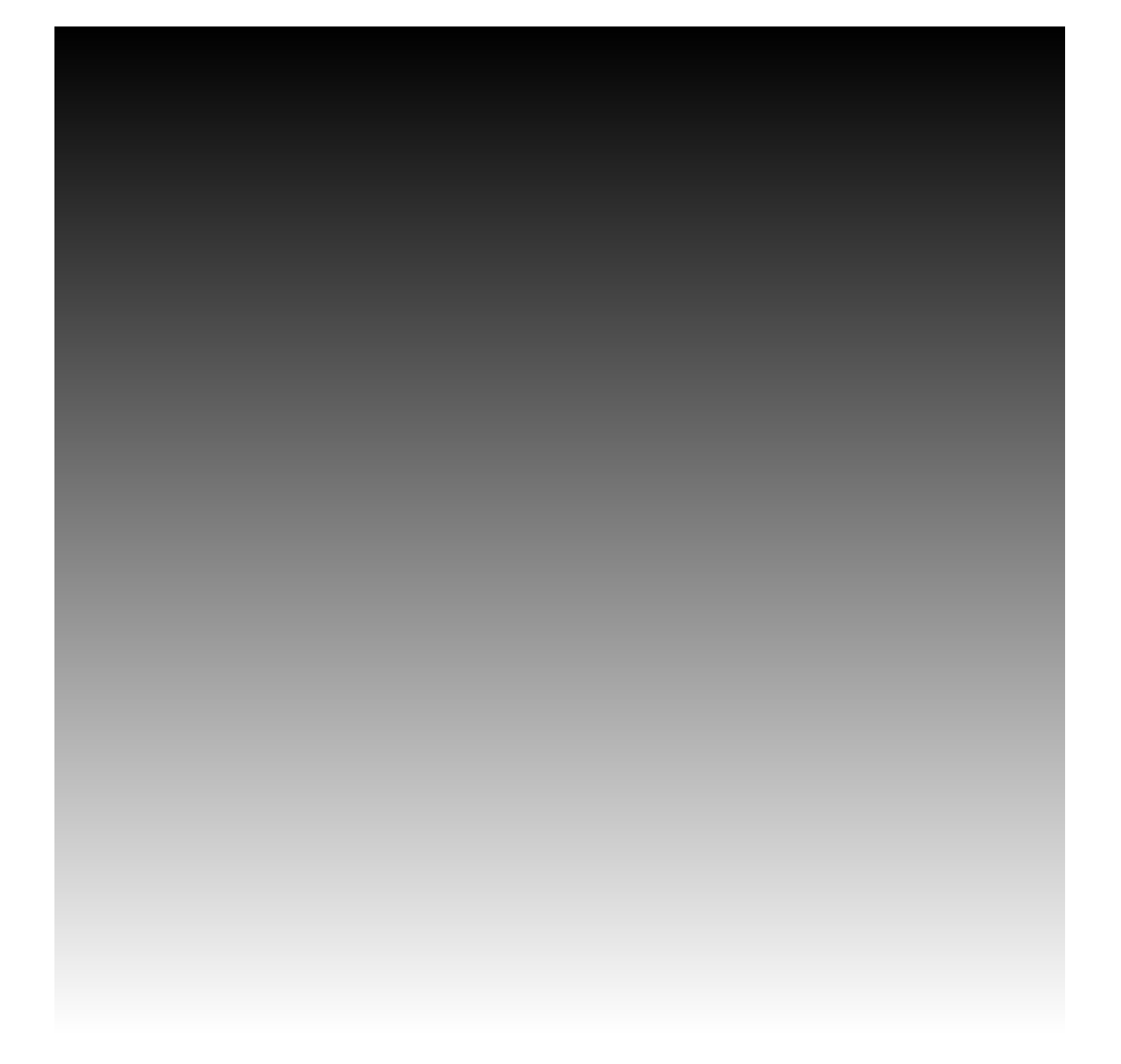

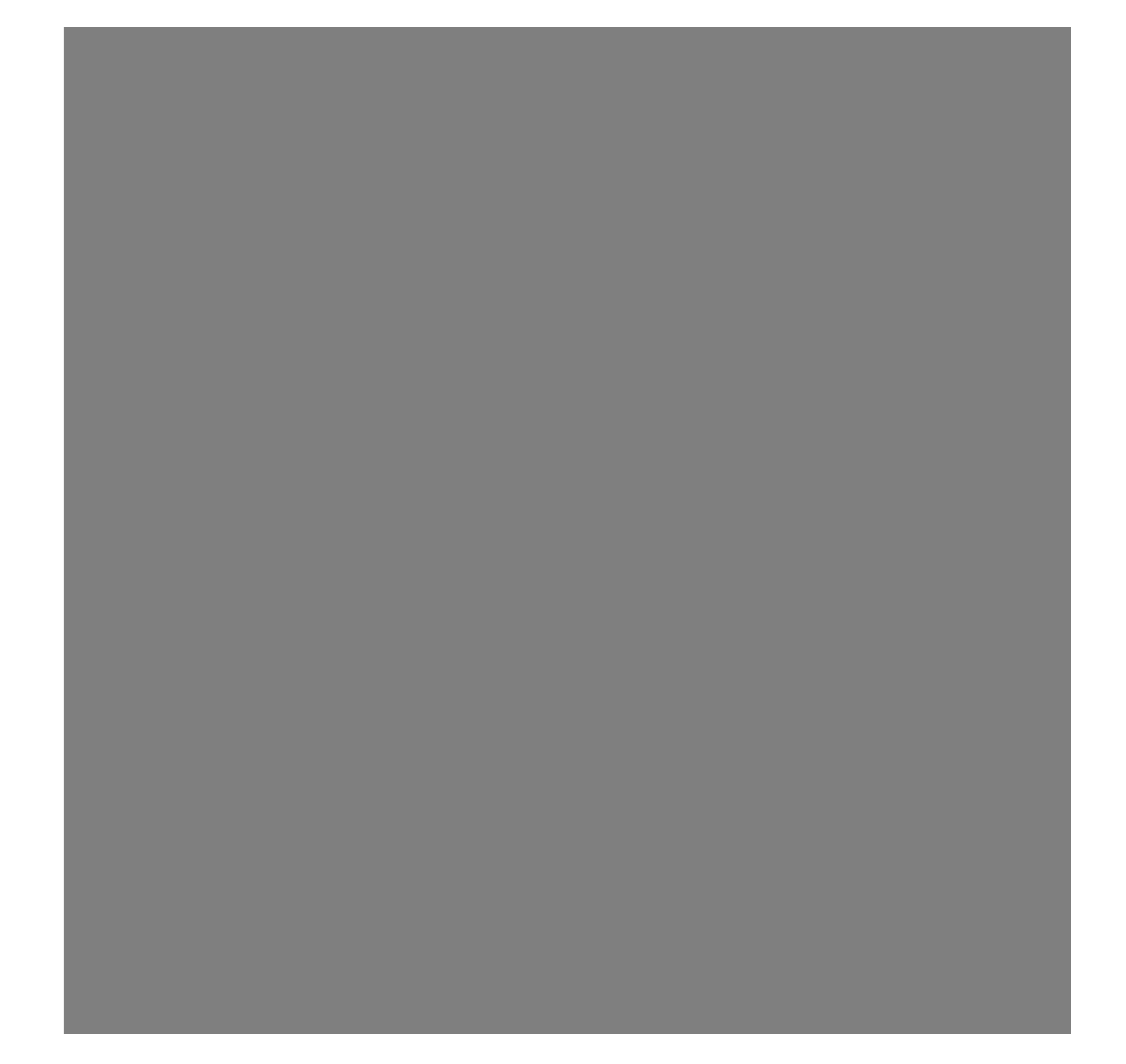

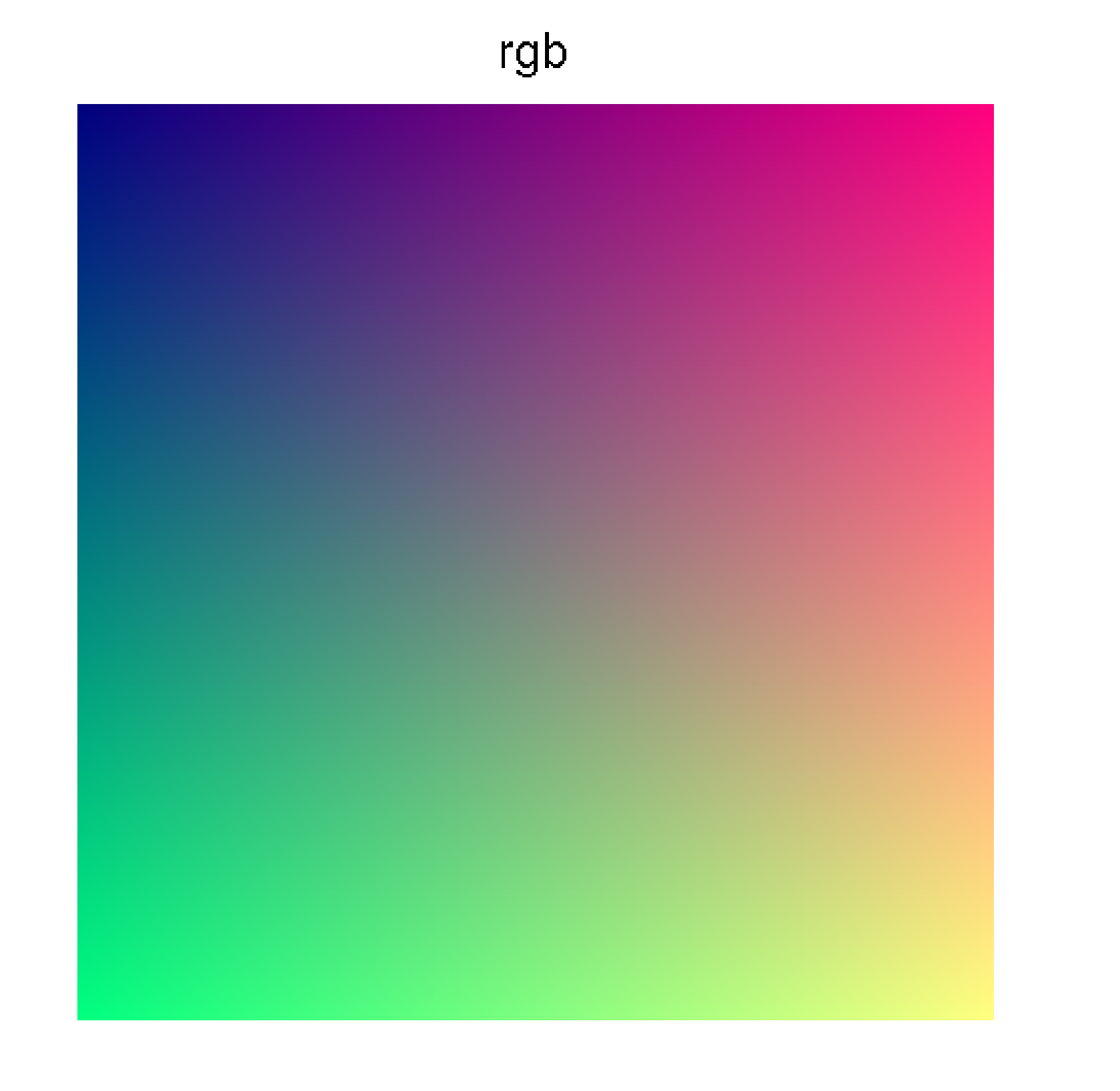

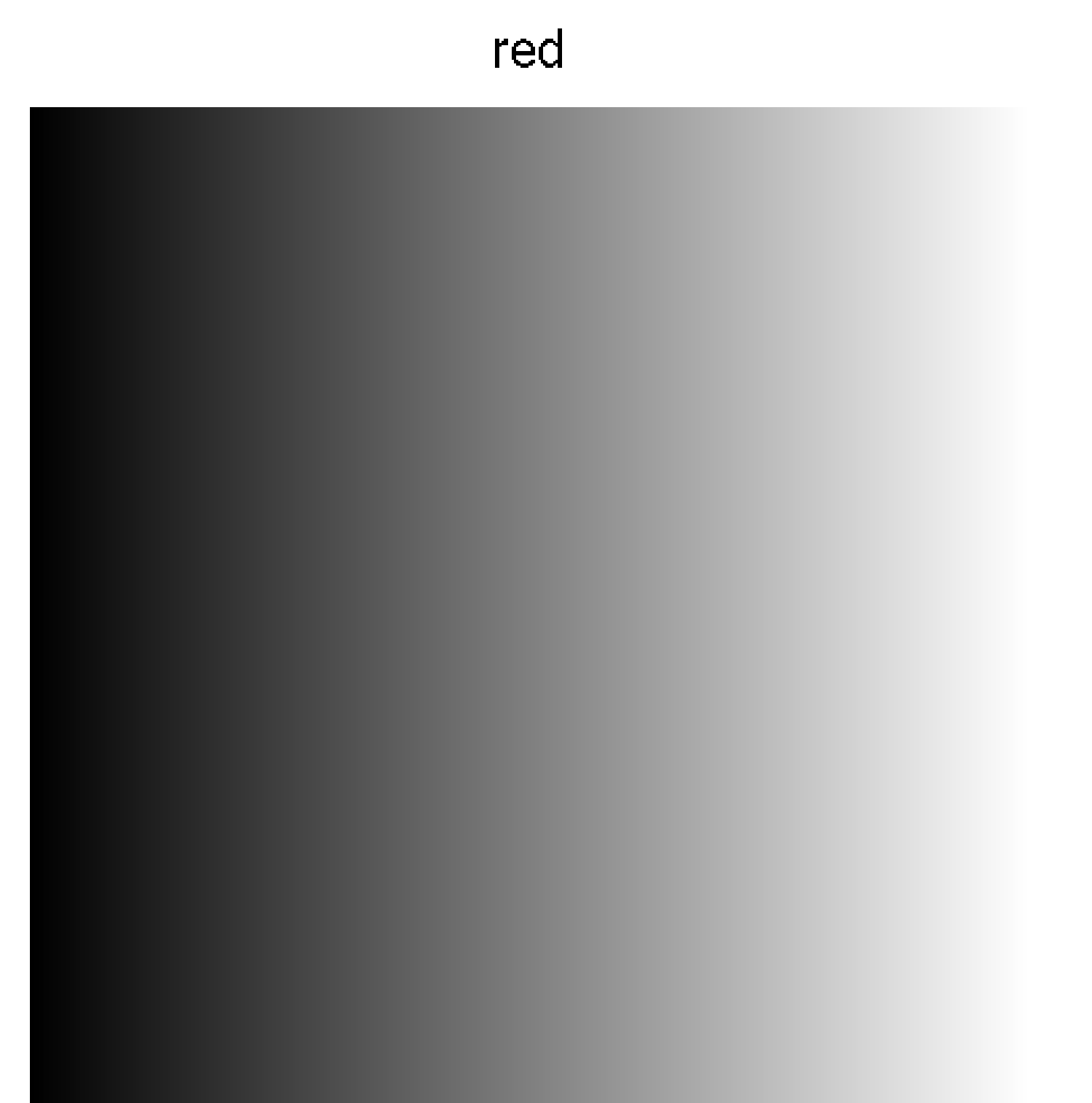

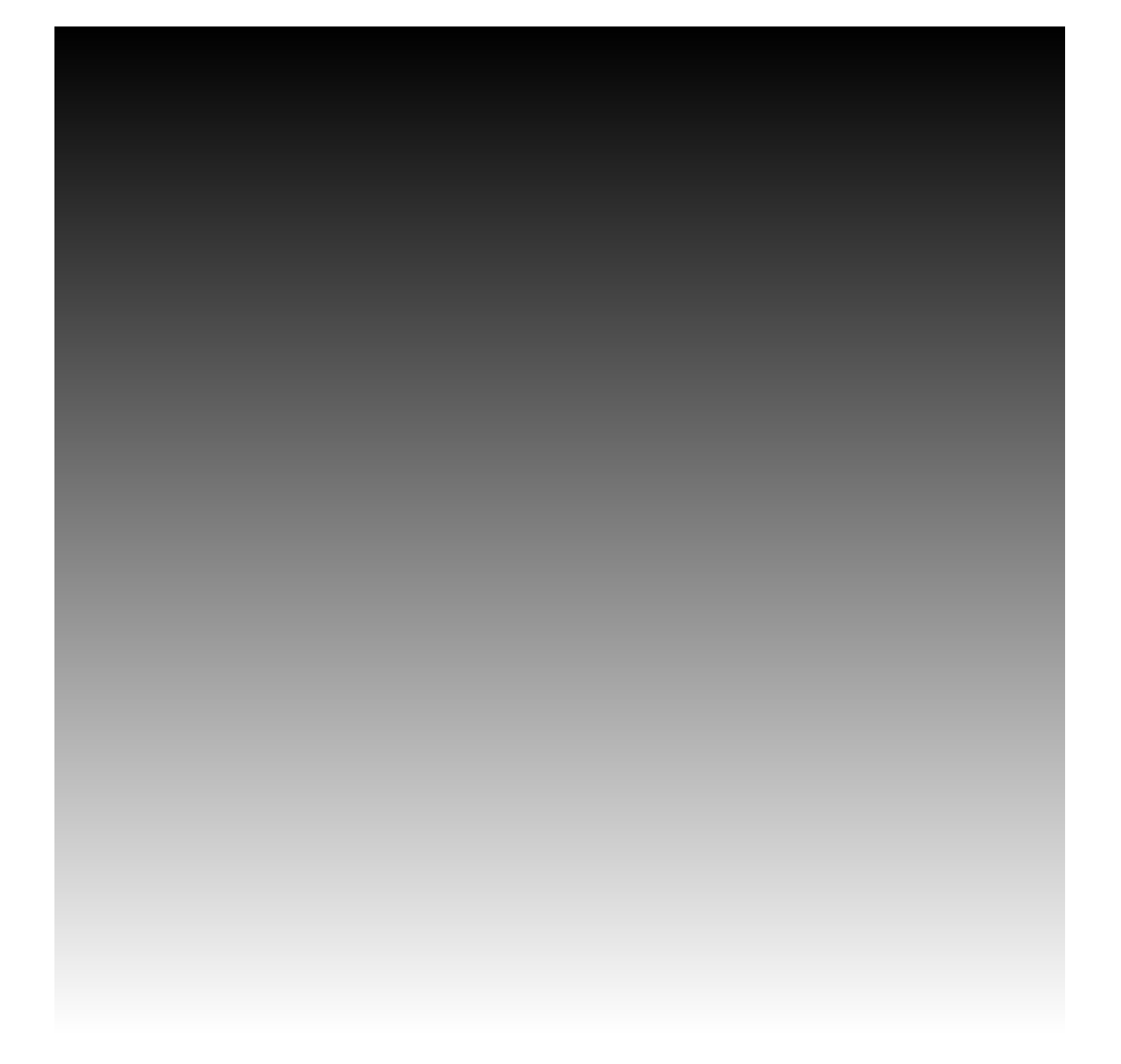

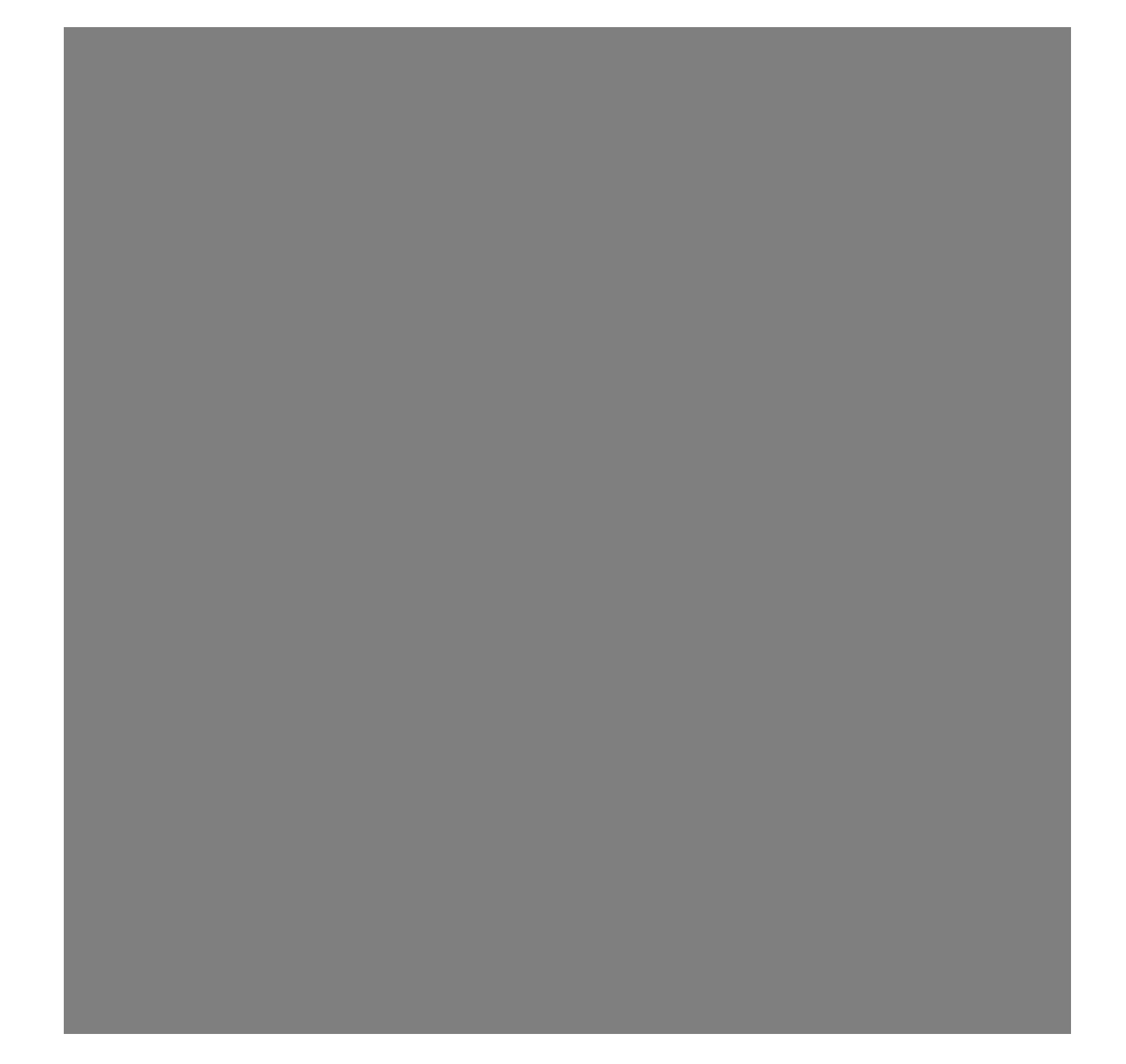

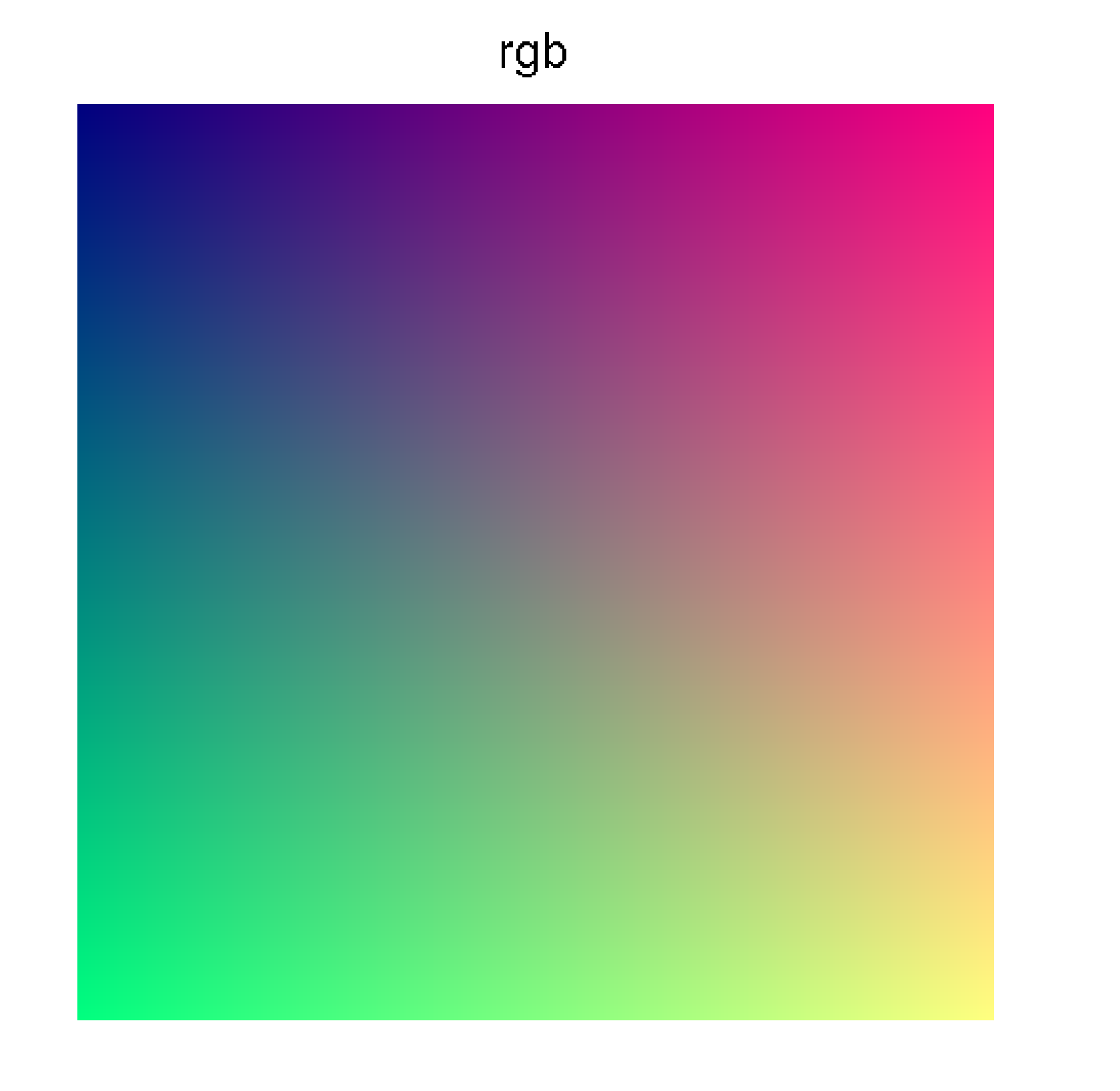

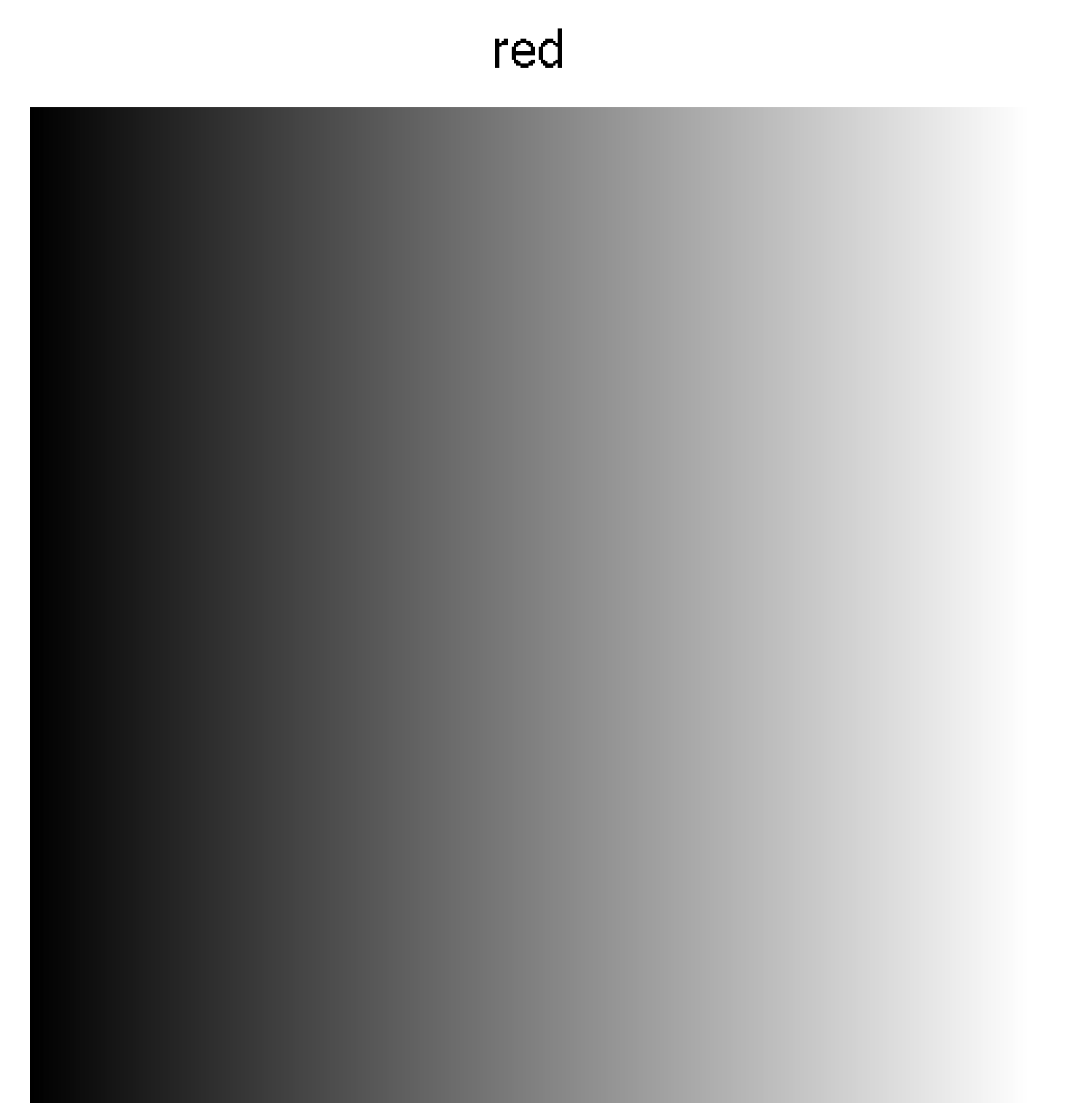

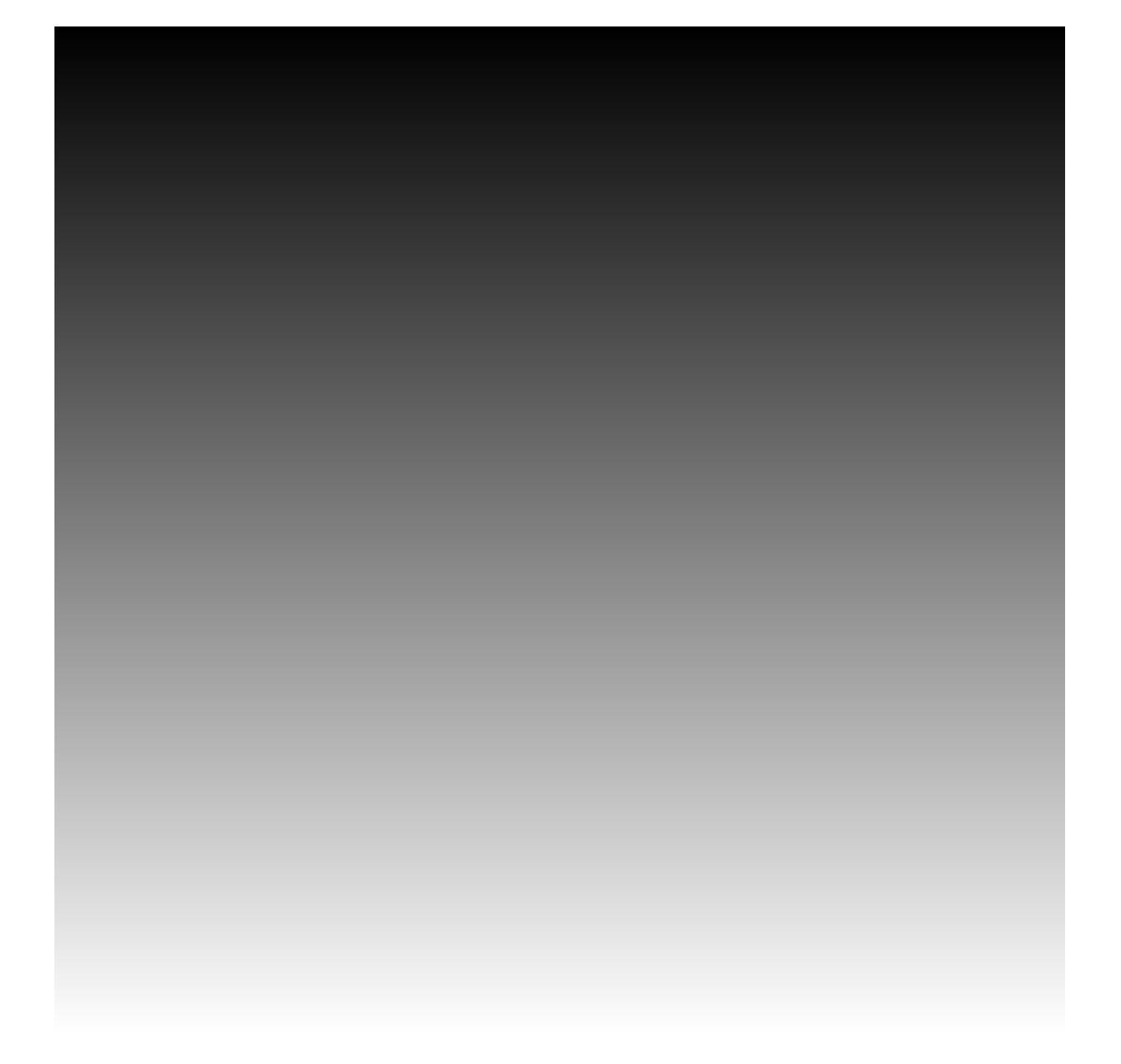

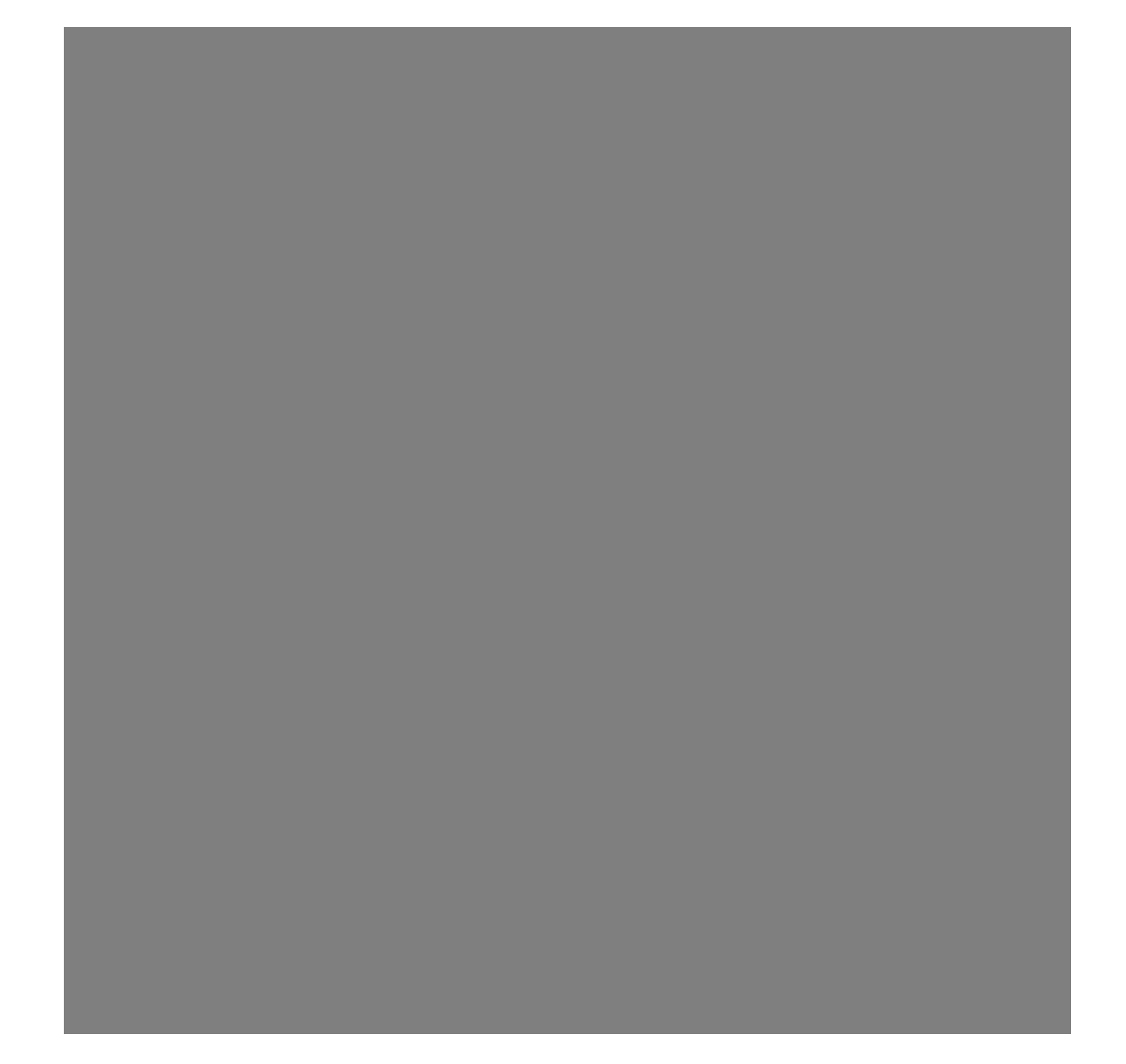

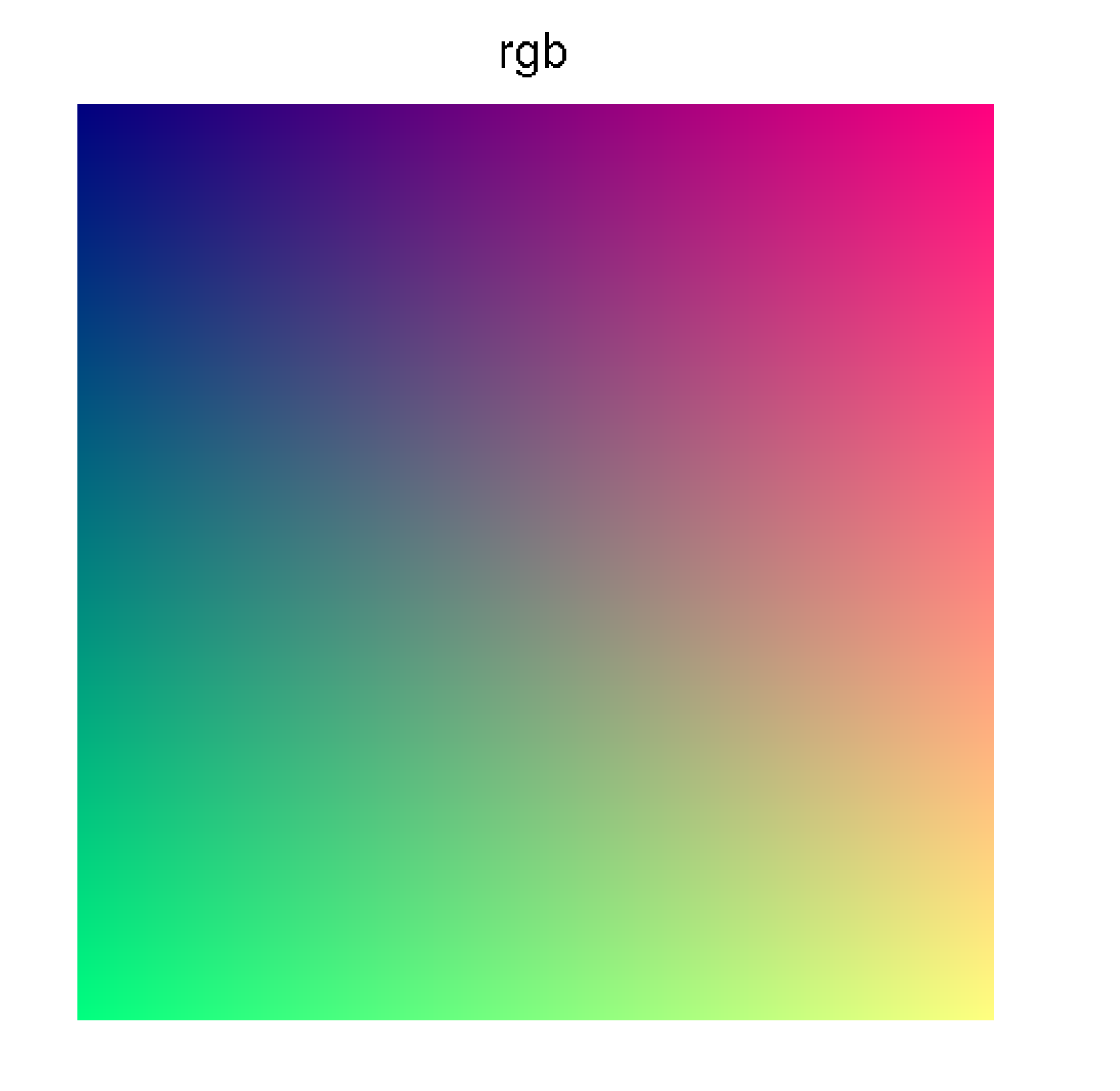
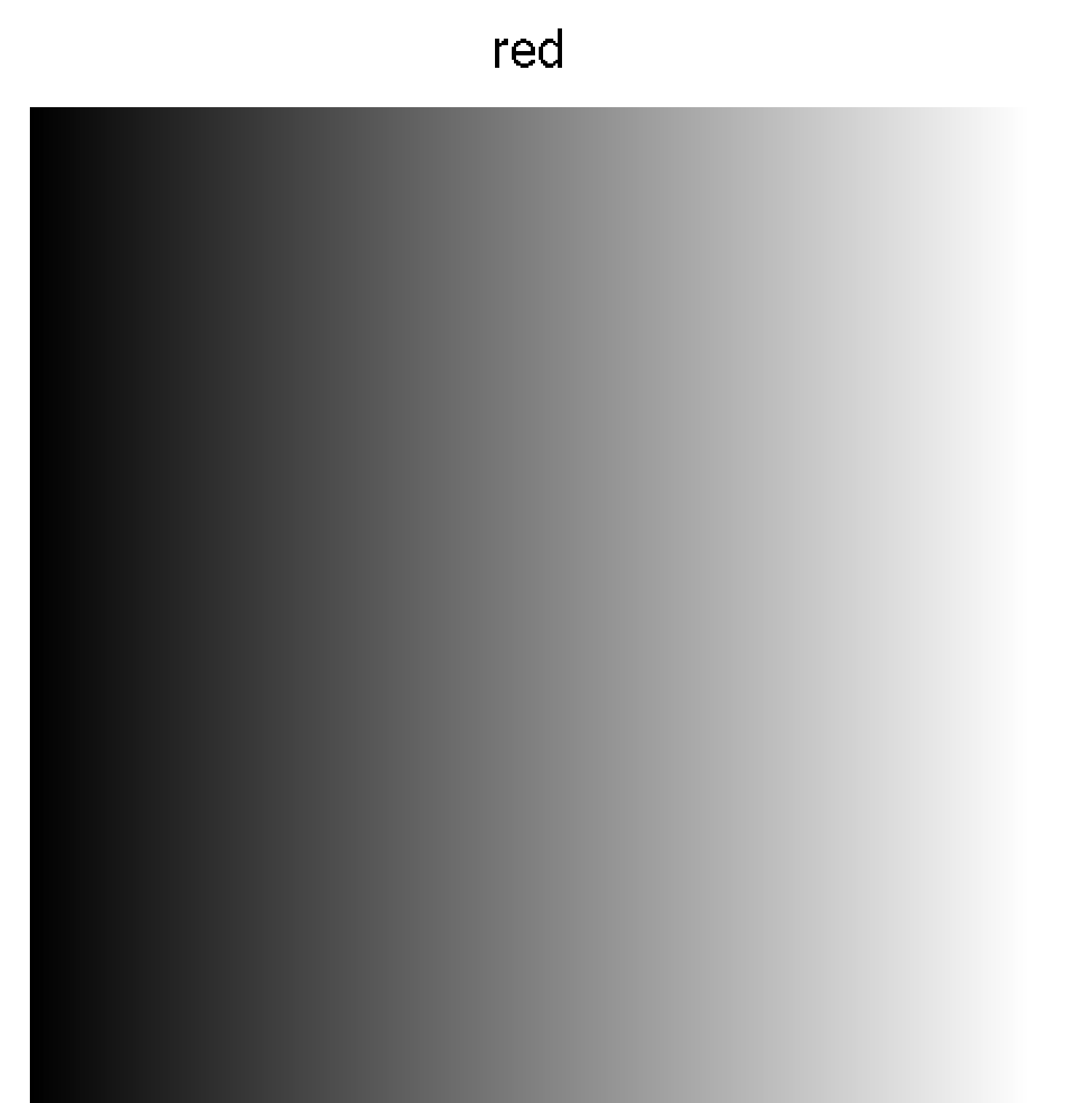

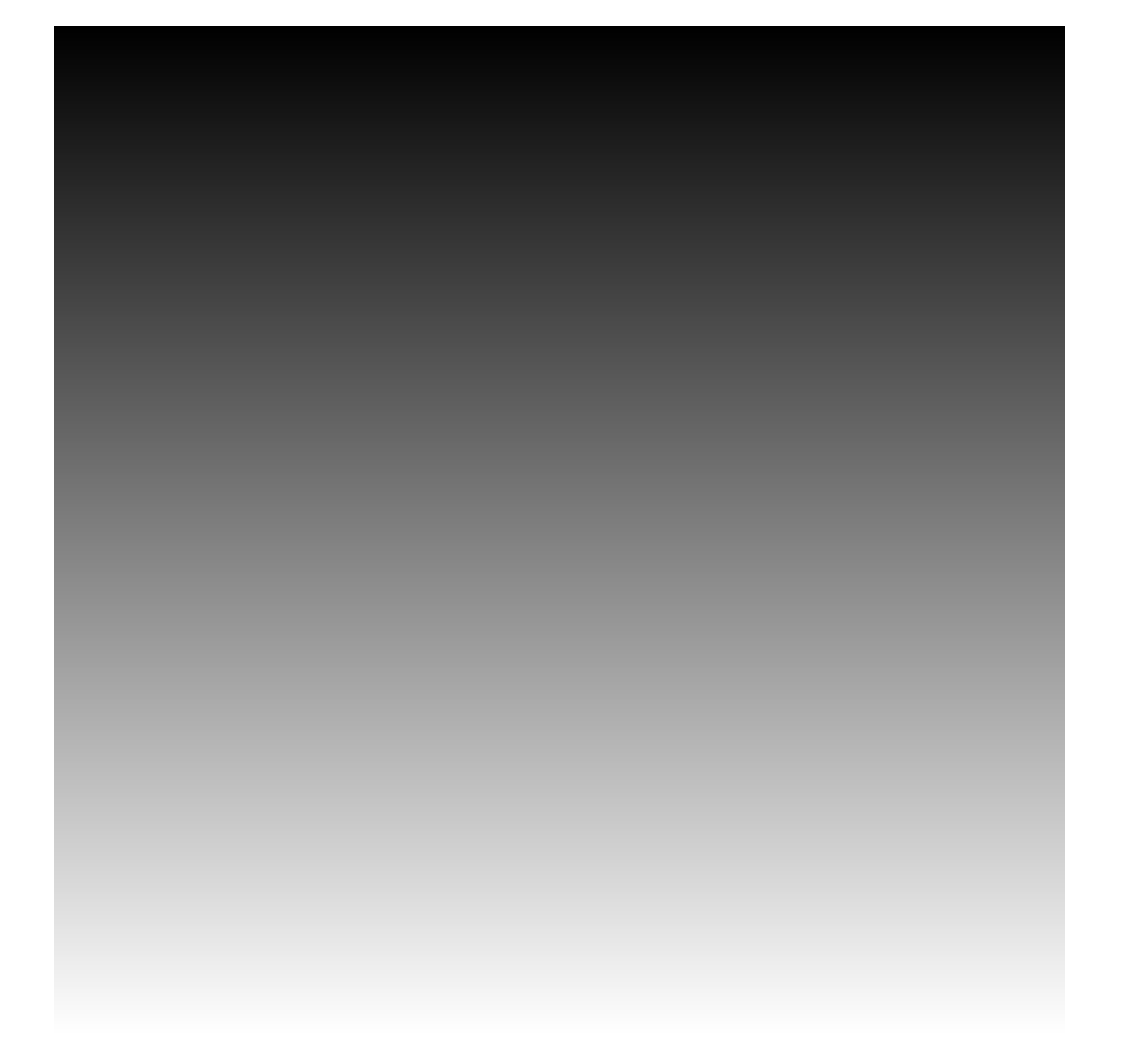

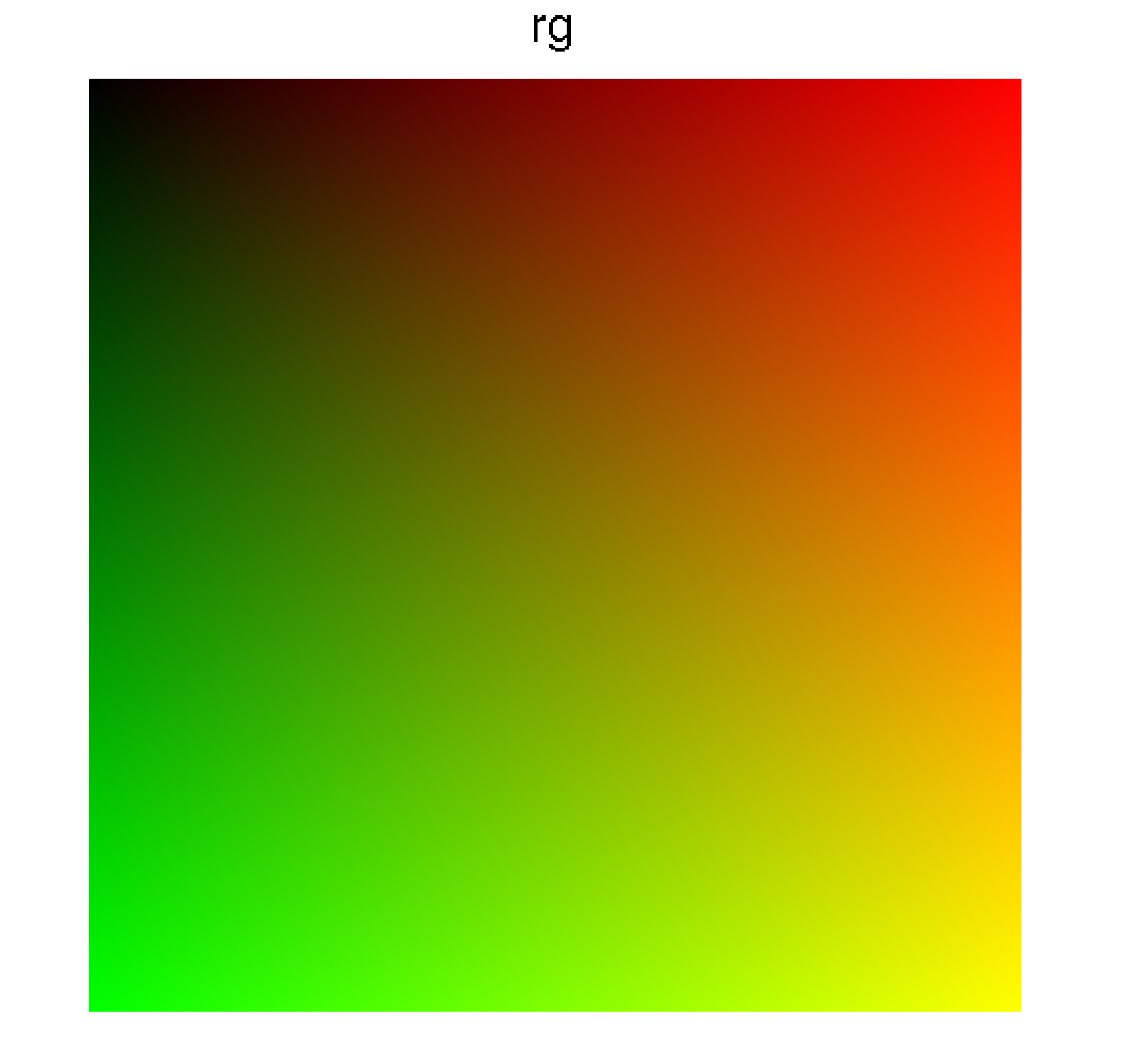

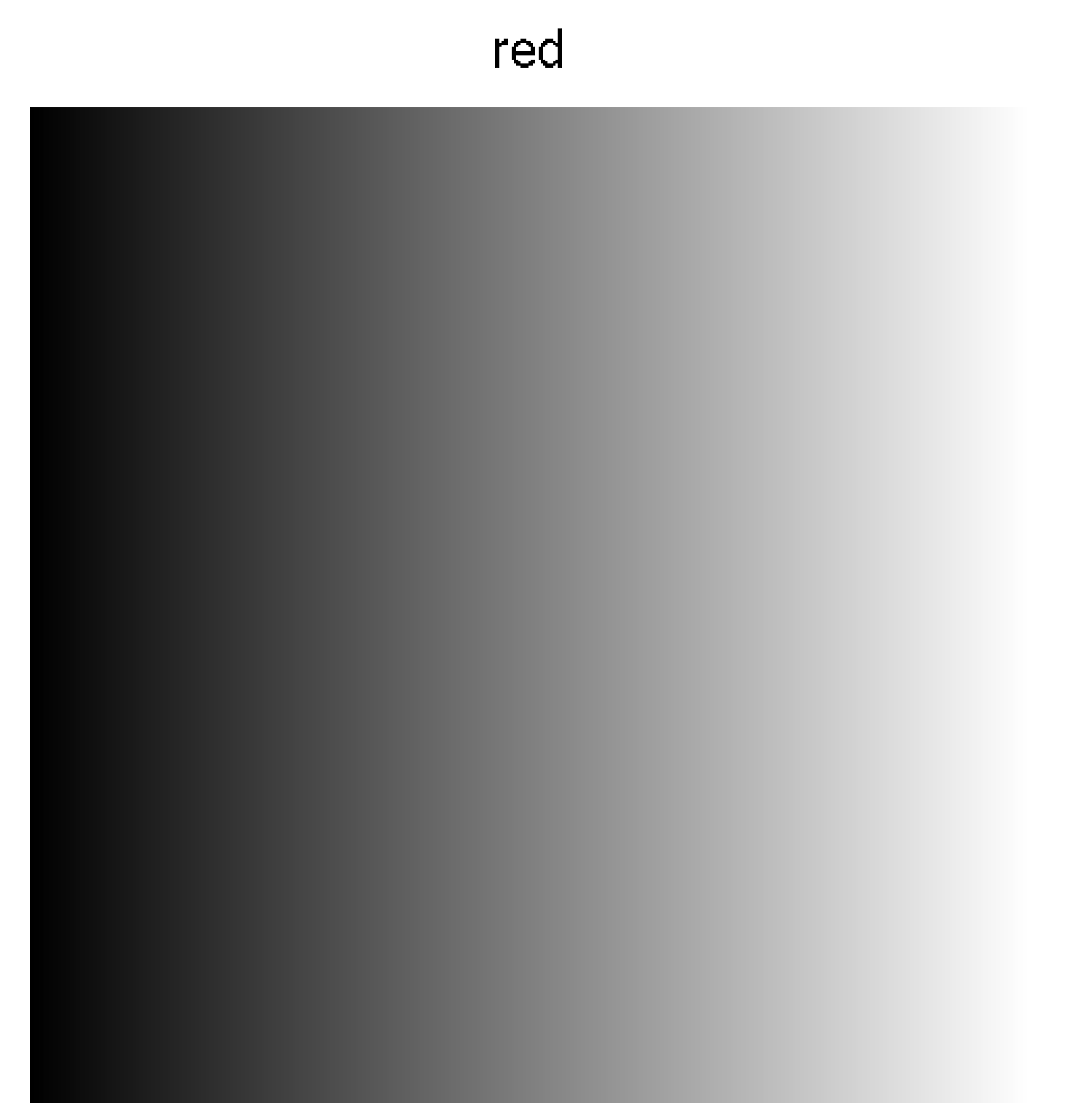

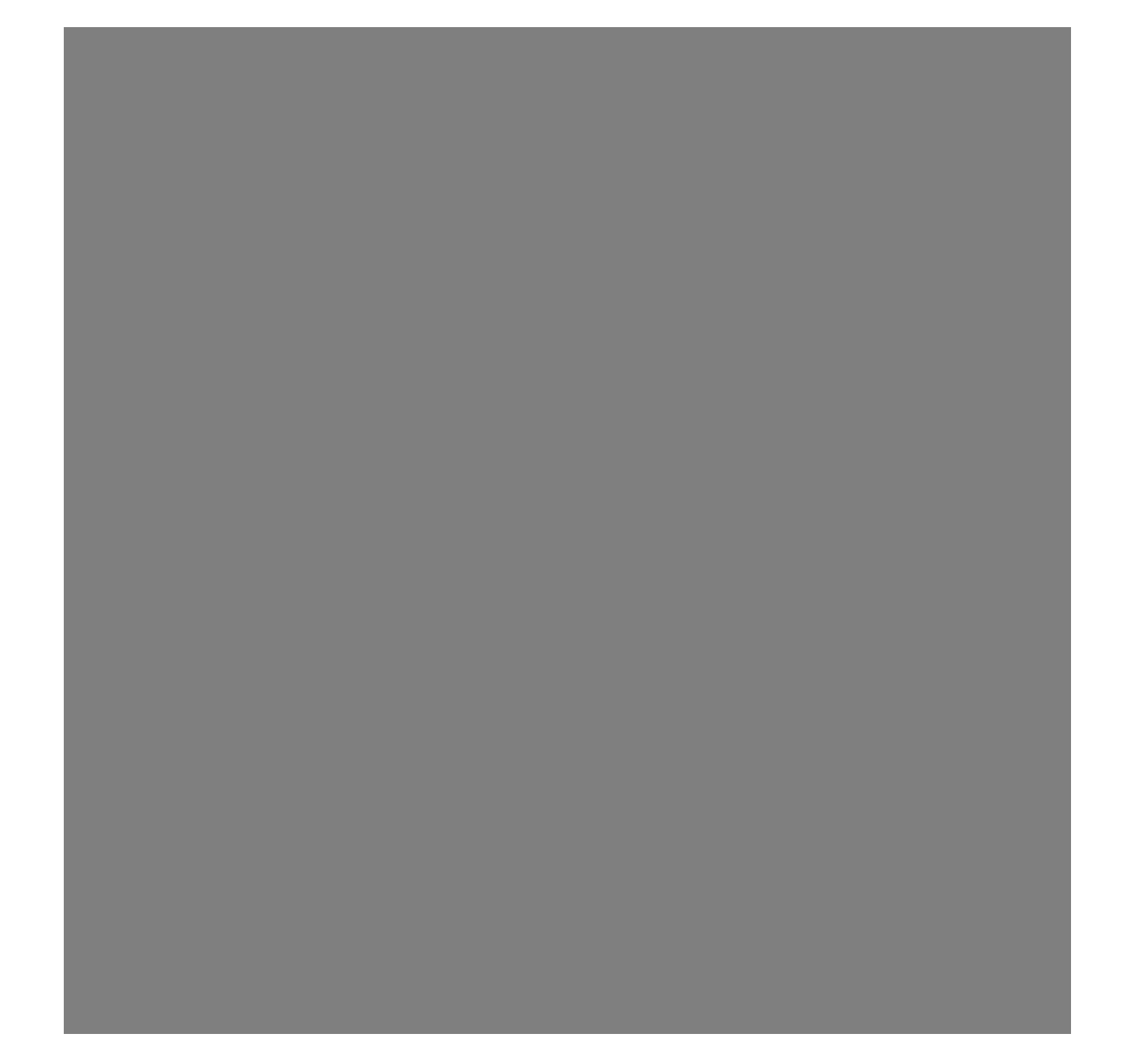

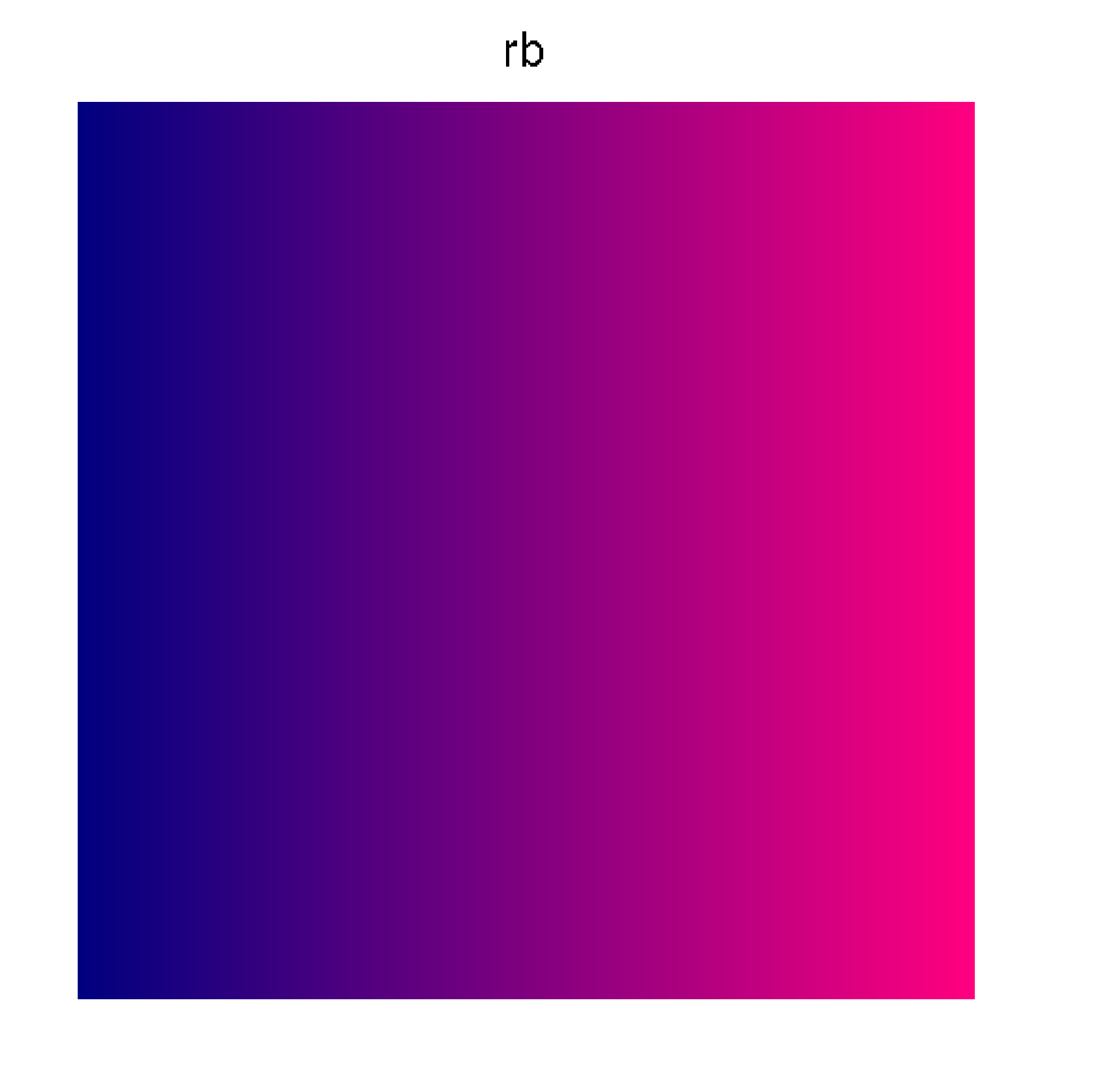

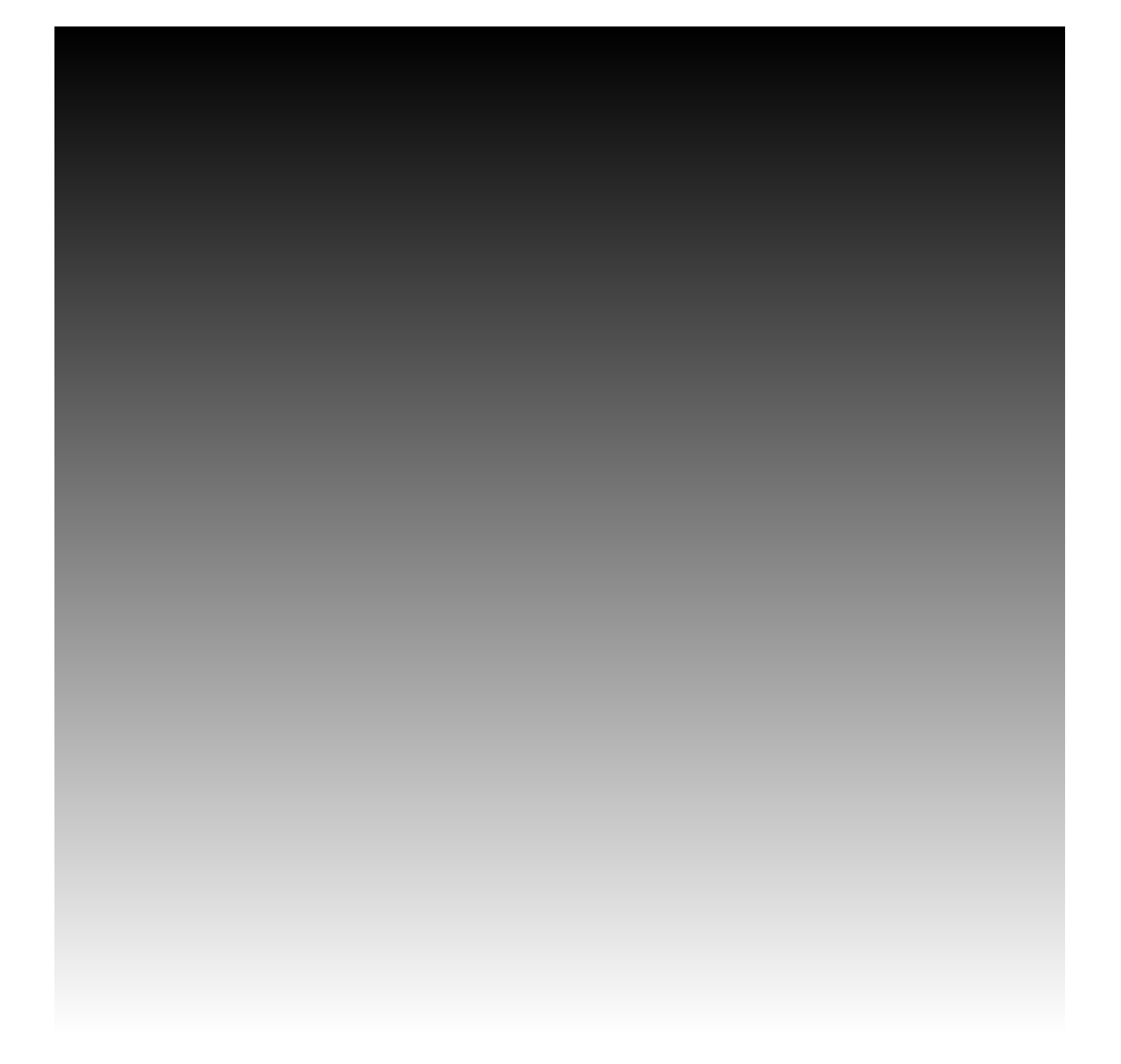

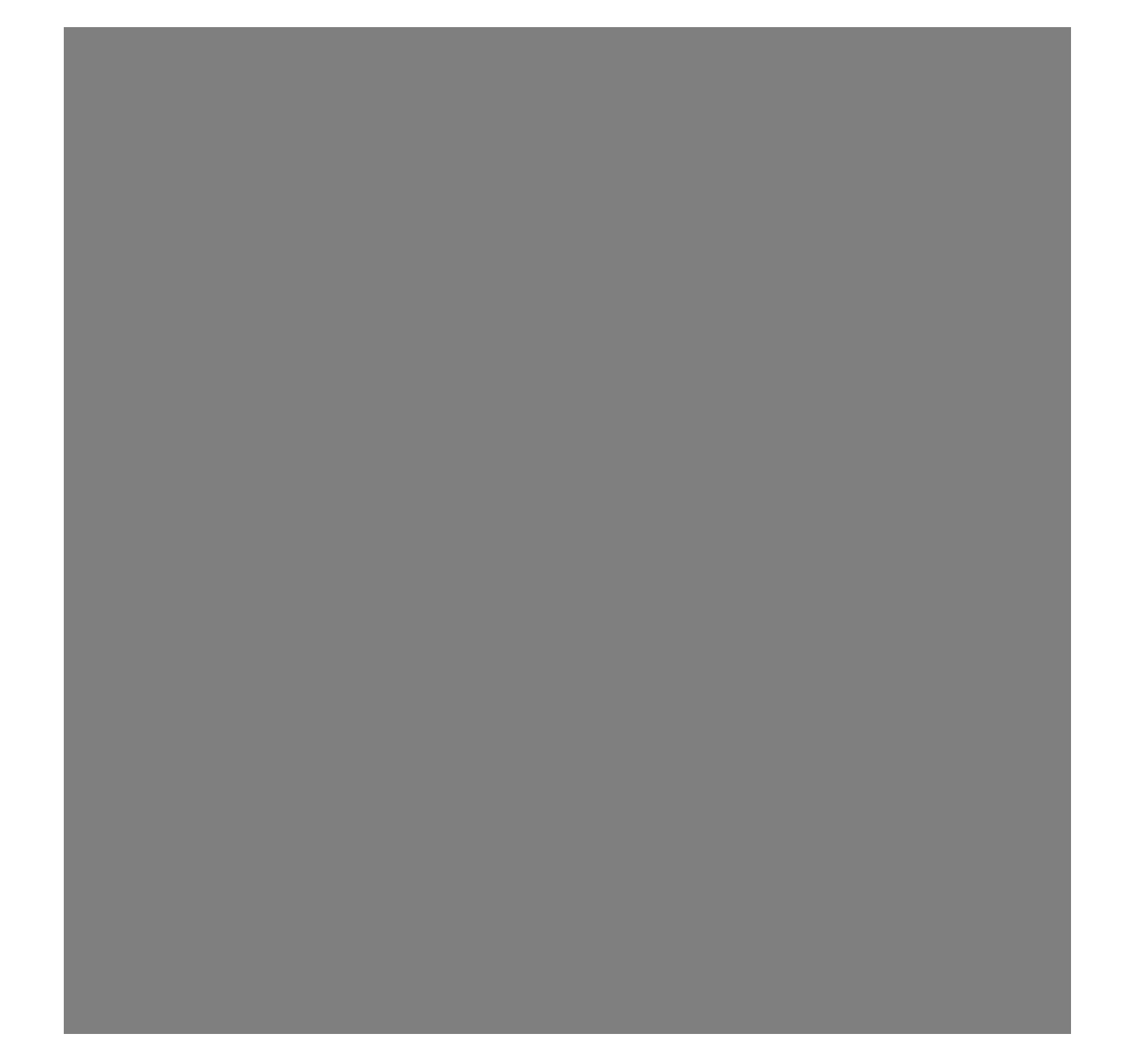

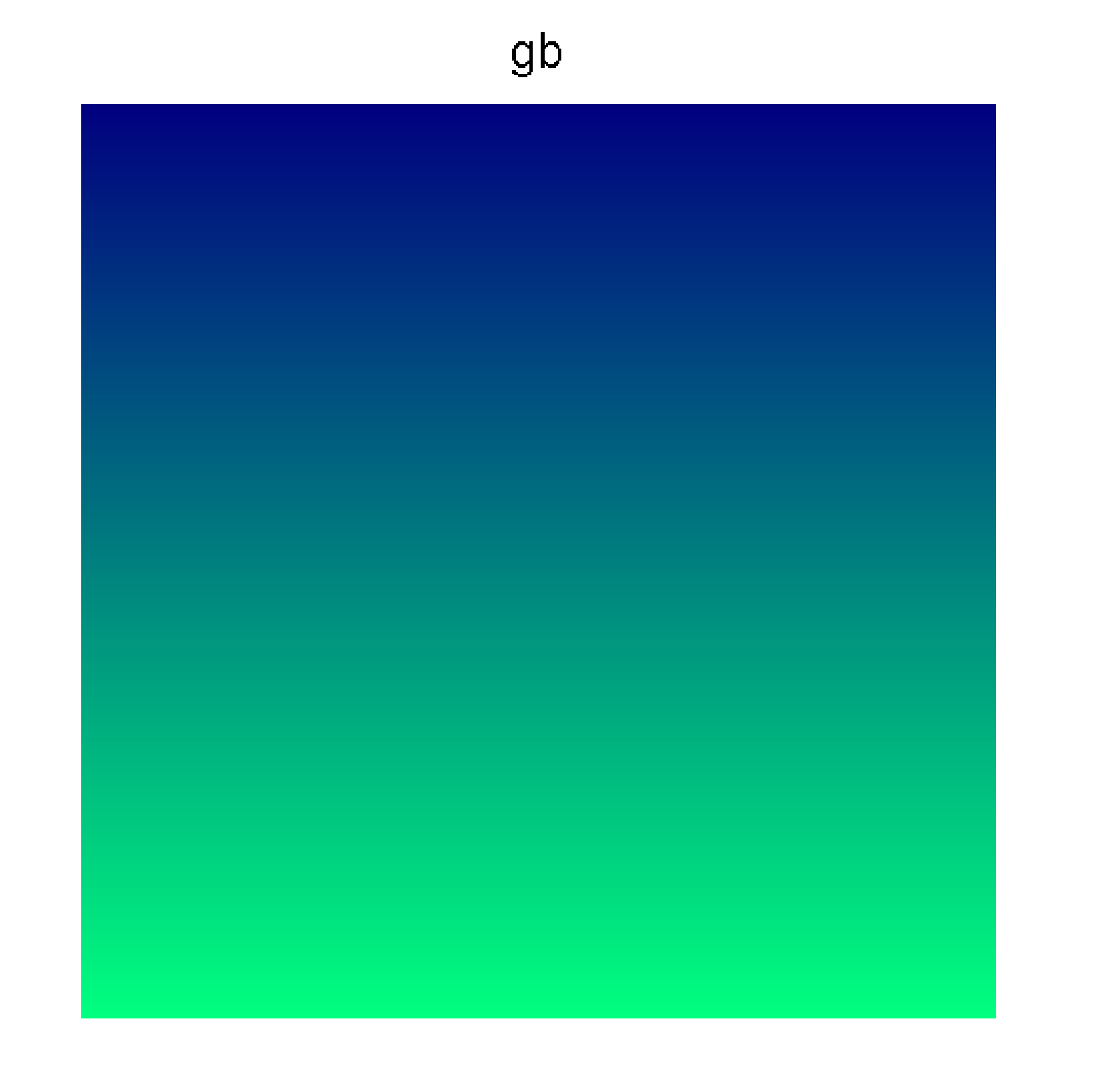

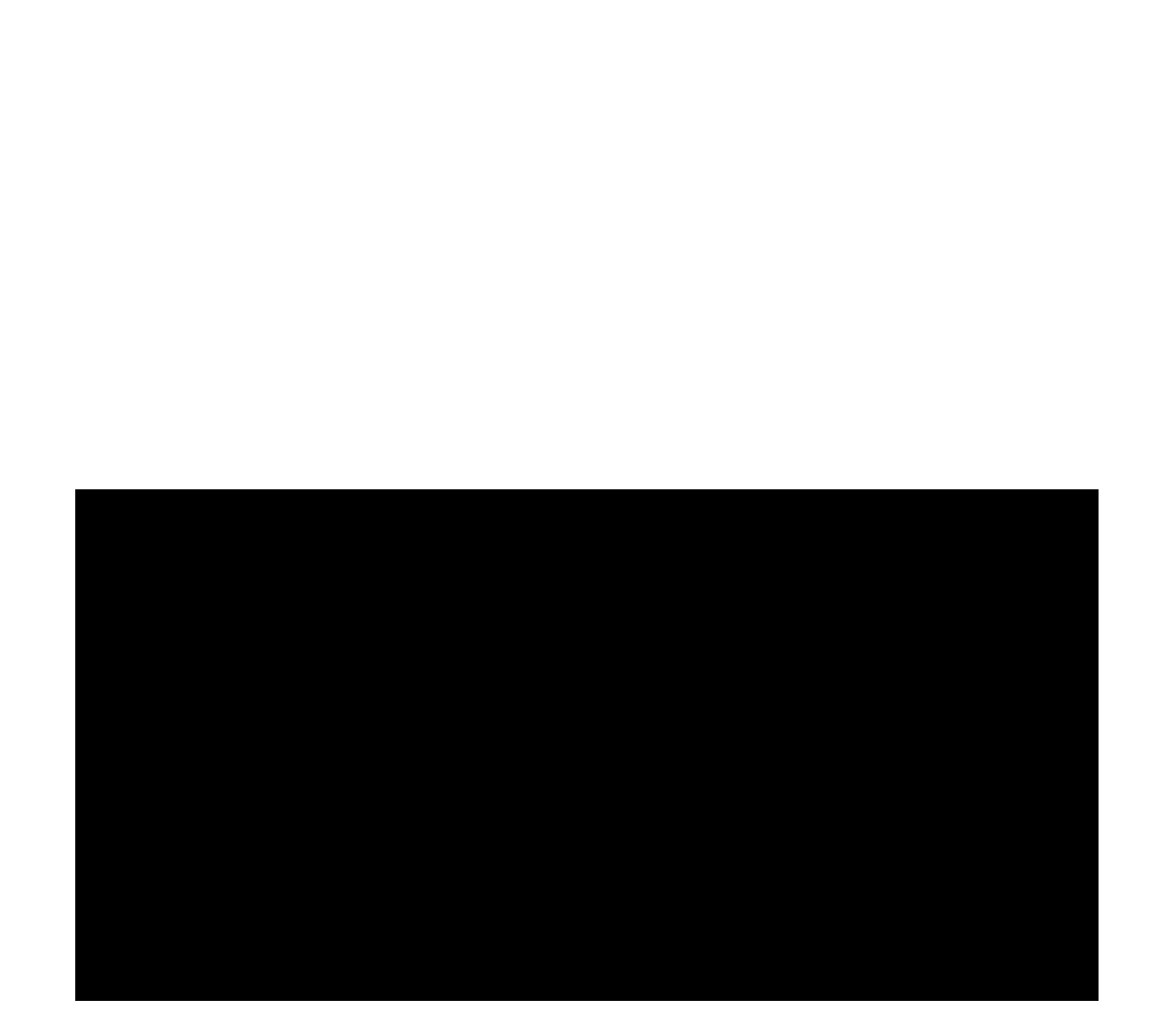

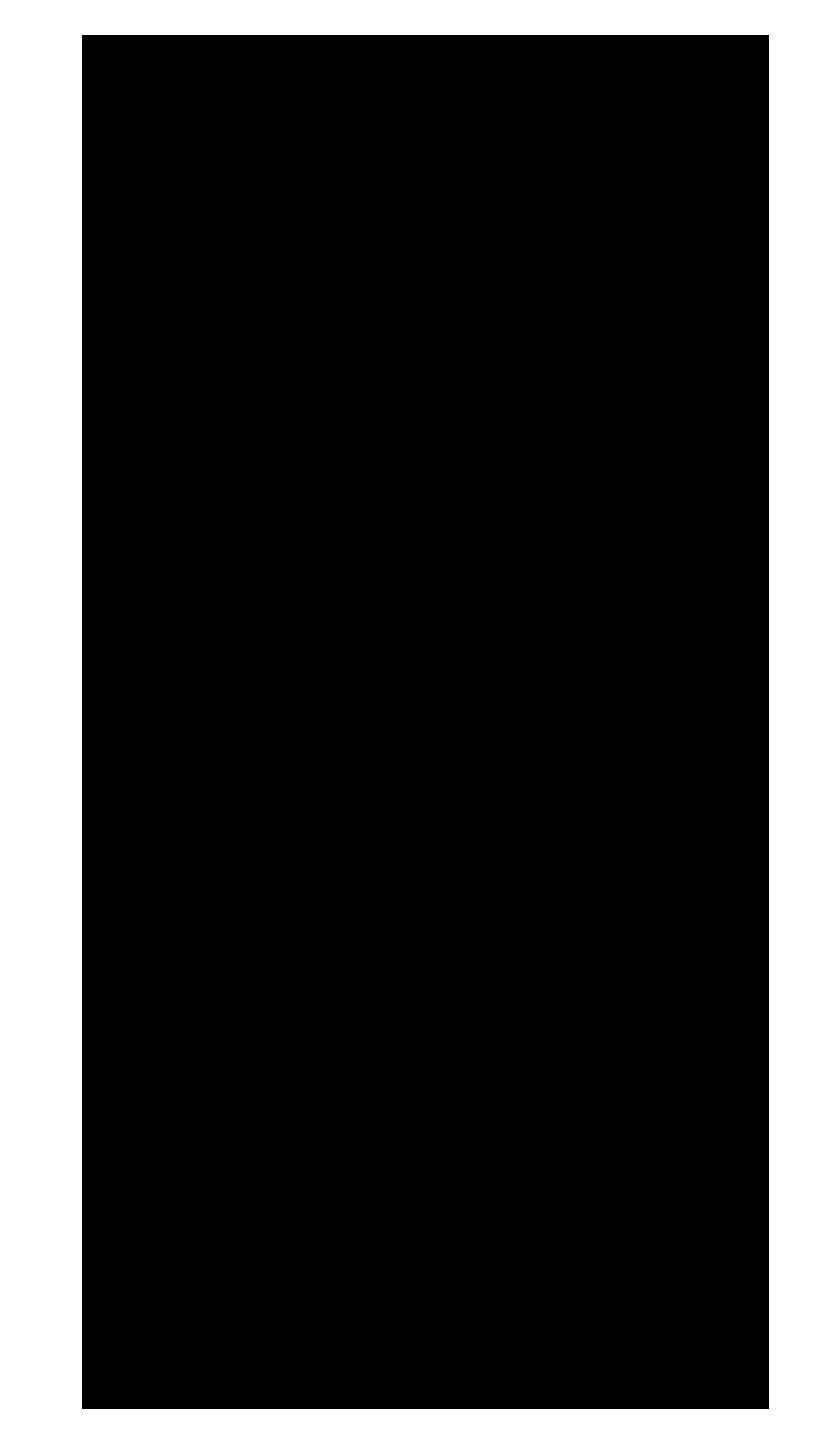

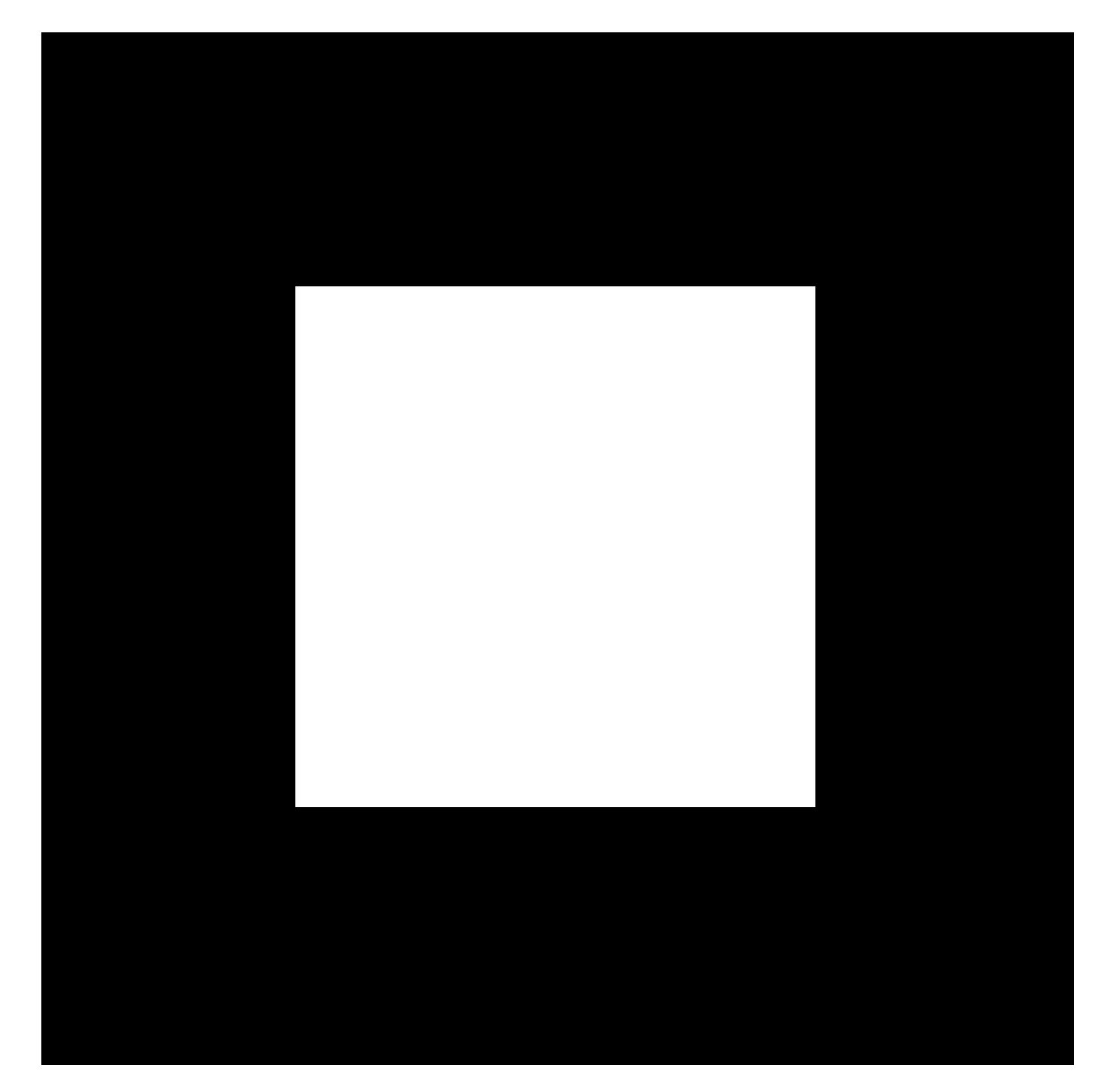

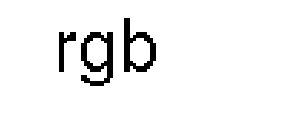

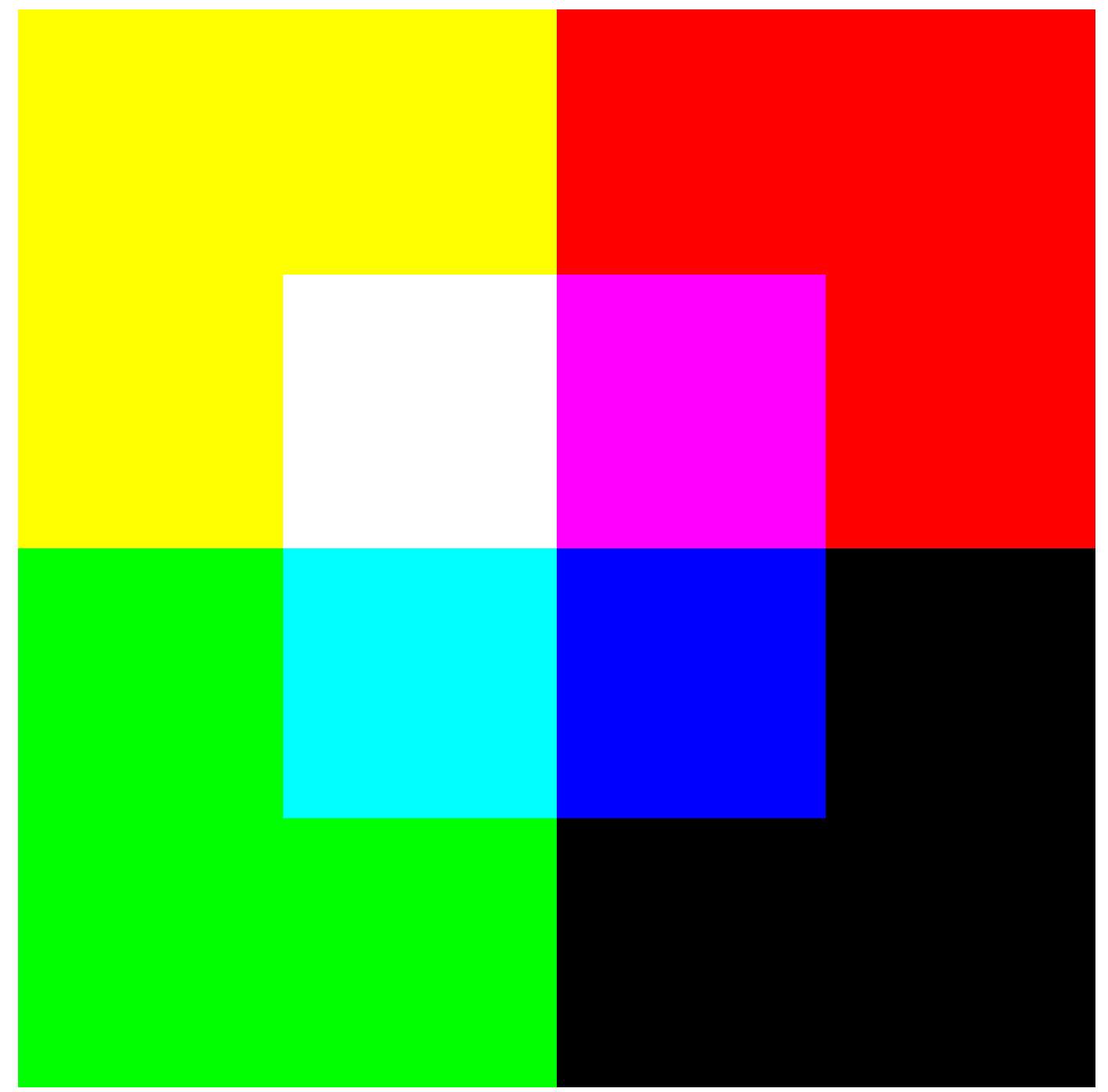

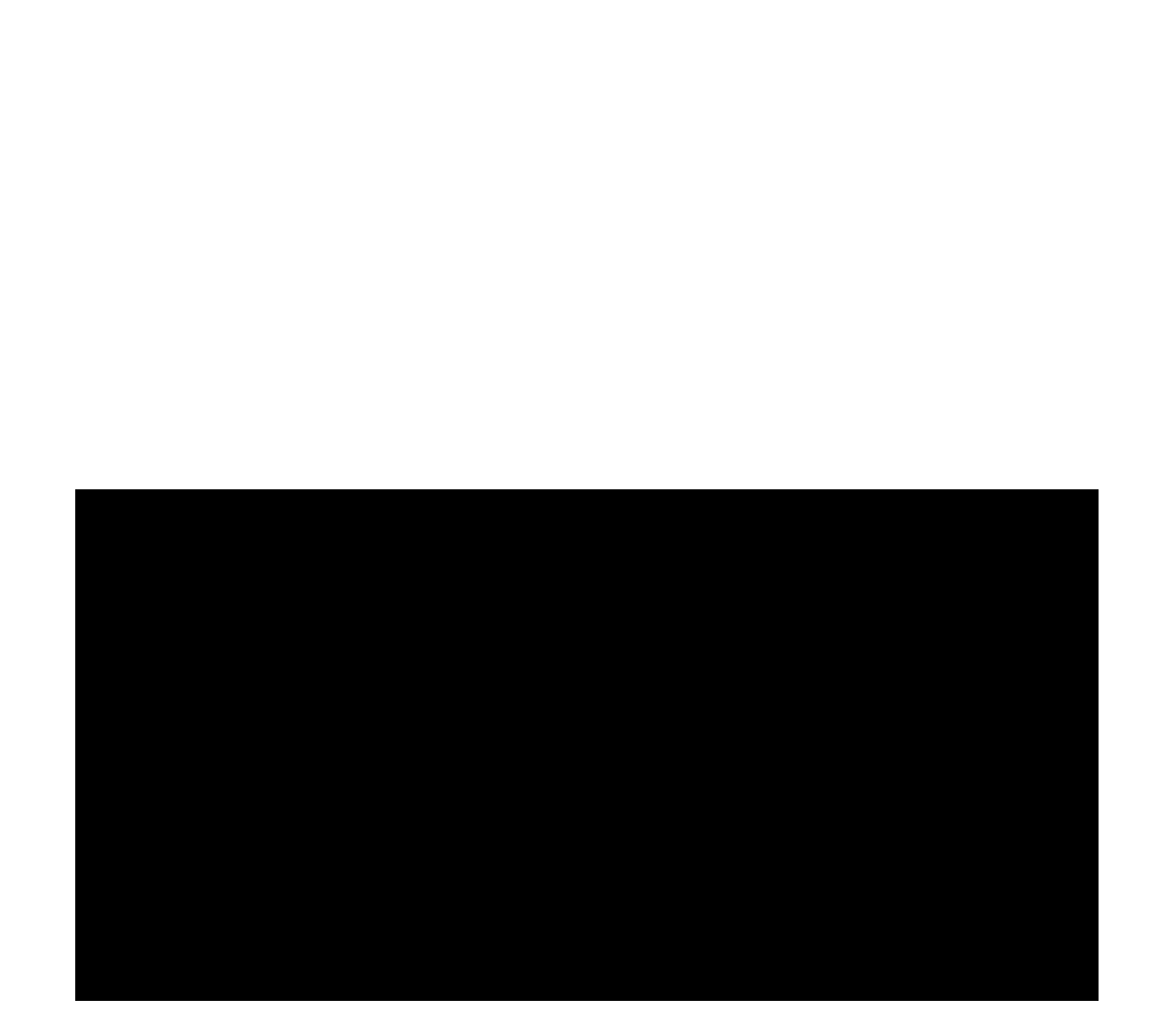

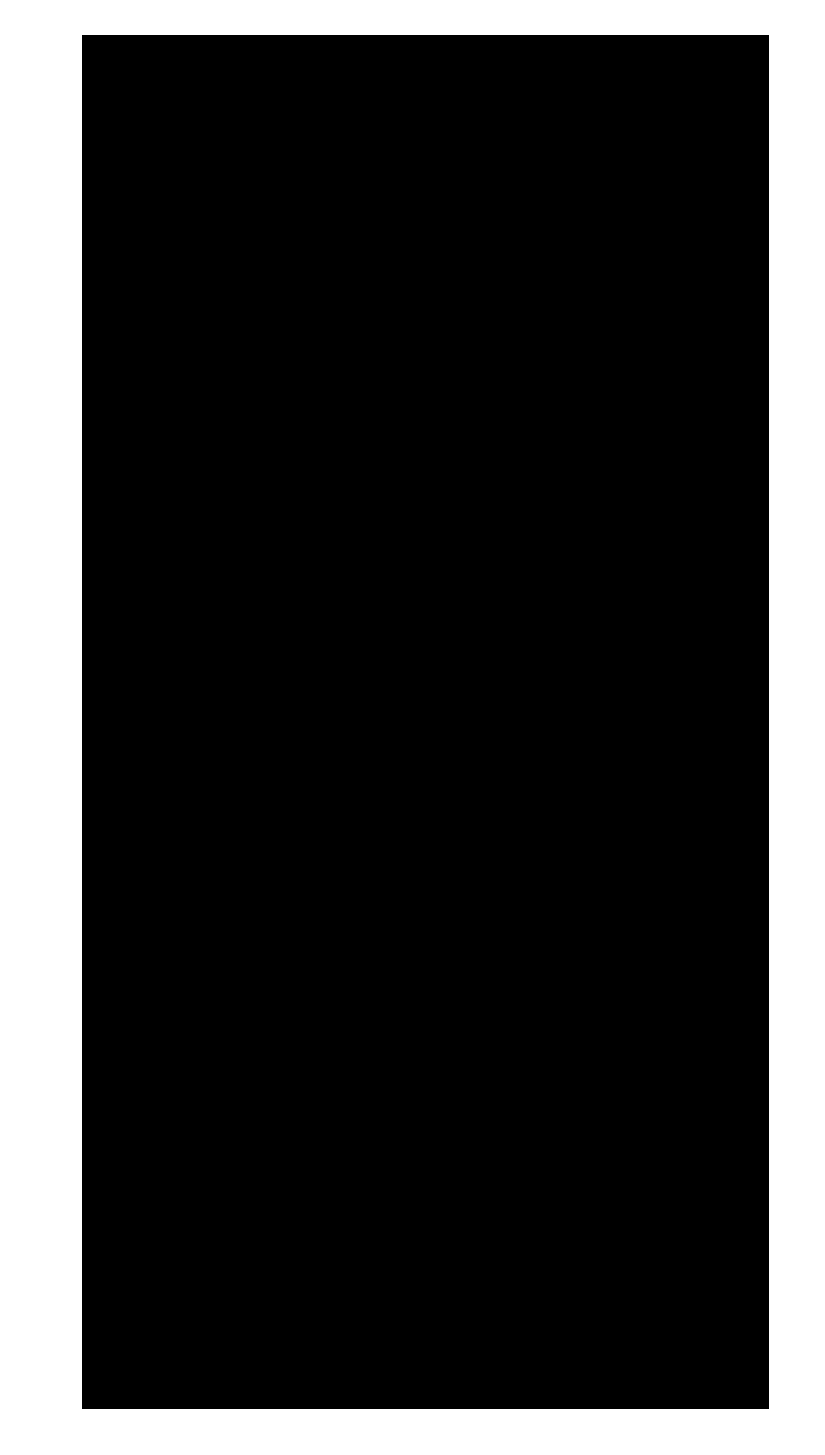

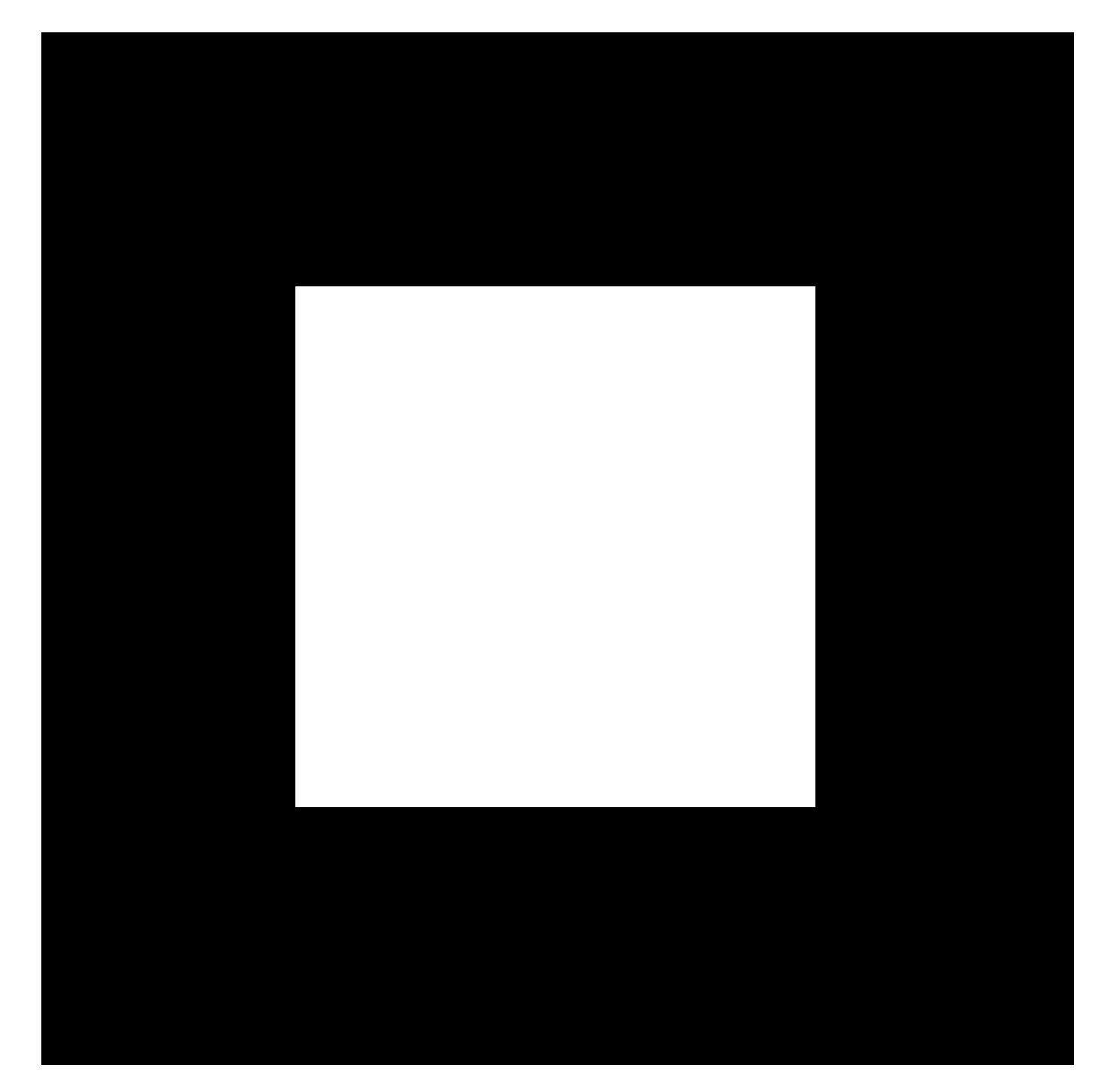

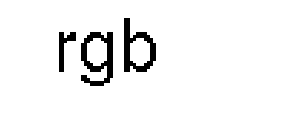

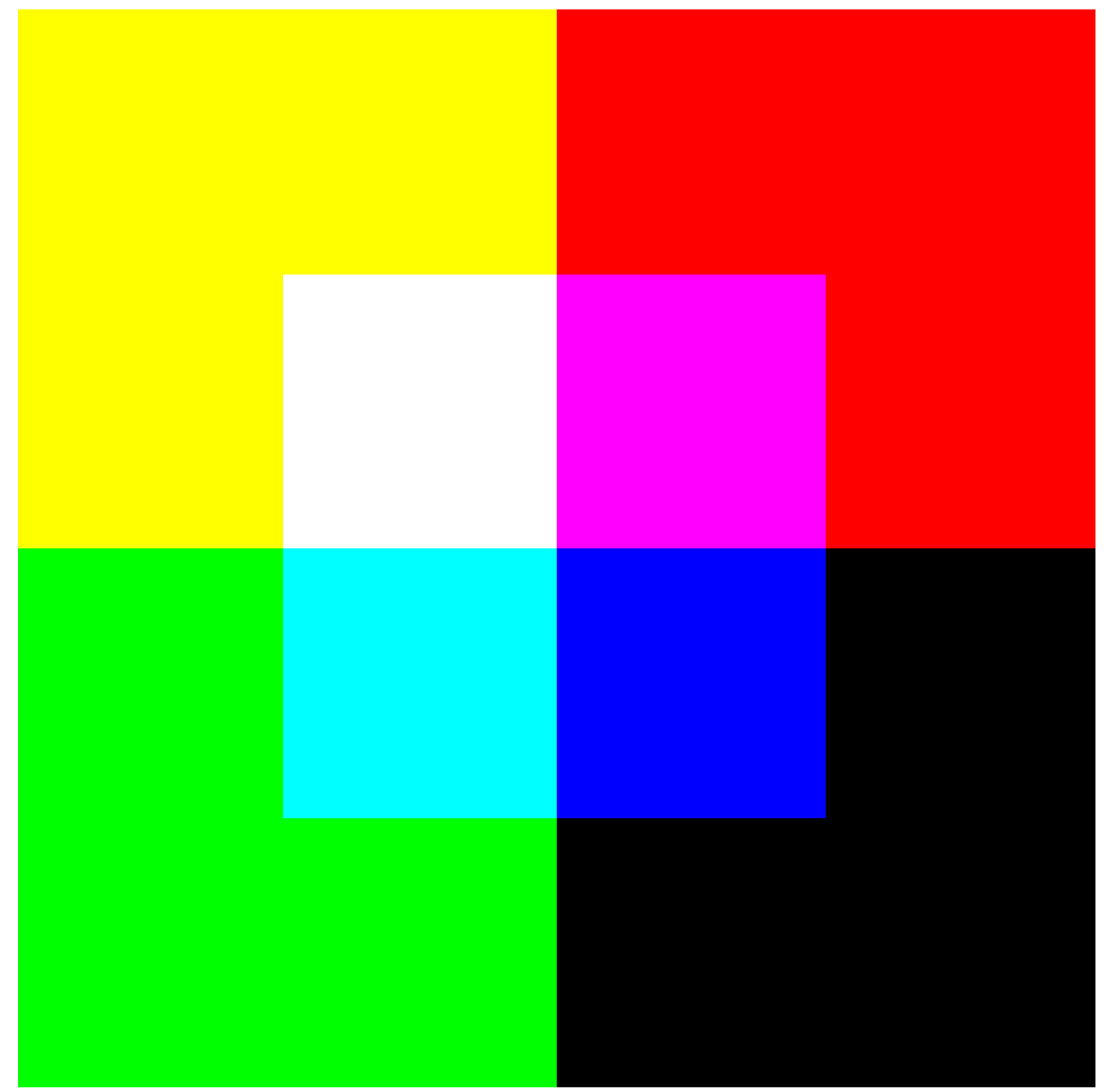

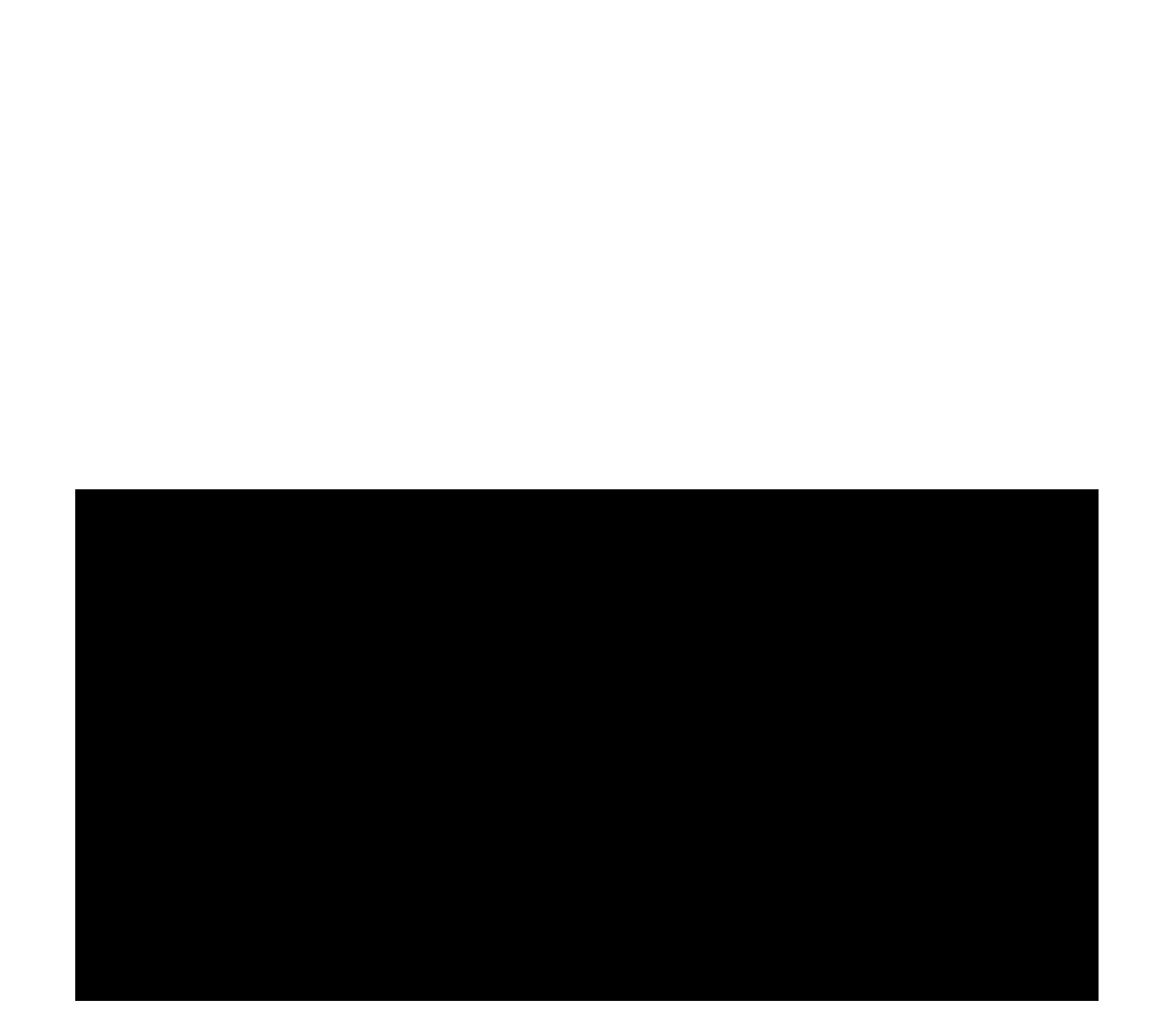

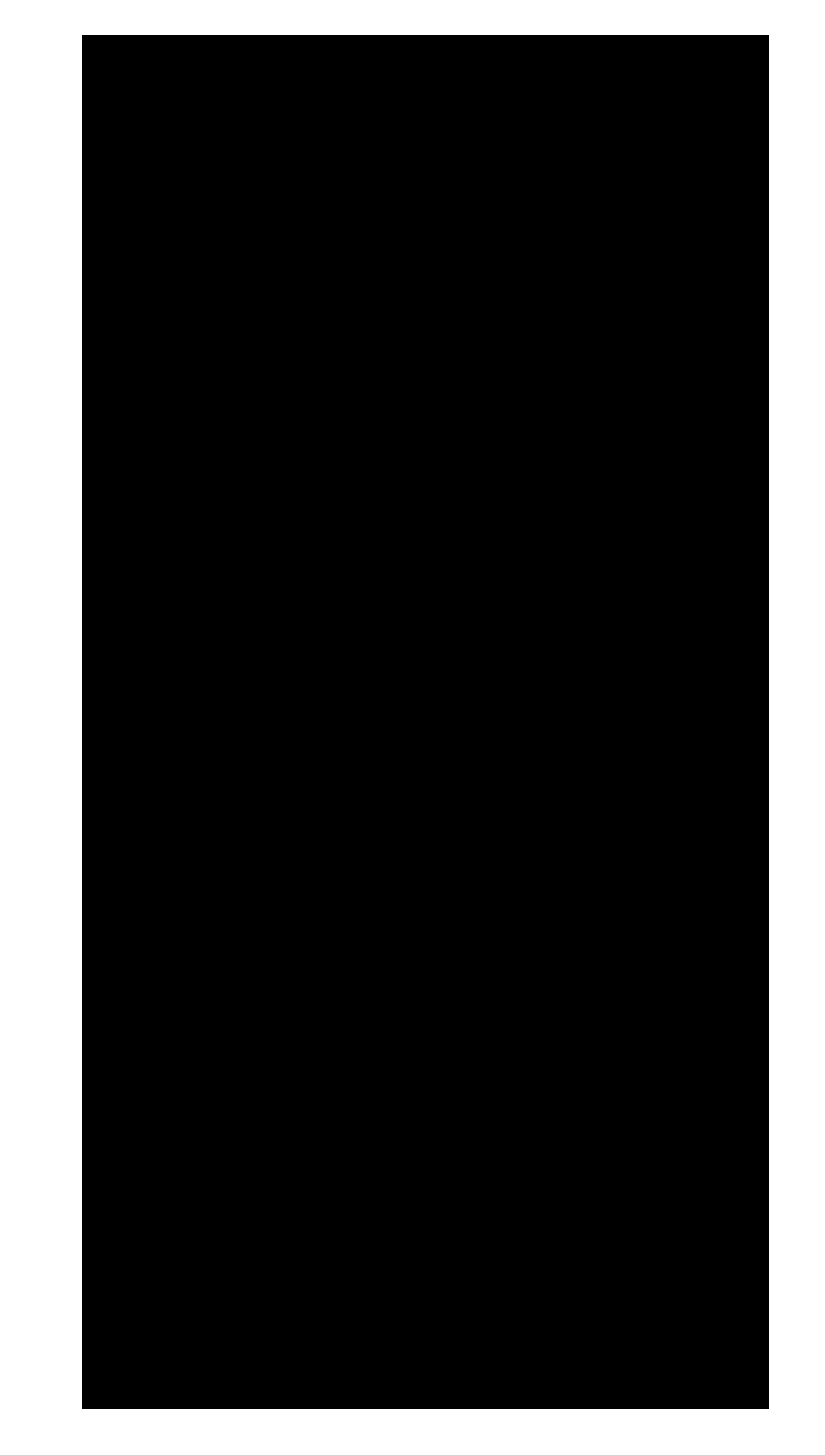

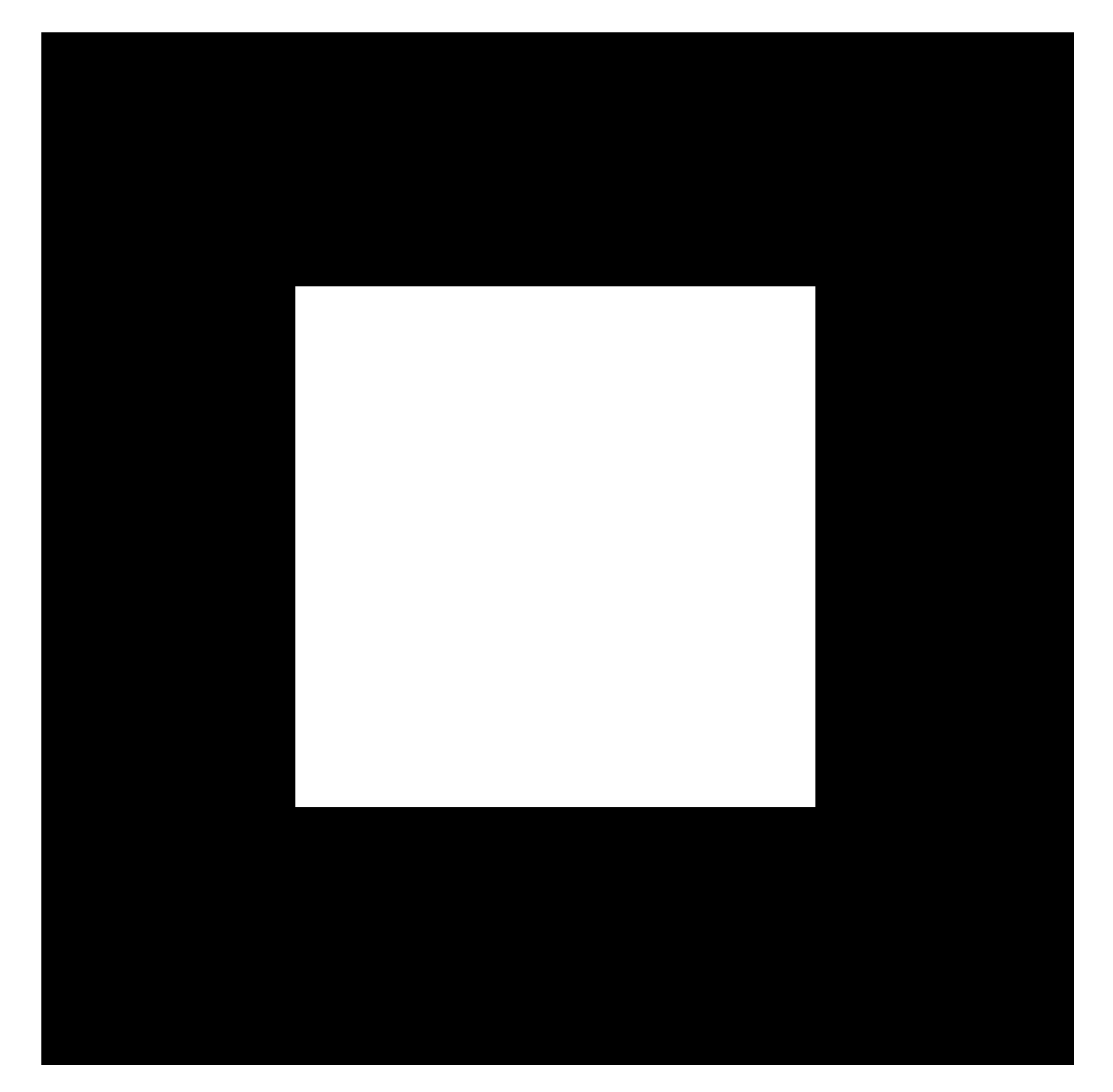

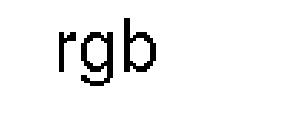

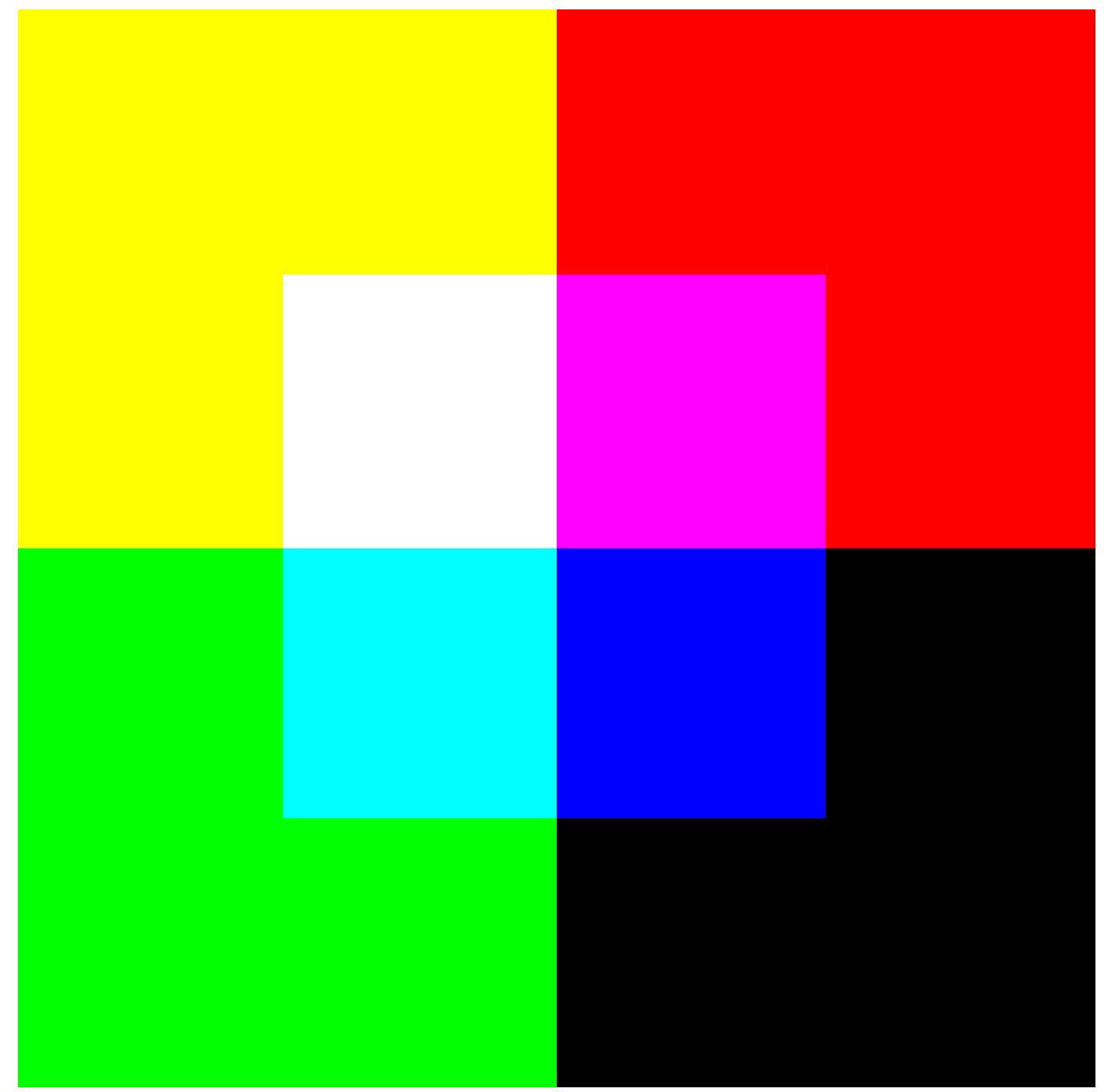

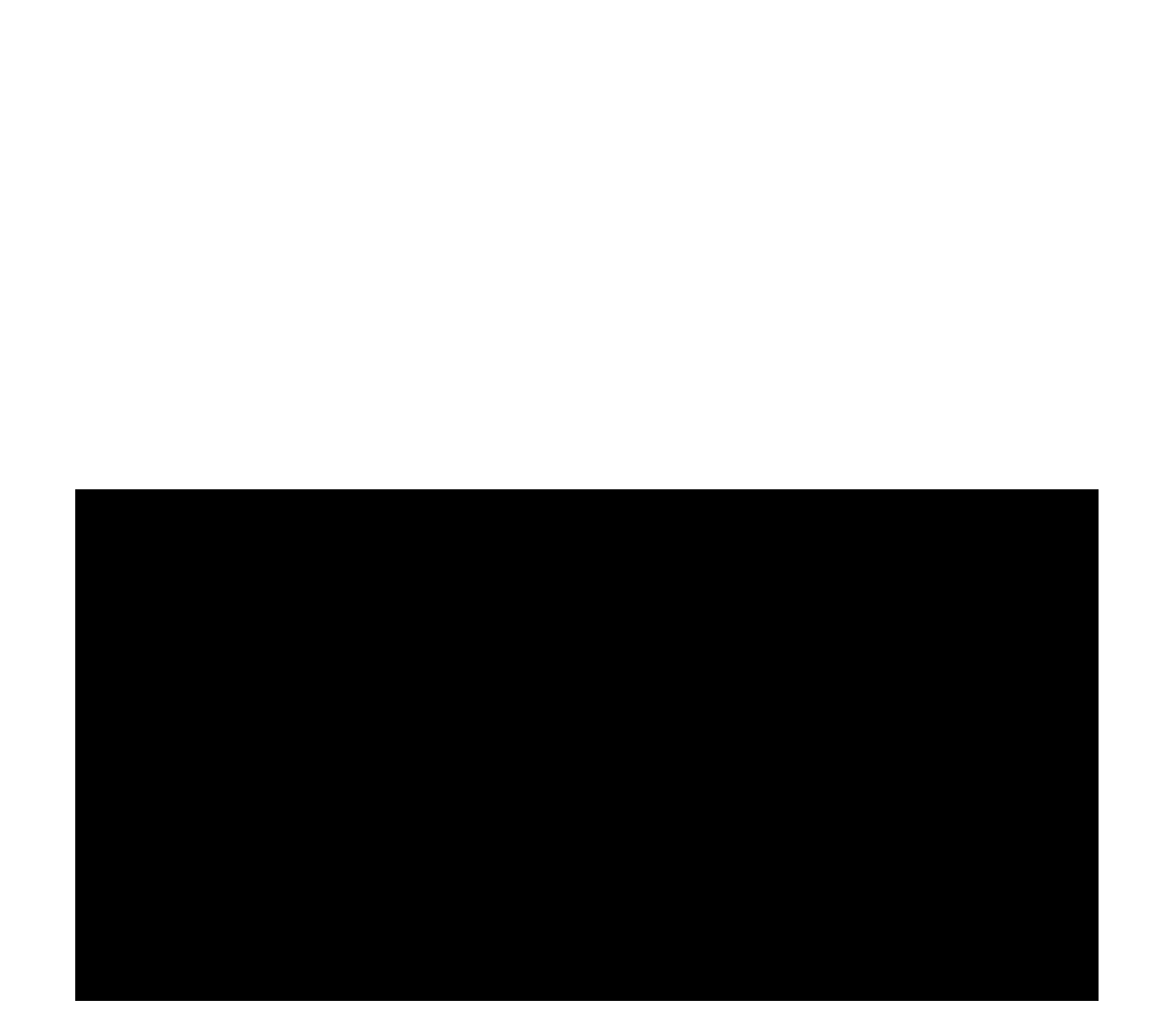

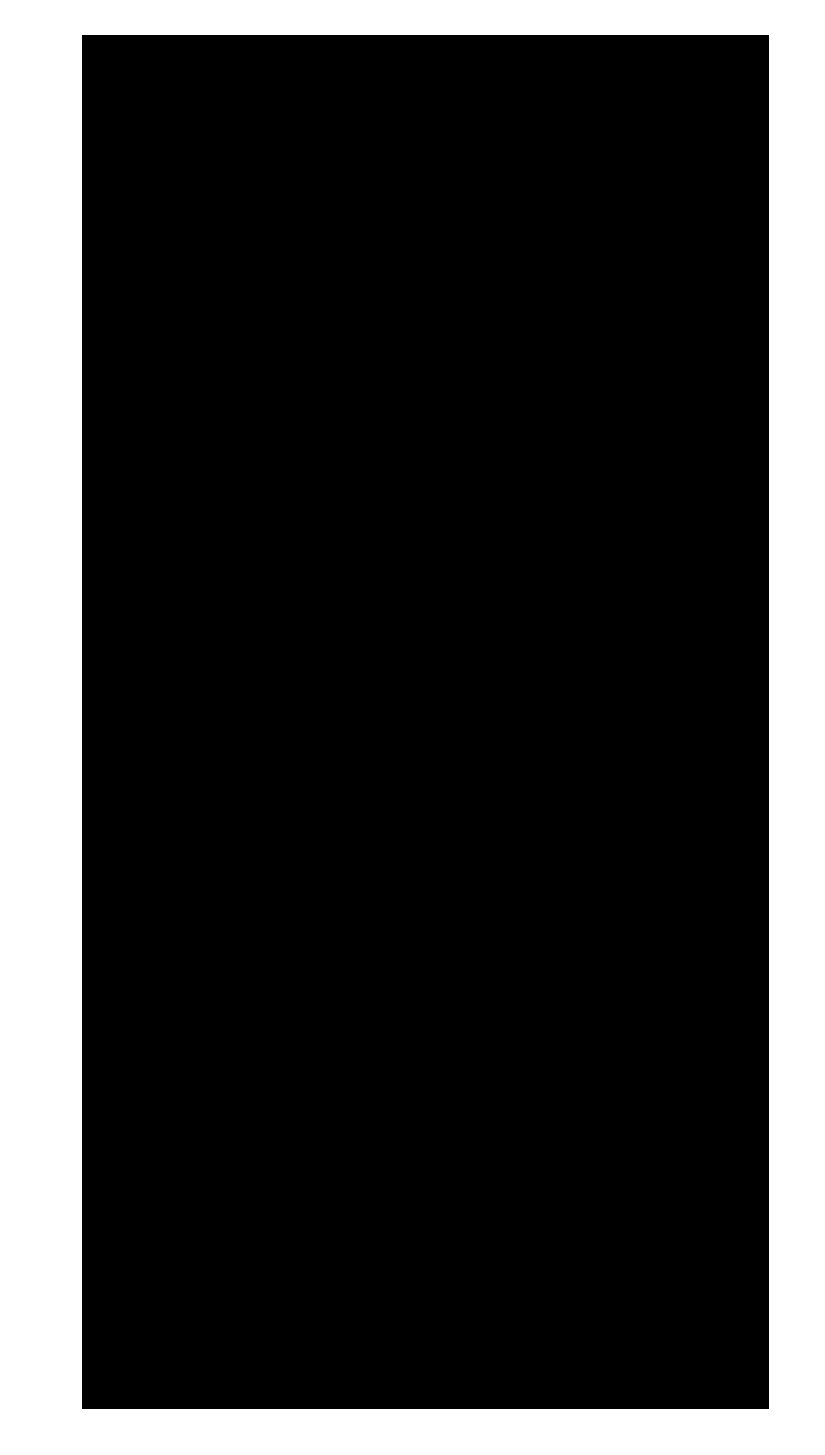

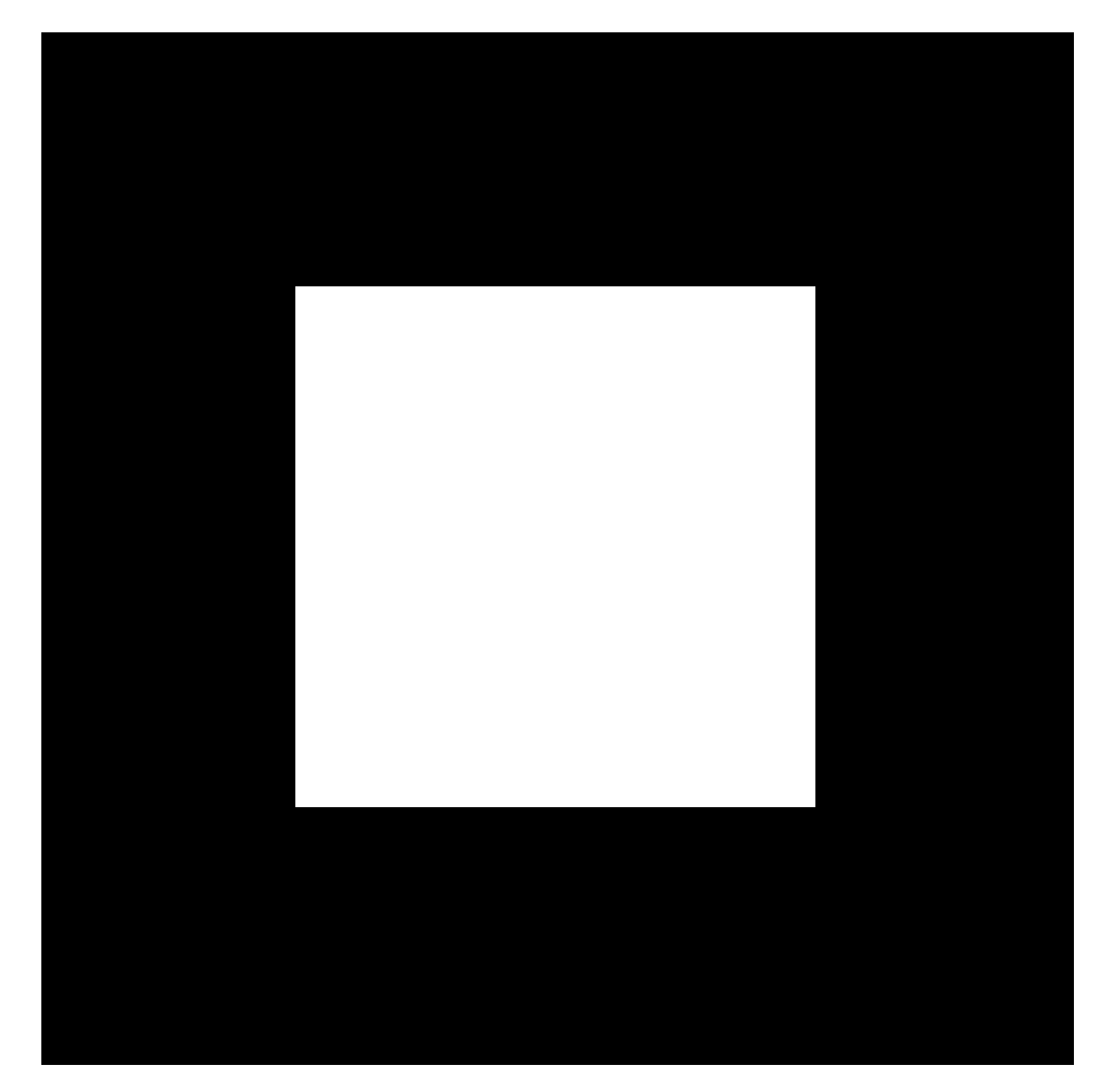

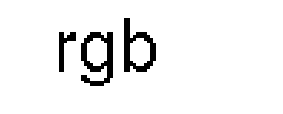

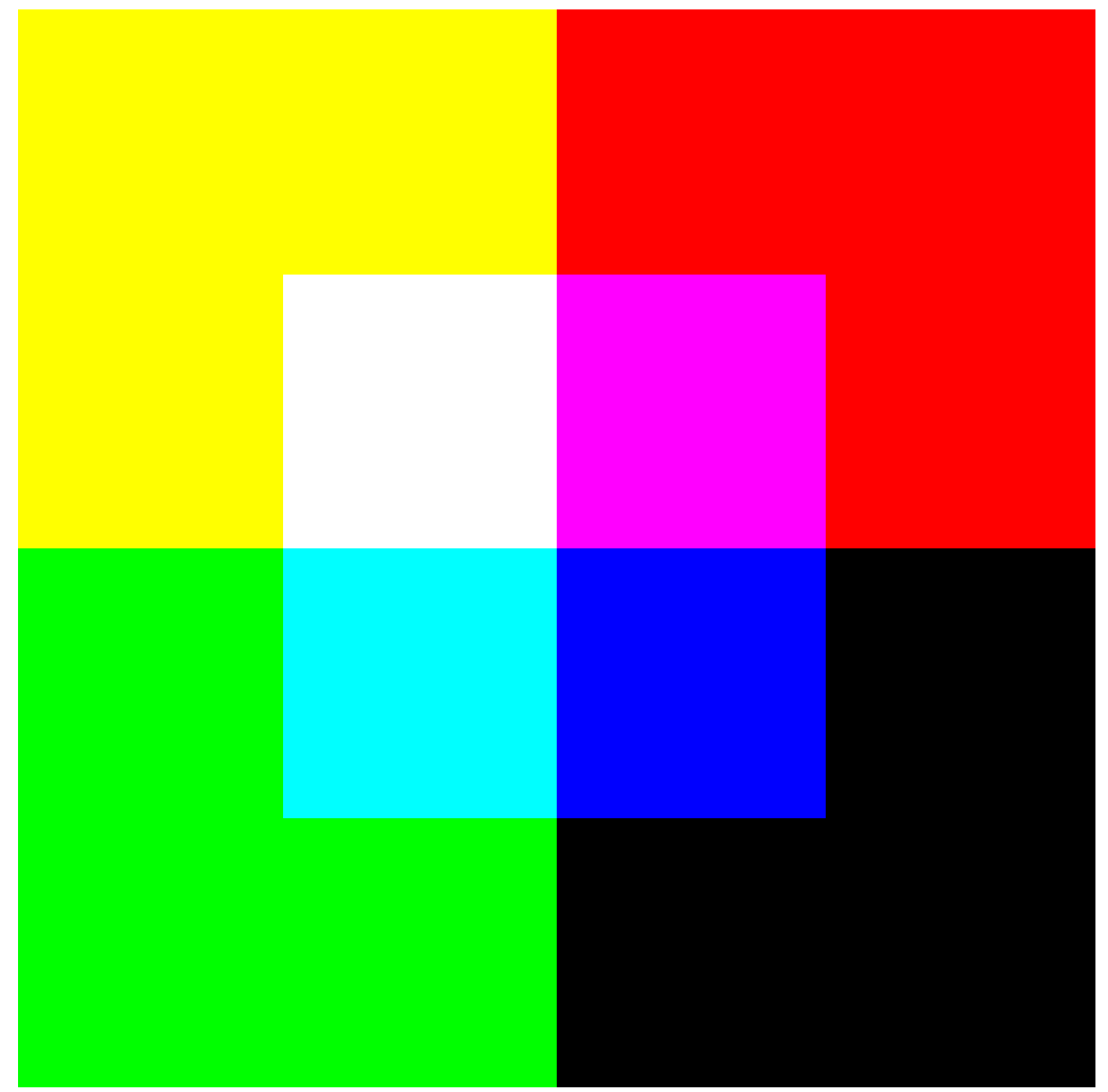

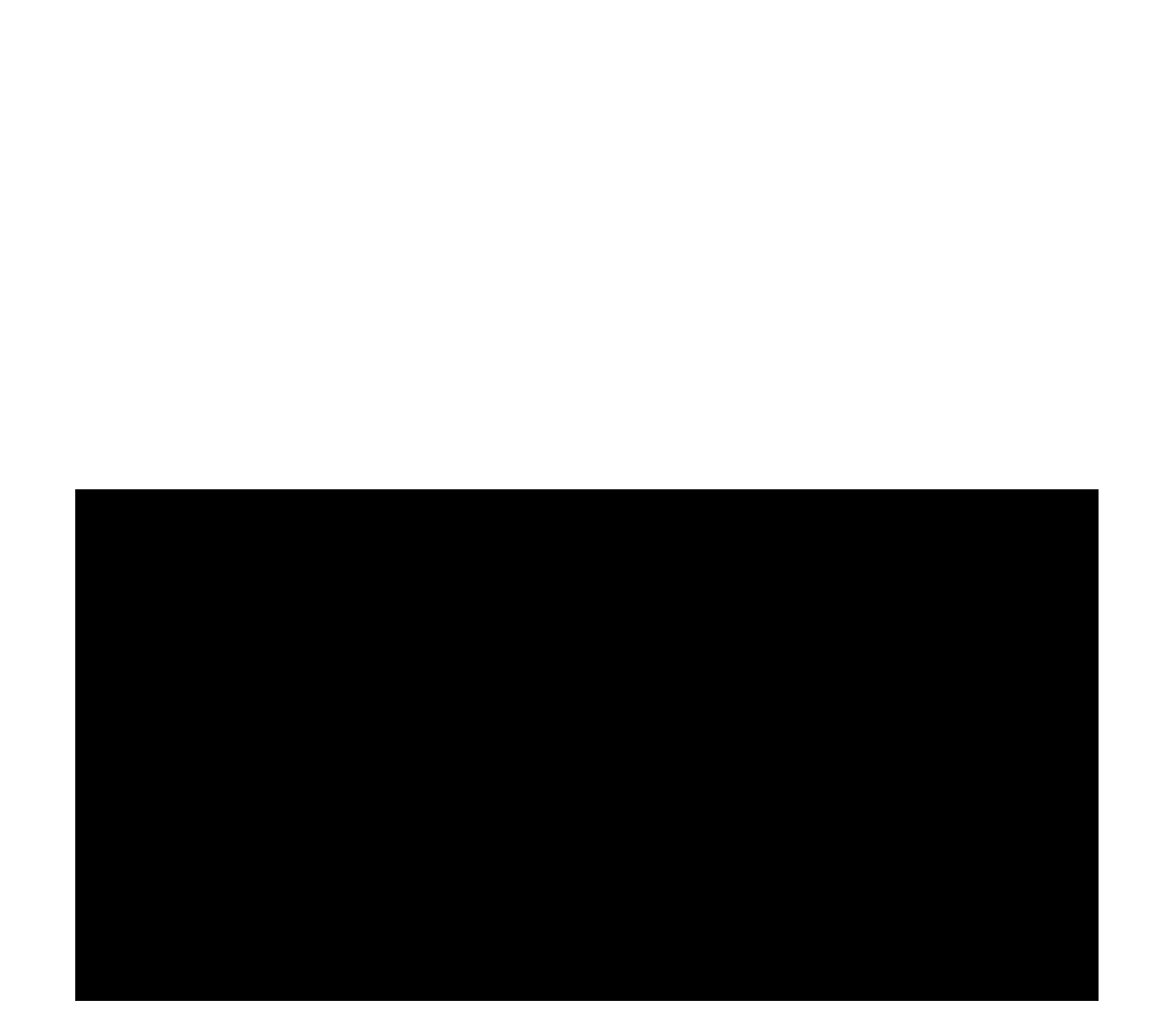

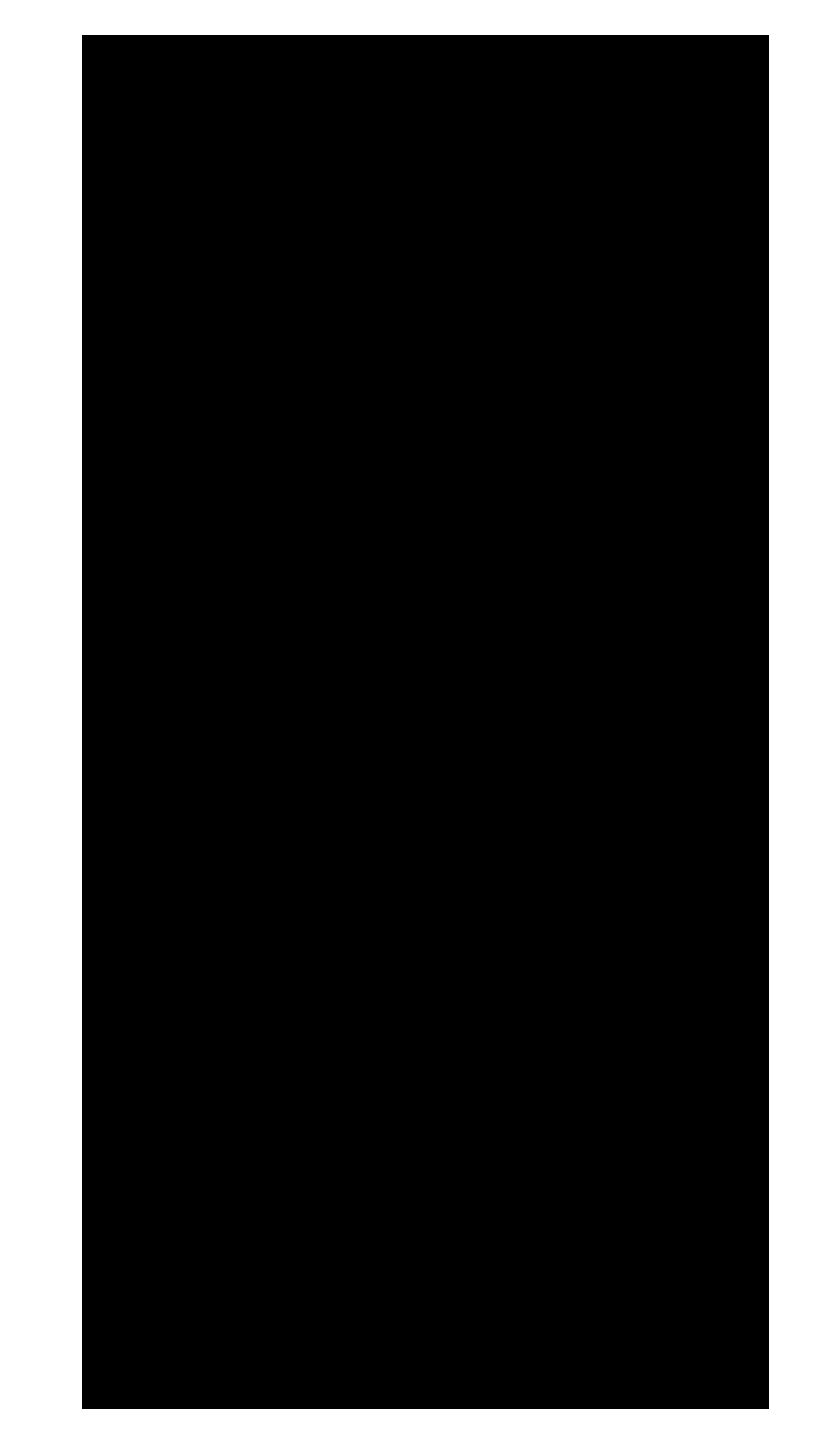

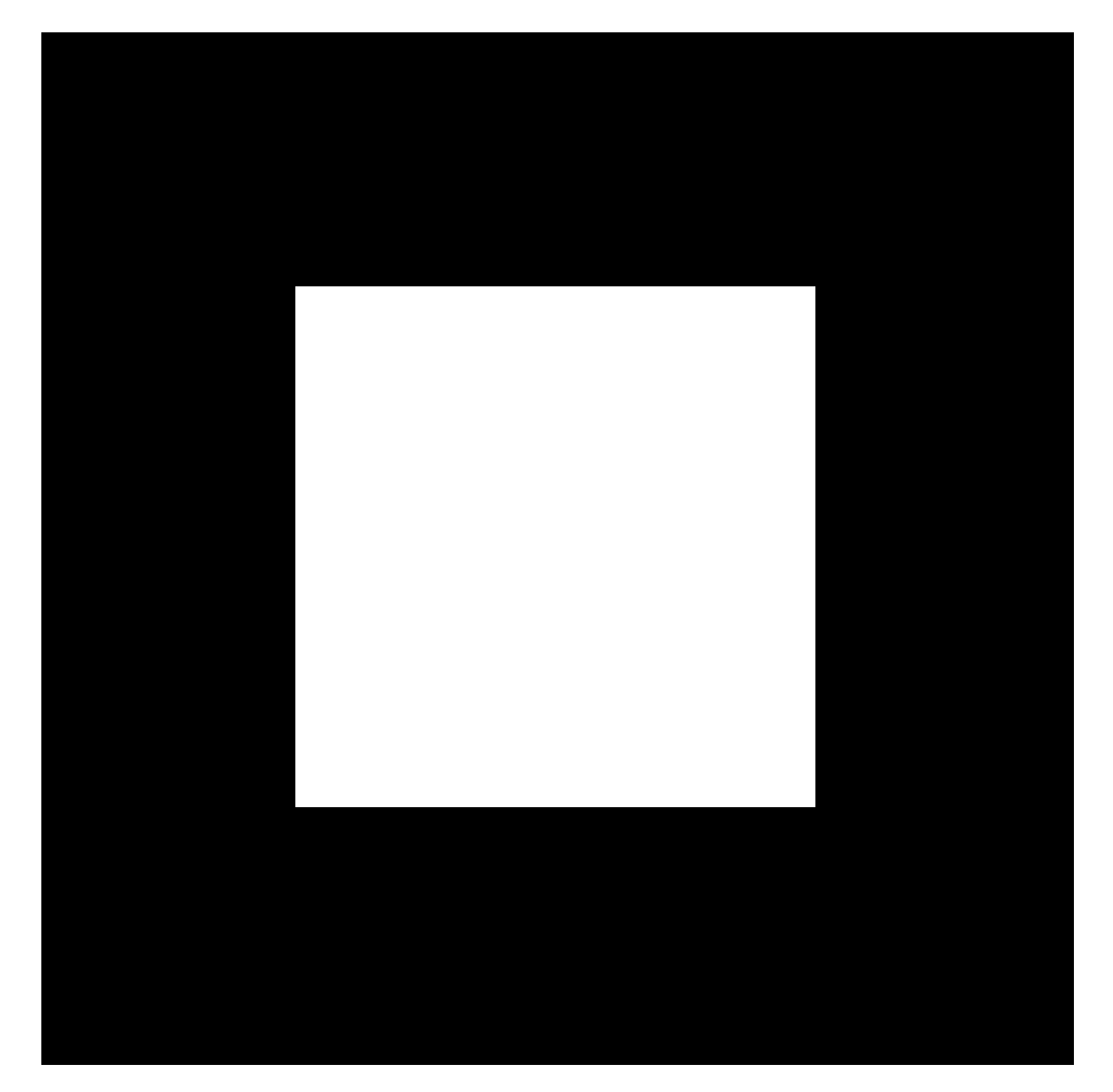

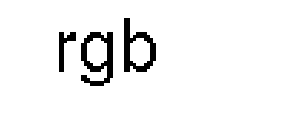

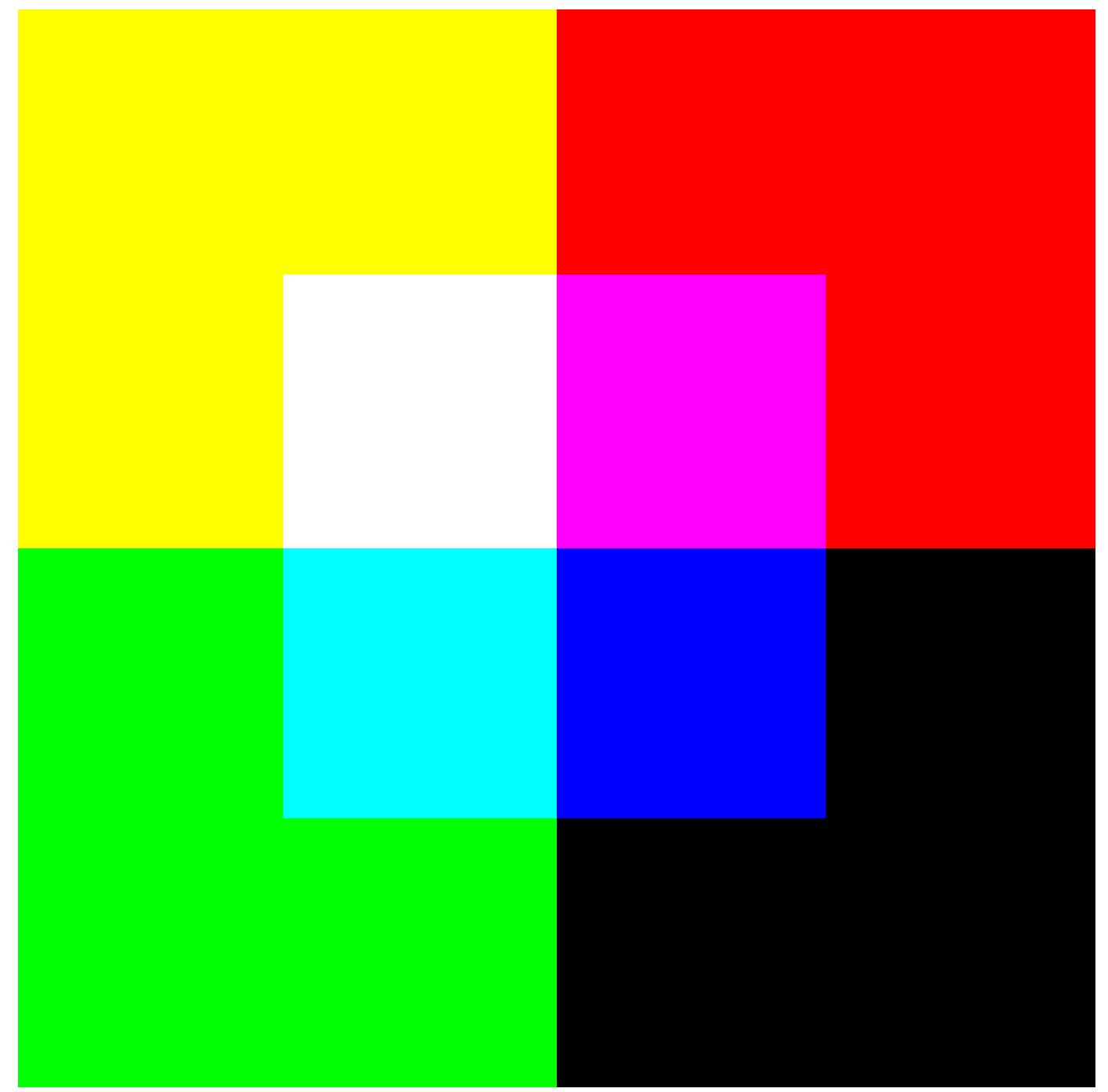

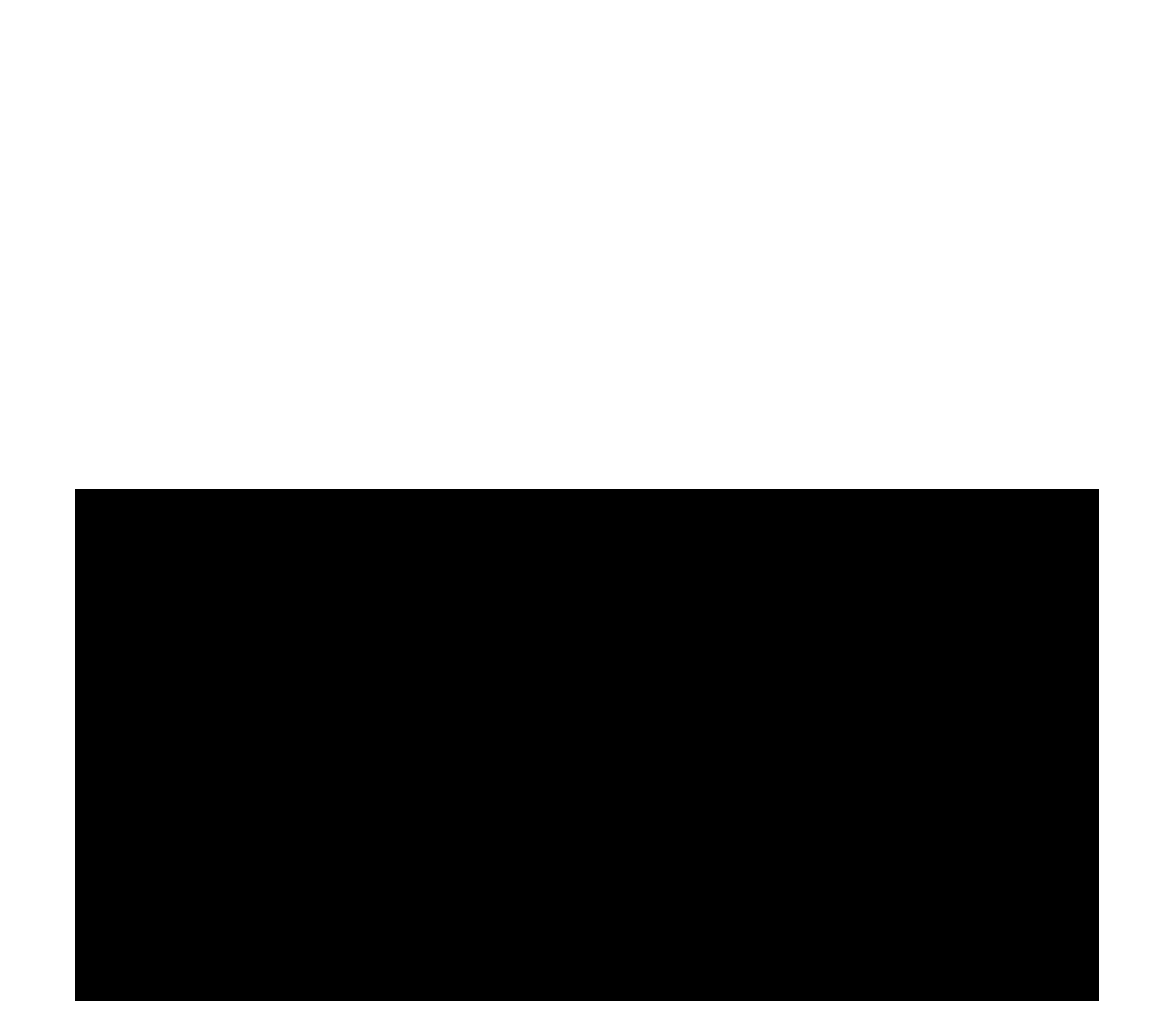

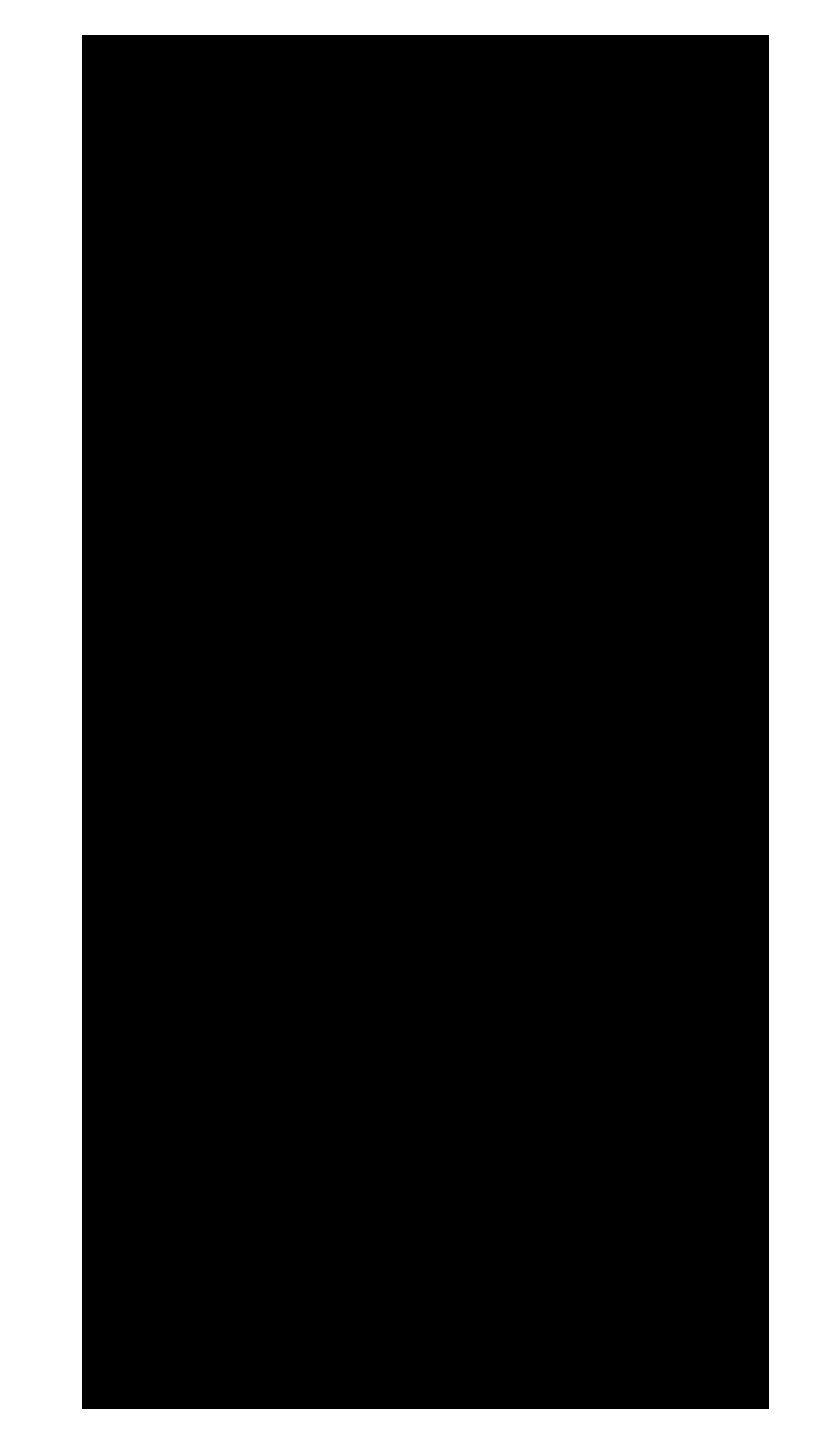

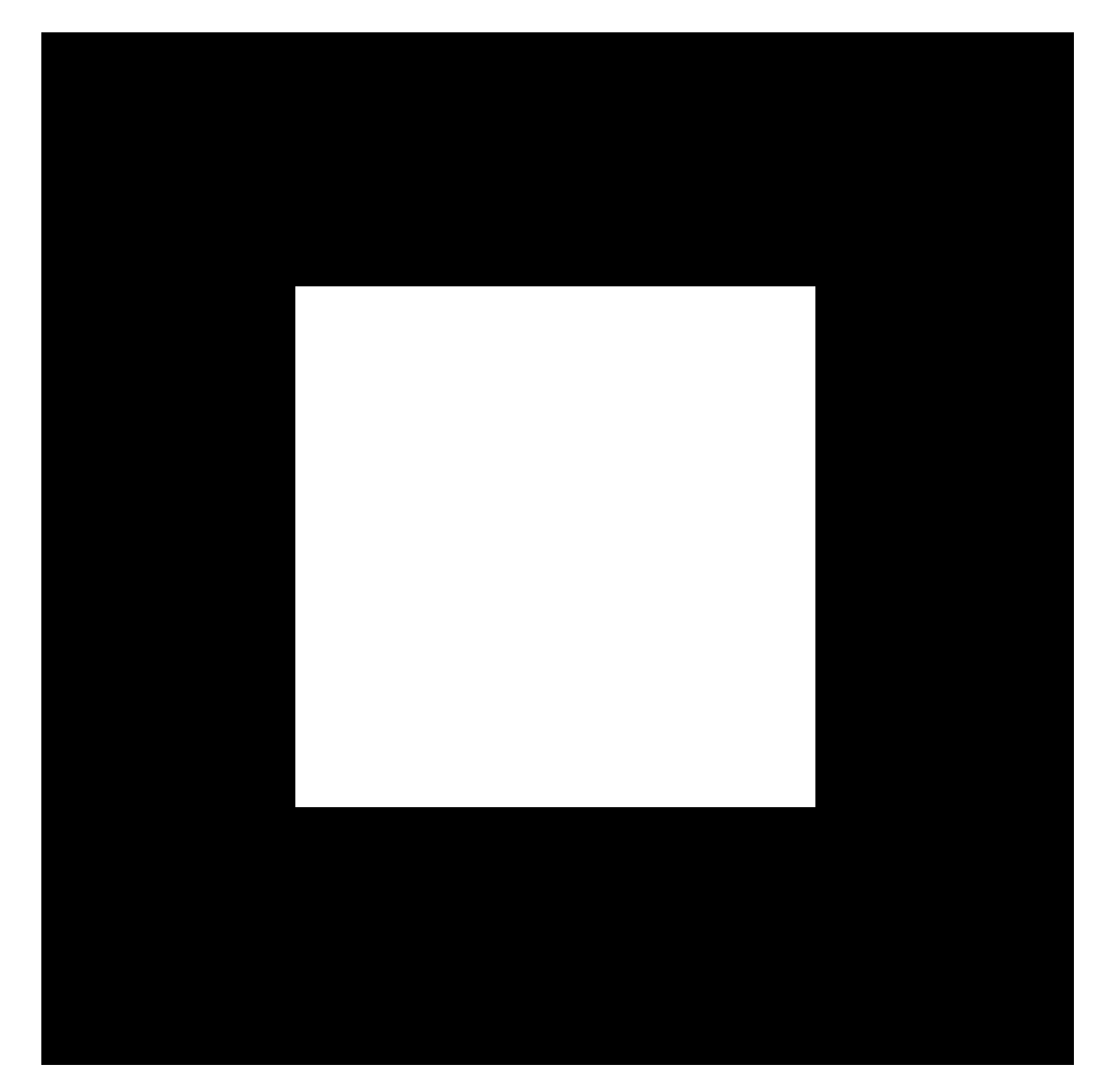

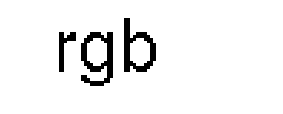

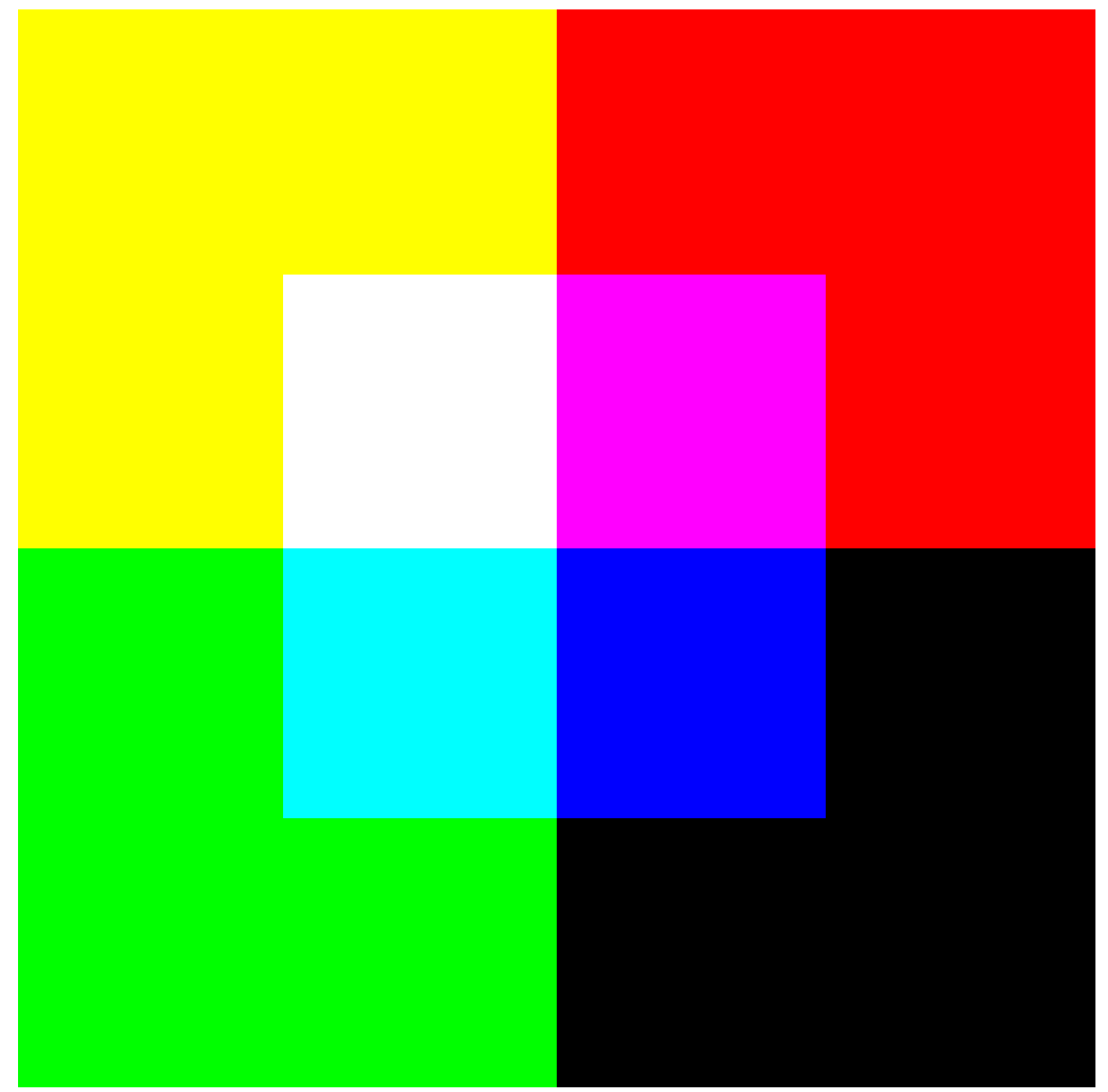

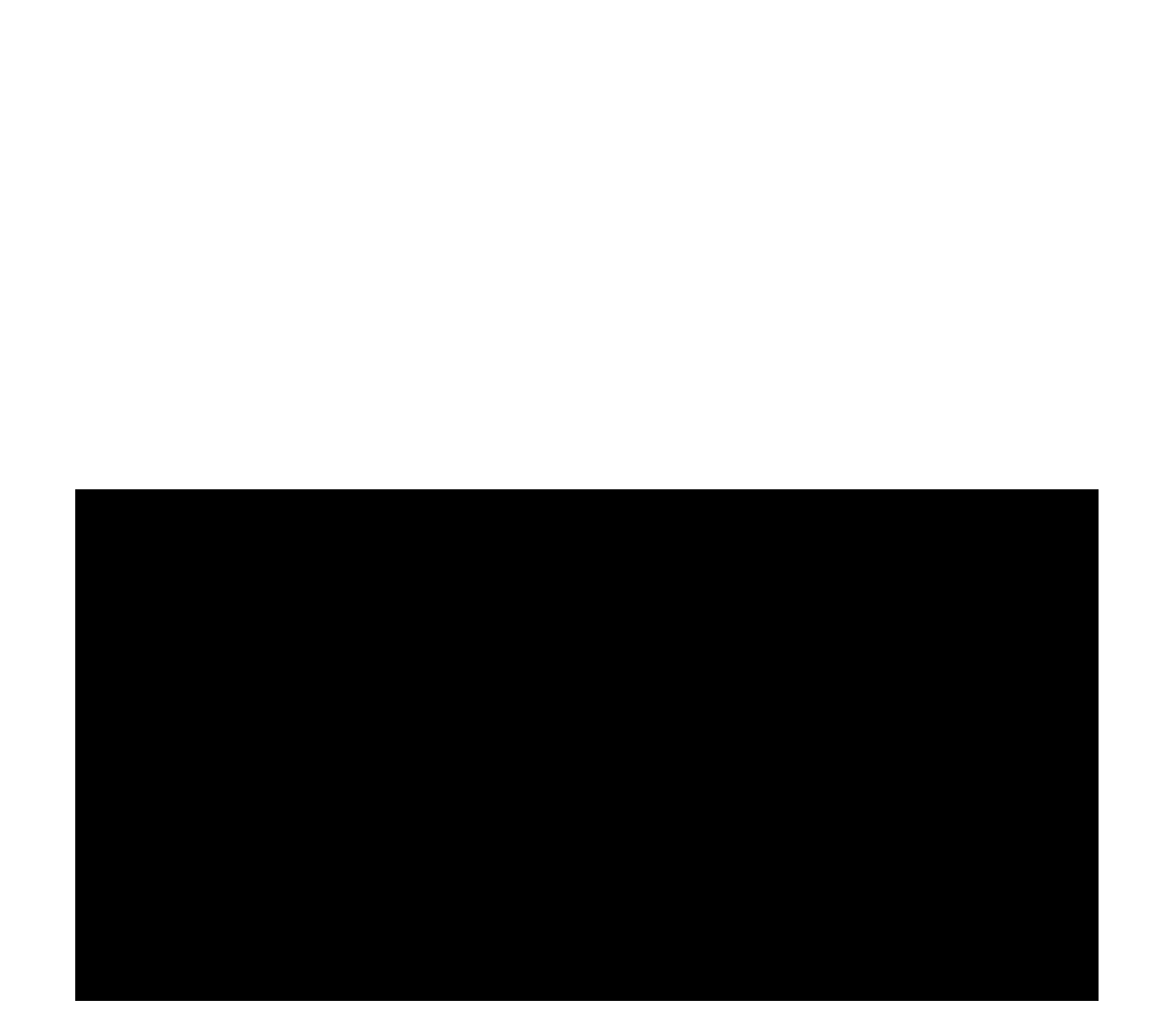

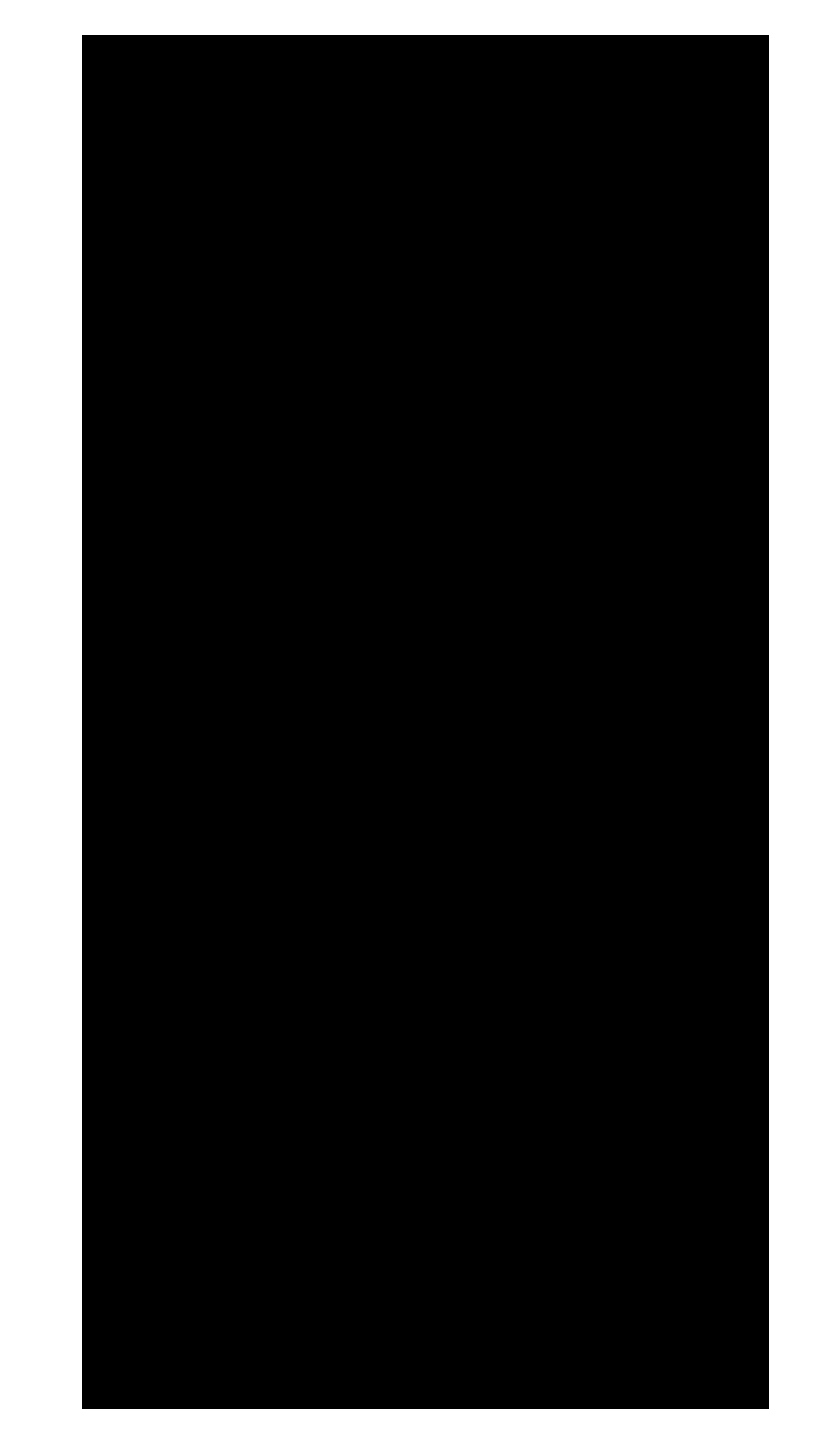

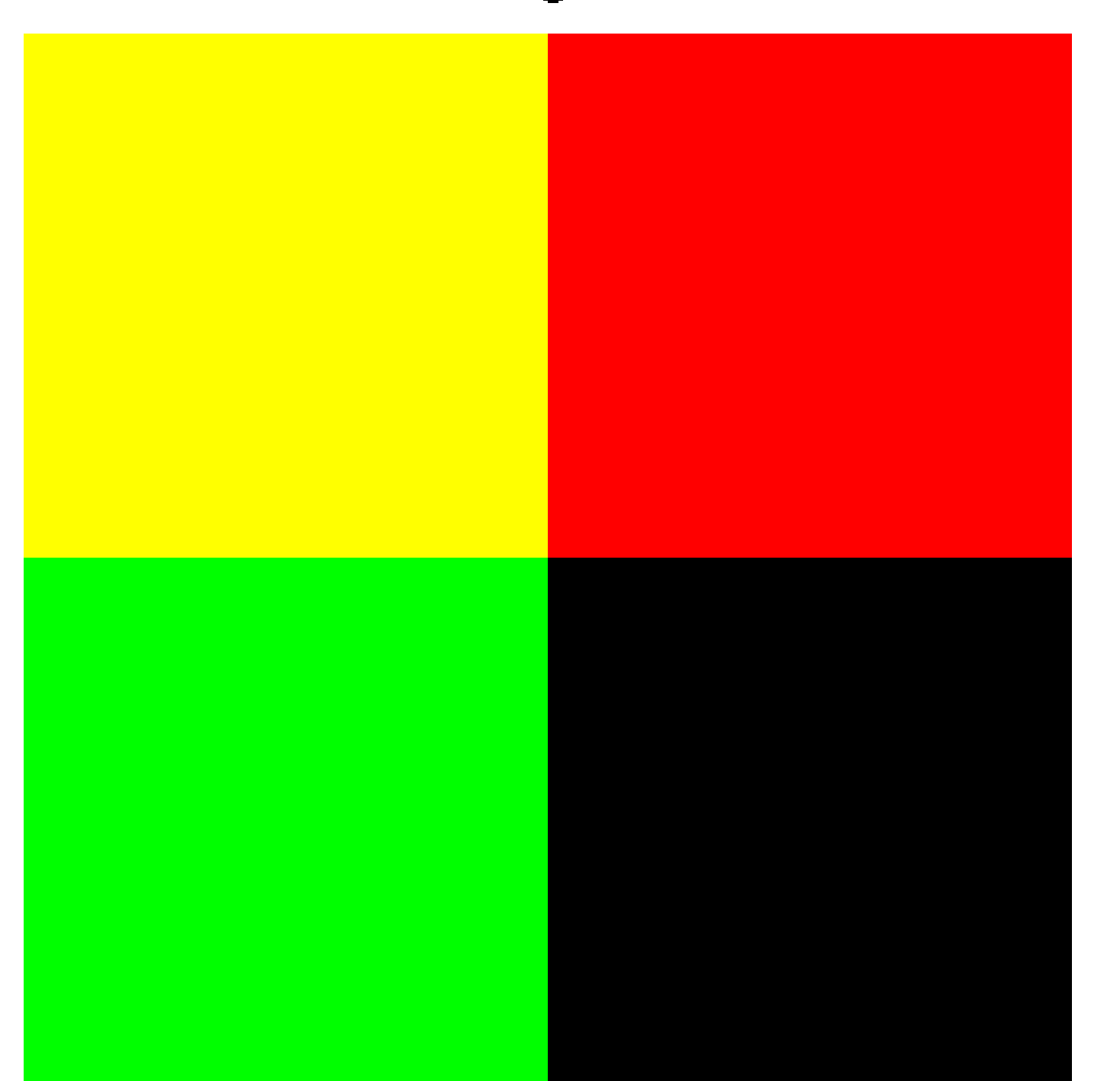

rg
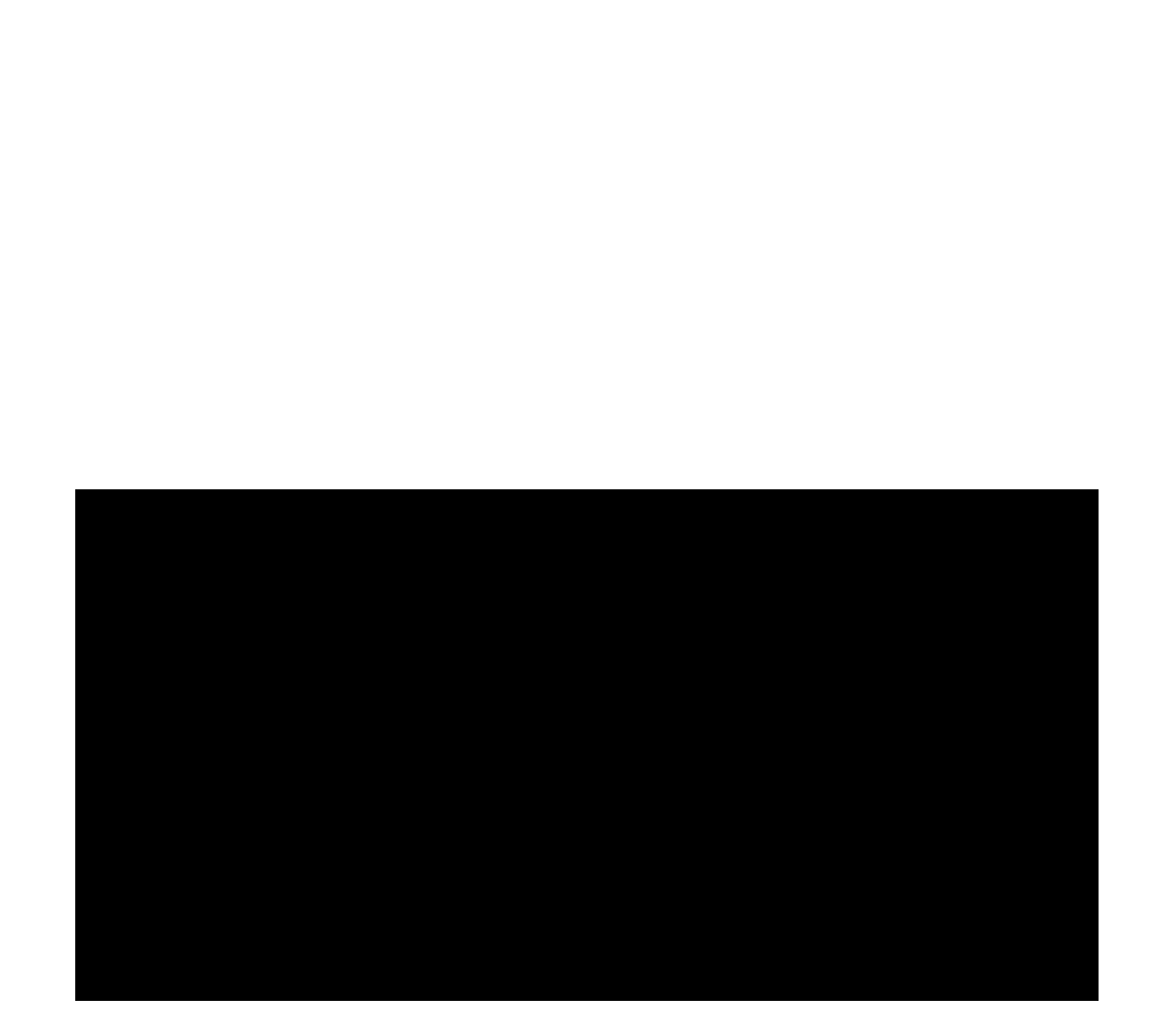

red

## blue

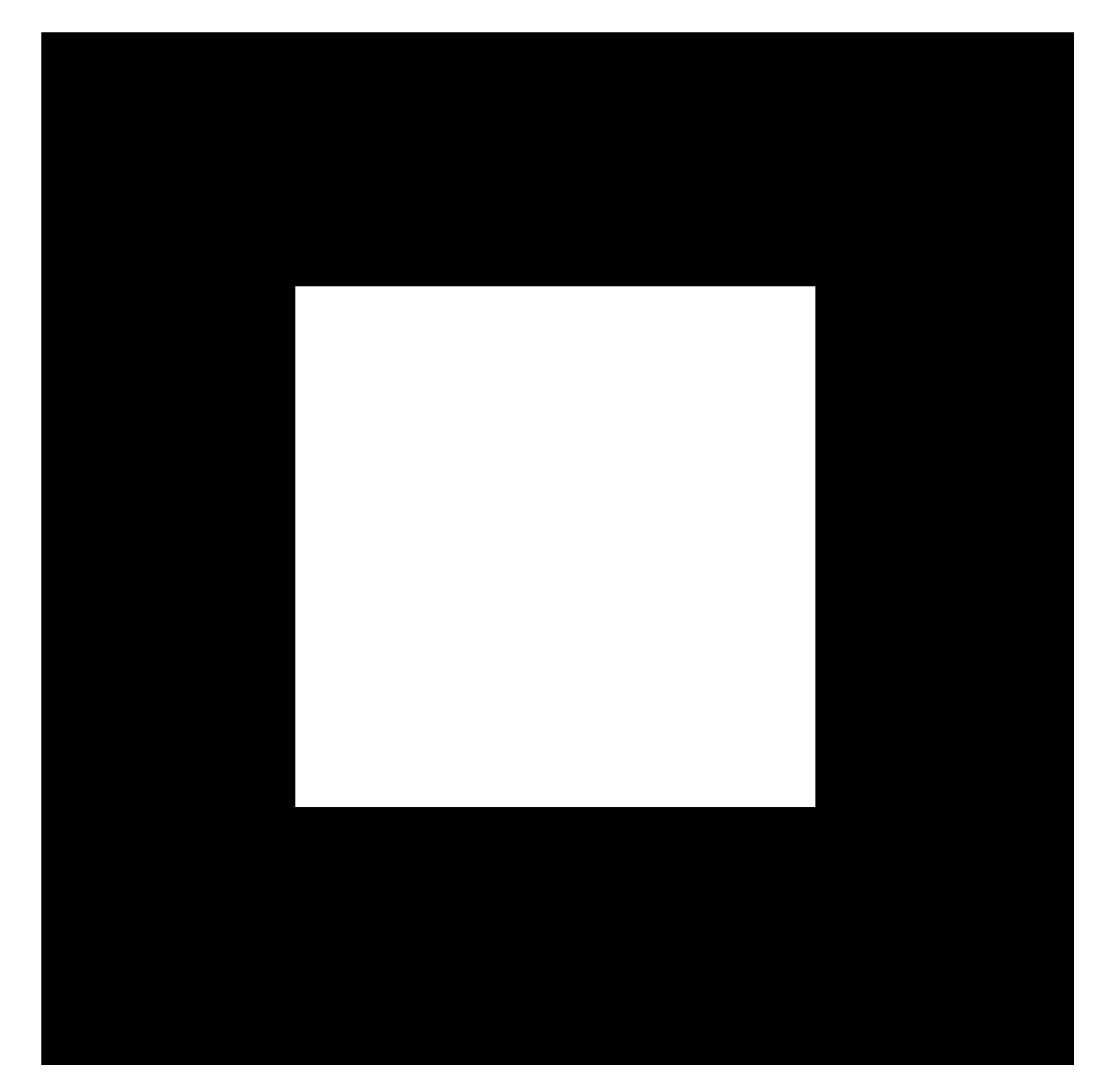

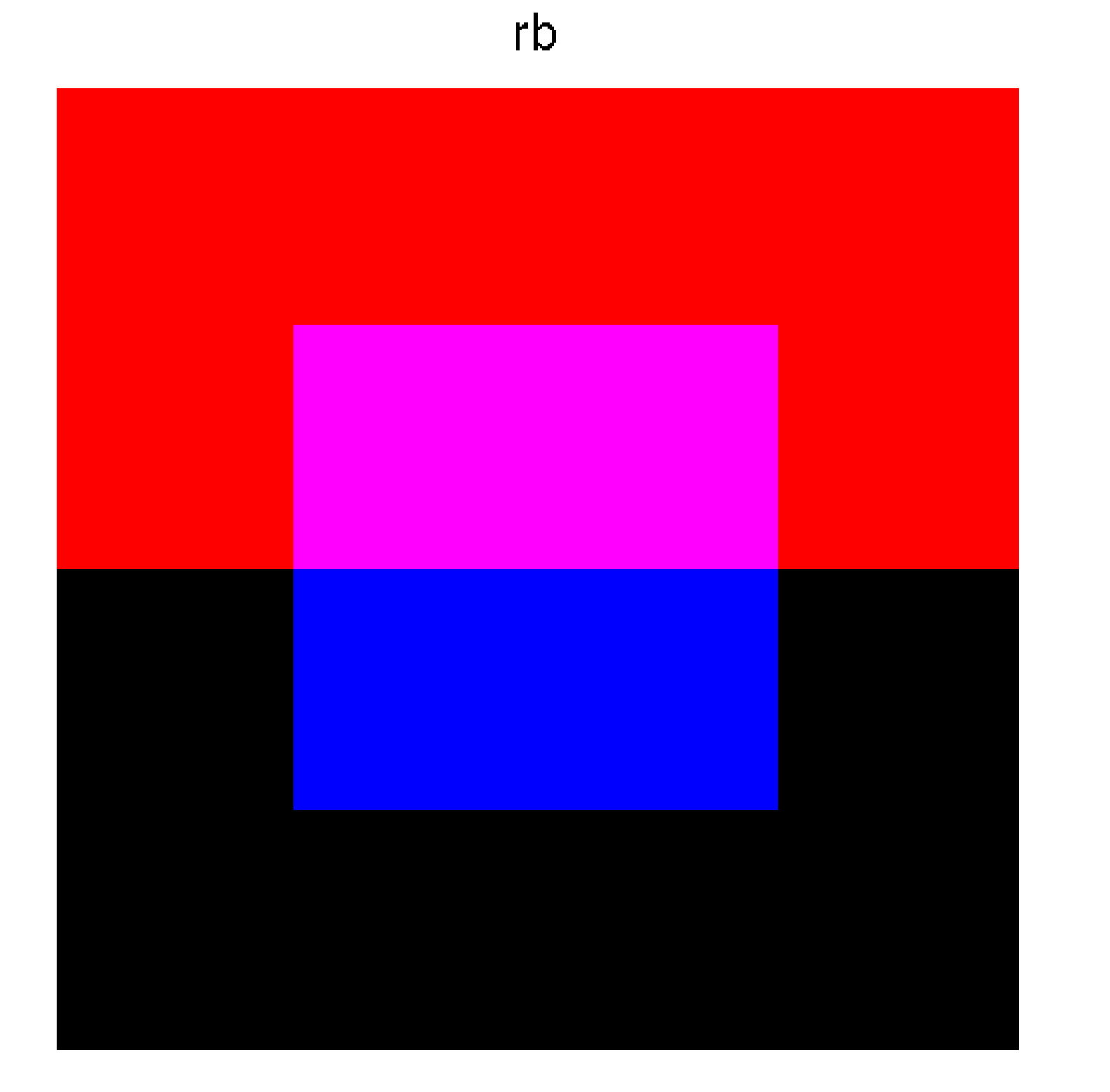

## green

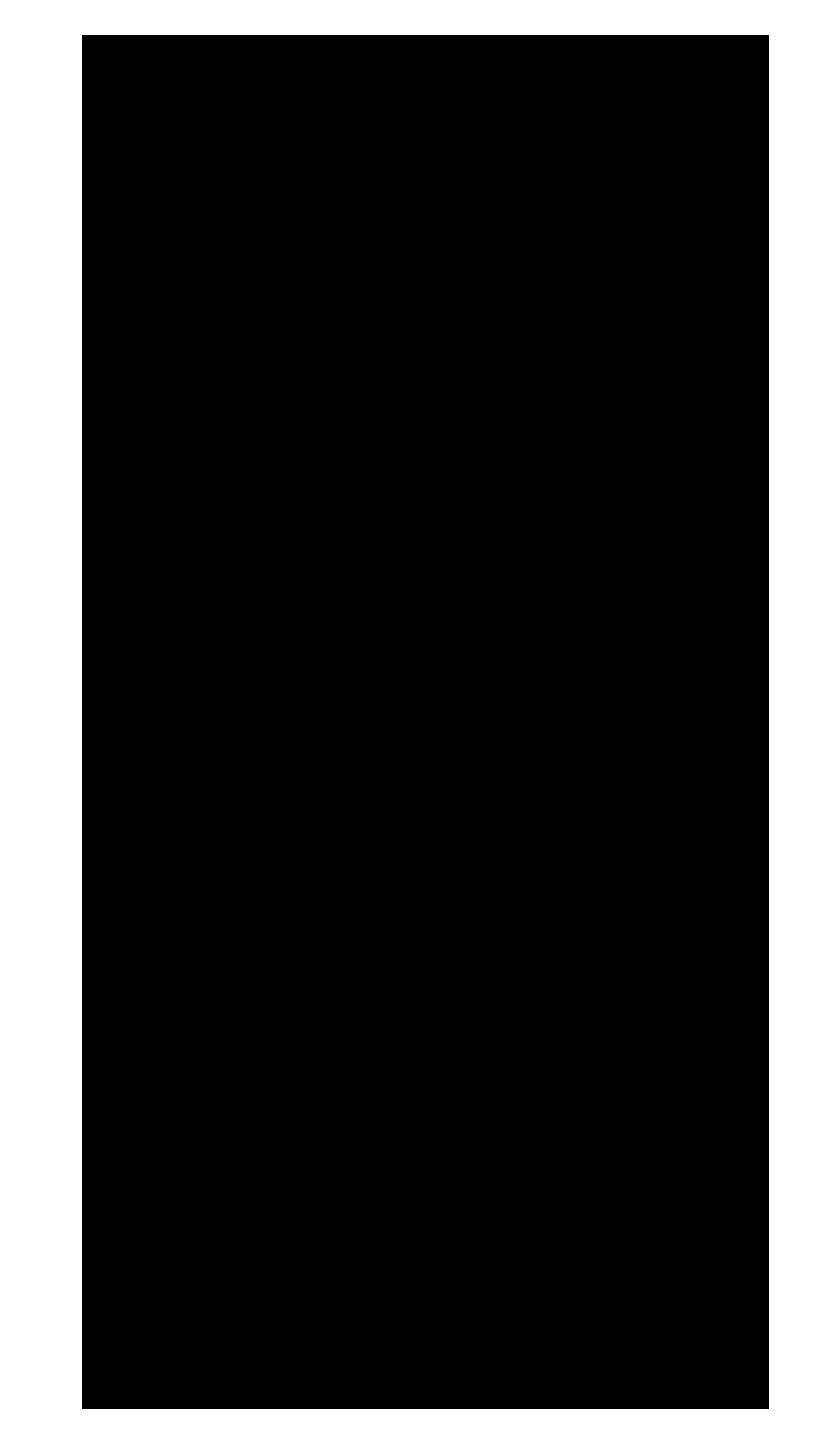

## blue

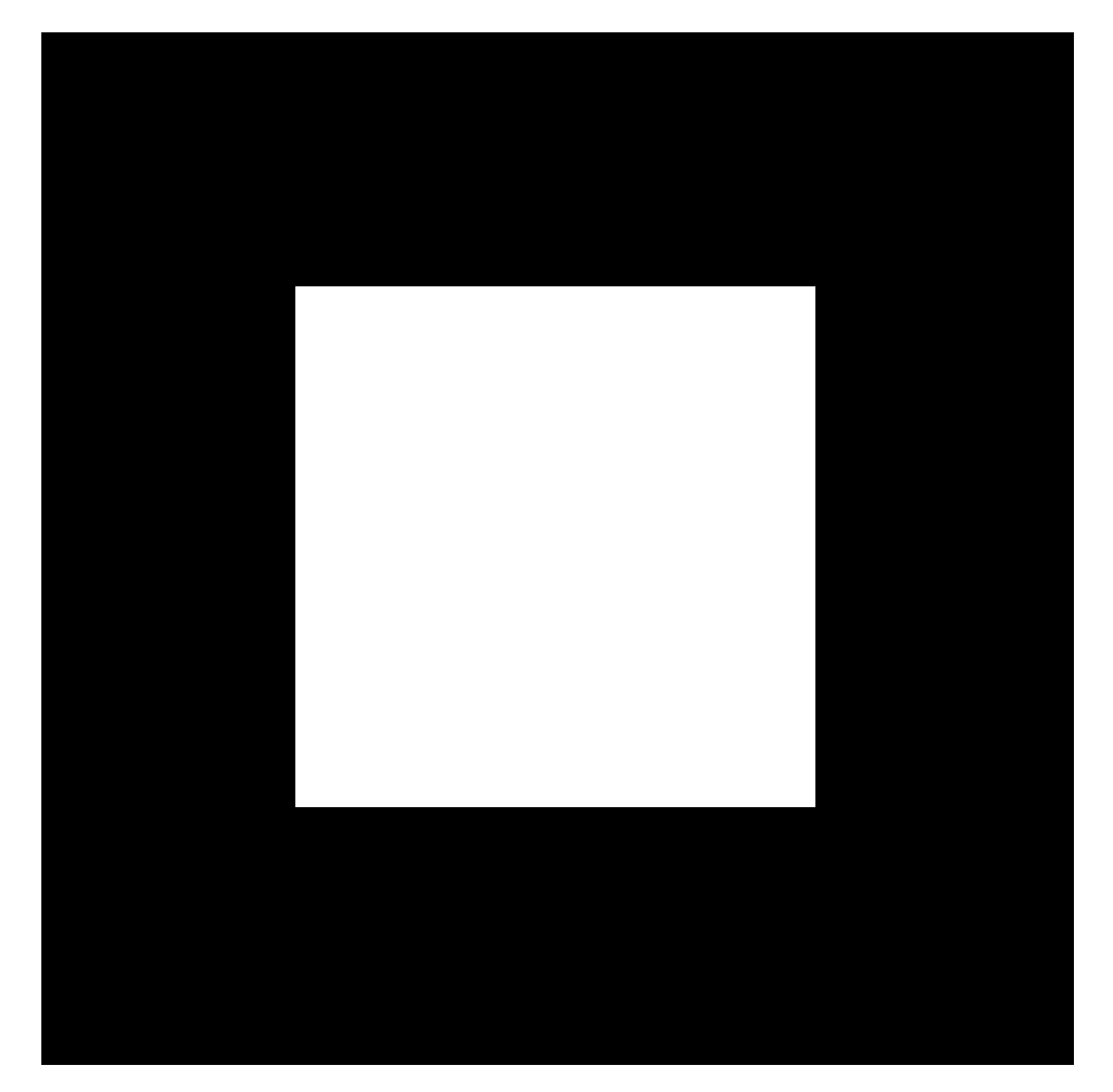

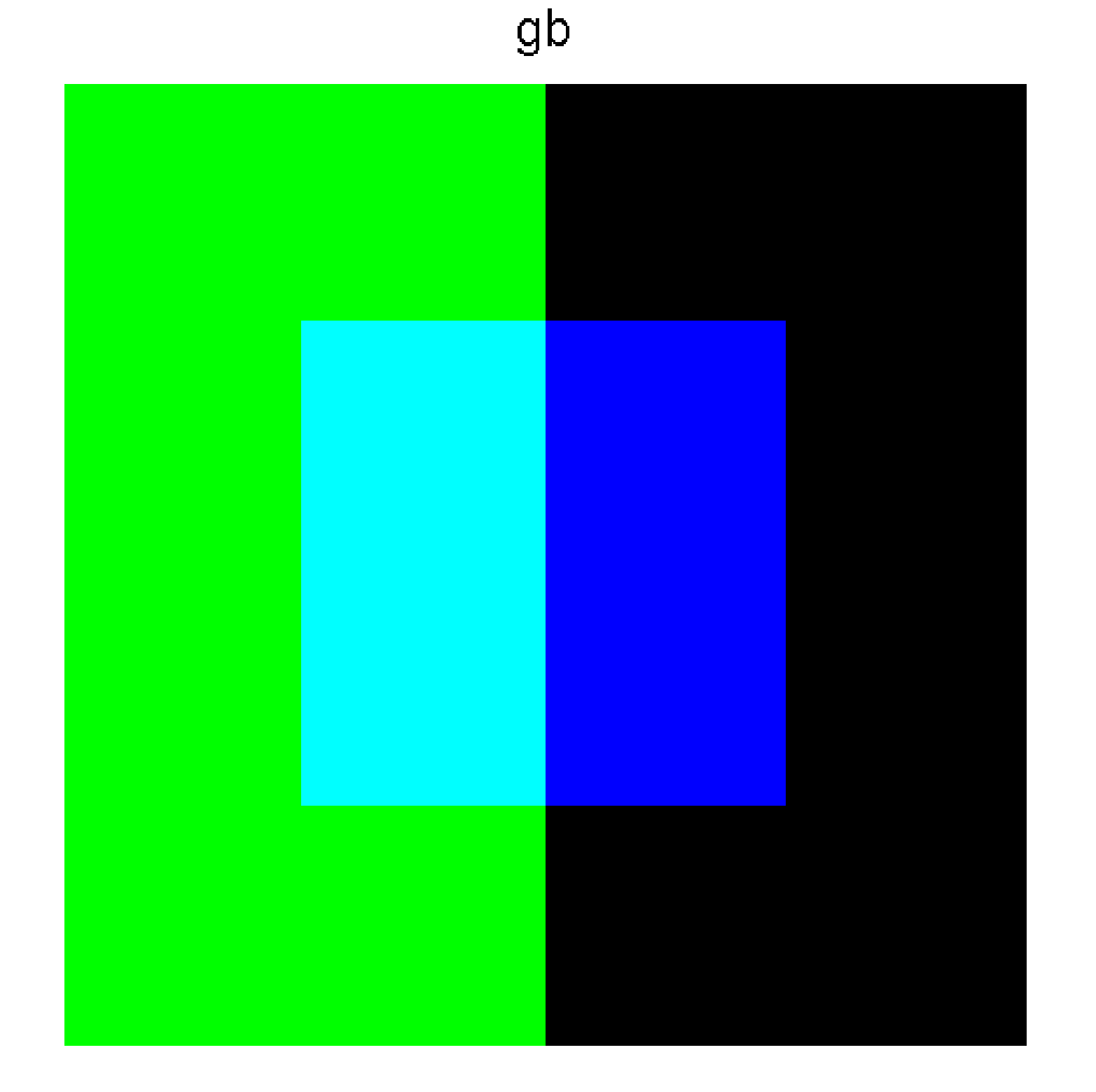

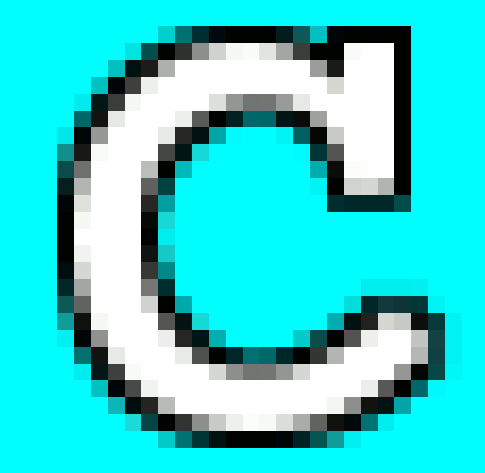

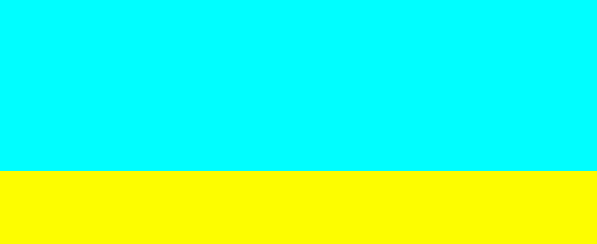

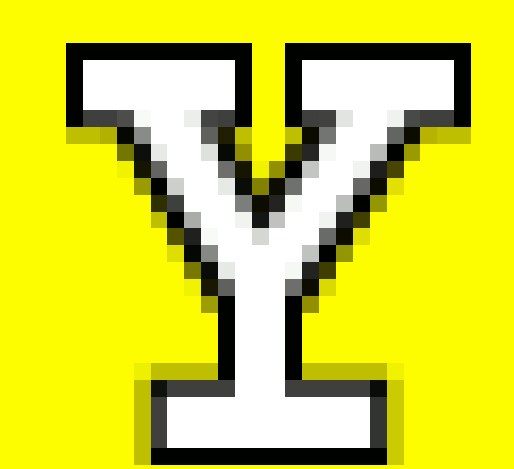

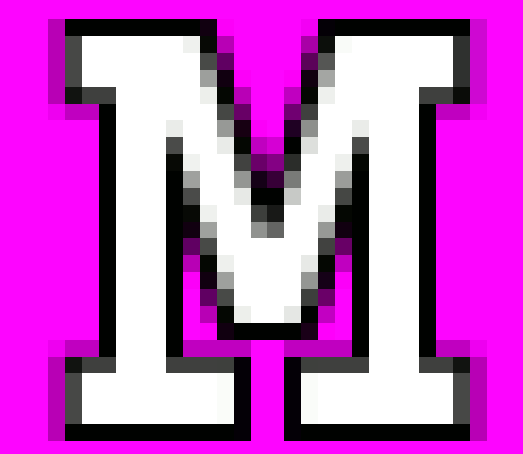

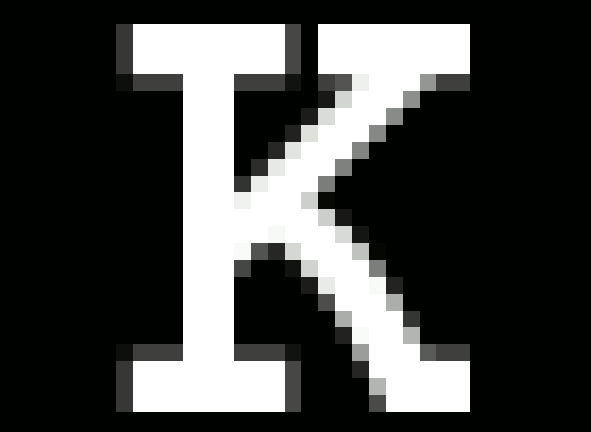

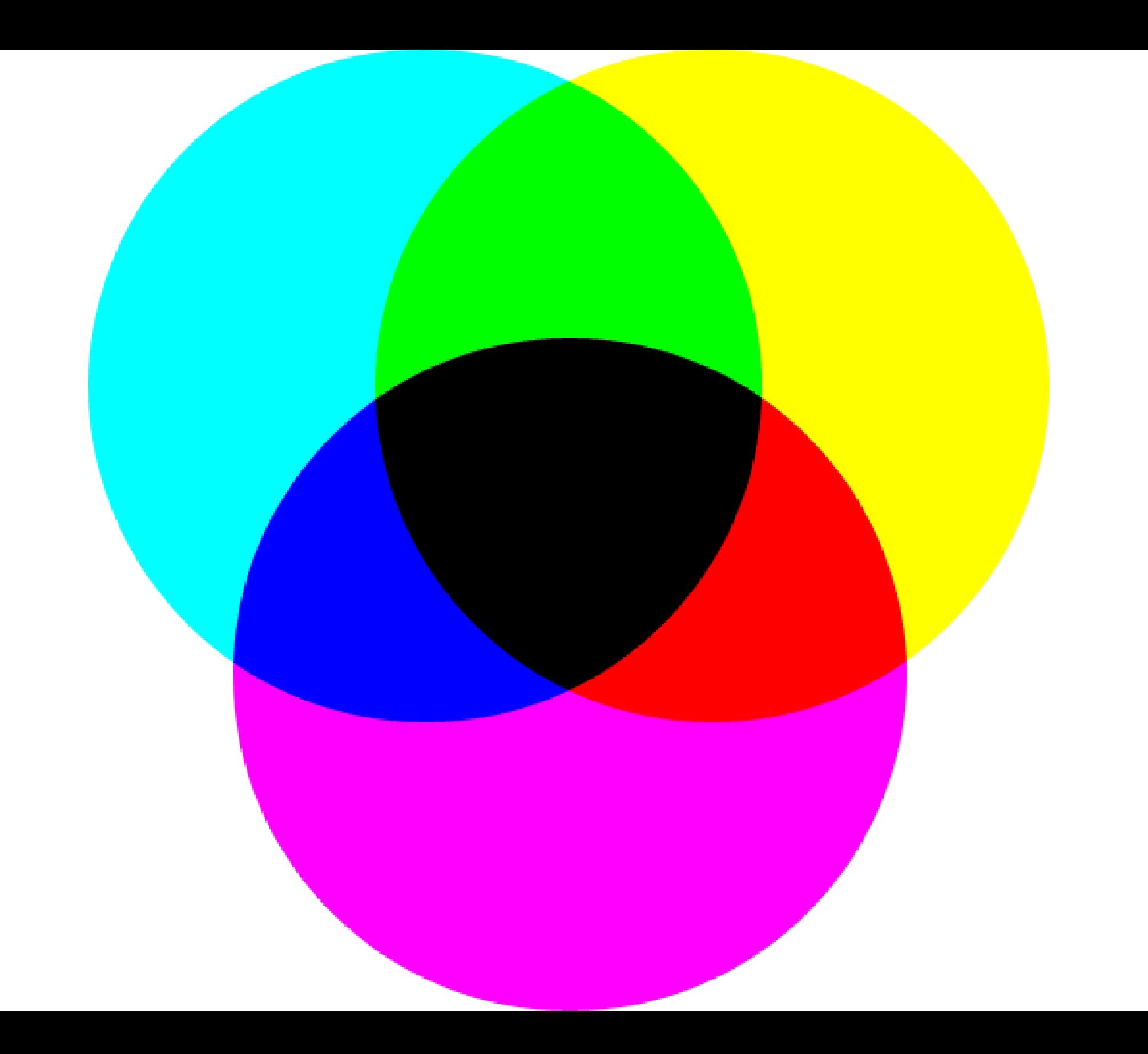

t un J and i and i **BETHE B** a ta 19 ж a. . . ۰. 63 L ma s m **SEP The Contract of Street** × **STEP** m. . . . . w m. з. ш **START** Пij ц. **THE Links I** a na TP. 28. m. - 89 m. w в **F** التاد w. ш W. ÷. **THE R** m **ISS** w m. **CONTRACTOR** a an L. a. 19 M W ш. × . . . alian n a s - 1 F f 8 A B i. H. H **CONTRACTOR** Ŧ П Ŧ H i. a sa The c ш œ L 13 н. and in 1919.<br>The contract of the contract of the contract of the contract of the contract of the contract of the contract o<br>Section of the contract of the contract of the contract of the contract of the contract of the con ۰. T. I i. m. п H a m i mat **STAR** w ш п Ŧ. ш a dag min. -98 i men a sa n П Ħ a sa Т. ш **COL CONTRACTOR** m. **STAR** Ш Ŧ w T **The State** 7 H H ÷ ÷. H. ш a a i. a se Ŧ. ш m. Ŧ. п a s

a se

e e se

п.

77

a biy

ш

المستوات

u.

L.

L. J

52

÷

æ

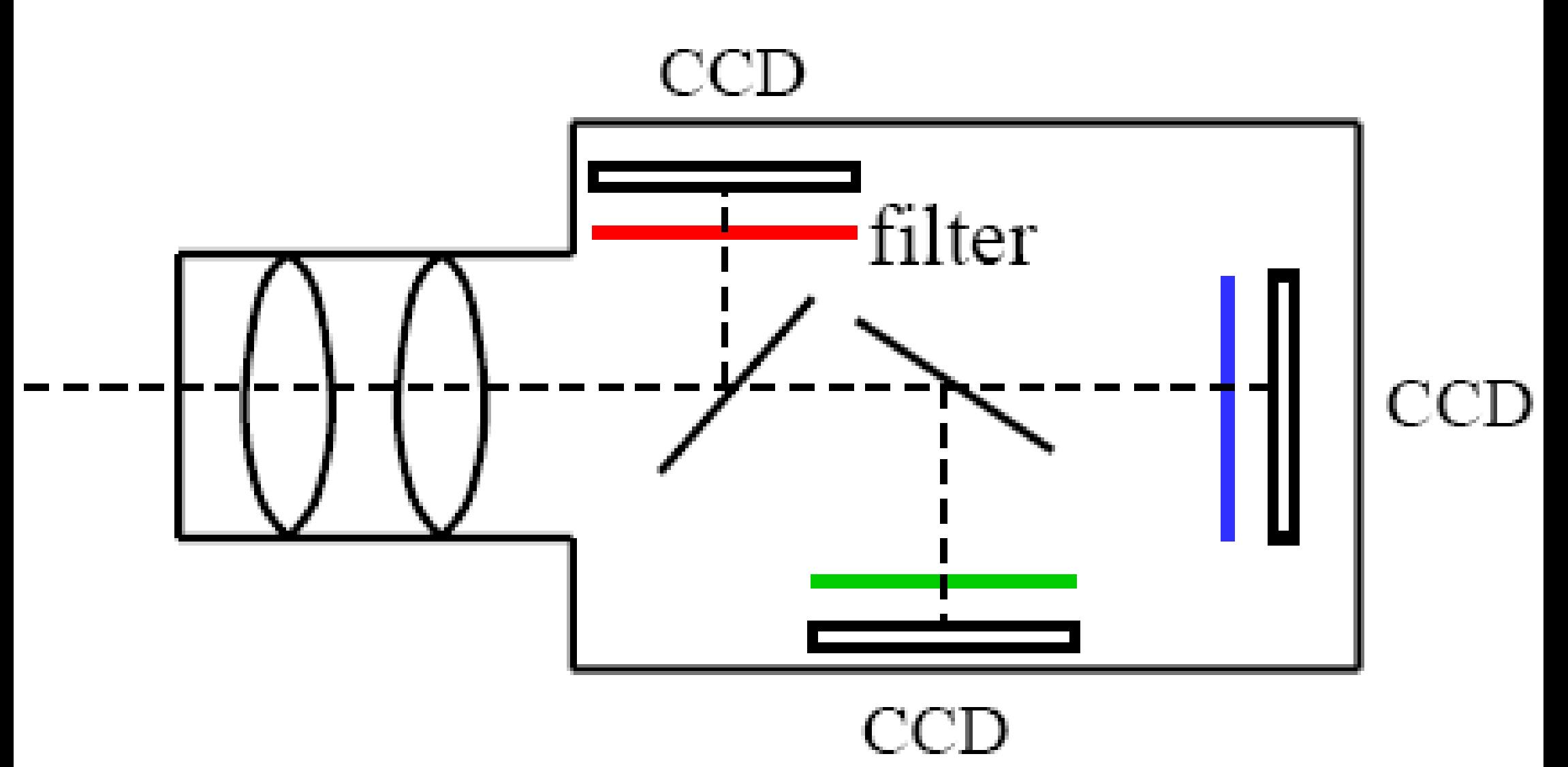

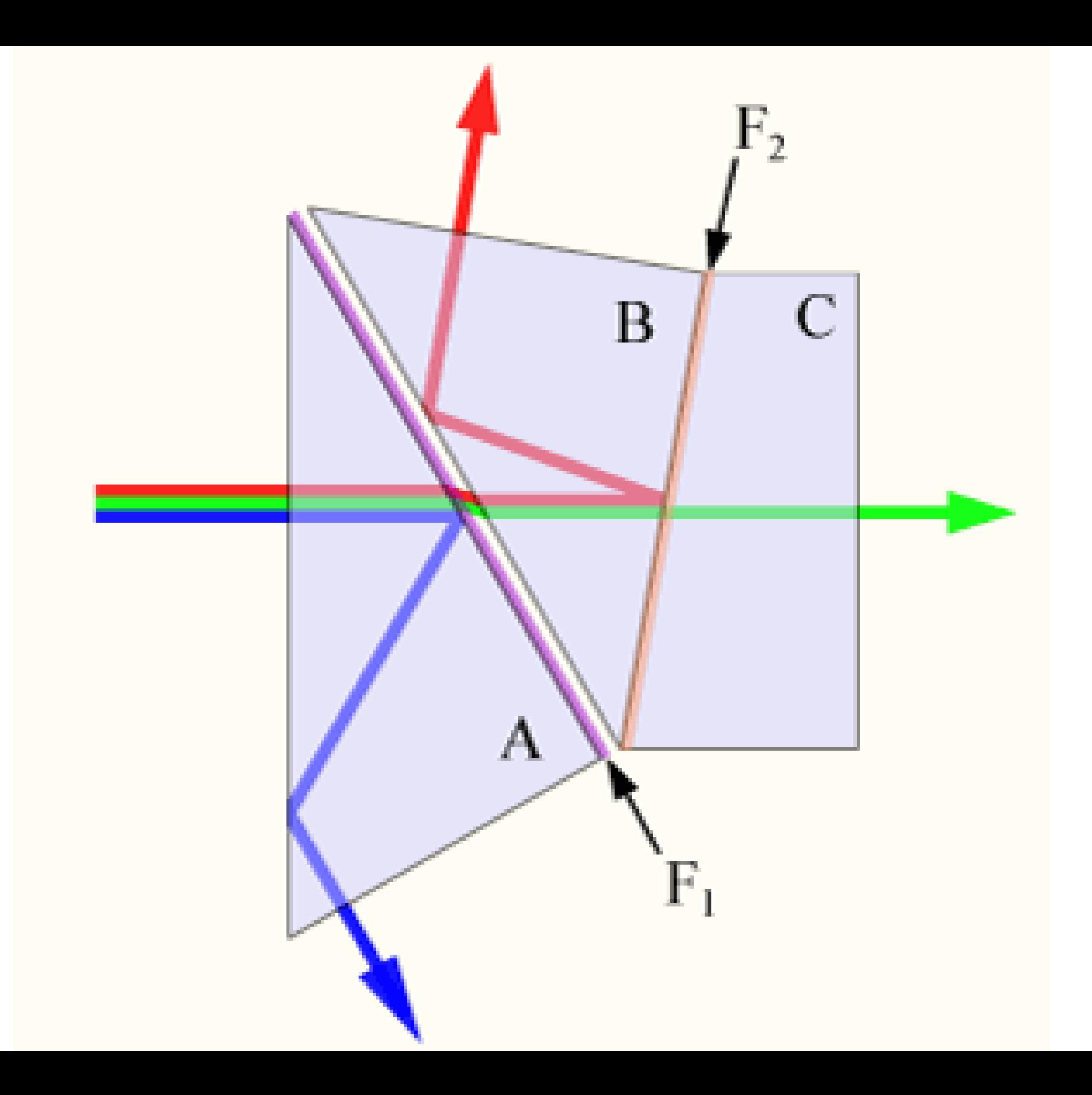

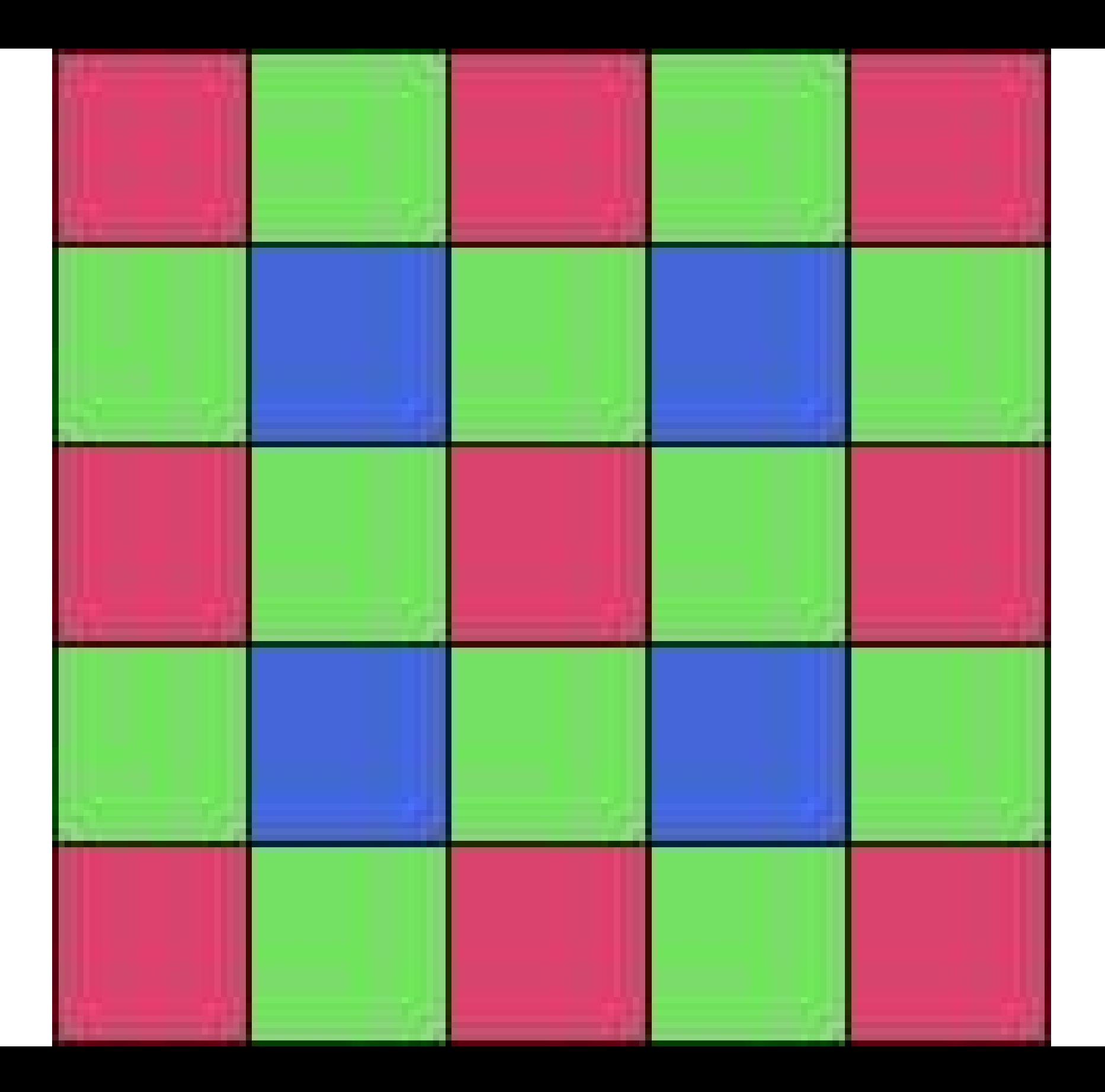

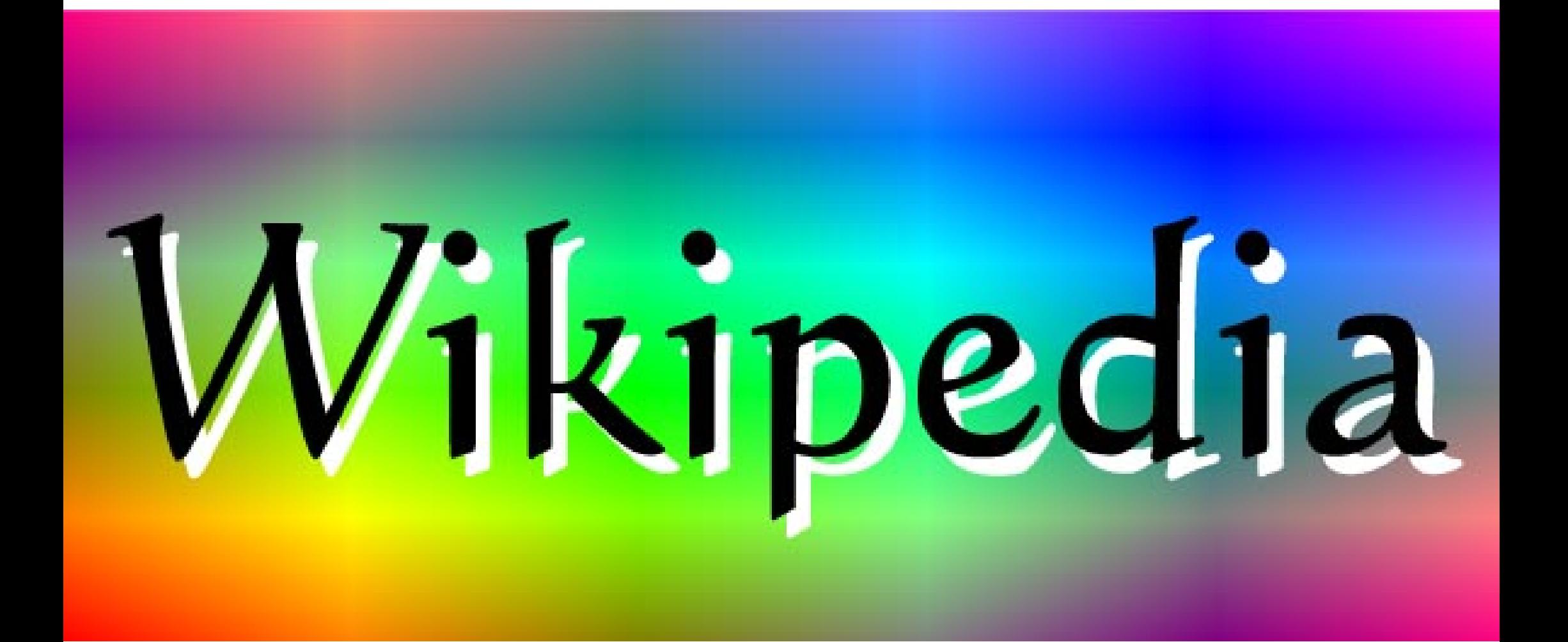

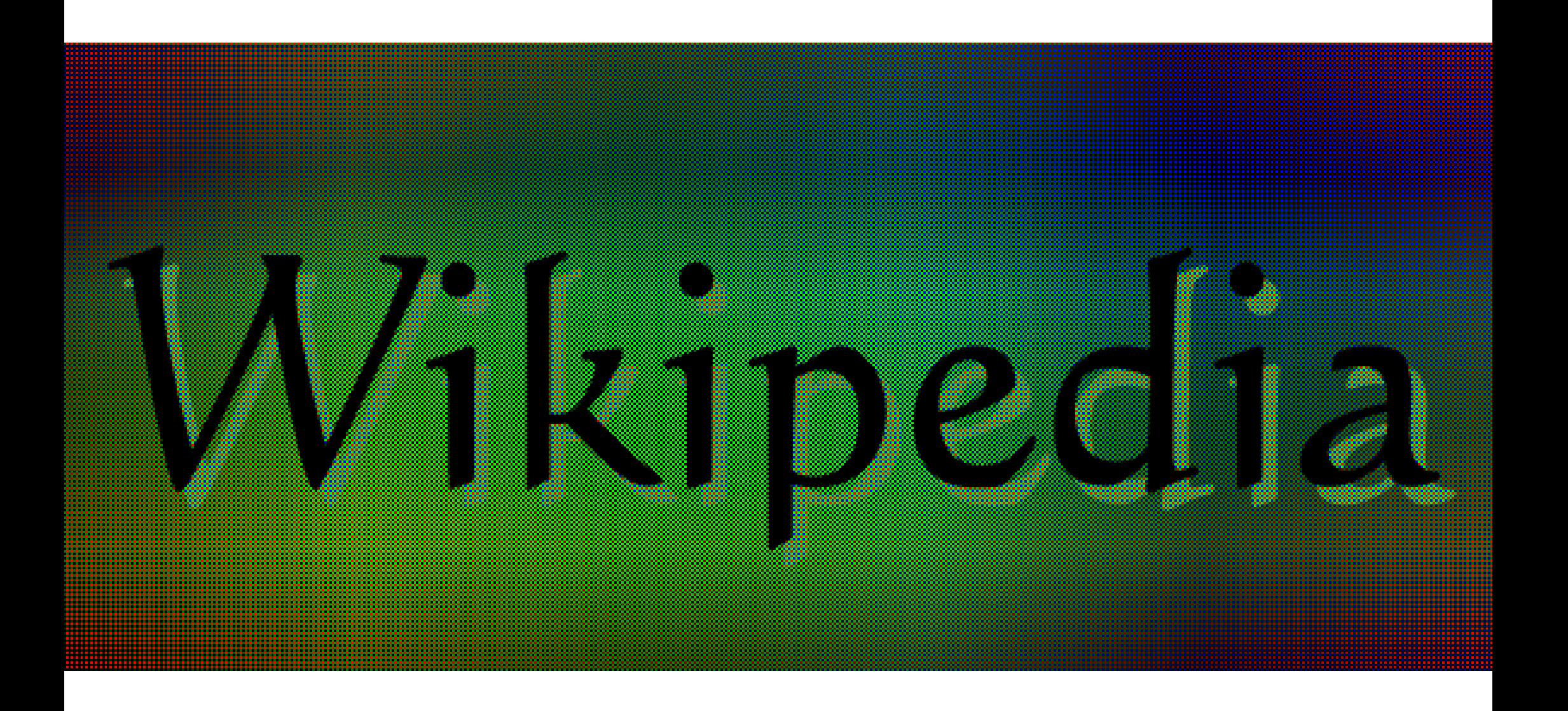

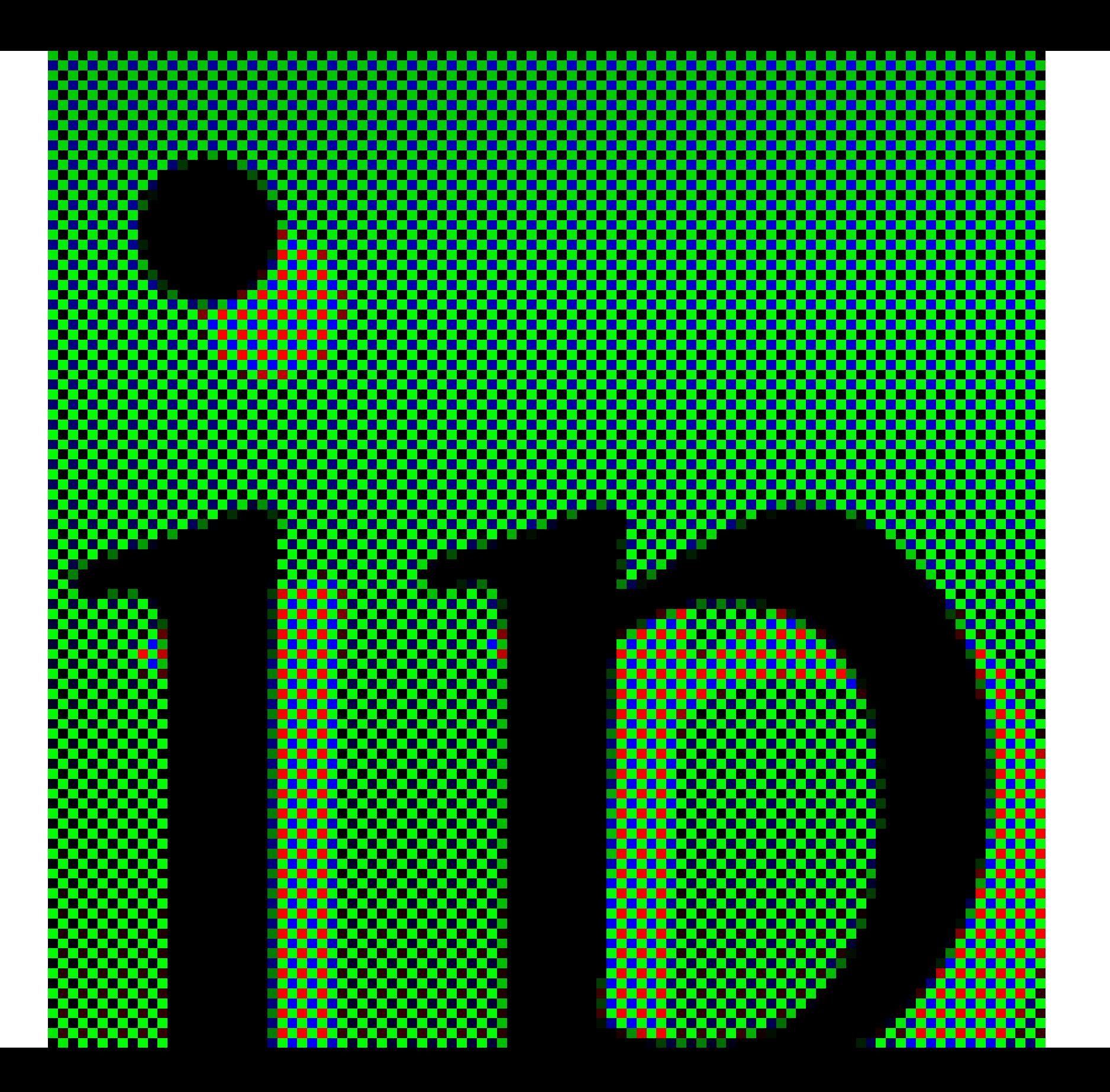

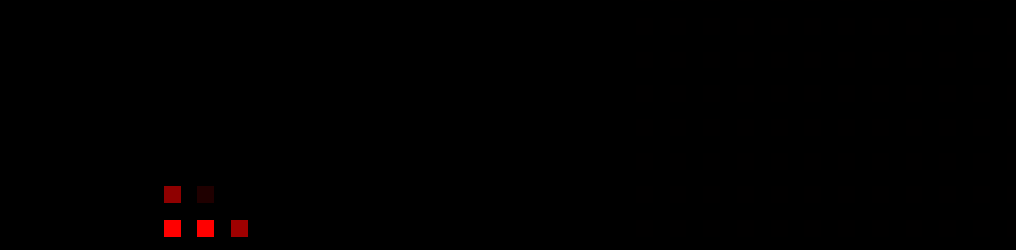

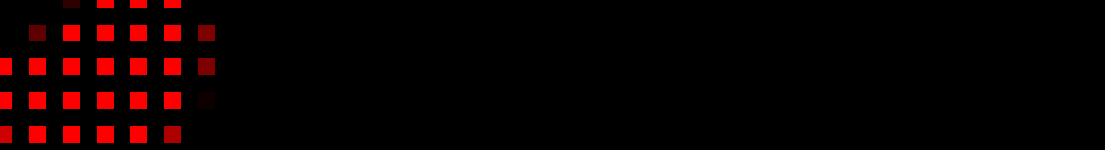

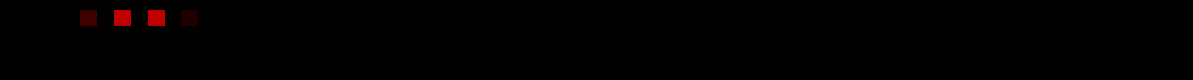

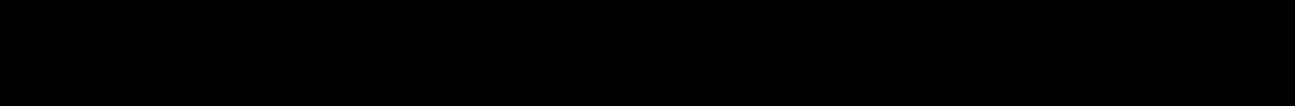

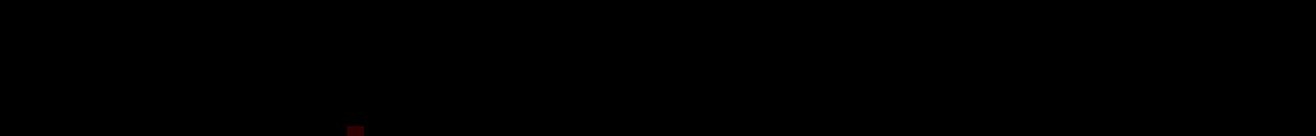

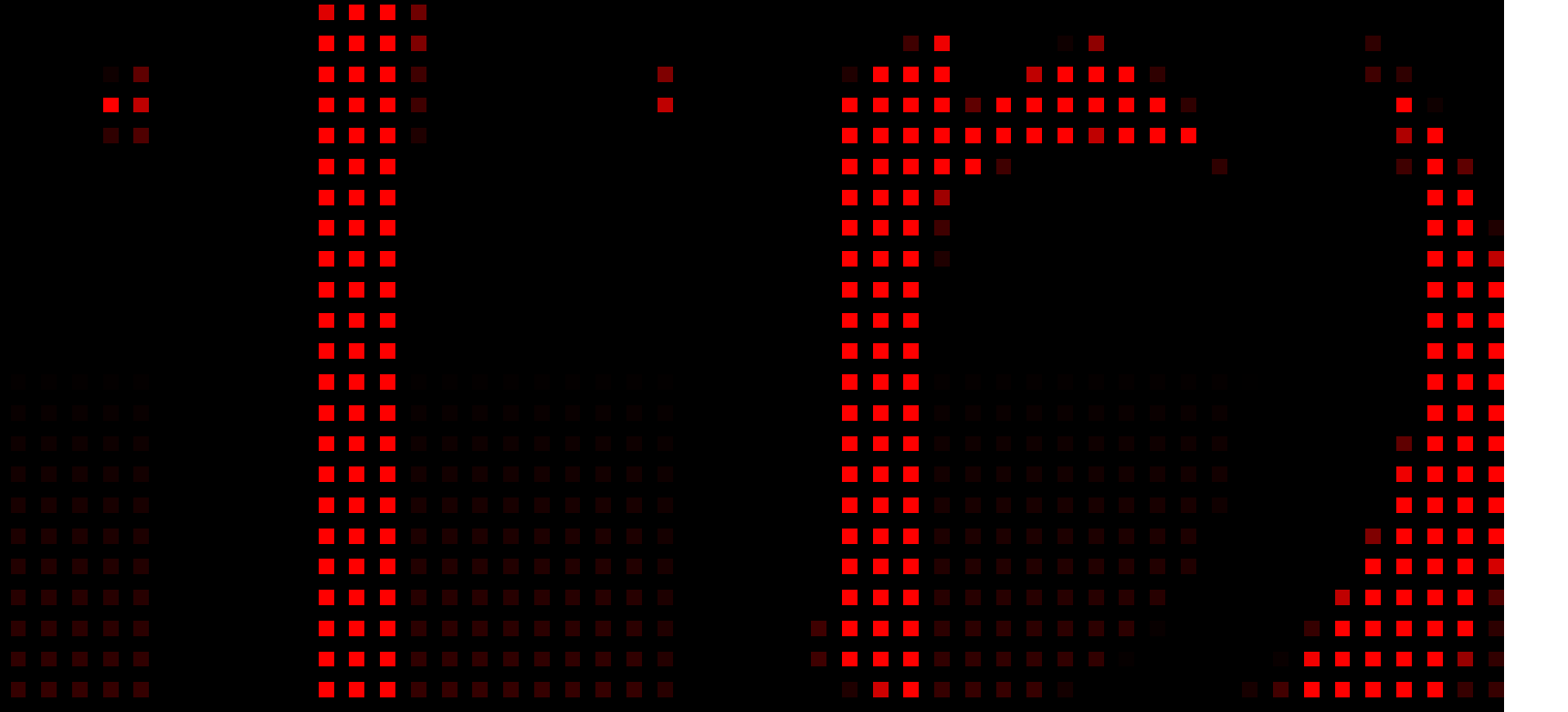

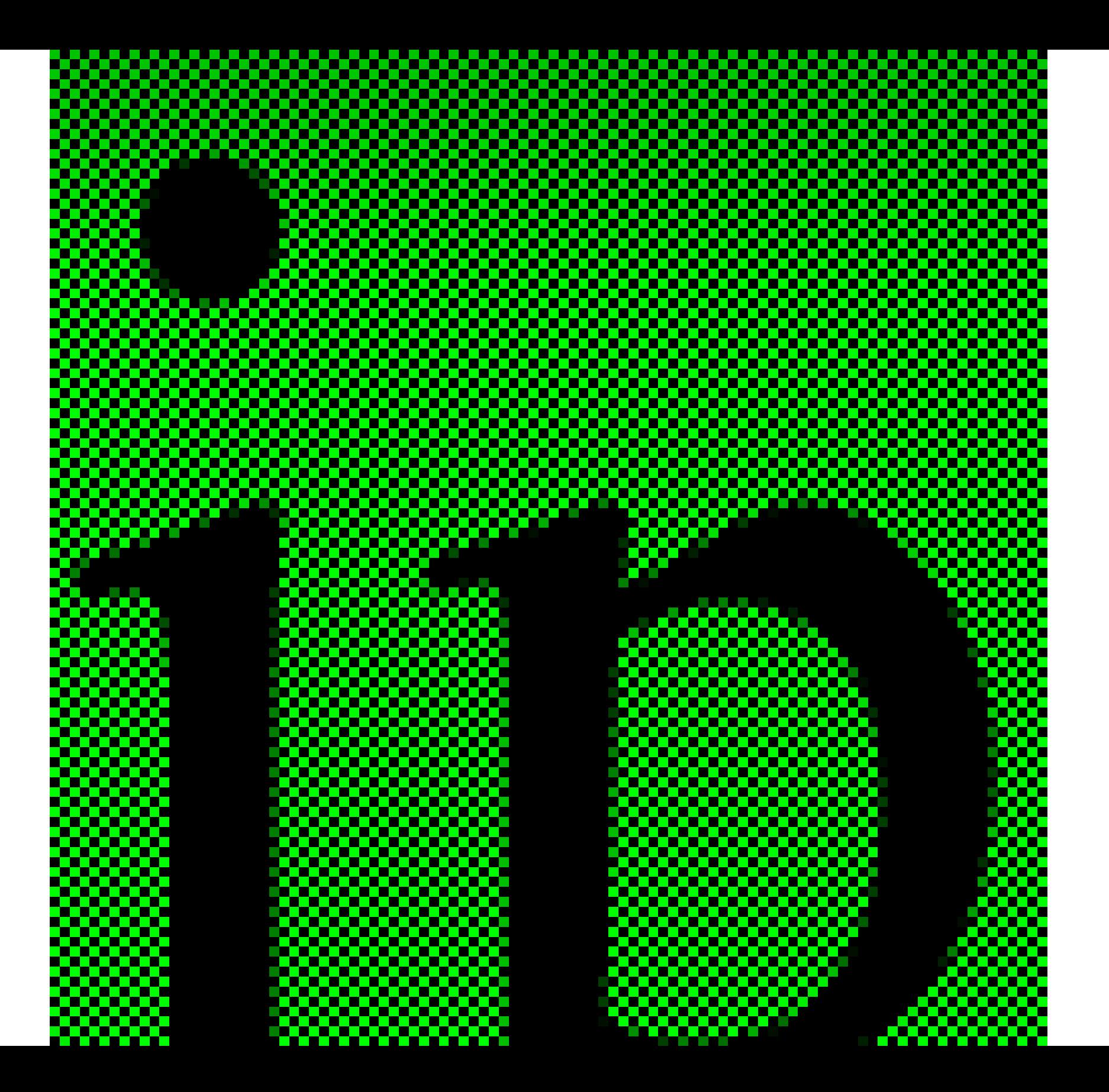

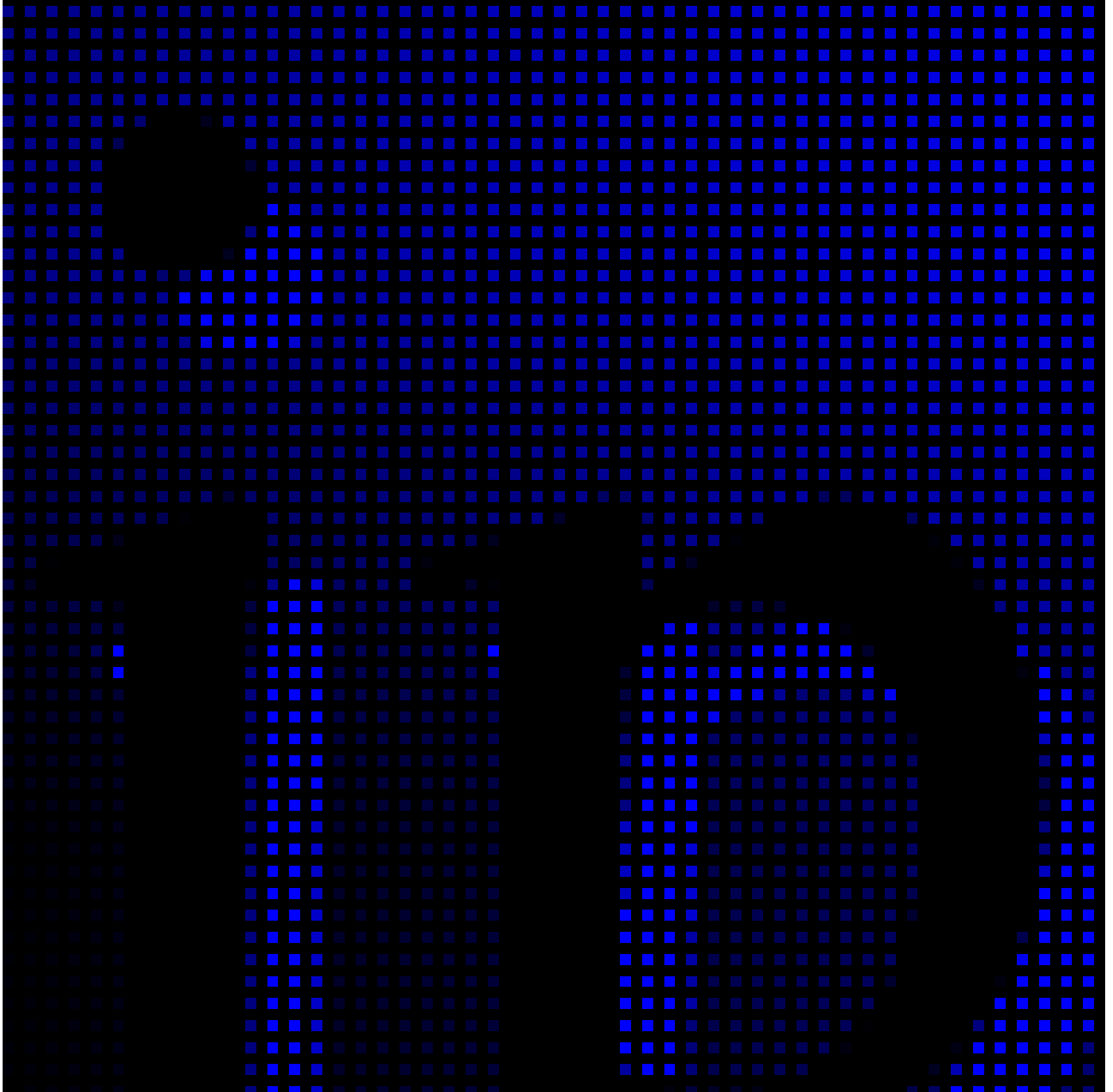

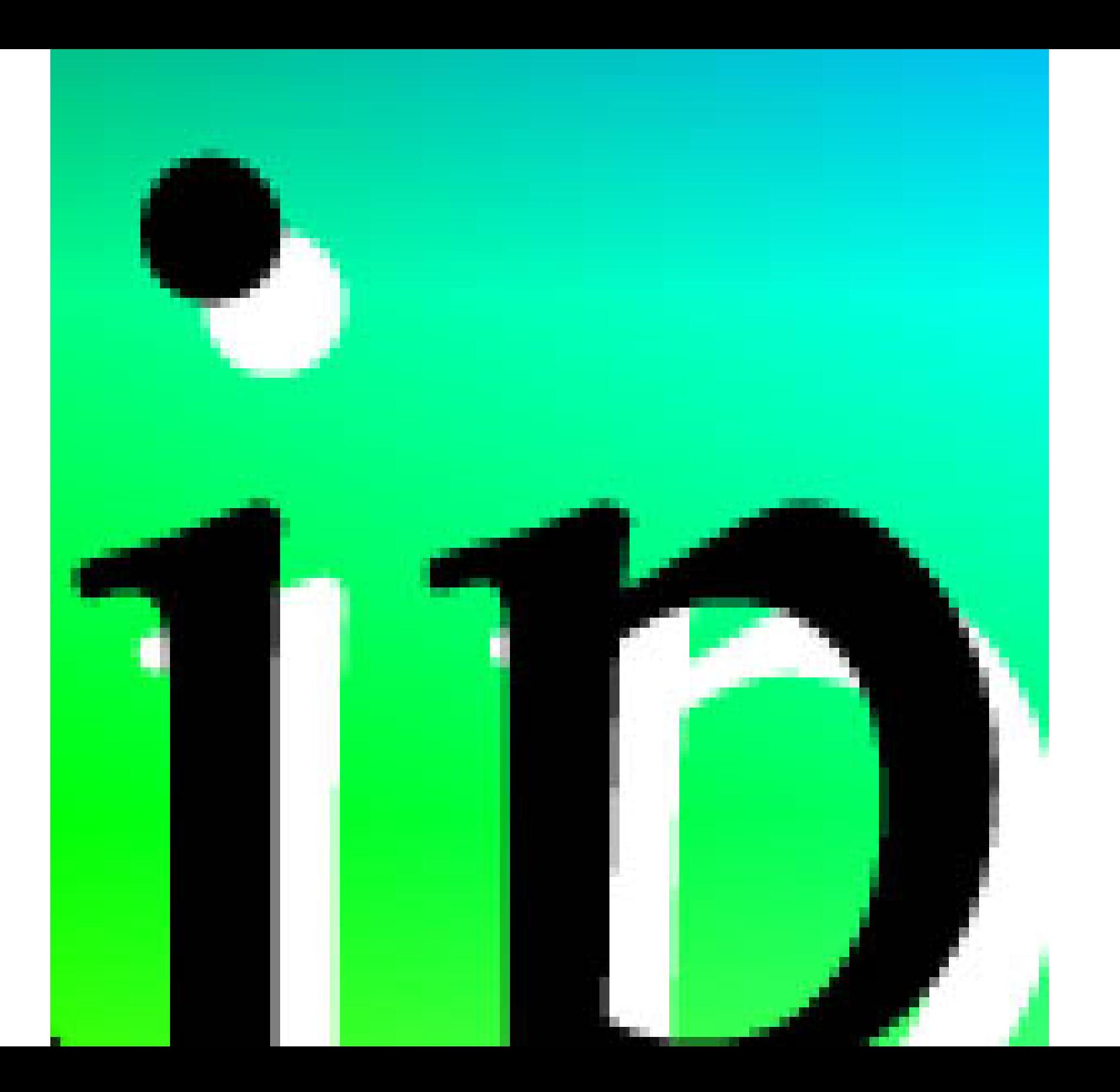

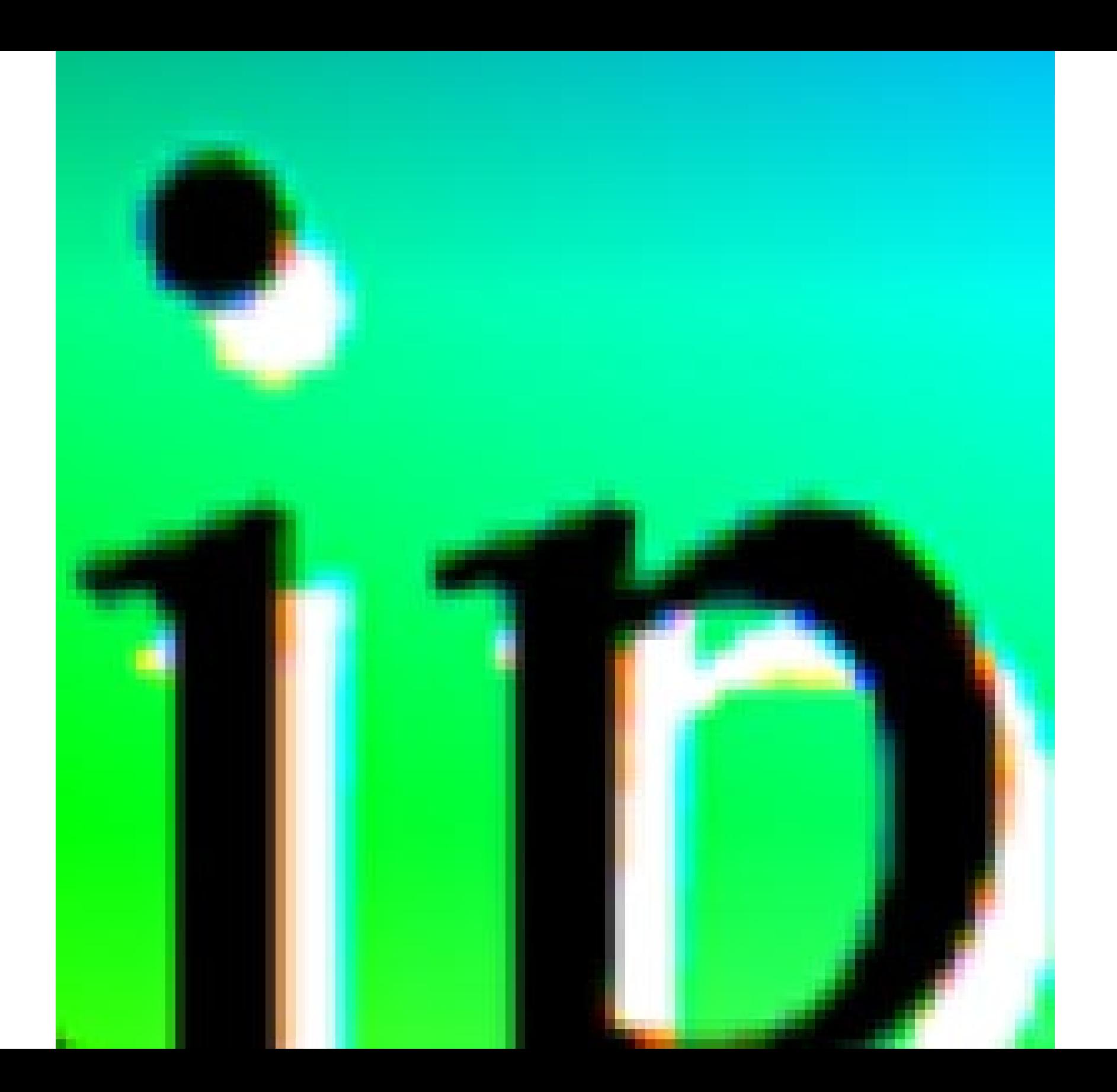

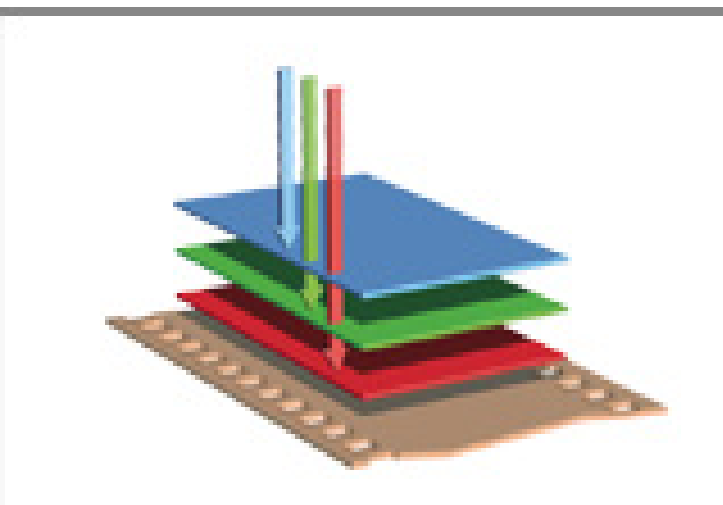

First came film.

COLOR FILM contains three layers of emulsion which directly record red, green, and blue light.

Then came digital.

**TYPICAL DIGITAL SENSORS** have just one layer of pixels and capture only part of the color.

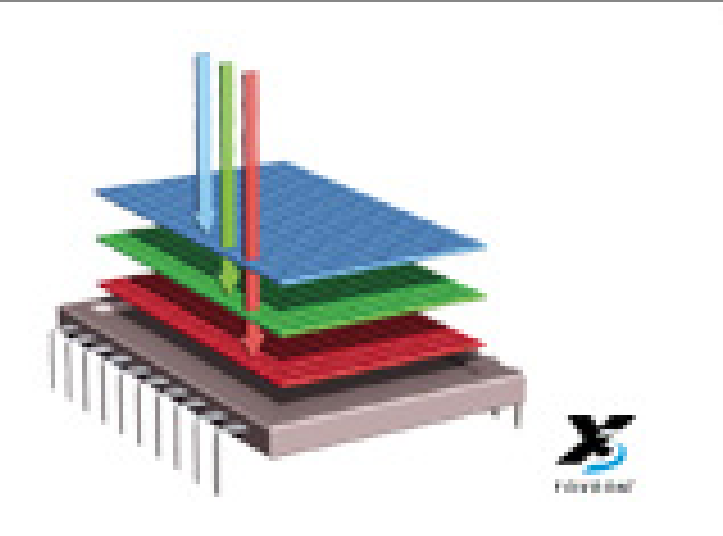

Now there's Foveon X3.

FOVEON X3 direct image sensors have three layers of pixels which directly capture all of the color.

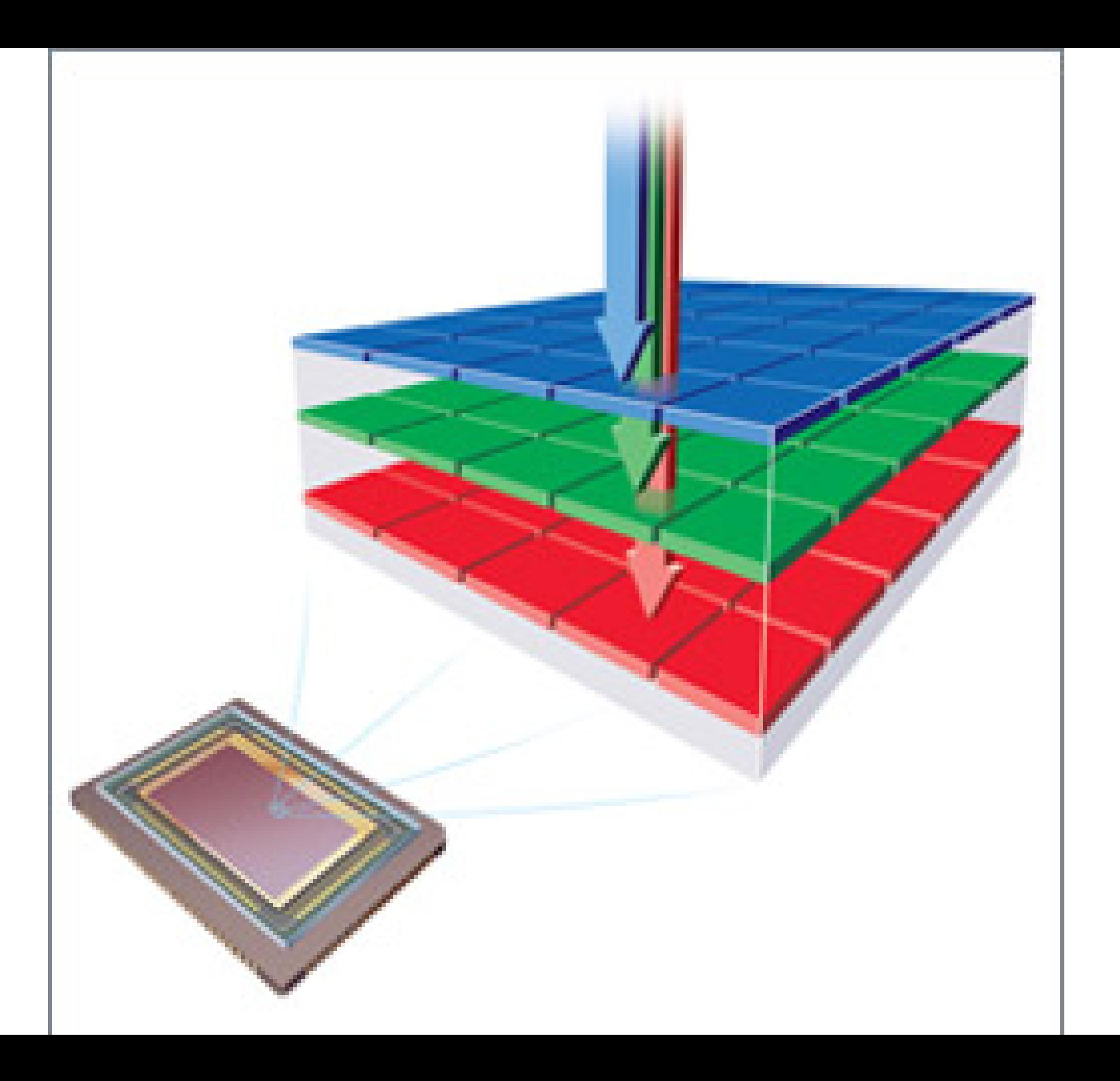

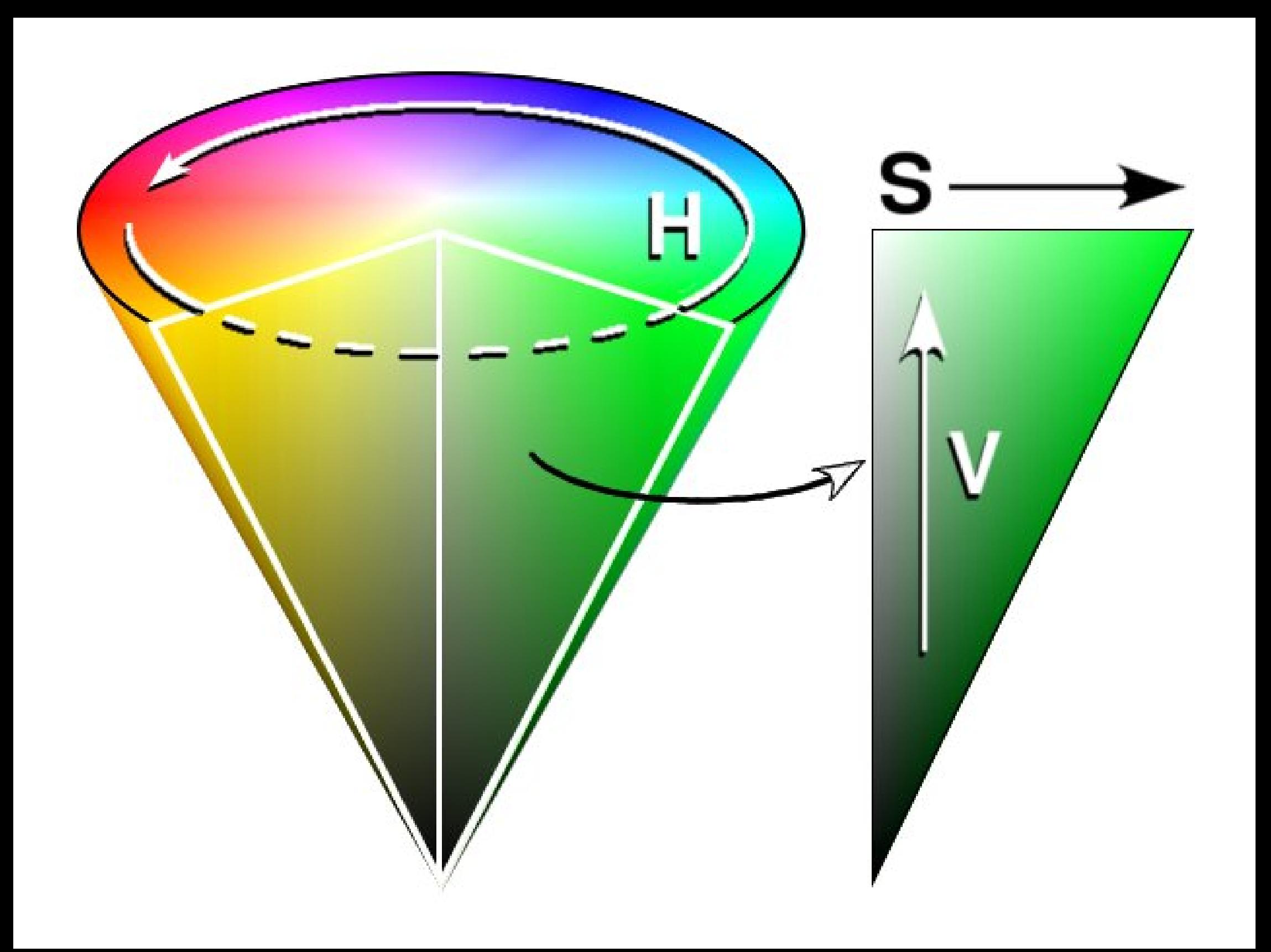

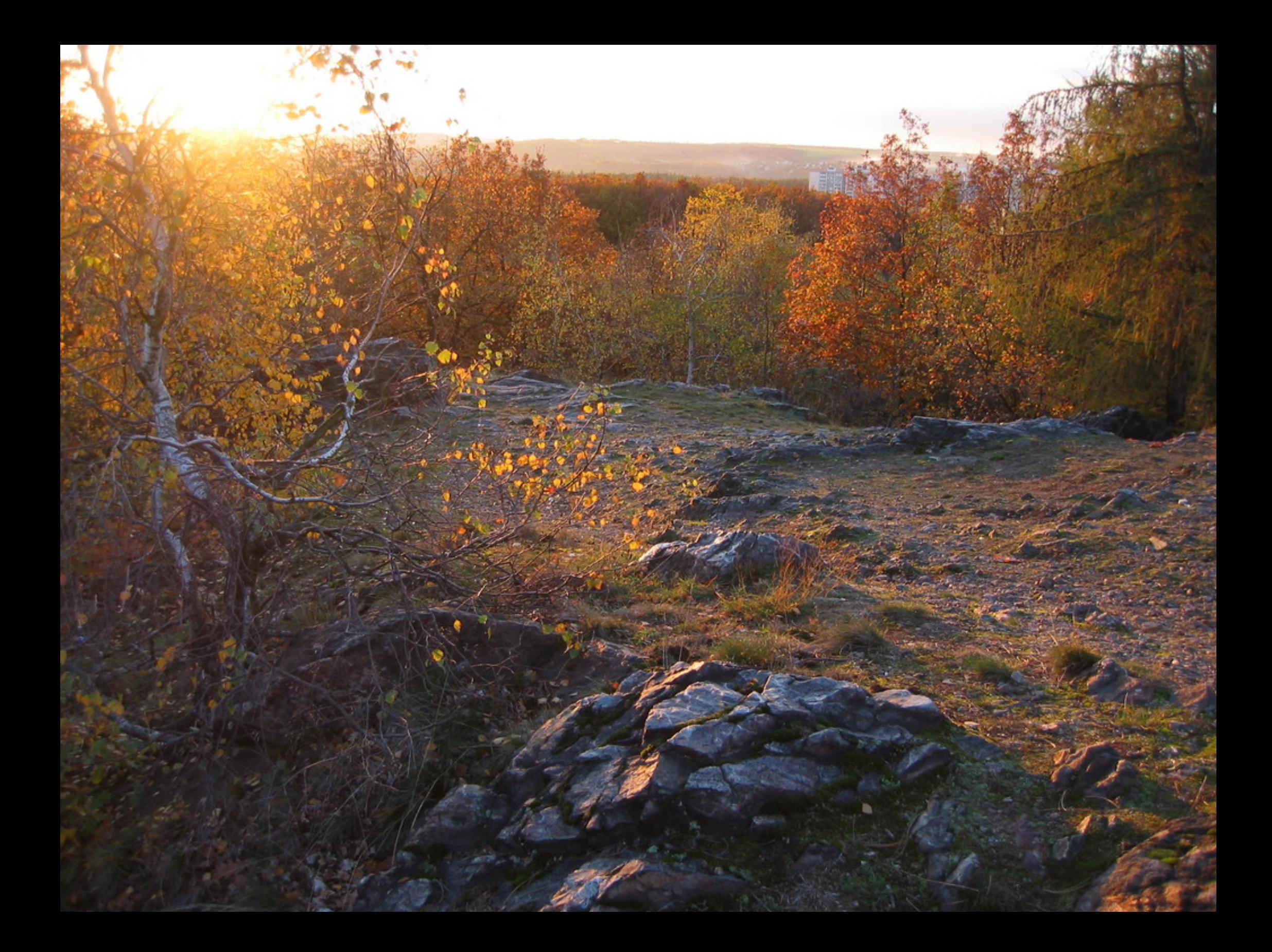

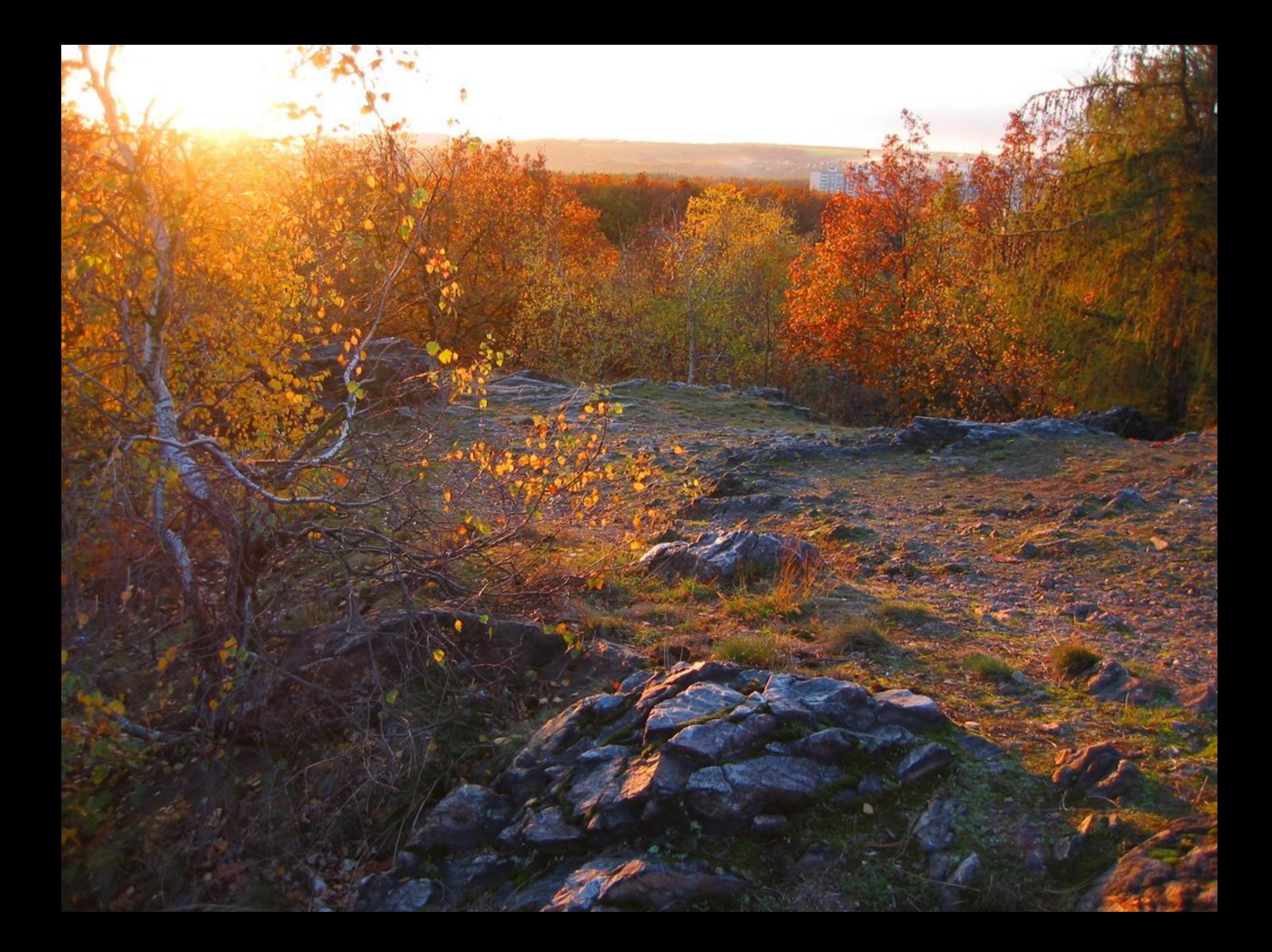

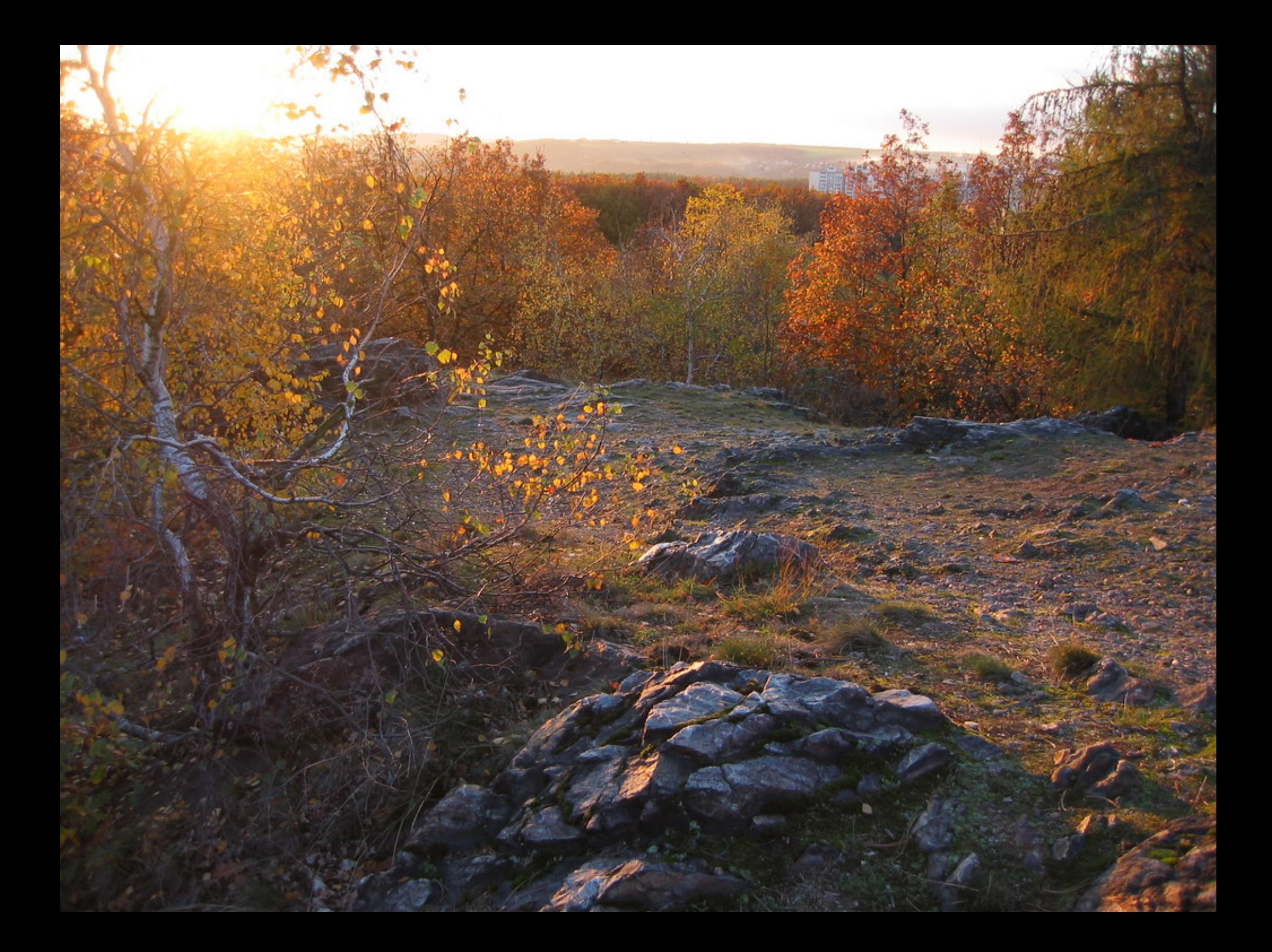

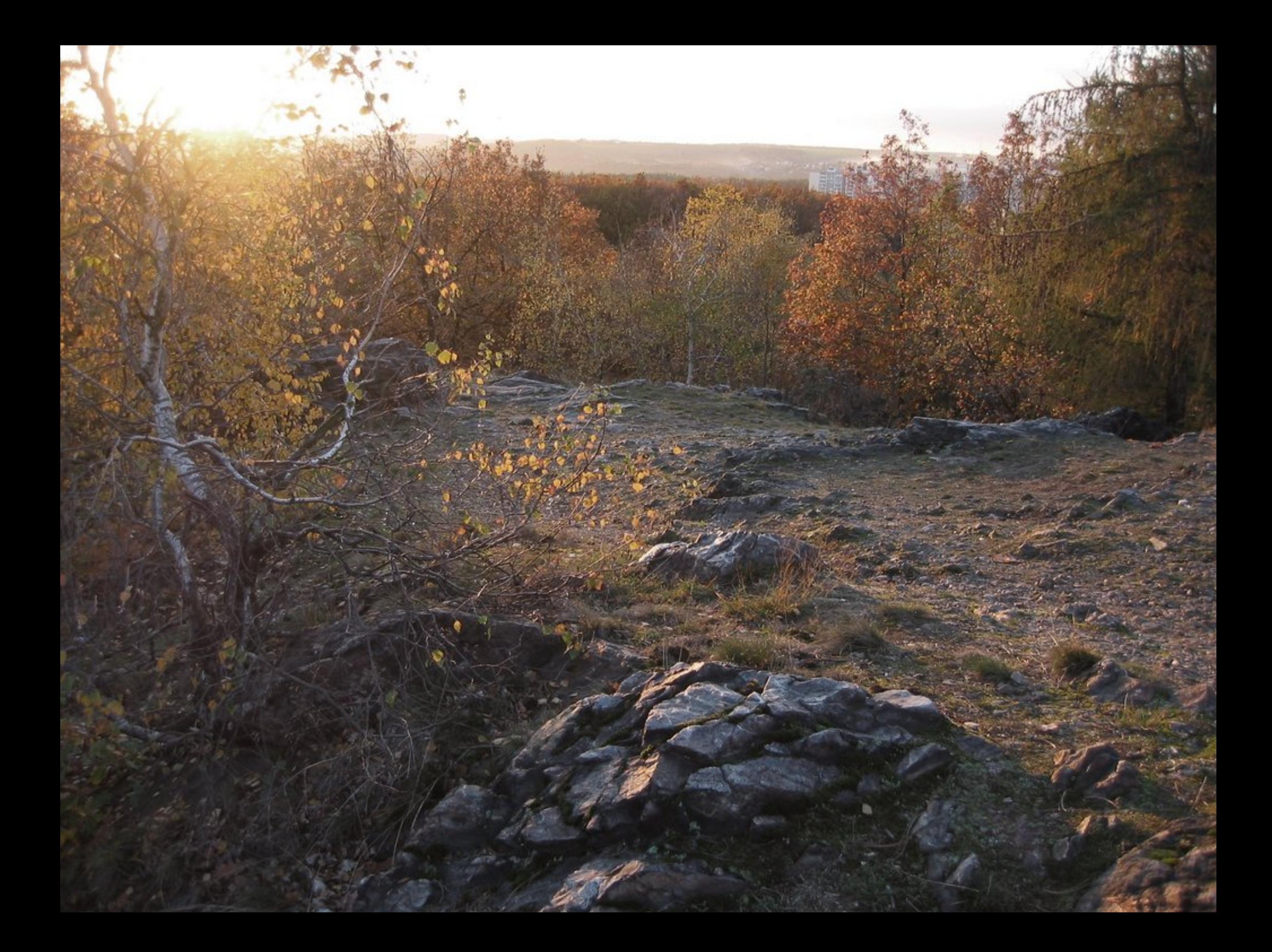

## Color spectrum S(λ)

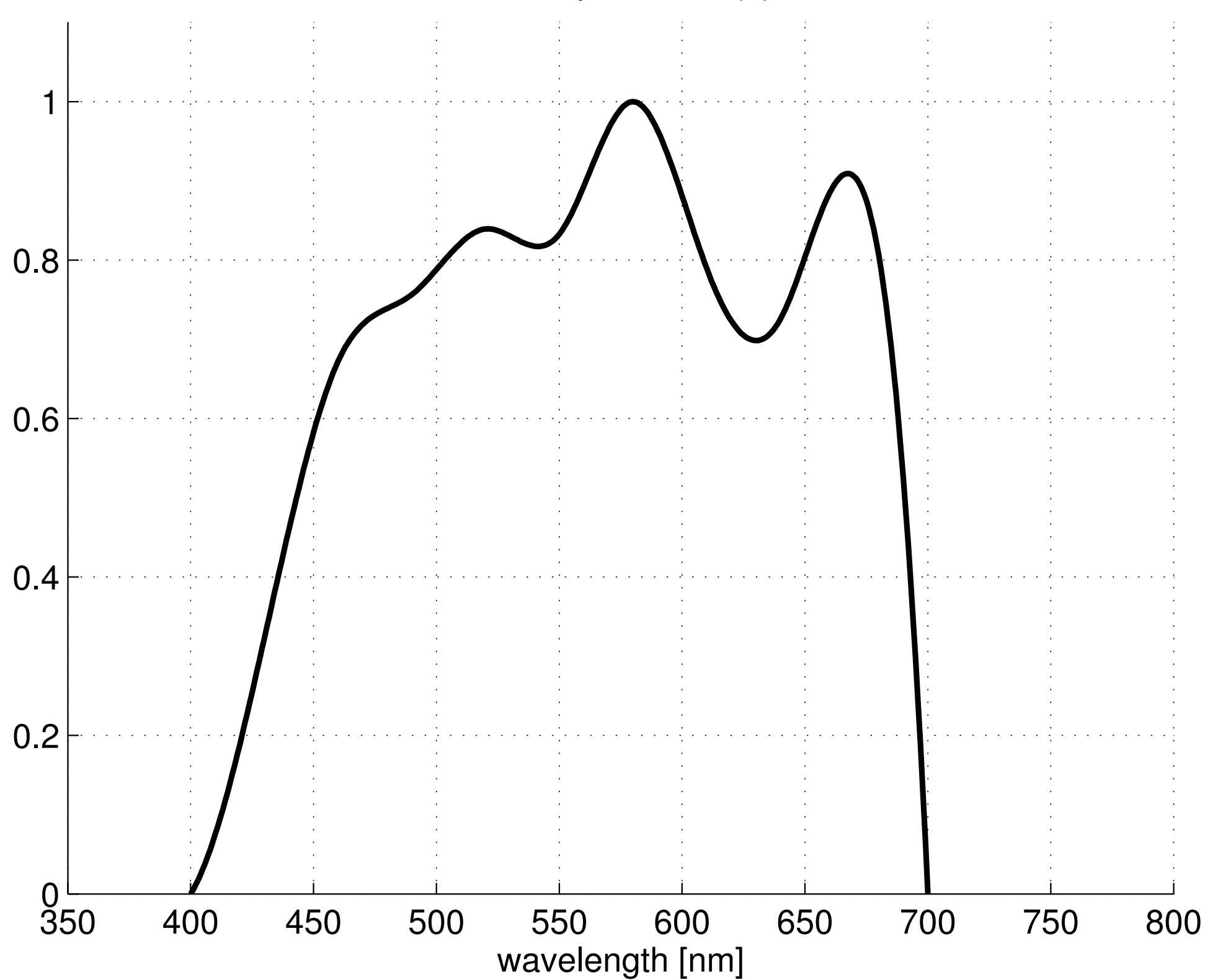

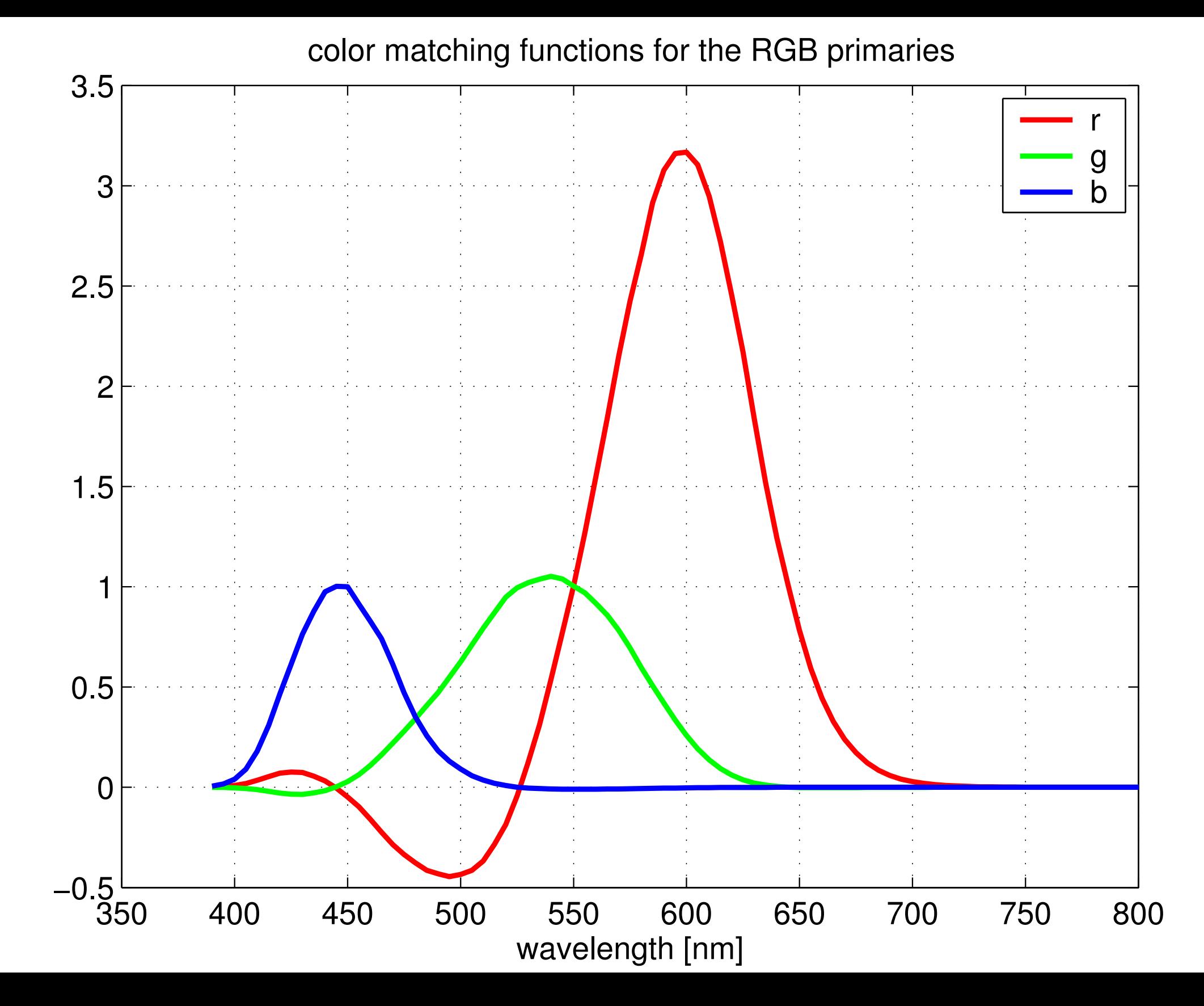

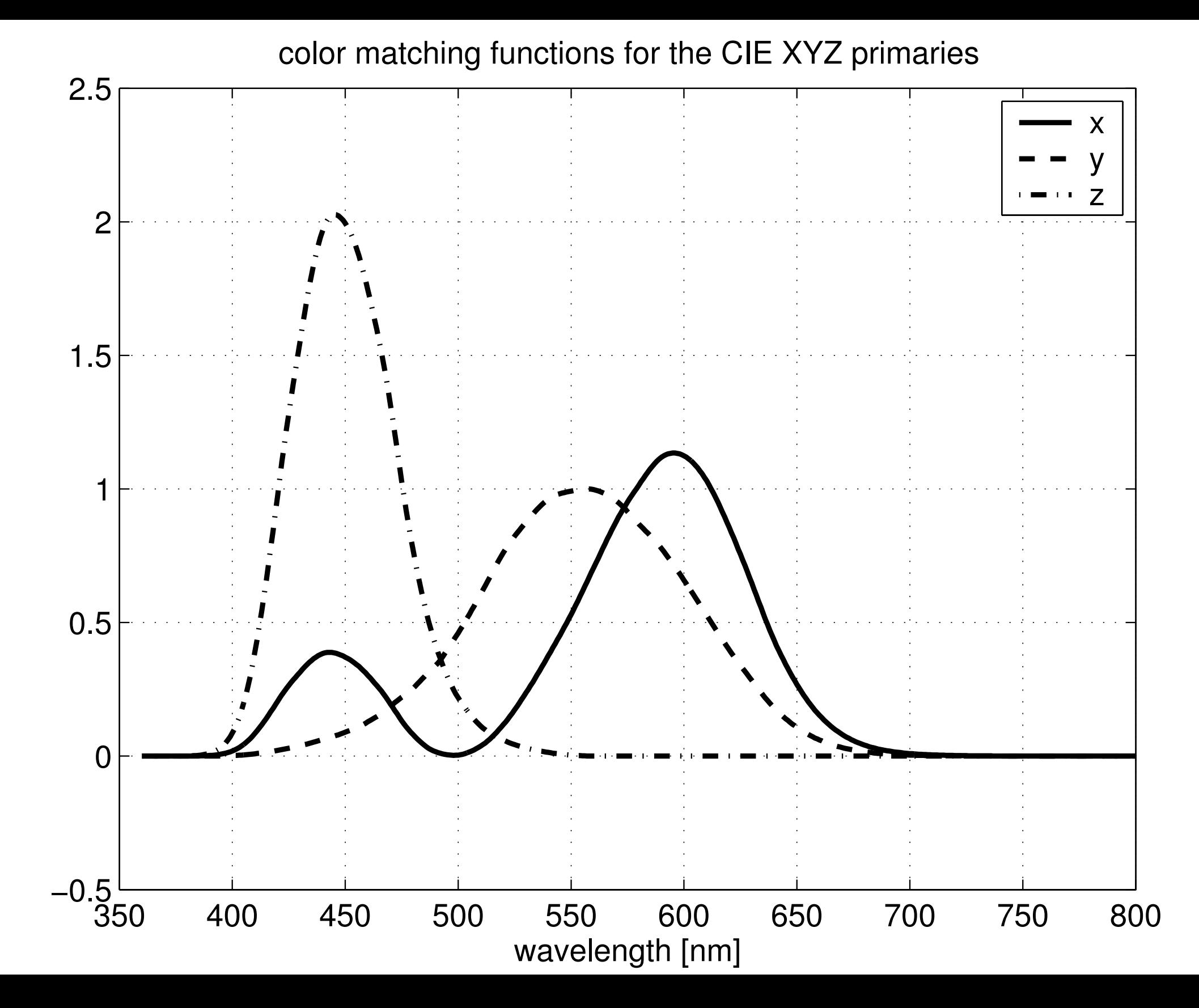

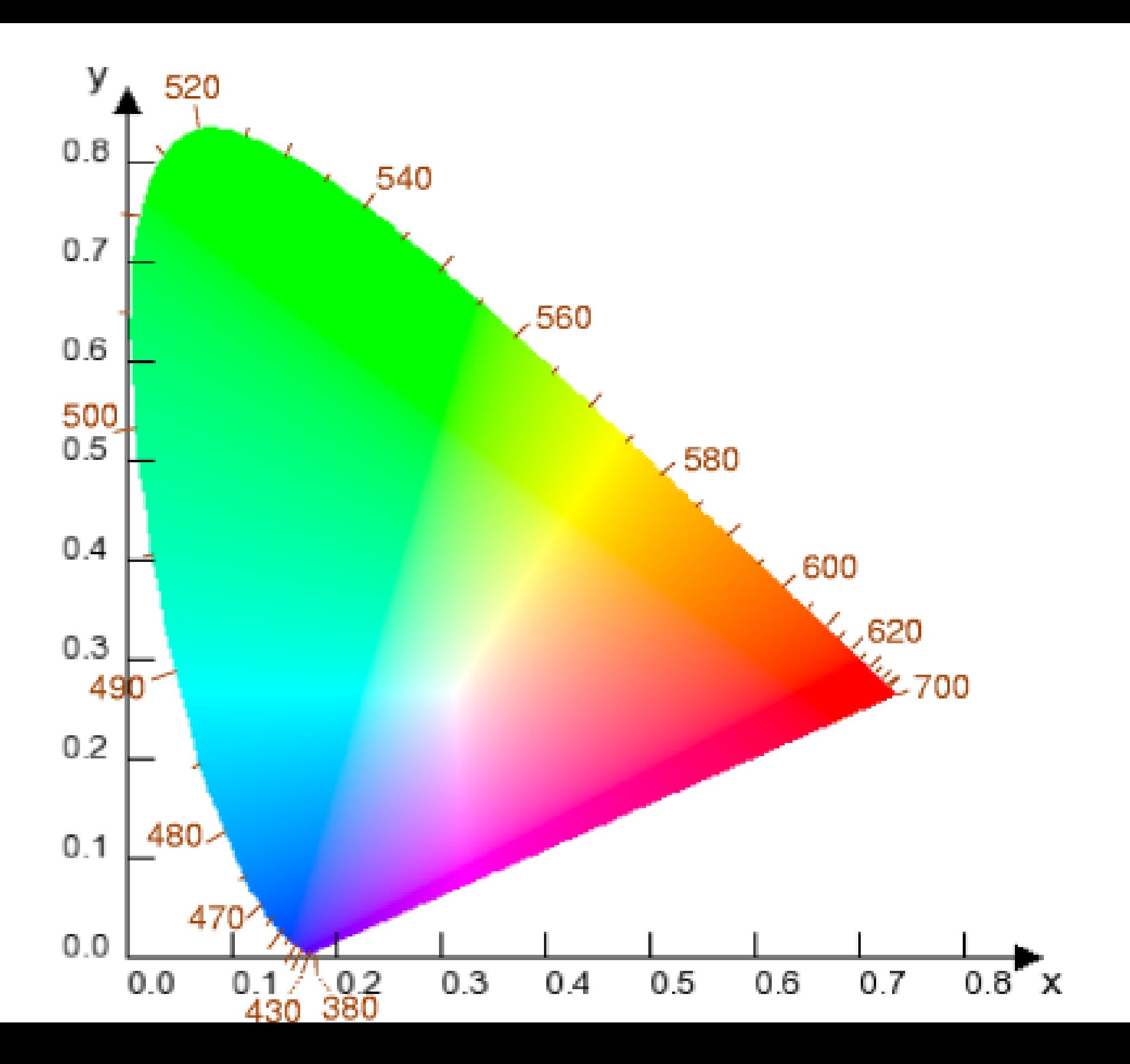

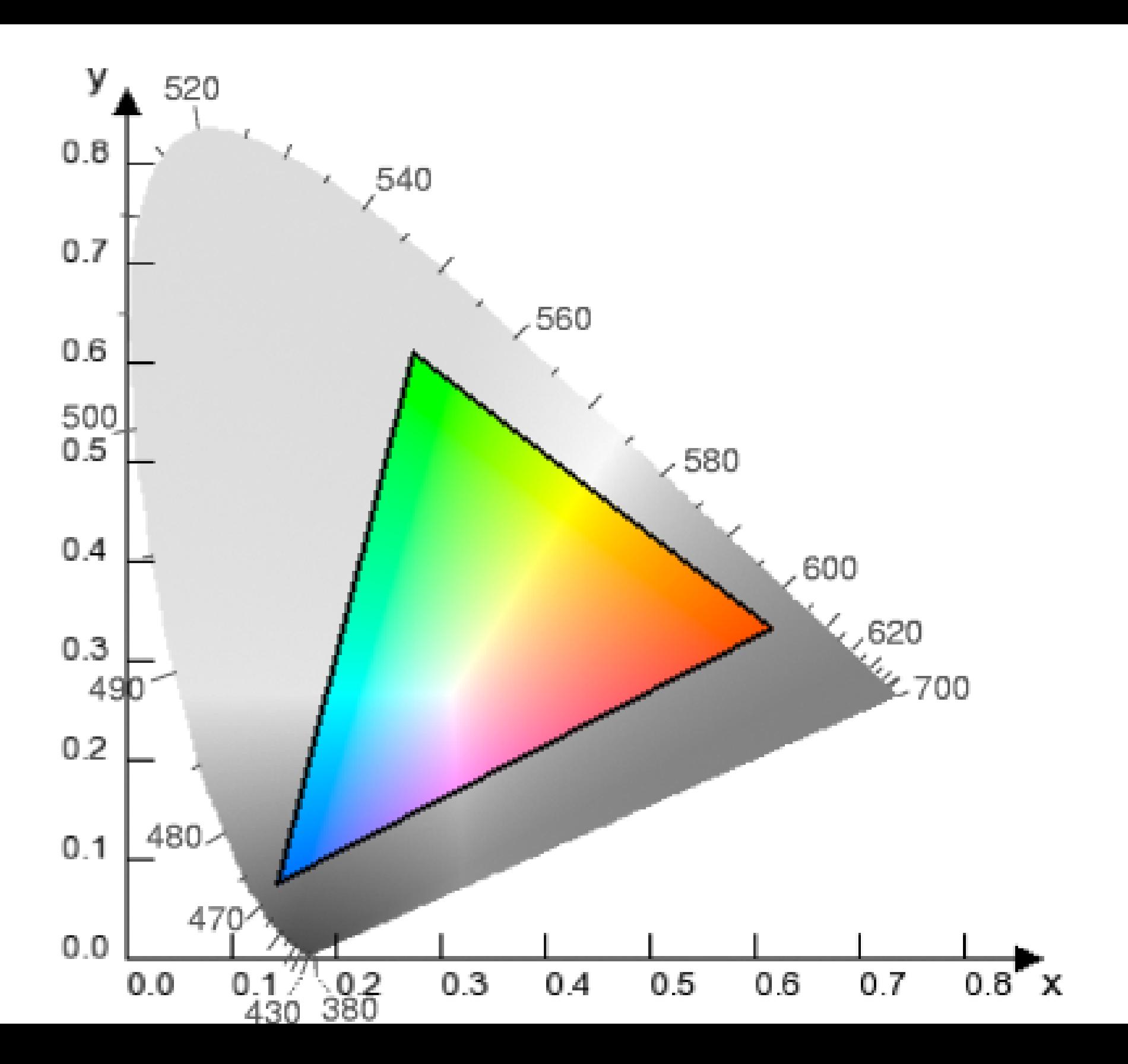